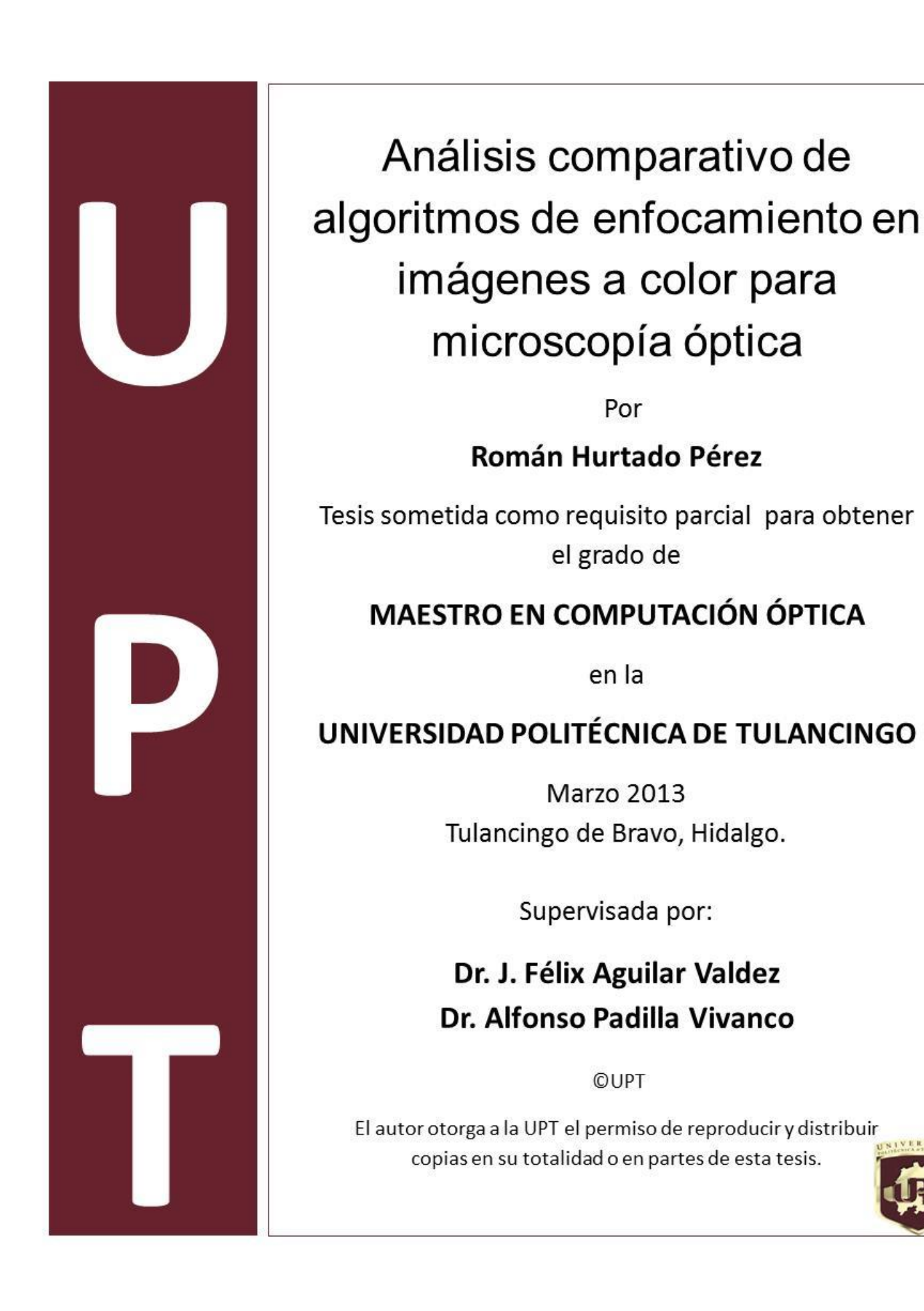

# **Dedicatorias**

A Citlalli mi hija, motivo de inspiración y motor de vida, a mi esposa, mis padres, hermanos y a toda mi familia que siempre me ha apoyado.

## **Agradecimientos**

A la Universidad Politécnica de Tulancingo por la oportunidad de estudiar un posgrado. Al Rector Gerardo Téllez Reyes y el Dr. César Santiago Tepantlán por todo el apoyo otorgado.

A mis asesores el Dr. J. Félix Aguilar Valdez y el Dr. Alfonso Padilla Vivanco por la confianza que en mi depositaron, por compartir abiertamente sus conocimiento y haberme guiado durante el desarrollo de esta Tesis.

A mis sinodales la Dra. Carina Toxqui Quitl, el Dr. Juan Carlos Valdivieso y el Dr. Sergio Vázquez por su invaluable asesoría, observaciones y consejos.

A mi piedrita por todo el apoyo brindado, por aguantarme y por siempre buscar la manera de tenerme de buenas, alentarme y soportar mis ratos de histeria. Por ser una excelente amiga y compañera.

Quiero agradecer de manera especial y sincera a mi gran amigo Cutberto Castillo por su amistad, confianza y apoyo incondicional en esta tesis y en todos los proyectos que hemos emprendido juntos. Debo destacar su disponibilidad y paciencia que hizo posible este logro que es compartido.

A Misael Hurtado, a quien con cariño me dirijo como "El tío micha", por ser como un segundo padre para mí y mis hermanos, por tantos consejos y apoyo en momentos cruciales de mi vida. Son tantas las personas especiales a quienes me gustaría agradecer su amistad, apoyo, ánimo y compañía en esta etapa de mi vida; familiares, amigos y compañeros ¡Gracias a todos por tanto que me han dado!

Román.

## **Prefacio**

Uno de los principales problemas en la microscopía óptica es el de enfocar adecuadamente una imagen. Este es un tema aparentemente sencillo que conlleva múltiples dificultades, entre ellas está la de realizar un enfocamiento manual basándose en la observación directa de la imagen, este método está sujeto a errores introducidos por las posibles deficiencias visuales del usuario y normalmente da origen a la captura de imágenes desenfocadas. Es por ello que se hace necesaria una técnica de enfocamiento que no dependa de la observación directa de la imagen por el usuario sino de una medida impersonal a partir de la detección de la imagen y que dicha medida esté limitada solamente por las características ópticas, mecánicas y electrónicas del mismo instrumento. Actualmente se han publicado muchos métodos de enfocamiento basados en el análisis de la imagen digital [1-20]. Sin embargo, aún con estas facilidades técnicas es necesario investigar nuevas medidas de enfocamiento buscando no solamente *precisión* sino también *rapidez* en el proceso de enfocamiento.

En el capítulo uno, se hace una introducción, se plantean objetivos y se mencionan las aportaciones de esta tesis. En el siguiente capítulo se realiza una breve descripción de la óptica del microscopio y de la teoría de formación de imágenes.

El tercer capítulo describe las técnicas que serán consideradas para su comparación, haciendo mención de sus propiedades y posibles ventajas o desventajas, se detallan los algoritmos que fueron incluidos para realizar los experimentos computacionales, proveyendo el análisis matemático respectivo de cada uno de ellos. Por su relevancia se seleccionaron algunos algoritmos, la estrategia utilizada para desarrollar este tema será explicar cómo está estructurado matemáticamente cada algoritmo y posteriormente, realizar los experimentos computacionales.

En el cuarto capítulo se presenta el desarrollo experimental de capturar las imágenes con distintas posiciones axiales, mismas que serán usadas para la evaluación de las técnicas presentadas en el capítulo anterior, aquí también se describen las características del sistema óptico empleado, los especímenes usados como objetos para ser observados y las condiciones de observación como son la iluminación y las distancias de desenfocamiento.

En el capítulo cinco se detalla la forma de análisis, el cómo se realizan las pruebas, se estudian los resultados obtenidos, se hace una discusión de los mismos, mencionando cuál de ellos ha resultado ser el más conveniente bajo los criterios aquí expuestos. Finalmente, se presenta un listado de las conclusiones de este trabajo y se menciona el trabajo futuro.

## **Resumen**

Hoy en día con el uso de dispositivos de arreglos de detectores de carga acoplada (en inglés charge-coupled device o simplemente CCD), es posible capturar en forma digitalizada las imágenes obtenidas con el sistema óptico formador de imágenes que representa el microscopio. La disponibilidad inmediata de las imágenes digitalizadas permite entonces proponer una función que aporte una medida asociada con el desenfocamiento. Esta facilidad tecnológica ha dado origen a muchas técnicas numéricas basadas en el análisis de la imagen y a la incorporación de ellas en muchos sistemas formadores de imágenes, entre ellos el microscopio, para introducir mecanismos automáticos de enfocamiento.

En este contexto, se han publicado algoritmos de enfocamiento basados en el análisis del plano de la imagen y otros en el plano de la transformada [1-20]. Es posible hacer una clasificación no muy rígida de estos métodos: 1) los basados en el análisis del histograma de la imagen; 2) otros que se basan en los cambios locales de intensidad, también llamados métodos diferenciales; 3) aquellos que se basan en el análisis estadístico; y 4) finalmente algunos en el análisis del plano de la transformada. Todos estos contienen ventajas y desventajas.

El presente trabajo de tesis tiene como finalidad el hacer un análisis comparativo de varios de estos métodos como métrica de enfocamiento, haciendo énfasis en dos de ellos principalmente, uno que introduce una medida de *mínimos cuadrados* para evaluar la imagen a partir de su histograma [1] y otro que se basa en los *momentos de Krawtchouk* [2]. También se evalúa el desempeño de las técnicas de enfocamiento cuando se aplican al análisis de imágenes en color obtenidas con el microscopio ya que las técnicas normalmente se aplican a las imágenes en niveles de gris o de intensidad, con la idea de lograr medidas de mayor calidad y precisión en el algoritmo con el menor tiempo de ejecución posible en la selección de la imagen mejor enfocada.

## **Abstract**

Nowadays with the use of devices from detector arrangements such as charge-coupled devices or simply CCD, it is possible to record in a digitized form the images which were formed with an optical forming system such as optical microscopes. The spot cash of the digitized images allows then to propose a function that contributes to measure the defocus of the image. This technological facility has given origin to many numerical technologies based on the analysis of the image and the incorporation of them in many forming systems as optical microscopes, all this in order to control focus automatic mechanisms. This thesis is involved with a comparative analysis of several autofocus measures, doing emphasis in two of them, mainly, one that introduces a measure of *squared minimums* [1] to evaluate microscope images from their histograms and the other from orthogonal mathematical bases of *Krawtchouk moments* [2]. Also the performance of the algorithms is evaluated when they are applied to the analysis of color digital images which are obtained by an optical microscope, because the mentioned algorithms are normally applied to grey-level images. The final idea is to achieve a better performance of defocus measures and precision in the algorithm with the minor time in the selection of the best focused image.

# **Índice general**

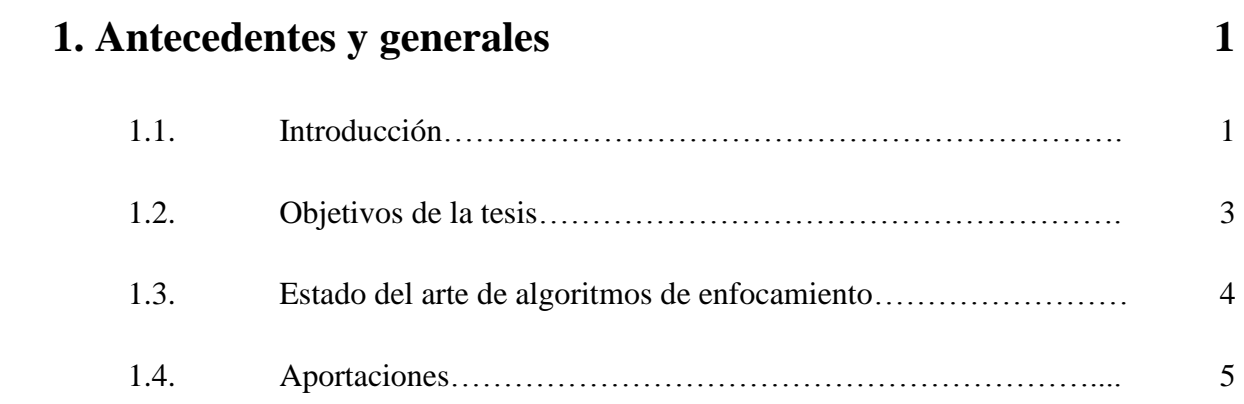

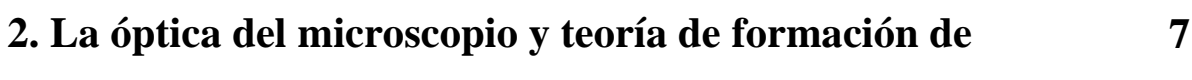

### **imágenes**

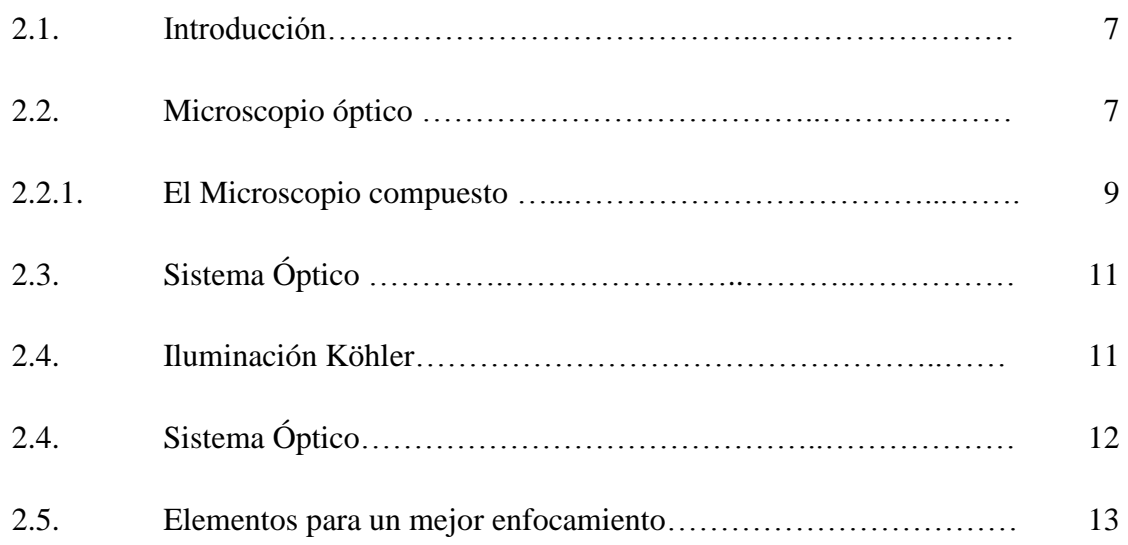

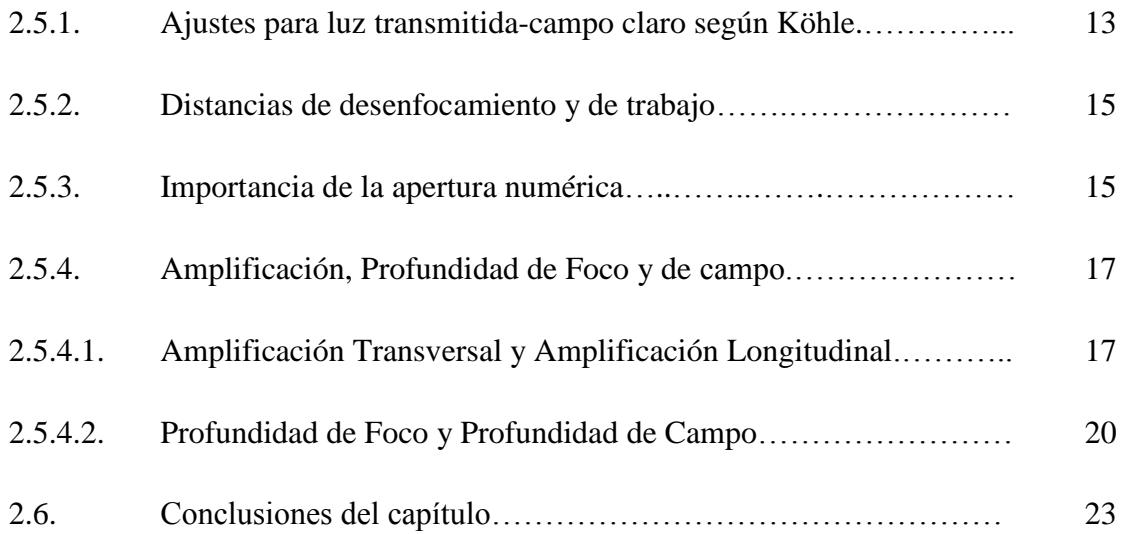

## **3. Algoritmos de enfocamiento 31**

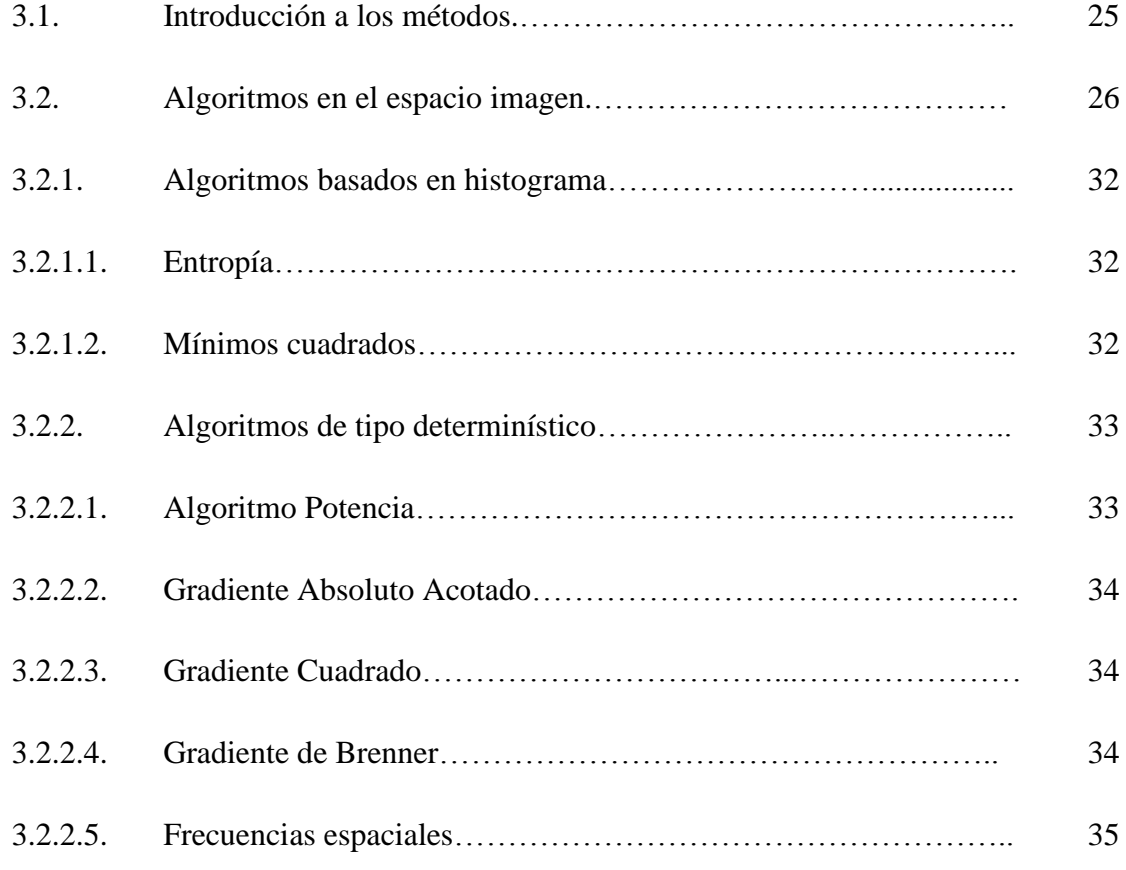

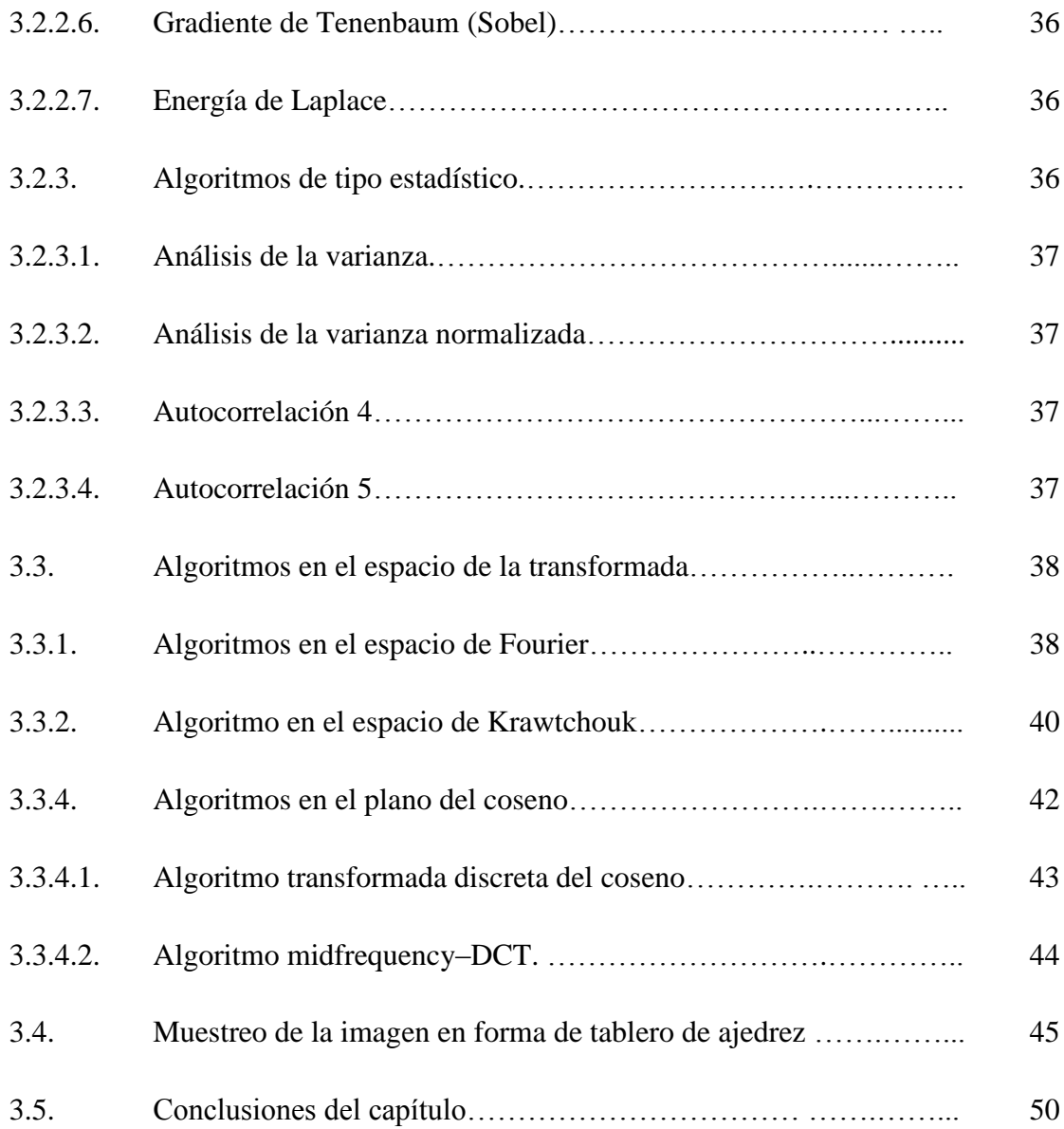

# **4. Desarrollo experimental 51** 4.1. Introducción……………………………………………………….. 51 4.2. Características principales del equipo y sistema óptico empleado… 51 4.2.1. Microscopio empleado……………………………………………. 52

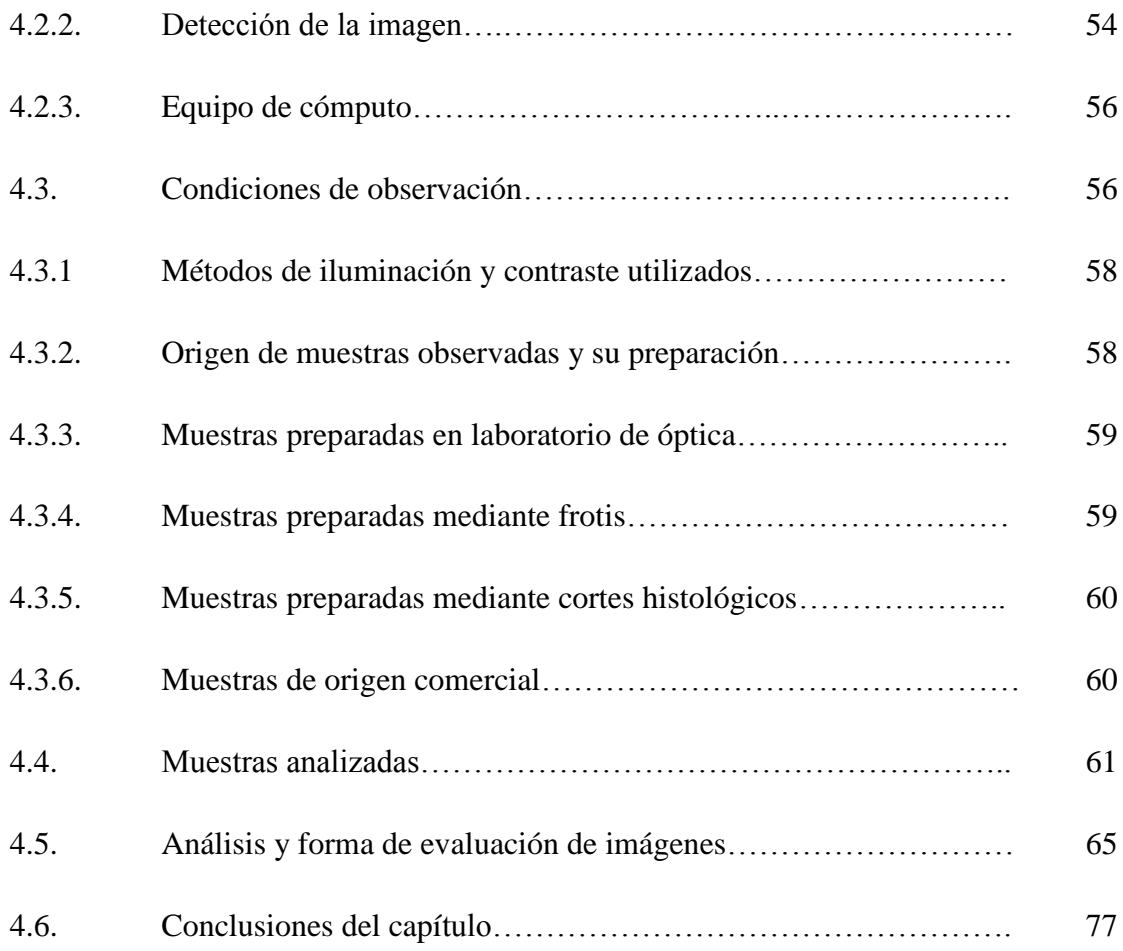

### **5. Discusión de resultados 79**

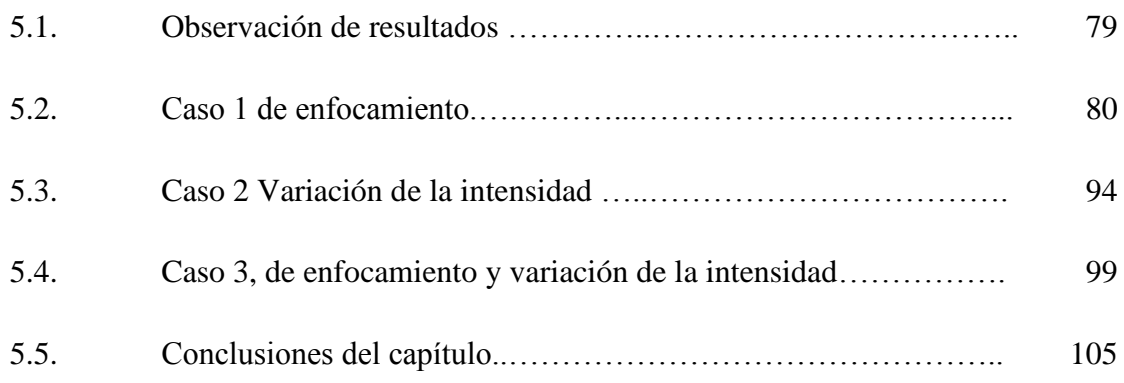

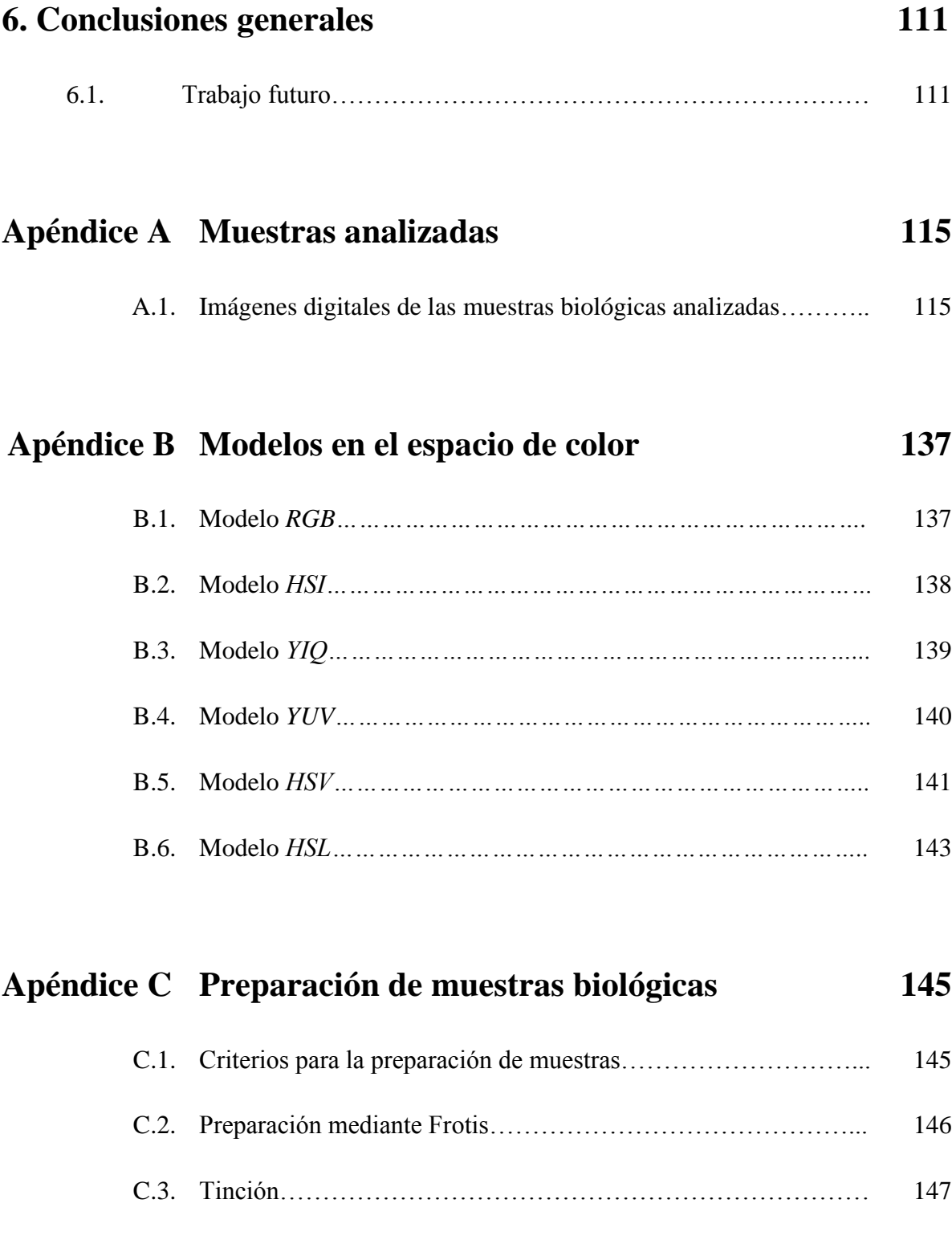

### **Apéndice D Distancias Euclidianas en el espacio de color 149**

D.1. Distancias Euclidianas en el espacio de color *(DEEC).*…………. 149

#### **Referencias 161**

# **Índice de figuras**

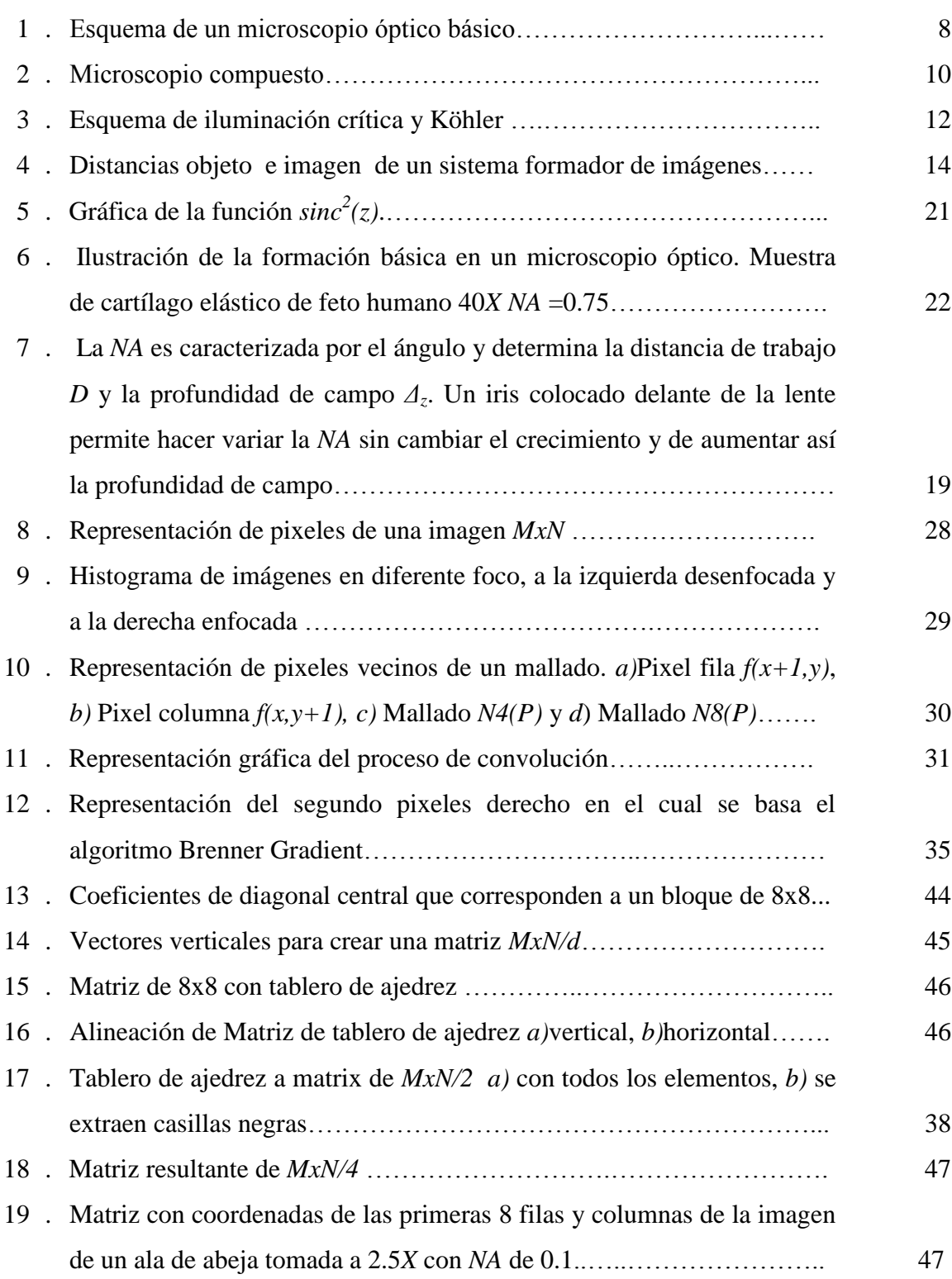

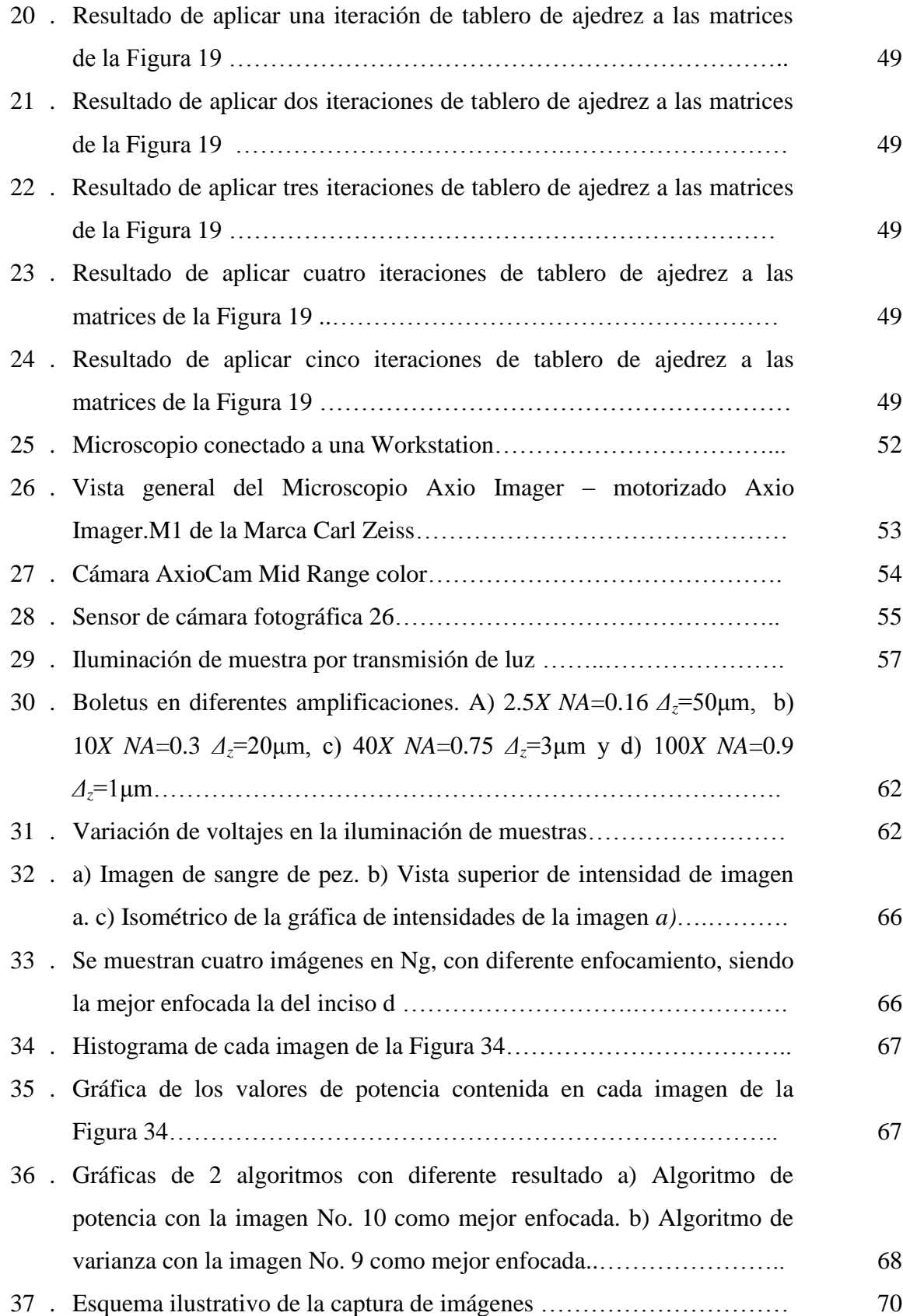

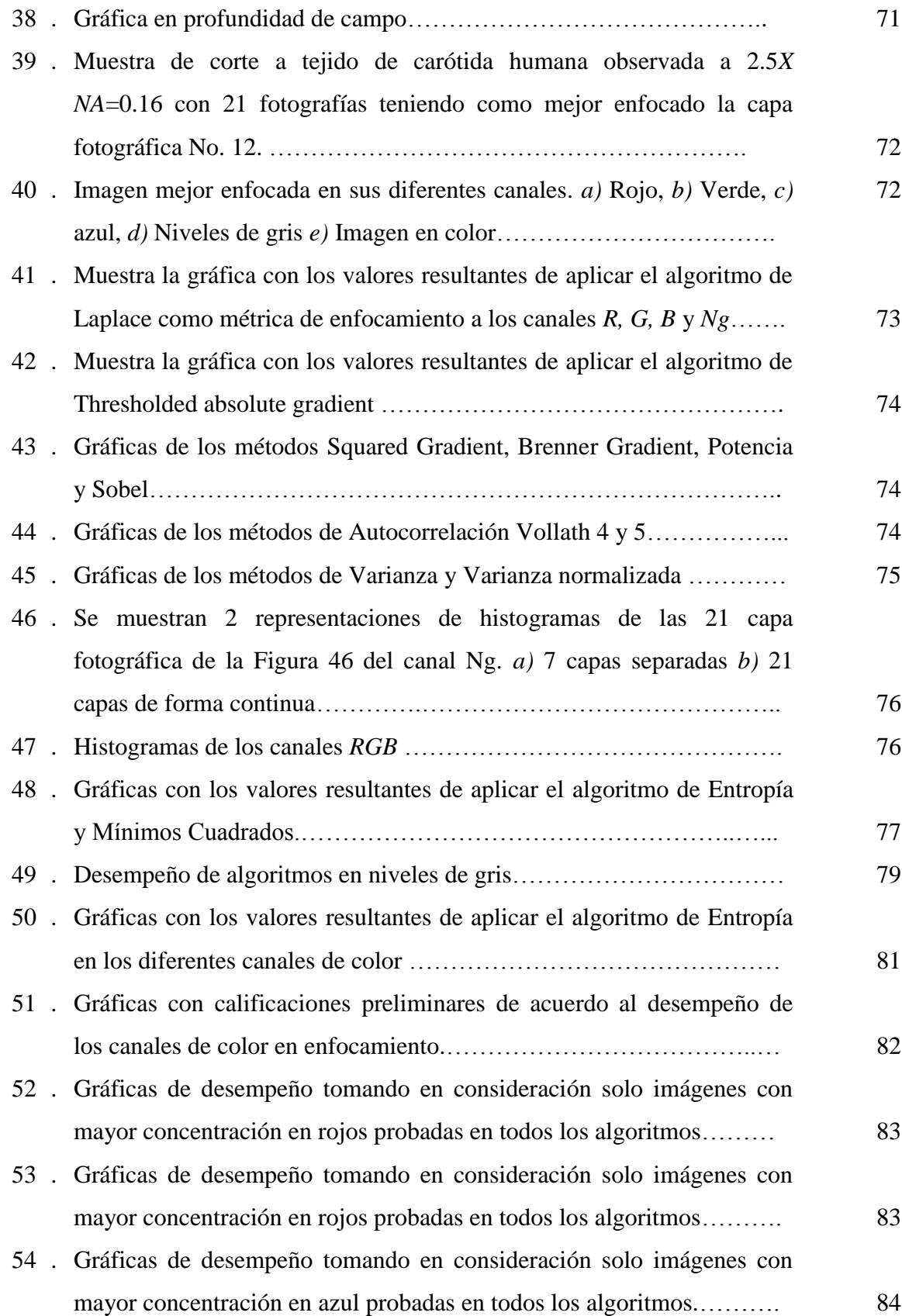

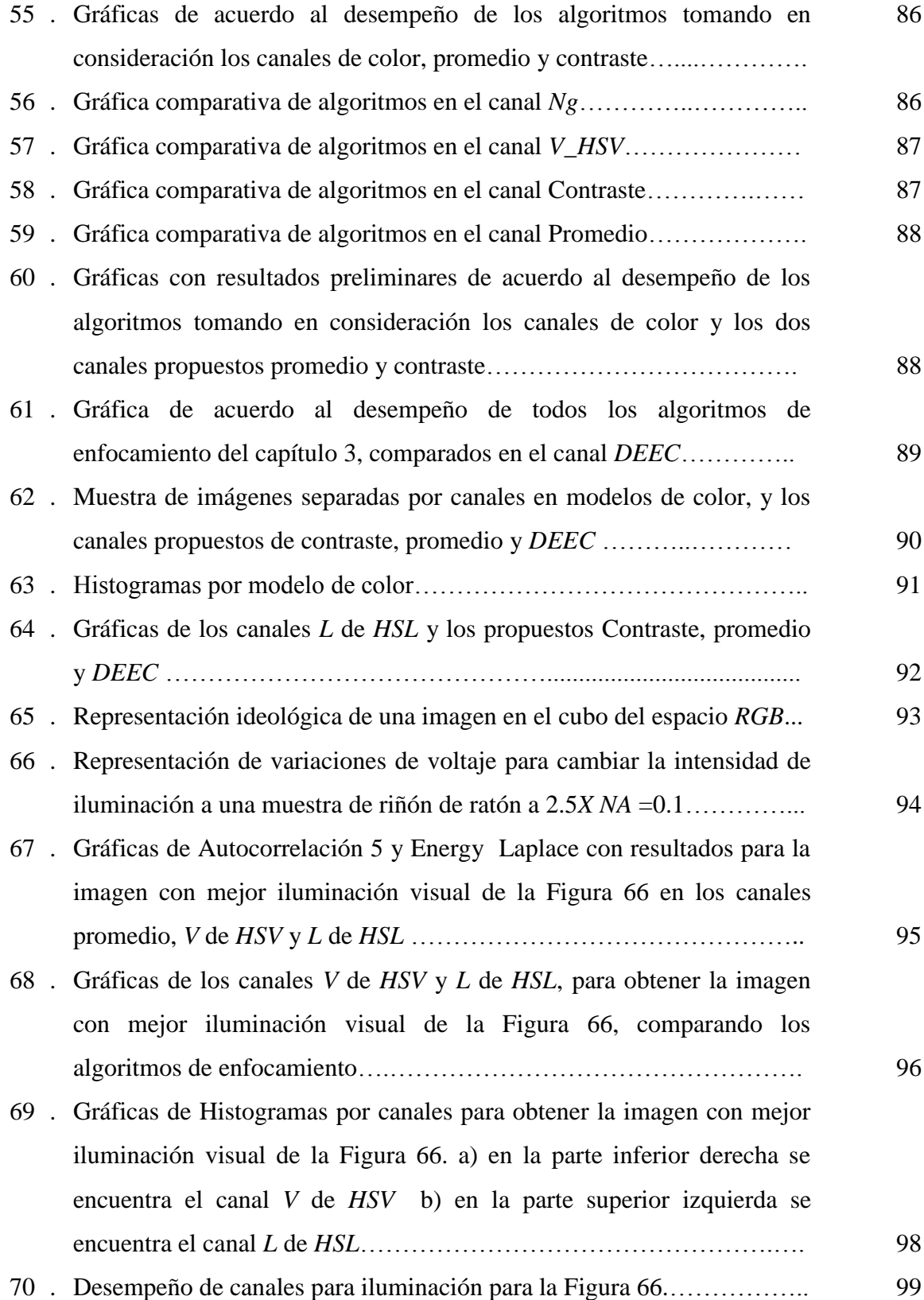

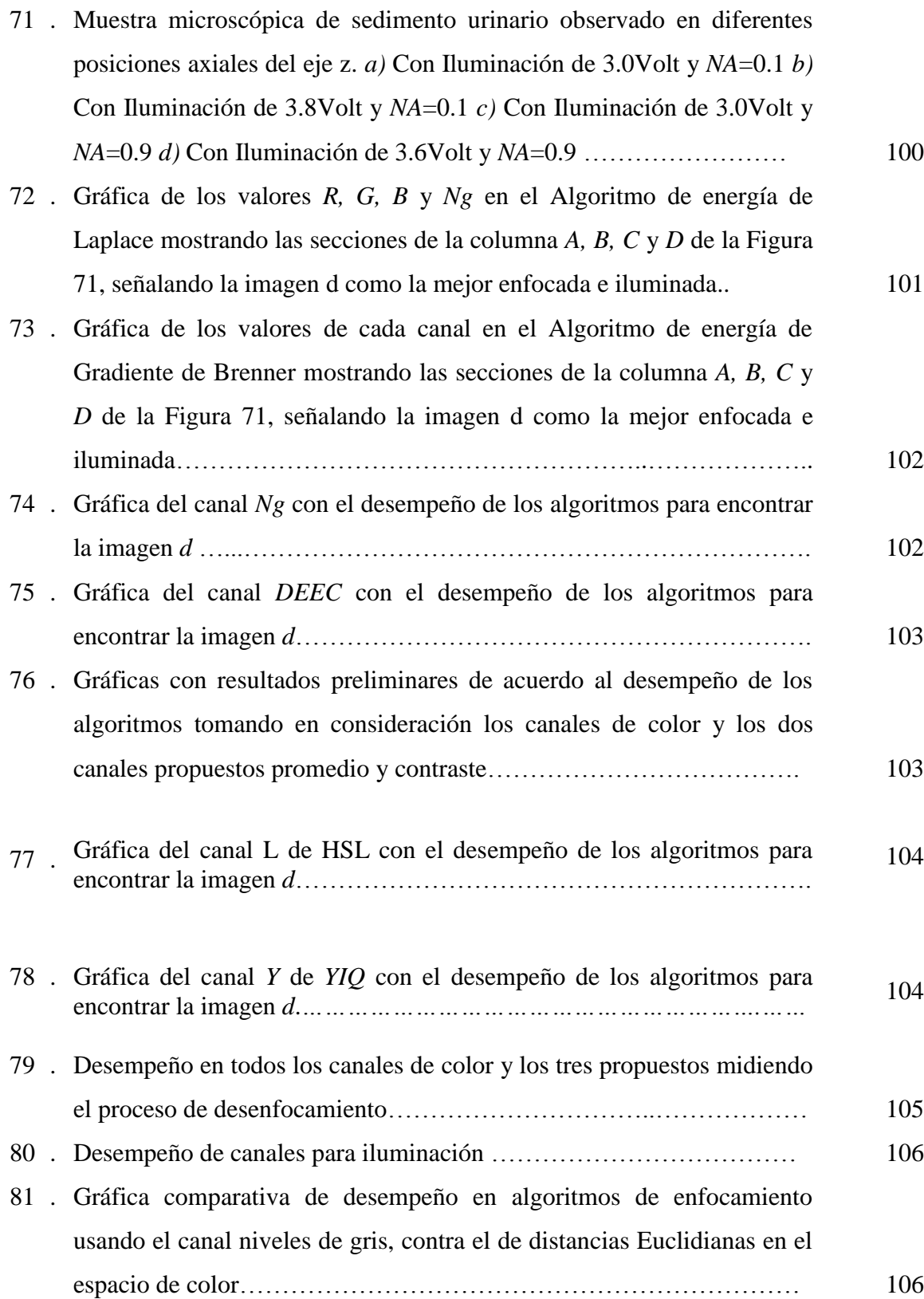

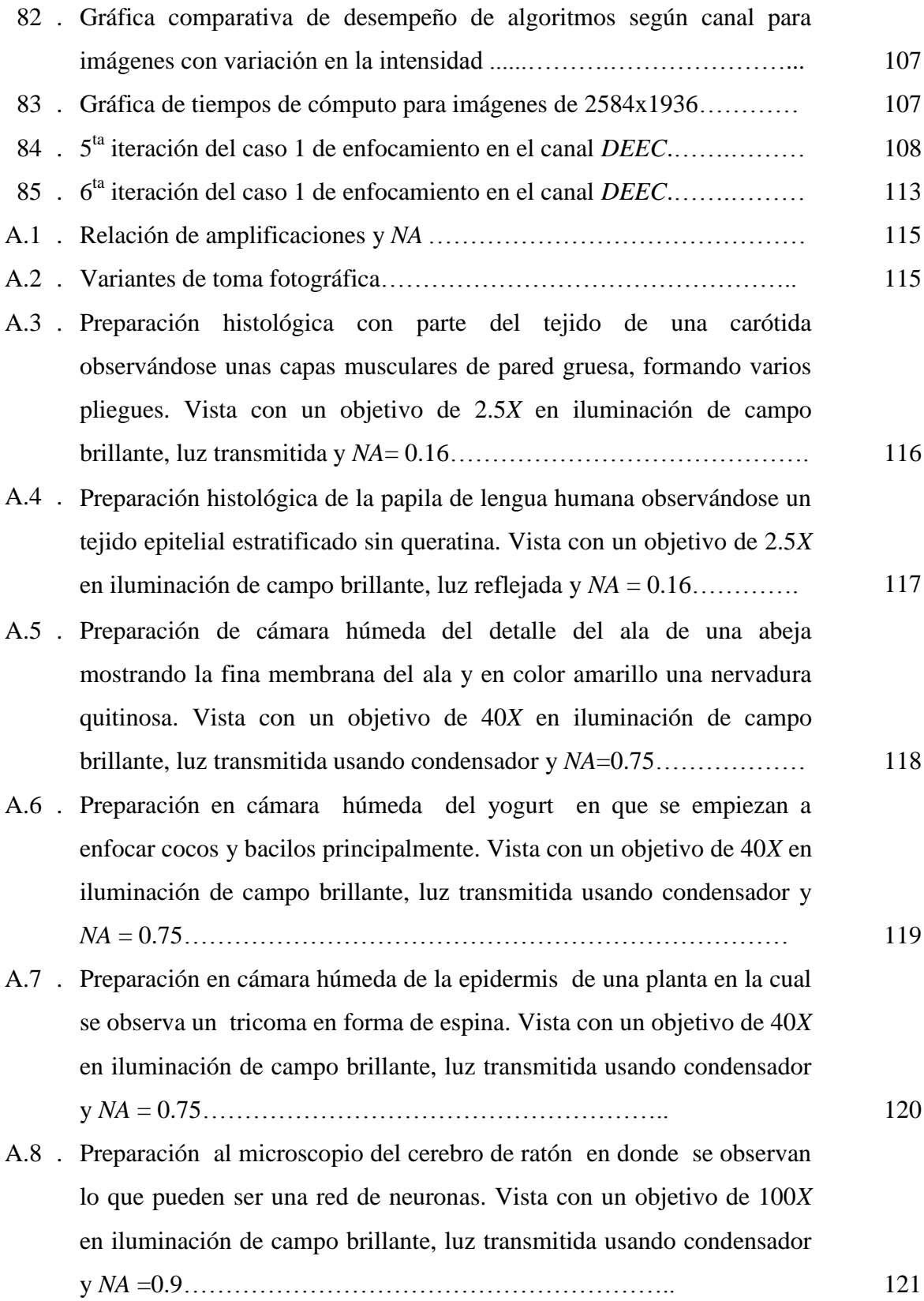

- A.9 . Preparación histológica de un cartílago elástico de feto humano, observándose en la parte superior derecha el peritoneo en color rosa, incluso pequeños haces vasculares. Vista con un objetivo de 10*X* en iluminación de campo brillante, luz transmitida y *NA* = 0.3………….. 122
- A.10 . Preparación histológica vegetal de una hoja donde de muestra numeradas filas de células. Vista con un objetivo de 2.5*X* en iluminación de campo brillante, luz transmitida y *NA* = 0.16…………. 123
- A.11 . Preparación de frotis con tinción de gram en donde se observan sangre con algunos leucocitos en color morado. Vista con un objetivo de 100*X* en iluminación de campo brillante, luz transmitida usando condensador y tinción de *NA* = 0.9……………………………………………………. 124
- A.12 . Preparación en cámara húmeda del pétalo de una flor en donde se pueden observar los cromoplastos de color violeta. Vista con un objetivo de 40*X* en iluminación de campo brillante, luz transmitida usando condensador y *NA* = 0.75……………………………………….. 125
- A.13 . Preparación en cámara húmeda en donde en la parte central de la imagen se observa polen en forma de una esfera rodeada por numerosas recubrimientos. Vista con un objetivo de 40*X* en iluminación de campo brillante, luz transmitida usando condensador y *NA* = 0.75…………….. 126
- A.14 . Preparación histológica de un primate donde se observa el acomodo de diferentes tipos de tejido y músculos. Vista con un objetivo de 2.5*X* en iluminación de campo brillante, luz transmitida y *NA* = 0.16………. 127
- A.15 . Preparación en frotis de una muestra de sedimento urinario en donde se observan acumulaciones de bacterias. Vista con un objetivo de 100*X* en iluminación de campo brillante, luz transmitida usando condensador y *NA* = 0.9…………………………………………………………………. 128
- A.16 . Preparación en frotis con tinción de gram de flora bacteriana vaginal donde se observa un exceso de bacterias y morfología de estreptobacilos en color obscuro. Vista con un objetivo de 100*X* en iluminación de campo brillante, luz transmitida usando condensador y *NA*=0.9..……... 129

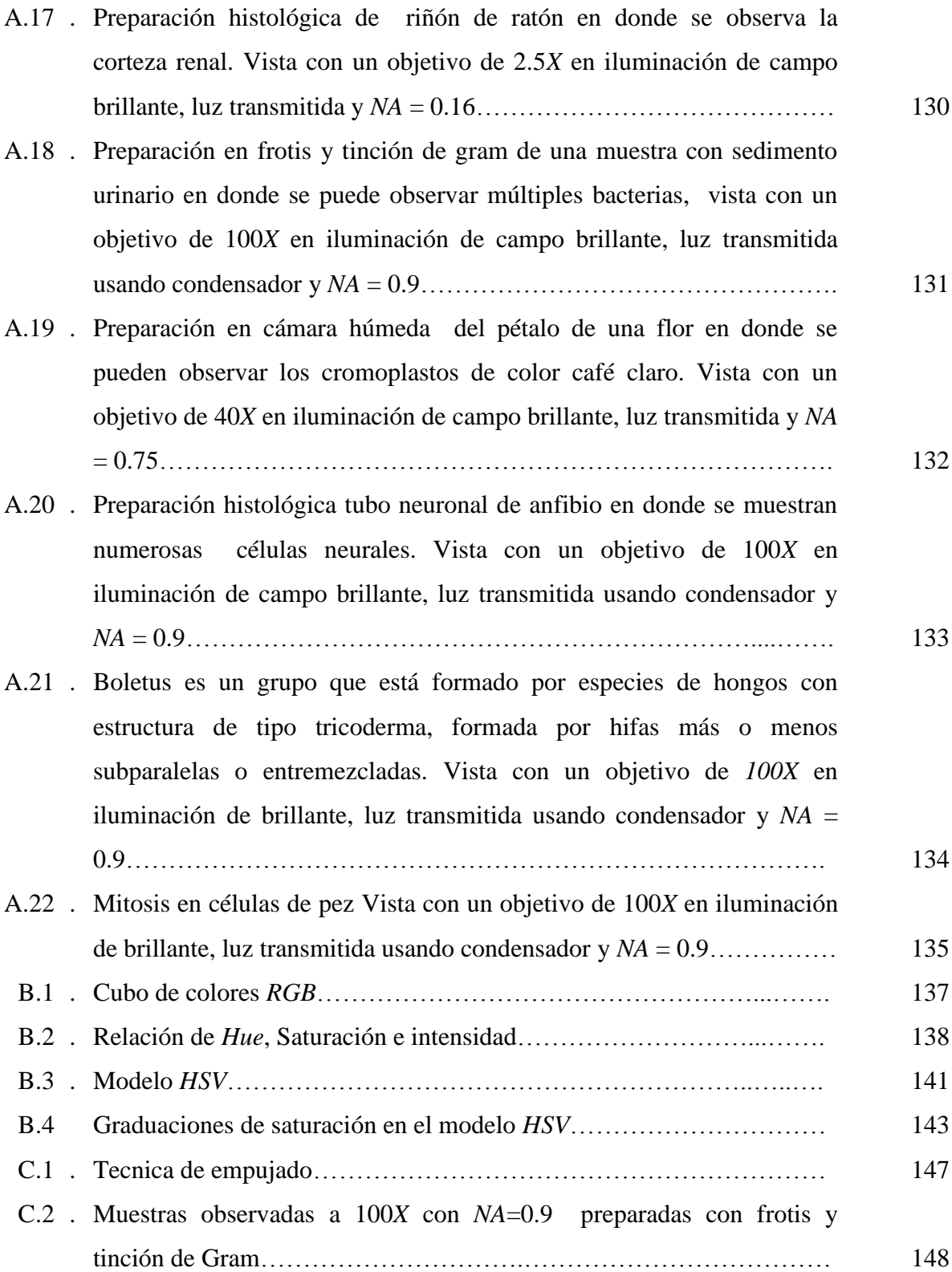

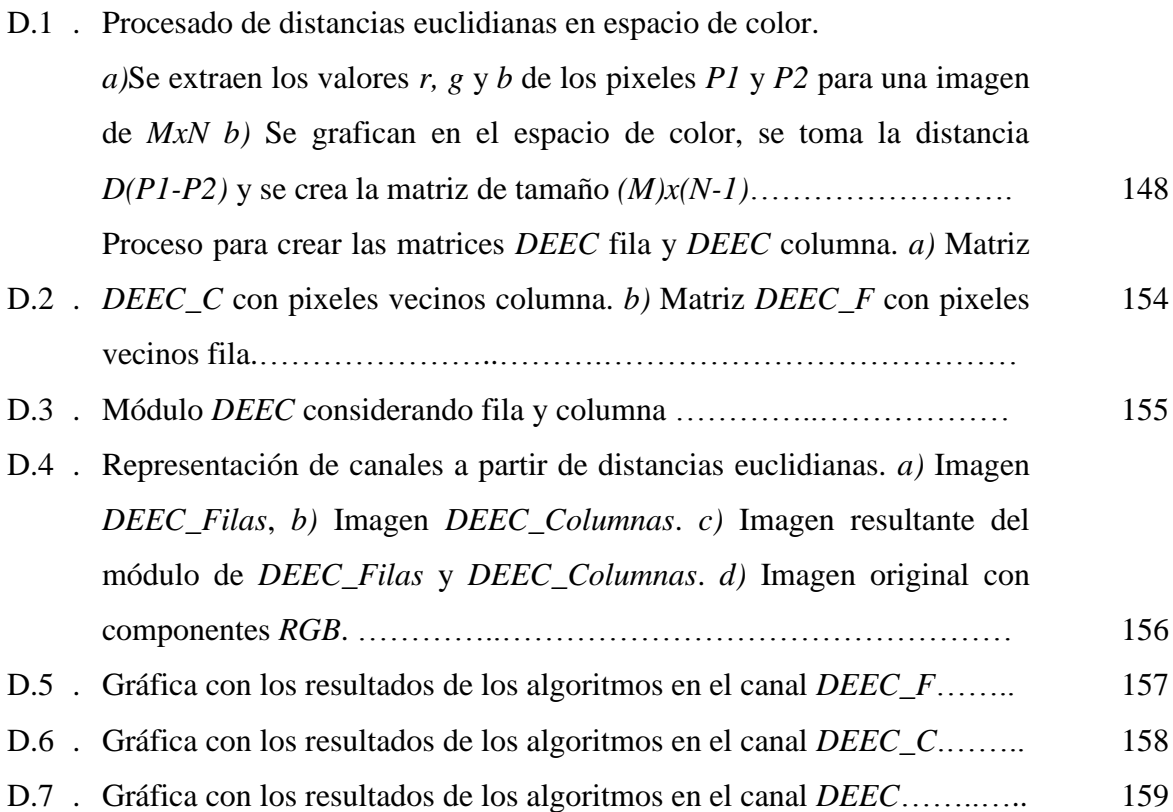

# **Capítulo 1**

# **Antecedentes y generales**

#### **1.1. Introducción**

En los últimos tiempos el desarrollo de las microcomputadoras ha permitido un aumento en el tratamiento digital de imágenes, dada la diversidad y cantidad de información que pueden procesar. Esta temática, tiene un enorme valor científico por los innumerables campos donde el tratamiento de imágenes es de uso común, concretamente para esta tesis en el área de la microscopia.

Las ventajas de la imagen digital frente a la analógica vienen dadas por las múltiples posibilidades de manipulación que nos ofrece. Además podemos procesar dichas imágenes para obtener información como reconocer, contar y medir, la forma, posición o densidad de determinados objetos.

Una de las problemáticas asociadas a la captura de imágenes en microscopía es la determinación de la imagen mejor enfocada, a partir de un grupo de imágenes tomadas en diferentes posiciones de enfocamiento. Así, cuando se trata de seleccionar la imagen digital mejor enfocada de una muestra microscópica en forma automática, se evalúan las fotografías en un proceso de medición del valor total de su energía. Desde el punto de vista de altas frecuencias con un algoritmo de enfoque, como métrica para determinar la imagen mejor enfocada, se selecciona aquella que reúna las mejores características de información para su análisis.

Tradicionalmente, este proceso consiste en que el usuario del microscopio, desplace manualmente la platina hacia arriba o hacia abajo, hasta encontrar la imagen con la mejor calidad visual posible.

Este trabajo consiste en evaluar y analizar varios algoritmos, para tener un parámetro entre cada una de las métricas y observar con cuales se obtienen mejores resultados. Esto de acuerdo con el tipo de muestra, iluminación, color, apertura numérica y amplificación usada en los objetivos. Todo esto con el fin de tomar en cuenta, al momento de implementar en un sistema automático de enfocamiento. Y así determinar la imagen mejor enfocada con mayor precisión y en menor tiempo posible, por lo tanto, para realizar este proceso es necesario contar con algún algoritmo computacional; el cual será llamado *algoritmo de autoenfoque*. Se debe considerar la capacidad de cómputo que el sistema requiere para que se realice en forma más efectiva.

El análisis de estos algoritmos consiste en la evaluación matemática de estos, con cada imagen para la extracción de propiedades y comportamientos conforme se va enfocando y desenfocando nuevamente un conjunto de imágenes, los valores resultantes se grafican y se califica el algoritmo de acuerdo a la imagen que selecciona como mejor enfocada.

Una imagen puede se puede representar como una función discreta *f(x, y)* donde *(x, y)* son sus coordenadas espaciales y el valor de *f* es proporcional a la intensidad luminosa *Ng* nivel de gris en ese punto. Precisamente, los cambios bruscos entre estos puntos, son los que se aprovechan por los algoritmos, para determinar la métrica de enfocamiento.

Se han desarrollado previamente una variedad de metodologías y análisis, para realizar el autoenfoque. Los algoritmos utilizan diferentes estrategias para obtener la imagen mejor enfocada de un conjunto de imágenes. Dentro de éstos tenemos el algoritmo de mínimos cuadrados [1], el de momentos de Krawtchouk [2-5], la transformada discreta del coseno [6], el análisis de varianza [7] y varianza normalizada [8], la autocorrelación Vollath 4 y Vollath 5 [9].

Algunos trabajos se han basado en el uso de operadores que se apoyan en el cálculo de la primera derivada, como el algoritmo de gradiente de Brenner [10], gradiente cuadrado y Gradiente absoluto [11]. Otros trabajos se basan en la segunda derivada como el algoritmo de Laplace [12] y el gradiente de Tenenbaum [13-14].

Todas estas metodologías han probado ser efectivas para obtener la imagen mejor enfocada; sin embargo, algunos algoritmos utilizan un tiempo considerable de cómputo para obtener la imagen en foco. El tiempo aumenta si es una imagen de mayor resolución y existe un grado de imprecisión cuando las imágenes que se están analizando en color se convierten a imágenes en niveles de gris.

#### **1.2. Objetivos de la tesis**

**Objetivo general:** Evaluar algoritmos de enfocamiento, en imágenes a color obtenidas de un microscopio.

#### **Objetivos particulares:**

1.- Analizar algoritmos típicos de autoenfoque, con el fin de conocer sus propiedades, ventajas, limitaciones, eficiencia y tiempo computacional.

2.- Hacer una comparación entre algoritmos para saber cuál es el más apropiado de acuerdo a una situación específica.

3.- Extender el análisis de imágenes en la escala de niveles gris a imágenes en color y conocer sus ventajas.

4.- Probar dos métricas propuestas de enfocamiento, comparando su precisión y tiempos de cómputo, contra las hasta ahora conocidas.

#### **1.3. Estado del arte de algoritmos de enfocamiento**

Los algoritmos de enfocamiento constituyen en la actualidad una de las técnicas más interesantes en el mundo de la microscopia óptica. Siendo objeto de investigación en las principales empresas que fabrican microscopios, teniendo importantes aplicaciones desarrolladas por estas marcas. La mayor parte de dichas aplicaciones presentan como característica común, el trabajar sobre imágenes en niveles de gris, bien porque sean objetos planos, o bien porque la información que se quiere obtener esté suficientemente condensada en una o varias regiones.

Se han desarrollado durante las 3 últimas décadas, algoritmos que permiten obtener la información de una imagen en escala de grises, con una variedad de metodologías para realizar el autoenfoque como Groen, que en 1985 publica *"A comparison of different focus functions for use in autofocus algorithms"* [7], en el cual prueba algunas funciones para el enfoque automático de microscopios, en este artículo se comparan 11 algoritmos para determinar, de manera objetiva, qué funciones son las más adecuadas para la implementación de sistemas en tiempo real. Tres imágenes diferentes, cada una representando una clase típica de imagen, se utilizan en la comparación. Luego Krotkov en 1987 presenta "*Focusing*" [13], en el cual propone soluciones a dos problemas que surgen en el contexto de enfocar automáticamente, la forma de determinar la mejor posición de enfoque más nítido en un punto objeto situado a una distancia desconocida, y cómo calcular la distancia a un punto del objeto bien enfocado.

En los 90's, destacan Santos et. al. [11], Subbarao & Nikzad [12], Charfi et. al. [15], publicando artículos con métodos que utilizan diferentes estrategias para obtener la imagen mejor enfocada de un conjunto de imágenes. Recientemente Liu, X. Y., Wang en 2007 [8], Flusser et. al. en 2009 [16], Osibote et. al. en 2010 [17], y Junior et. al. en 2010 [18].

Dentro de estas publicaciones se analizan métricas para medir el nivel de contraste con el uso de operadores que se basan en el cálculo de la primera y segunda derivada, otras que se basan en el histograma y otras en el plano de las frecuencias. Sin embargo son bastantes los problemas que aún no han sido resueltos plenamente y que dan lugar tanto a imprecisión de los resultados obtenidos, como a un análisis extra de aquellas muestras que por su complejidad no permiten la adecuada correspondencia entre el resultado del algoritmo y la imagen mejor enfocada, lo que implica mayor requerimiento en tiempos de cómputo.

Las publicaciones mencionadas han basado sus trabajos solo para imágenes en niveles de gris y uno de los problemas que se plantean solucionar con esta tesis, es obtener mayor precisión en la selección de imágenes en color mejor enfocadas; ello implica la dependencia del color para lograrlo.

Para resolverlo es necesario disponer de algoritmos y canales de color, que permitan seleccionar de forma más precisa cuando una imagen es más nítida de acuerdo a su enfocamiento, a partir de los datos existentes en la misma.

#### **1.4. Aportaciones**

Con esta tesis se aporta un análisis de los algoritmos más comunes de enfocamiento en sistemas de microscopios y se comparan con dos métodos propuestos llamados "**Mínimos Cuadrados**" [1] y "**Momentos de Krawtchouk**" [2-5].

Se toman imágenes de microscopia en muestras histológicas y de frotis, algunas profesionales de marca registrada y otras hechas en laboratorio, todas observadas con amplificaciones de 2.5*X*, 10*X*, 40*X,* 63*X* y 100*X*, a diferentes aperturas numéricas, con 21 capas fotográficas de desenfocamiento, 6 modelos en el espacio de color y 3 preprocesados para cada imagen, aportando así una base de datos con más de 10,000 fotografías.

Se realizan pruebas con imágenes en color con la idea de mejorar la precisión en la selección de una imagen mejor enfocada y que no esté limitada solo a imágenes en niveles de gris como actualmente se trabaja lo que implica regularmente un grado de imprecisión en la selección de una imagen como la mejor enfocada, esto nos permite proponer el algoritmo que es más adecuado no importando la amplificación del objetivo, tipo de iluminación, tipo de muestra ni color predominante en dicha muestra.

Se propone trabajar con un canal, creado a partir de imágenes en color, que corresponde a un preprocesado de la imagen y que en este trabajo le llamaremos *Distancias Euclidianas en el espacio de color DEEC*, lo que resulta mucho mejor que trabajar en niveles de grises y cualquier canal en el espacio de color, ya que localiza con mayor exactitud la imagen de alta resolución mejor enfocada. Además, se propone emplear el algoritmo "**Frecuencias espaciales**" [20] en los canales *L* de *HSL* y *V* de *HSV* del espacio de color para imágenes con diferentes intensidades de iluminación, ya que se obtuvo el mayor desempeño con esta combinación algoritmo-canal para encontrar la imagen mejor contrastada en intensidad de iluminación, considerando que los algoritmos disminuyen su desempeño en un caso contrario. Considero, a la creación del canal *DEEC* como una gran aportación, ya que permitirá que otros trabajos que hasta ahora, se han limitado a trabajar con los canales del espacio de color y niveles de gris, aumentaran sus resultados de forma muy considerable. Trabajos como técnicas de autoenfocamiento en sistemas microscópicos y/o macroscópicos, fusión de imágenes, sistemas de iluminación, sistemas de colorimetría, sistemas de búsqueda de patrones en imágenes a color, en fin casi todo lo que trate procesamiento de imágenes en el espacio de color.

No descartaría, incluso, que los sistemas de programación y procesamiento digital de imágenes, como Mathcad y Matlab, incluyan en adelante, este canal propuesto; así tendríamos además de las instrucciones READBMP, para leer directamente imágenes en niveles de gris, READRGB, READ\_HSV\_VALUE y READ\_HLS\_LIGHT para imágenes en color, el que proponemos en esta tesis *DEEC*, que sería algo así como "READ\_DEEC".

Se comparan dos métodos para disminuir el tiempo de cómputo conocidos, contra el método denominado "**tablero de ajedrez**" [1] trabajando con menos información, pero obteniendo similar exactitud en los algoritmos, según sea el caso específico.
## **Capítulo 2**

# **La óptica del microscopio y teoría de formación de imágenes**

#### **2.1. Introducción**

El objetivo de este capítulo es explicar los aspectos principales de la teoría del microscopio con los detalles necesarios para que se pueda comprender los principios teóricos de formación de imágenes en los cuales se basan las técnicas de microscopía óptica empleadas. Este conocimiento previo, permite tener el panorama general del funcionamiento del microscopio y la teoría de formación de imágenes. Se han expuesto, en la medida de lo posible, las fórmulas matemáticas en favor de las explicaciones concretas y las representaciones gráficas, ya que éstas suelen entenderse con mayor facilidad.

#### **2.2. Microscopio óptico**

Un microscopio óptico es el basado en lentes ópticas y espejos, el desarrollo de este suele asociarse con los trabajos de Antón Van Leeuwenhoek que constaban de una única lente pequeña y convexa montada sobre una plancha con un mecanismo para sujetar la muestra o espécimen que se iba a examinar.

Este instrumento usa una única lente convexa de distancia focal corta para el objetivo, y otra única lente de vidrio para el ocular y se conoce como microscopio simple, siendo estos los principales elementos de un microscopio óptico básico, un esquema de este sistema [21] se muestra en la Figura 1.

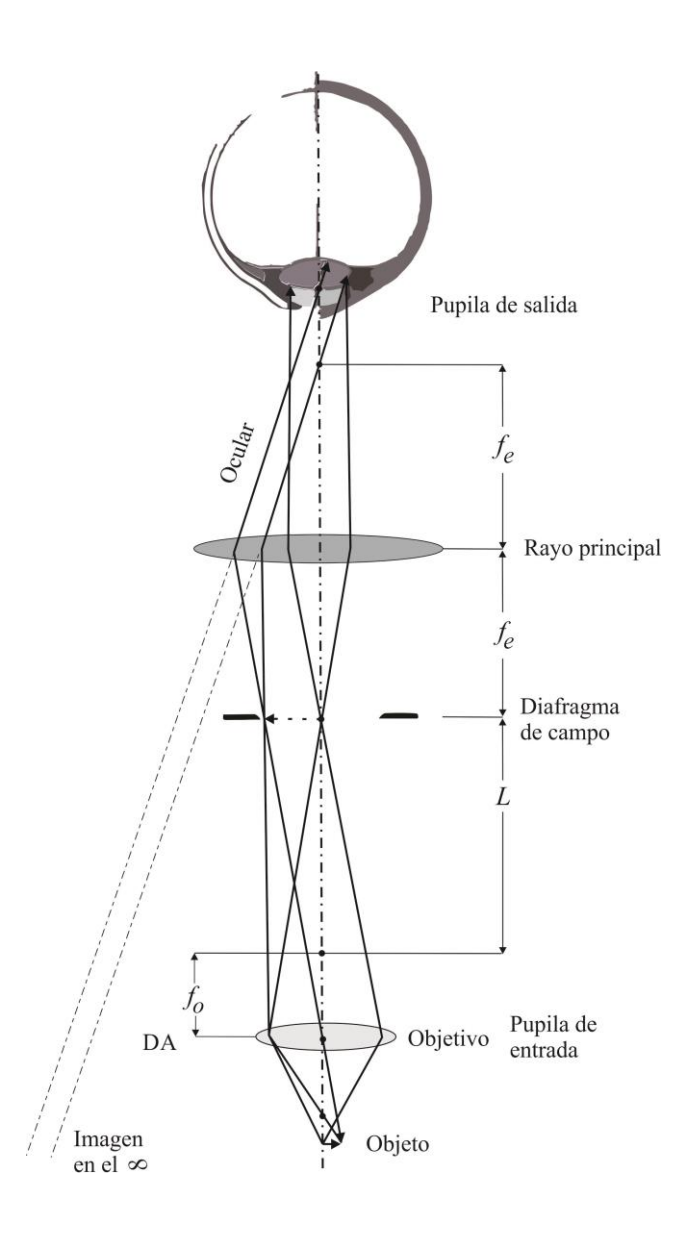

*Figura 1. Esquema de un microscopio óptico básico.*

La imagen final se forma en la retina del ojo, pero el ojo la percibe como si estuviera en el plano de la imagen virtual, situado cerca del pie del diagrama. Esta última imagen se llama *imagen virtual* ya que los rayos de luz no provienen en realidad de esta imagen, tan sólo parece que se originan allí. Las líneas trazadas hacia ambos extremos de la imagen virtual están punteadas para indicar que no se trata de verdaderos rayos de luz, sino sólo de extensiones de los rayos reales.

Los rayos verdaderos están dibujados con trazo continuo entre el ocular y el punto focal. El trazar líneas punteadas ayuda a clarificar el hecho de que éstas son extensiones de rayos reales. El aumento total del microscopio se produce en dos pasos, el inicial por medio del objetivo y el secundario por el ocular. El aumento total es el producto matemático de ambos. Trabajando con un objetivo de 10*X* y un ocular de 10*X*, el aumento total es el producto de ambos, es decir 100 *X*.

#### **2.2.1. El Microscopio compuesto**

El microscopio compuesto es un instrumento óptico más completo que incluye componentes alternos con la finalidad de facilitar la observación de una muestra. El microscopio óptico común, está conformado por tres sistemas:

- **El sistema mecánico** está constituido por una serie de piezas, en las que van instaladas las lentes que permiten el movimiento para el enfoque.
- **El sistema óptico** comprende un conjunto de lentes dispuestas de tal manera que produce el aumento de las imágenes que se observan a través de ellas
- **El sistema de iluminación** comprende las partes del microscopio que reflejan, transmiten y regulan la cantidad de luz necesaria para efectuar la observación a través del microscopio.

En los siguientes puntos describiremos cada uno de los sistemas nombrados, a fin de tener un conocimiento completo del microscopio compuesto. En la Figura 2 se muestra un ejemplo de microscopio compuesto [22] y sus partes más importantes.

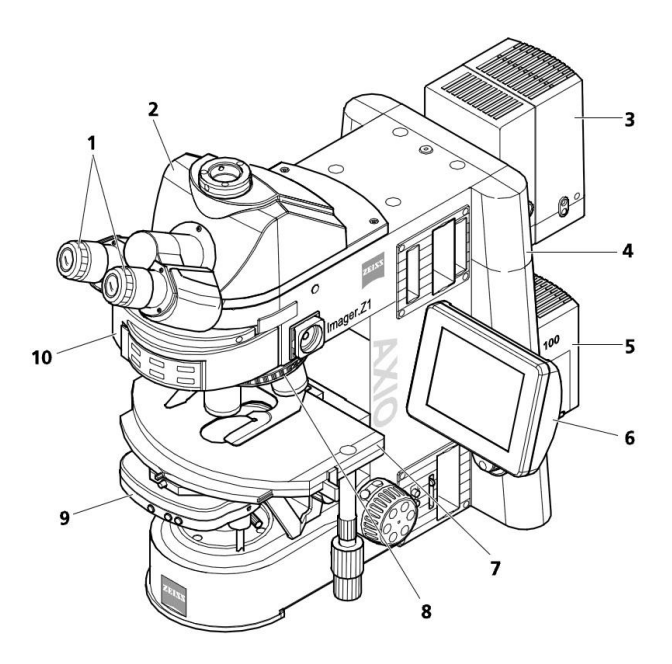

#### 1 Oculares

- 2 Fototubo binocular
- 3 Lámpara para luz reflejada (HBO 100)
- 4 Estativo del microscopio, motorizado
- 5 Lámpara para luz transmitida (HAL 100)
- 6 Display TFT

7 Platina de desplazamientos en cruz

- 8 Revólver portaobjetivos
- 9 Condensador
- 10 Revólver de reflectores

#### *Figura 2. Microscopio compuesto*

Los microscopios de este tipo suelen ser más complejos, con varias lentes, tanto en el objetivo como en el ocular. El propósito de éstas lentes es el de reducir las aberraciones. En los microscopios modernos el espejo se sustituye por una lámpara que ofrece una iluminación estable y controlable. *Los microscopios compuestos se utilizan para estudiar especímenes delgados, puesto que su profundidad de campo es muy limitada normalmente. Estas se utilizan para examinar cultivos, preparaciones trituradas o una lámina muy fina de algún material.* Normalmente depende de la luz transmitida que atraviese la muestra y usualmente son necesarias técnicas especiales para aumentar el contraste de la imagen.

La resolución de los microscopios ópticos está restringida por un fenómeno llamado difracción, que dependiendo de la apertura numérica *NA* del sistema óptico y la longitud de onda de la luz utilizada *λ*, establece un límite definido *d* de la resolución óptica.

Suponiendo que las aberraciones ópticas fueran despreciables, la resolución sería como

$$
d = \frac{\lambda}{2*NA}.\tag{1}
$$

Normalmente, se supone una *λ* de 550 nm, la corresponde a la luz verde. Si el medio es el aire, la *NA* práctica máxima es de 0.95, y en el caso de aceite de hasta 1.5, ello implica que incluso el mejor microscopio óptico está limitado a una resolución de unos 0.2 micrómetros.

### **2.3. Sistema Óptico**

El sistema óptico es el encargado de reproducir y aumentar las imágenes mediante el conjunto de lentes que lo componen. Está formado por los oculares, objetivos y condensadores.

- **Observación de la imagen (oculares).** Los oculares están constituidos generalmente por dos lentes, dispuestas sobre un tubo corto. Los oculares generalmente más utilizados son *8X, 10X, 12.5 y, 15X*. La *X* se utiliza para expresar en forma abreviada los aumentos.
- **Formación de la imagen (objetivos).** Los objetivos producen aumento de las imágenes de los objetos y microorganismos y, por tanto, se hallan cerca de la preparación que se examina. Los objetivos utilizados corrientemente son de dos tipos: objetivos secos y objetivos de inmersión. Los objetivos se disponen en una pieza giratoria denominada revólver.
- **Iluminación (condensadores).** El condensador está formado por un sistema de lentes, cuya finalidad es concentrar los rayos luminosos sobre el plano de la preparación. El condensador se encuentra bajo la platina y puede deslizarse sobre un sistema de cremallera mediante un tornillo que determina su movimiento ascendente o descendente.

#### **2.4. Iluminación Köhler**

El sistema de iluminación está constituido por las partes del microscopio que producen, captan, reflejan y regulan la intensidad de la luz que se utiliza para la observación microscópica. Uno de los aspectos críticos a considerar en la microscopía óptica es la fuente de luz que se emplea para iluminar el espécimen. Si la muestra es iluminada de manera inadecuada, la calidad de la imagen que se obtiene se verá afectada, aun cuando se disponga de un excelente sistema óptico. La iluminación óptima debe ser brillante y en lo posible debe dispersarse de manera uniforme en el campo de observación.

La iluminación crítica es la forma de iluminación en la que la fuente de luz se proyecta en el plano de la muestra. La iluminación crítica se consideró la mejor durante muchos años, ya que las primeras consideraciones teóricas indicaban que este tipo de iluminación debería permitir una capacidad de resolución más alta que otras formas de iluminación. Esta hipótesis se fundó en la teoría de que dos puntos en una muestra que se hallen muy próximos podían separarse mejor si su fondo iluminado no tuviera una relación de fase punto a punto. La iluminación crítica proporciona el tipo de fondo deseado puesto que proyecta directamente la fuente de luz en la muestra y los distintos puntos que componen la fuente de luz tienen la distribución de fase completamente aleatoria, característica de la emisión térmica. Con los años, la iluminación crítica ha sido reemplazada poco a poco por otra forma de iluminación intensa, la llamada iluminación de Köhler. Los dos sistemas se muestran en la Figura 3.

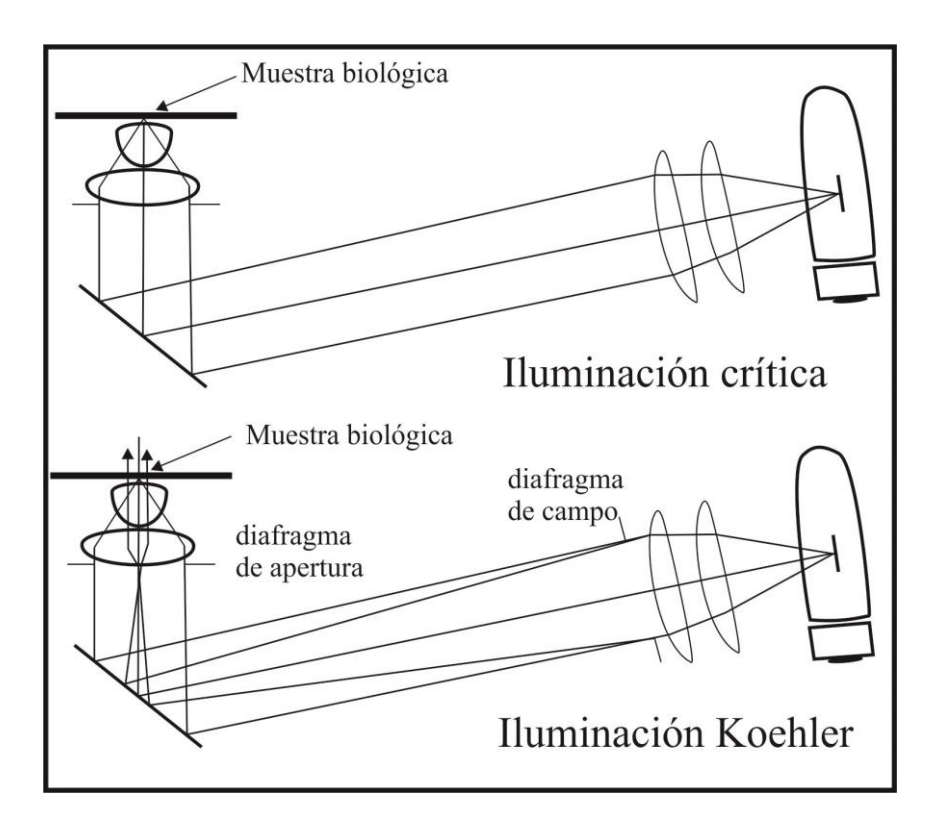

*Figura 3. Esquema de iluminación crítica y Köhler*

La iluminación de Köhler tiene ciertas ventajas sobre la iluminación crítica por lo cual ha ido reemplazándola poco a poco. Por ejemplo, el sistema Köhler permite incluir el *control del diafragma de campo*. Otra ventaja del sistema de iluminación Köhler estriba en que la distribución desigual de energía en la fuente de iluminación no resulta en intensidad de iluminación desigual en el campo visual ya que la fuente se proyecta en el diafragma de apertura. Por estas ventajas prácticas, la iluminación crítica ha sido reemplazada gradualmente por la iluminación de Köhler, y cuando M. Berek comprobó que los dos sistemas son teóricamente equivalentes en cuanto a capacidad de resolución, el último argumento en favor de la iluminación crítica fue eliminado. Muchos microscopios modernos tienen sistemas de iluminación integrados. Estos sistemas están precintados para que no haga falta ningún ajuste por parte del microscopista. En la mayoría de los casos funcionan con lámparas incandescentes de bajo voltaje con las cuales se obtiene un alto nivel de luminosidad.

#### **2.5. Elementos para un mejor enfocamiento**

El poder separador, también llamado a veces poder de resolución, es una cualidad del microscopio y se define como la distancia mínima entre dos puntos próximos que pueden verse separados de acuerdo al criterio de resolución Rayleigh. El ojo normal no puede ver separados dos puntos cuando su distancia es menor a una décima de milímetro, es decir una resolución angular de 0.01°.

En el microscopio óptico, el poder separador máximo conseguido es de 2 décimas de micra, y en el microscopio electrónico, el poder separador llega hasta 10 ángstrom.

- **Poder de definición**. Se refiere a la nitidez de las imágenes obtenidas, sobre todo respecto a sus contornos. Esta propiedad depende de la calidad y de la corrección de las aberraciones de las lentes utilizadas.
- **Aumento del microscopio**. En términos generales se define como la relación entre el diámetro aparente de la imagen y el diámetro o longitud del objeto.

### **2.5.1. Ajustes para luz transmitida-campo claro según Köhler**

La microscopía de *luz transmitida - campo claro* es el método de microscopía óptica más usual, ya que con su ayuda se pueden observar sencilla y rápidamente los preparados bien contrastados o teñidos p.ej. frotis sanguíneos.

Para la representación más fiel posible de una muestra juegan un papel muy importante además de los llamados haces de luz directos, también los indirectos, es decir, los haces de luz difractados y dispersados en los detalles del preparado. Según Ernest Abbe *cuanto mayor es el factor de los haces de rayos indirectos (apertura), tanto más fiel al objeto será la representación microscópica*.

Para aprovechar el rendimiento óptico total del microscopio, en particular del objetivo, el condensador, el diafragma de campo luminoso y el diafragma de apertura deberán estar ajustados según el principio de iluminación de Köhler. Estas reglas básicas para el ajuste del microscopio se han tomado muy en cuenta para la toma final de las fotografías, para lograr mejor iluminación se cierra el diafragma de campo luminoso hasta que se pueda ver la muestra lo más nítido posible en el campo visual.

El sistema de iluminación de un microscopio es de *considerable importancia*, *especialmente cuando se utilizan grandes aumentos*. La luz que entra en el sistema debe enfocarse sobre la preparación para que la imagen se traslade de forma adecuada al objetivo y llegue con la mayor calidad posible al ojo del observador a través del ocular. Elevando o bajando el condensador puede alterarse el plano del foco de la luz y elegirse una posición que consiga el foco preciso.

El condensador tiene también un diafragma iris, que controla el diámetro del círculo de luz que pasa por el sistema. Lo que se busca con este diafragma iris no es controlar la intensidad de la luz que alcanza el objeto, sino asegurar que la luz que pasa por el sistema condensador ocupe justamente el objetivo. Si el diafragma iris es demasiado grande, parte de la luz pasará no sólo al objetivo sino también alrededor de él, y no se utilizará. Si la luz es demasiado brillante, no deberá reducirse alterando la posición del condensador o del diafragma iris sino usando filtros de neutralización, o disminuyendo el voltaje de la lámpara. Nunca se insistirá lo suficiente en que el ajuste apropiado de la luz es crucial para la buena microscopía, especialmente a los mayores aumentos, esto se ve con más detalle en el capítulo 2.3.3 Sistema de iluminación.

#### **2.5.2. Distancias de desenfocamiento y de trabajo**

La distancia de desenfoque está íntimamente relacionada con la apertura numérica *NA*, la *longitud de onda*, *la amplificación* y *profundidad de campo*; así que analizaremos cada una de estas características a detalle. Hemos considerado la Tabla 1, con la distancia de trabajo para los siguientes objetivos:

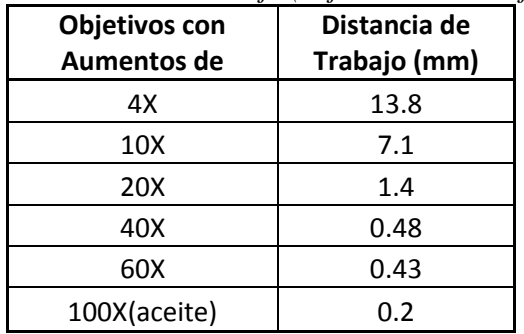

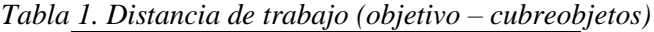

Como podemos ver en la tabla anterior, la distancia entre el objetivo y la muestra son muy cortas, por lo tanto deben ser aproximadas a las medidas recomendadas para tener una mejor imagen.

#### **2.5.3. Importancia de la apertura numérica**

La apertura numérica *NA* brinda una indicación de la capacidad de colección de luz y poder de resolución a una distancia fija de un objetivo. Por definición:

$$
NA = N \sin \theta \tag{2}
$$

siendo *N* el índice de refracción del medio, por ejemplo, aire, agua, o aceite, y *θ* es la mitad del ángulo del máximo cono de luz que sale o entra al objetivo.

Dado que es una característica muy importante de la lente, por regla general, los fabricantes marcan la *NA* en los objetivos. Cuanto mayor sea la *NA* tanto más complejo y costoso será el sistema de lentes. Por eso, a la hora de comprar un microscopio es aconsejable asegurarse de que las *NA* correspondan a las aplicaciones estándar del laboratorio.

El aumento total más idóneo debe estar comprendido entre 500 y 1000 veces la apertura numérica del objetivo. Oculares de gran potencia favorecen el aumento pero disminuyen la luminosidad, nitidez y las dimensiones del campo visual. Por eso es aconsejable situar el aumento total entre 500 y 1000 veces el valor de *NA.*

Esta regla está basada en las relaciones entre los poderes separadores del ojo y del microscopio. Ejemplo, según la regla anterior, para un objetivo de aumento 40X y *NA* 0.65 debemos usar un ocular que logre valores comprendidos entre los siguientes aumentos

500· 0.65=325 aumentos

y

1000·0.65=650 aumentos

Para lograr valores comprendidos entre 325 y 650 aumentos con un objetivo de 40X debemos emplear oculares de 10X y 15X. Así empleando el de 10X el aumento total será 10x40=400 aumentos. Empleando el de 15X el aumento será de 600. Un ocular 20X producirá imágenes de mayor aumento al ser 800, pero serán poco nítidas.

Existen tres métodos para aumentar el poder de resolución o, lo que es lo mismo, para disminuir la distancia resoluble. El primer método consiste en la *disminución de la longitud de onda*, el segundo en *aumentar el ángulo θ* en el espacio objeto y el tercero en el *incremento del índice N* en el espacio objeto.

Trabajando con filtros selectivos, la longitud de onda puede disminuirse acercándose al extremo del espectro de la longitud de onda violeta o corta. Por medio de una óptica y técnicas especiales, este efecto puede extenderse a la longitud de onda ultravioleta, a fin de disminuir aún más los límites factibles de definición.

La posibilidad de aumentar el ángulo  $\theta$  al máximo teórico de los 90°, esto es,  $NA =$ 1.00 se ve limitada en la práctica. La lente apocromática de *NA* =0.95 proporciona el valor *θ* más alto que todavía resulta útil. Valores de *NA* más altos de 0.95 se consiguen por medio de líquidos de inmersión.

El método final para disminuir la distancia resoluble consiste en incrementar el índice de refracción *N* dentro del espacio objeto, esto se consigue trabajando con *objetivos de inmersión* en los cuales se aplica un líquido entre el portaobjetos y la lente frontal del objetivo. El líquido de inmersión suele ser aceite con *N*=1.52 aunque también puede aplicarse ocasionalmente agua *N*=1.33 y bromuro de naftalina *N*=1.66. Por medio de los baños de inmersión, se han realizado objetivos con valores *N* hasta de 1.60, pero se ha comprobado que el límite útil corresponde a un valor de *N* de aproximadamente 1.40.

#### **2.5.4. Amplificación, Profundidad de Foco y de Campo**

En esta sección se presentan algunos elementos de óptica geométrica y óptica física con el objeto de ir aclarando los conceptos de amplificación transversal, amplificación longitudinal, profundidad de foco y profundidad de campo, que son de gran utilidad en los sistemas ópticos formadores de imagen.

#### **2.5.4.1. Amplificación Transversal y Amplificación Longitudinal**

En un sistema formador de imágenes siempre es posible definir tres elementos que esquematizan este proceso que son el *plano objeto*, el *plano imagen* y el *plano del sistema óptico*. Aunque el sistema en general puede constar de varios elementos siempre es posible definir un plano perpendicular al eje óptico que representa al sistema, este plano es comúnmente el plano de la pupila de salida. Estos dos planos están relacionados por la expresión llamada ecuación de las lentes delgadas la cual se expresa por:

$$
\frac{1}{d_o} + \frac{1}{d_i} = \frac{1}{f},
$$
\n(3)

donde *d<sup>o</sup>* es la distancia del plano objeto al sistema, *d<sup>i</sup>* es la distancia del plano imagen al sistema y *f* es la distancia focal del sistema óptico, esto se ilustra en la Figura 4.

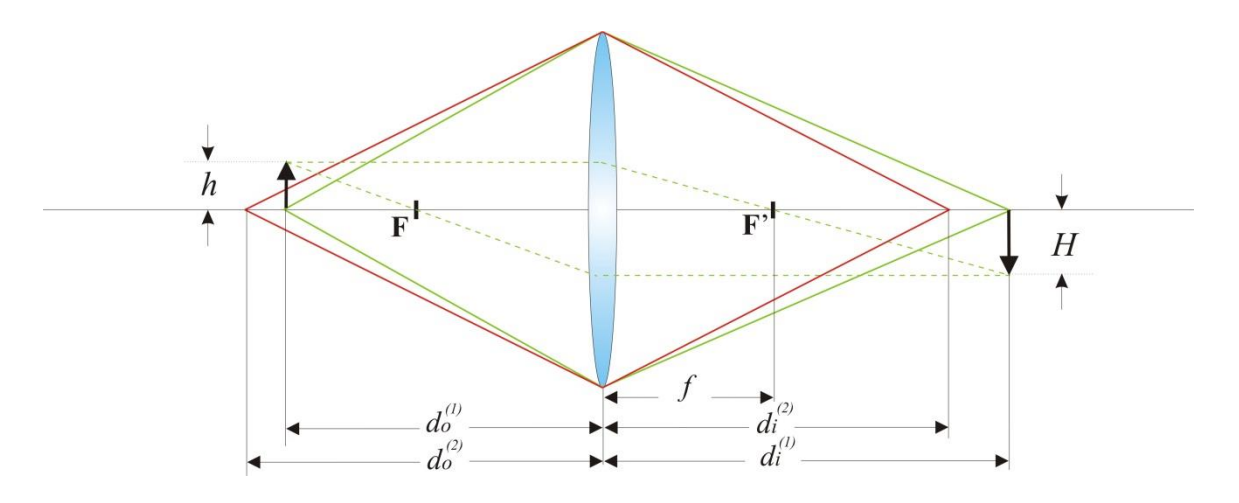

*Figura 4. Distancias objeto e imagen de un sistema formador de imágenes.*

Nótese que cuando la distancia objeto aumenta la distancia imagen disminuye y que para cada distancia objeto *d<sup>o</sup>* existe una distancia imagen *d<sup>i</sup>* , determinada por la Ec. (3), por lo tanto tenemos la siguiente relación

$$
d_o^{(1)} = \frac{f d_i^{(1)}}{d_i^{(1)} - f} \qquad , \tag{4}
$$

$$
d_o^{(2)} = \frac{f d_i^{(2)}}{d_i^{(2)} - f} \quad . \tag{5}
$$

Definimos ahora la distancia entre dos planos objeto tal como  $\Delta d_o = d_o^{(2)} - d_o^{(1)}$ , y siguiendo las relaciones (4) y (5) tenemos

$$
\Delta d_o = d_o^{(2)} - d_o^{(1)} = \frac{fd_i^{(2)}[d_i^{(1)} - f] - fd_i^{(1)}[d_i^{(2)} - f]}{d_i^{(1)}d_i^{(2)} + f^2 - fd_i^{(1)} - fd_i^{(2)}}
$$
  
= 
$$
\frac{fd_i^{(1)}d_i^{(2)} - f^2d_i^{(2)} - fd_i^{(1)}d_i^{(2)} + f^2d_i^{(1)}}{f^2 - fd_i^{(1)} - fd_i^{(2)} + d_i^{(1)}d_i^{(2)}},
$$

de donde se obtiene

$$
\Delta d_o = -\frac{f^2 \left[ d_i^{(2)} - d_i^{(1)} \right]}{f^2 - f \left[ d_i^{(1)} + d_i^{(2)} \right] + d_i^{(1)} d_i^{(2)}} ,
$$

reduciendo

$$
\Delta d_o = -\frac{\left[d_i^{(2)} - d_i^{(1)}\right]}{1 - \frac{\left[d_i^{(1)} + d_i^{(2)}\right]}{f} + \frac{d_i^{(1)} d_i^{(2)}}{f^2}} \tag{6}
$$

Se tiene ahora a la distancia  $\Delta d_i$  entre los correspondientes planos imagen, es decir

$$
\Delta d_i = d_i^{(2)} - d_i^{(1)}.\tag{7}
$$

También introducimos las definiciones de amplificación transversal *MT* y longitudinal *ML*. Nuevamente de la Figura 4 podemos observar que se cumplen las relaciones siguientes

$$
M_T = \frac{H}{h} \tag{8}
$$

$$
M_T = \frac{d_i}{d_o} \tag{9}
$$

$$
f = \frac{d_i d_o}{d_i + d_o}.
$$
\n(10)

Arreglando los términos en la Ec. (10)

$$
f = \frac{d_i}{\frac{d_i}{d_o} + 1}.
$$

Se concluye entonces que

$$
f = \frac{d_i}{M_T + 1} \tag{11}
$$

Sustituyendo esta última expresión de la distancia focal en la ecuación (6) se obtiene

$$
\Delta d_o = -\frac{\Delta d_i}{1 - (M_T + 1) - (M_T + 1) + (M_T + 1)(M_T + 1)}
$$
  

$$
-\frac{\Delta d_i}{1 - M_T - 1 - M_T - 1 + M_T^2 + 2M_T + 1}
$$

Simplificando se llega a

$$
\Delta d_o = -\frac{\Delta d_i}{M_T^2}.\tag{12}
$$

Definimos ahora la amplificación longitudinal como el cociente

$$
M_L = \frac{\Delta d_i}{\Delta d_o},\tag{13}
$$

Vemos entonces que se cumple la siguiente relación entre las dos amplificaciones

$$
M_L = -M_T^2 \tag{14}
$$

#### **2.5.4.2 Profundidad de Foco y Profundidad de Campo**

La distribución de intensidades a lo largo del eje óptico en la vecindad de un punto imagen en foco está dada por la siguiente expresión [23].

$$
I(z) = \left\{ \frac{\sin\left[\pi (A_N)^2 z / 4 \lambda\right]}{\pi (A_N)^2 z / 4 \lambda} \right\}^2 I_0,
$$
\n(15)

donde *I<sup>0</sup>* es la intensidad en el punto focal que predice la óptica geométrica, *NA* es la abertura numérica y λ es la longitud de onda. Esta es una función *sinc<sup>2</sup>(z)* de la posición *z*, esto quiere decir que *I* tiene su valor máximo (*I0*) cuando *z* es cero, luego el valor (*Iz*) empieza a decaer en forma simétrica cuando *z* aumenta o disminuye tal como se observa en la gráfica de la Figura 5, se conviene que cuando la intensidad (*Iz*) disminuye hasta un 20 % de su valor (*I0*) aún se considera en foco.

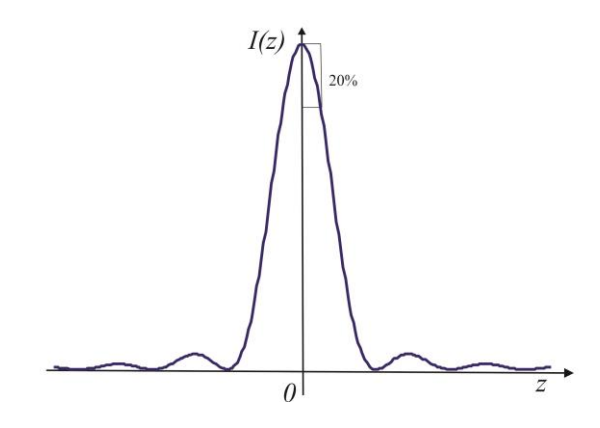

*Figura 5. Gráfica de la función sinc<sup>2</sup> (z)*

Entonces esto sucede cuando se cumple que *z* varía dentro de un intervalo que queda definido como

$$
\Delta z = \pm 3.2 \frac{\lambda}{2\pi (A_N)^2} \,, \tag{16}
$$

esta cantidad se conoce como *Profundidad de Foco*. También se puede ver que como  $2\pi$  es aproximadamente 6.28, la profundidad de foco dada por la Ec. 58 se puede aproximar por la expresión

$$
\Delta z \sim \pm \frac{\lambda}{2(NA)^2}.
$$
 (17)

Este intervalo definido en el espacio imagen tiene su intervalo asociado en el espacio objeto que queda definido por la Ec. (54), por lo tanto en el espacio objeto existe un intervalo definido por

$$
\Delta z_0 = -\frac{\Delta z}{M_T^2},
$$

y usando la Ec.(17) tenemos

$$
\Delta z_0 = \mp \frac{\lambda}{2 \left( NA \right)^2 M_T^2} \,. \tag{18}
$$

Esta expresión define un intervalo de *z* en el espacio objeto dentro del cual la imagen se considera que se mantiene en foco, este intervalo se conoce como Profundidad de Campo. Un esquema de estos conceptos se puede observar en la Figura 6.

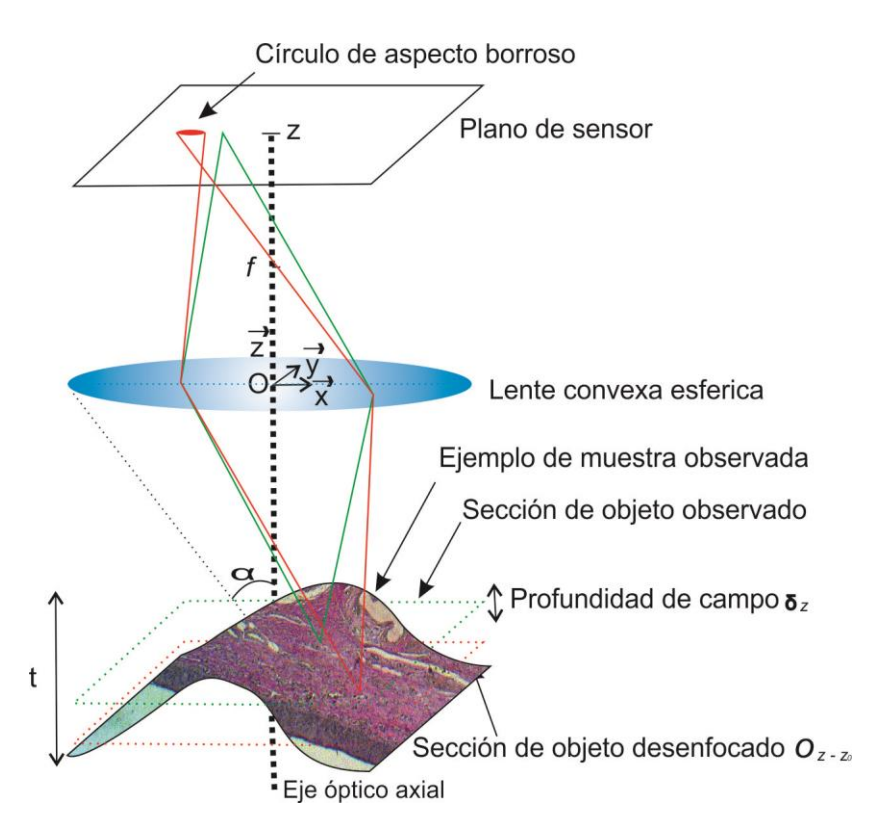

*Figura 6. Ilustración de la formación básica en un microscopio óptico. Muestra de cartílago elástico de feto humano 40x NA=0.75*

Nótese que esta cantidad aumenta linealmente con la longitud de onda y disminuye como el cuadrado de la abertura numérica y el cuadrado de la amplificación transversal.

Como ejemplo considérese un sistema óptico tal como un objetivo de microscopio que tiene una *NA* =0.5 y una amplificación de 20X. Si la iluminación tiene una longitud de onda  $\lambda = 500$  nm, tendremos una profundidad de campo  $\Delta z = 5 \mu m$ 

$$
\Delta z = \mp \frac{500nm}{2 \cdot 0.25 \cdot 400} = 5 \mu m \quad .
$$

Es decir que para cada posición de un objeto tenemos un intervalo  $\Delta z$  de 5  $\mu$ m en el espacio objeto dentro del cual se puede desplazar el objeto  $\pm 2.5 \mu m$  y la imagen se considerara que está siempre en foco.

Experimentalmente, la función de punto extendido *PSF* por ("*Point Spread Function*") se obtiene observando un punto luminoso ideal o infinitamente pequeño a través de un objetivo. Bajo la imagen usual del disco de Airy, la PSF aparece en forma de un máximo de intensidad rodeado de anillos oscuros. Resulta de la incapacidad de la lente que debe recogerse la luz dispersada más allá de un ángulo  $\alpha$ . Como se mencionó anteriormente las características del objetivo dependen de la apertura numérica: son la distancia de trabajo  $D$  y la profundidad de campo  $\Delta z$ . La Figura 7 ilustra los cambios causados sobre la función de despliego del punto PSF y sobre la profundidad de campo. Cuanto más grande es la *NA*, la PSF es más fina y la profundidad de campo  $\Delta z$  pequeña.

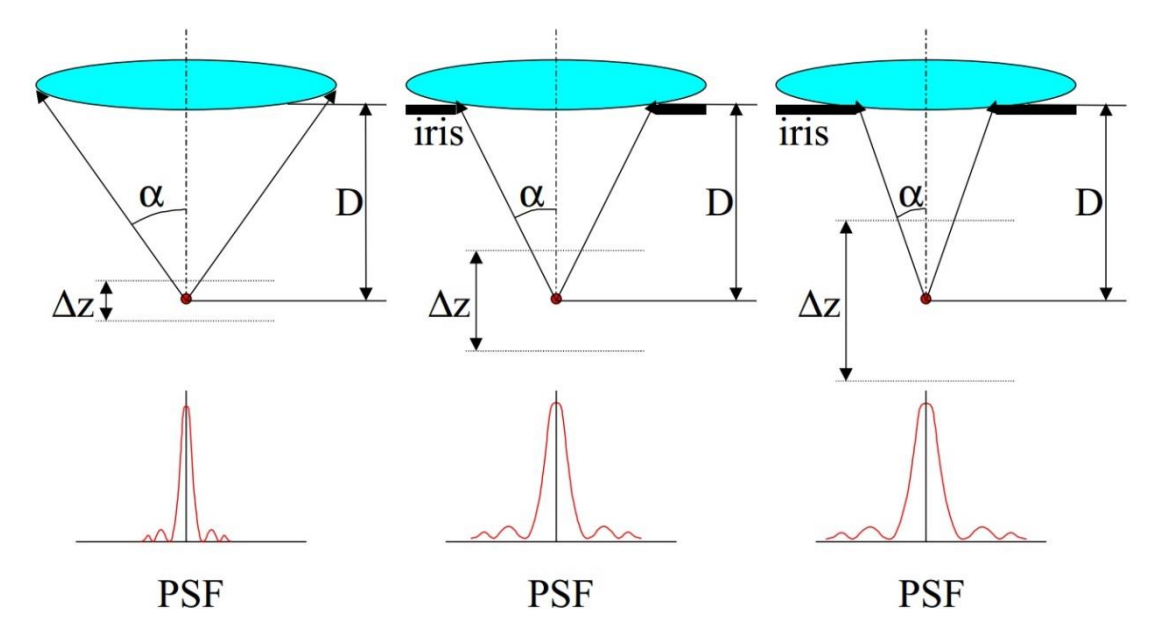

*Figura 7. La NA es caracterizada por el ángulo y determina la distancia de trabajo D y la profundidad de campo z. Un iris colocado delante de la lente permite hacer variar la NA sin cambiar el crecimiento y de aumentar así la profundidad de campo.*

#### **2.6. Conclusiones del capítulo**

El objetivo de este capítulo ha sido de tener el panorama general del microscopio para comprender algunos aspectos de la teoría básica. Por lo general, las aberraciones no suelen ser un problema importante en el campo de la microscopía hoy en día, ya que aún en algunos de los sistemas antiguos de lentes divergentes que se usaban en microfotografía solían dar problemas de distorsión considerables, los tipos de objetivos más comunes no exigían una corrección muy sofisticada, y estas lentes habitualmente solían ser de una calidad bastante aceptable. Con base en esto, asumimos que los objetivos con que trabajamos no tienen este tipo de problemas, por lo que no ahonda en el tema.

## **Capítulo 3**

### **Algoritmos de enfocamiento**

#### **3.1. Introducción a los métodos**

En este capítulo se describirán matemáticamente los algoritmos utilizados para analizar la información contenida en cada una de las imágenes de alta resolución obtenidas de muestras microscópicas y que resultaron de realizar un proceso de enfocamientodesenfocamiento. Se explicaran también las técnicas, para el ahorro de tiempo de cómputo, trabajando con menos cantidad de datos, éstas aunque proveen una imagen semifinal de menor calidad visual, nos proporciona la suficiente información para seleccionar la imagen mejor enfocada.

Para ser utilizable en el análisis de imagen digital mediante equipo de cómputo, una función imagen *f(x,y)* debe ser digitalizada tanto espacialmente como en su amplitud. La digitalización de las coordenadas espaciales *(x,y)* se denomina *muestreo de la imagen* y la digitalización de la amplitud se conoce bajo el nombre de *cuantización de nivel de gris.*

Una imagen es una distribución de intensidades en un plano y la representamos con una función discreta *f(x,y)* de tamaño *MxN,* se describe de forma aproximada por una serie de muestras igualmente espaciadas organizadas en forma de una matriz *MxN* como se indica en la siguiente ecuación, donde cada elemento de la matriz es una cantidad discreta:

$$
f(x,y) = \begin{bmatrix} f(0,0) & \cdots & f(0,M-1) \\ \vdots & \ddots & \vdots \\ f(N-1,0) & \cdots & f(N-1,M-1) \end{bmatrix}
$$

A cada elemento de la matriz se le puede denominar elemento de la imagen o *píxel*. La resolución en una imagen depende estrechamente de estos dos parámetros: muestreo y cuantificación. Estos elementos son los que tomaremos para el análisis de cada algoritmo.

Para este trabajo vamos a dividir los algoritmos de análisis de desenfoque en:

- **Algoritmos en el espacio imagen**.- Estos, se basan en cálculos sobre los valores de intensidad de la matriz de *MxN*, de una imagen tomada por el microscopio, esto es, en los componentes de los dominios del espacio de la imagen.
- **Algoritmos en el espacio de frecuencias**.- Se basan en cálculos sobre valores en el dominio de las frecuencias.

Generalmente es imposible hacer una relación directa entre los componentes de los dominios del espacio de la imagen y de la frecuencia, sin embargo se pueden encontrar algunas relaciones entre los componentes de la frecuencia y algunas características de la imagen. Como ejemplo, se pueden asociar las frecuencias de la transformada de Fourier con patrones de variación de las intensidades de la imagen.

Las frecuencias más bajas ( $u = v = 0$ ) corresponde al promedio de los valores de gris de la imagen. Mientras nos alejamos del origen, las frecuencias corresponden a variaciones suaves en los tonos de gris. Conforme nos alejamos más, las frecuencias altas empiezan a corresponder a cambios rápidos o abruptos en los tonos de gris como son por ejemplo los bordes de los objetos y/o el ruido.

#### **3.2. Algoritmos en el espacio imagen**

Los algoritmos que toman directamente los valores de los elementos de una imagen digital de tamaño *MxN* cuyos índices de fila y columna respectivamente identifican un punto de la imagen, les llamaremos *algoritmos en el espacio imagen*, antes de abordar dichos algoritmos debemos tener claros algunos conceptos como bordes de una imagen digital, histograma y vecindades.

Los **bordes de una imagen digital** se pueden definir como transiciones entre dos regiones de niveles de gris distintos. Suministran una valiosa información sobre las fronteras de los objetos y pueden ser utilizados para segmentar la imagen. La mayoría de las técnicas para detectar bordes emplean operadores locales basados en distintas aproximaciones discretas de la primera y segunda derivada de los niveles de gris de la imagen. Para funciones bidimensionales *f(x,y)*, la derivada es un vector que apunta en la dirección de la máxima variación de  $f(x, y)$  y cuyo módulo  $|\nabla f(x, y)|$  es proporcional a dicha variación y como todo vector tiene una dirección  $\theta$ . Este vector se denomina gradiente y se define como [24]

$$
\nabla f(x, y) = \left[ \frac{\frac{\partial f(x, y)}{\partial x}}{\frac{\partial f(x, y)}{\partial y}} \right],
$$
\n(19)

su magnitud

$$
|\nabla f(x, y)| = \sqrt{\left(\frac{\partial f(x, y)}{\partial x}\right)^2 + \left(\frac{\partial f(x, y)}{\partial y}\right)^2},
$$
\n(20)

y dirección

$$
\theta = \tan^{-1} \left[ \frac{\frac{\partial f(x, y)}{\partial x}}{\frac{\partial f(x, y)}{\partial y}} \right].
$$
\n(21)

La Figura 8 es un diagrama esquemático de un pixel en una imagen digital. De esta manera la fotografía puede describirse como una función *f(x,y)*, donde las coordenadas *(x*,*y)* son variables espaciales y la función valor es la *amplitud*. Para poder obtener la imagen digital la función continua debe estar discretizada, tanto en las variables espaciales como en la amplitud.

![](_page_57_Figure_0.jpeg)

*Figura 8. Representación de pixeles de una imagen MxN.* 

Entonces para el caso *discreto*, las distintas aproximaciones del operador gradiente se basan en diferencias entre los niveles de grises de la imagen. La derivada parcial *fx(x,y)* o gradiente de fila, puede aproximarse por la diferencia de píxeles adyacentes de la misma fila.

$$
\frac{\partial f(x,y)}{\partial x} \approx \nabla_x f(x,y) = f(x,y) - f(x+1,y),\tag{22}
$$

y la derivada parcial *fy(x,y)* o gradiente de columna, puede aproximarse por la diferencia de píxeles adyacentes de la misma columna.

$$
\frac{\partial f(x, y)}{\partial y} \approx \nabla_y f(x, y) = f(x, y) - f(x, y + 1),\tag{23}
$$

**El histograma** es una representación global de los tonos de la imagen y el contraste; se presenta como una gráfica a lo largo de cada uno de los posibles niveles de gris de acuerdo a la frecuencia relativa de aparición del mismo. Este permite distinguir con datos cuantitativos entre una imagen obscura o luminosa, con mucho o poco contraste, básicamente es una herramienta que nos proporciona la distribución de niveles de gris. En la Figura 9. se muestran dos imágenes con diferente foco y su histograma. Matemáticamente, el histograma de una imagen es una función discreta que representa el número de pixeles en la imagen para un nivel de intensidad particular. La frecuencia relativa  $P(N_g)$  de ocurrencia de un determinado nivel de gris  $N_g$  se define como,

$$
P(N_g) = \frac{C(N_g)}{MN},\tag{24}
$$

donde *MN* es el número total de pixeles en la imagen y  $C(N_q)$  es la cantidad de pixeles en el nivel de intensidad  $N<sub>g</sub>$ . Como con cualquier distribución de probabilidad, todos los valores de  $P(N_g)$  ≤ 1 y la suma de todos los valores  $\sum P(N_g) = 1$ .

![](_page_58_Figure_2.jpeg)

*Figura 9. Histograma de imágenes en diferente foco, a la izquierda desenfocada y a la derecha enfocada.* 

*Una imagen bien enfocada tiene el contraste máximo y por lo tanto la mayor cantidad de niveles de gris aparecerán como un plano horizontal, a diferencia de cuando la imagen esta desenfocada tiende a ser alto, mayormente concentrado en una estrecha región de los niveles de gris y la imagen tendrá un aspecto borroso.*

La frecuencia de aparición de cada nivel de gris se muestra en forma relativa, es decir en porcentajes. Así, por ejemplo, para una imagen de 32x32 píxeles el máximo valor absoluto sería de 1024, mientras que en una de 256 x 256, el mismo ascendería hasta 65536.

Para continuar es necesario definir *vecindad*, es un concepto referido a un píxel y los 8 píxeles que lo rodean. Le llamaremos vecino columna, al pixel *f(x+1,y)* por estar en otra columna pero en la misma fila que el pixel *f(x,y)* y pixel fila al pixel *f(x,y+1)* por estar en otra fila pero de la misma columna que el pixel *f(x,y)*. Estos se muestran en la Figura 10 en *a)* y *b)* respectivamente. Se le conoce como *mallado N4(p)* al conjunto formado por los píxeles vecinos que se encuentran en la misma línea vertical y horizontal del píxel *f(x,y),* éste se muestra en *c)* y al conjunto de los 8 pixeles vecinos que rodean el píxel *f(x,y)* se le conoce como *mallado N8(p)* como se muestra en *d)* de la misma figura.

| $f(x-1,y-1)$ | $f(x,y-1)$ | $f(x+1,y-1)$ | $f(x-1,y-1)$ | $f(x,y-1)$ | $f(x+1,y-1)$ |
|--------------|------------|--------------|--------------|------------|--------------|
| $f(x-1,y)$   | f(x,y)     | $f(x+1,y)$   | $f(x-1,y)$   | f(x,y)     | $f(x+1,y)$   |
| $f(x-1,y+1)$ | $f(x,y+1)$ | $f(x+1,y+1)$ | $f(x-1,y+1)$ | $f(x,y+1)$ | $f(x+1,y+1)$ |
| a)           |            |              | b)           |            |              |
|              |            |              |              |            |              |
| $f(x-1,y-1)$ | $f(x,y-1)$ | $f(x+1,y-1)$ | $f(x-1,y-1)$ | $f(x,y-1)$ | $f(x+1,y-1)$ |
| $f(x-1,y)$   | f(x,y)     | $f(x+1,y)$   | $f(x-1,y)$   | f(x,y)     | $f(x+1,y)$   |

*Figura 10. Representación de pixeles vecinos de un mallado. a)Pixel fila f(x+1,y), b) Pixel columna f(x,y+1), c) Mallado N4(P) y d) Mallado N8(P)*

 $\mathbf{c})$ 

 $\rm d)$ 

Estos mallados los ocuparemos en operaciones de *convolución* que se basan en la aplicación de una función más simple, sobre el valor de luminancia de cada uno de los píxeles de la imagen o zona de la misma a manipular.

Se introduce el uso de la **operación de convolución** como herramienta básica en los algoritmos de enfocamiento y se define matemáticamente, para un caso bidimensional continuo como

$$
g(x,y) = h(x,y) \otimes f(x,y) = \iint_{-\infty}^{\infty} h(x - x', y - y') \cdot f(x',y') dx' dy', \qquad (25)
$$

mientras que en el caso discreto para imágenes digitales las integrales se transforman en sumatorias de la manera siguiente

$$
g(x,y) = h(x,y) \otimes f(x,y) = \sum_{x=0}^{M-1} \sum_{y=0}^{N-1} h(x-m, y-n) \cdot f(x,y).
$$
 (26)

La convolución se aplica realizando el producto ponderado de la matriz de convolución con el entorno de un píxel, para cada píxel de la imagen, exceptuando quizá aquellos que estén sobre el borde de la imagen. Gráficamente el procedimiento se muestra en la Figura 11, cuando se aplica en un caso de convolución con una máscara de 3x3 elementos.

![](_page_60_Figure_5.jpeg)

*Figura 11. Representación gráfica del proceso de convolución.*

La teoría matemática del gradiente, basado en el concepto de primera derivada, se aplica satisfactoriamente para la extracción de bordes, a partir de este concepto se derivan una serie de operadores de bordes basados en la primera derivada como Sobel, Prewitt, Roberts, Kirsch, Robinson, Frei-Chen, en la Tabla 2 mostramos algunos ejemplos.

| Prewitt                  |  |  | Kirsch $K_0$ |     |  |  | Robinson |  |  |  |
|--------------------------|--|--|--------------|-----|--|--|----------|--|--|--|
| -                        |  |  | -            |     |  |  | -        |  |  |  |
| $\overline{\phantom{0}}$ |  |  | -            |     |  |  | -        |  |  |  |
| -                        |  |  | -            | $-$ |  |  | -        |  |  |  |

*Tabla 2. Ejemplos de máscaras de convolución de 3x3.*

Las aplicaciones de la convolución son para obtener particularidades en las operaciones de filtrado, suavizado y extracción de características de la imagen como los que usan los algoritmos enfocamiento de Sobel, Laplace y en general los que se basan en gradientes y derivadas.

#### **3.2.1. Algoritmos basados en histograma**

Estos algoritmos usan el histograma para analizar la distribución y frecuencias de la intensidad en la imagen, como ejemplo de estos algoritmos tenemos *Mínimos cuadrados* y *Entropía*.

#### **3.2.1.1. Entropía**

La entropía de una imagen nos informa sobre la distribución de los niveles de gris, basado en ello se desarrolló la medida de enfoque por *entropía* [25] y está definido como

$$
Entropy(a = -\sum_{N_g} P(N_g) \ln(P(N_g)), \qquad (27)
$$

donde  $P(g)$  es la probabilidad de un pixel con intensidad *g*, de la Ec. (24), cuanto mayor sea el número de niveles de gris en la imagen mayor será la entropía, esta medida tiende a variar inversamente con la energía.

#### **3.2.1.2. Mínimos cuadrados**

El punto de partida es el principio en el cual una imagen enfocada contiene de manera equitativa la mayor cantidad de niveles de gris, por lo tanto el histograma asociado con esta

imagen tiene un histograma en forma de un plano horizontal a una altura de  $1/N<sub>g</sub>$ , donde  $N_g$  es el número total de niveles de gris para el nivel *g*. Al tomar entonces una serie de imágenes a distintas posiciones de desenfocamiento podemos calcular la distancia al plano de cada una de ellas, definida la distancia como la suma de las diferencias entre las frecuencias relativas y el valor  $1/N<sub>g</sub>$ , y la que se encuentre a la menor distancia será considerada como la más cercana al foco. Con el fin de tener una función de mérito de mayor precisión tomamos entonces el cuadrado de la distancia, definida como

$$
S = \sum_{N_g} \left( P(N_g) - \frac{1}{N_g} \right)^2, \tag{28}
$$

donde  $P(N_q)$  representa la frecuencia relativa del  $N_q$ -ésimo nivel de gris. Desarrollando el cuadrado en la definición anterior, tomando en cuenta que  $\sum_{N_g} P(N_g) = 1$ , se obtiene la expresión [1]

$$
S = \sum_{N_g} [P(N_g)]^2 - \frac{1}{N_g}.
$$
 (29)

#### **3.2.2. Algoritmos de tipo determinístico**

Estos algoritmos basan regularmente su análisis en la primera y segunda derivada, ya que como se mencionó anteriormente nos ayudan a encontrar bordes en la imagen. También se utilizan las máscaras de convolución con el mismo fin.

#### **3.2.2.1. Algoritmo Potencia**

Este algoritmo es muy sencillo, suma el cuadrado de las intensidades de cada pixel en la imagen y obtiene un valor, está dado por la expresión [11]

$$
Potencia = \sum_{n=1}^{N} \sum_{m=1}^{M} [g_{(n,m)}]^{2},
$$
\n(30)

donde  $Ny M$  son el ancho y la altura de la imagen respectivamente,  $g_{n,m}$  es el nivel de gris del pixel de coordenadas  $(n,m)$  y además  $g_{n,m} \geq \nu$ , donde  $\nu$  es el umbral predefinido.

#### **3.2.2.2. Gradiente Absoluto Acotado**

De lo explicado en la Ec. (22) y la Figura 10. en inciso *a)***,** se tiene el algoritmo Tresholded Absolute Gradient [11], que obtiene un valor de cada imagen de tamaño *MxN,* al sumar los valores absolutos entre la diferencia de cada valor del pixel central y el valor del pixel vecino derecho, este algoritmo está dado por la expresión

$$
TG = \sum_{n=1}^{N} \sum_{m=1}^{M} |g_{n+1,m} - g_{n,m}|,
$$
\n(31)

donde  $NyM$  son el ancho y la altura de la imagen respectivamente,  $g_{n,m}$  es el nivel de gris del pixel de coordenadas  $(n,m)$  y además  $|g_{n+1,m} - g_{n,m}| \geq \nu$ , donde  $\nu$  es el umbral predefinido.

#### **3.2.2.3. Gradiente Cuadrado**

Como el algoritmo anterior, este algoritmo también se basa en el cálculo del pixel central y el pixel derecho, solo que en lugar de obtener el valor absoluto de la diferencia entre estos pixeles, obtiene el cuadrado y se suman todos los valores de la matriz *MxN,* el algoritmo *Squared Gradient* [11] está dado por la expresión

$$
SG = \sum_{n=1}^{N} \sum_{m=1}^{M} (g_{n+1,m} - g_{n,m})^2,
$$
\n(32)

donde  $(g_{n+1,m} - g_{n,m})^2 \ge v$ .

#### **3.2.2.4. Greadiente de Brenner**

A diferencia de los algoritmos anteriores, este algoritmo también se basa en el cálculo del pixel central y el pixel derecho, solo que en lugar de obtener el valor inmediato a la derecha, obtiene el valor del segundo pixel a la derecha, como se muestra en la Figura 12, después, obtiene la diferencia entre este pixel y el pixel central, obtiene el cuadrado, se suman todos los valores de *MxN* y tenemos una métrica para el algoritmo *Brenner Gradient* [10] dado por la expresión

$$
BG = \sum_{n=1}^{N} \sum_{m=1}^{M} (g_{n+2,m} - g_{n,m})^2,
$$
\n(33)

*Figura 12. Representación del segundo pixeles derecho en el cual se basa el algoritmo Brenner Gradient.*

### **3.2.2.5. Frecuencias espaciales**

donde  $(g_{n+2,m} - g_{n,m})^2 \geq v$ .

El algoritmo de Frecuencias espaciales es ampliamente utilizado en la fusión de imágenes [25], es un indicador importante para medir los detalles de una imagen. La fórmula está dada por la siguiente expresión

$$
FE = \sqrt{RF^2 + CF^2},\tag{34}
$$

donde:

$$
RF = \sqrt{\frac{1}{MN} \sum_{n=1}^{N} \sum_{m=2}^{M} (g_{n,m} - g_{n,m-1})^2},
$$
\n(35)

y

$$
CF = \sqrt{\frac{1}{MN} \sum_{n=2}^{N} \sum_{m=1}^{M} (g_{n,m} - g_{n-1,m})^2}.
$$
 (36)

La frecuencia espacial entonces es una medida del nivel de actividad total en una imagen.

#### **3.2.2.6. Gradiente de Tenenbaum (Sobel)**

Este algoritmo utiliza el operador de *Sobel* [14], convoluciona una imagen con el operador de Sobel y su transpuesta, despues suma el cuadrado de las magnitudes y obtiene un valor, su formula esta dada por la expresión

Sobel = 
$$
\sum_{n=1}^{N} \sum_{m=1}^{M} [g(m,n) * S]^2 + [g(m,n) * S']^2,
$$
 (37)

donde  $S \vee S'$  son el operador de Sobel y su transpuesta respectivamente.

$$
S = \begin{bmatrix} 1 & 0 & -1 \\ 2 & 0 & -2 \\ 1 & 0 & -1 \end{bmatrix}.
$$
 (38)

#### **3.2.2.7. Energía de Laplace**

Este algoritmo, convoluciona una imagen con la mascara de Laplace [12], su formula esta dada por la expresión

Laplace = 
$$
\sum_{n=1}^{N} \sum_{m=1}^{M} [g(m, n) * L],
$$
 (39)

donde  $*$  denota la operación de convolución con la matriz  $L$ , misma que tiene los siguientes valores

$$
L = \begin{bmatrix} -1 & -4 & -1 \\ -4 & 20 & -4 \\ -1 & -4 & -1 \end{bmatrix}.
$$
 (40)

#### **3.2.3. Algoritmos de tipo estadístico**

El análisis de la varianza del gradiente, es una estrategia complementaria, es el cálculo de la varianza de la magnitud de los gradientes, ésta implementa una métrica para discriminar entre imágenes y ofrece una robustez con respecto al ruido. Dos algoritmos aprovechan esta estrategia el de *varianza* y *varianza normalizada*.

#### **3.2.3.1. Análisis de la varianza**

El método de *varianza* utiliza la intensidad de la variación de los píxeles para construir una medida de enfoque, así la imagen de mayor variación en la intensidad de los píxeles o mayor contraste será la que presente el mejor enfoque. El algoritmo está dado por la expresión [7]

$$
varianza = \frac{1}{MN} \sum_{n=1}^{N} \sum_{m=1}^{M} (g_{n,m} - \mu)^2,
$$
\n(41)

donde

$$
\mu = \frac{1}{MN} \sum_{n=1}^{N} \sum_{m=1}^{M} (g_{n,m}).
$$
\n(42)

#### **3.2.3.2. Análisis de la varianza normalizada**

*Análisis de la varianza normalizada* [7]**.** El método es una variación de la anterior. Dado por la expresión

$$
Varianza_N = \frac{1}{MN\mu} \sum_{n=1}^{N} \sum_{m=1}^{M} (g_{n,m} - \mu)^2
$$
 (43)

#### **3.2.3.3. Autocorrelación Vollath 4**

*Autocorrelation Vollath 4* [9] Dado por la expresión

$$
F_{Vollath-4} = \sum_{n=1}^{N} \sum_{m=1}^{M} (g_{n,m})(g_{n+1,m}) - \sum_{n=1}^{N} \sum_{m=1}^{M} (g_{n,m})(g_{n+2,m})
$$
(44)

#### **3.2.3.4. Autocorrelación Vollath 5**

*Autocorrelation Vollath 5* [9] Dado por la expresión

$$
F_{Vollath-5} = \sum_{n=1}^{N} \sum_{m=1}^{M} (g_{n,m})(g_{n+1,m}) - MN\mu^2
$$
 (45)

37

#### **3.3. Algoritmos en el espacio de la transformada**

Una transformada es la operación matemática que convierte una función de un dominio a otro, sin pérdida de información, por ejemplo la transformada de Fourier, que aplica la transformada de una imagen del plano espacial al plano frecuencial, siendo una herramienta matemática que tiene un uso muy amplio en lo referente al tratamiento digital de imágenes.

El presente trabajo, relaciona la aplicación de la Transformada rápida de Fourier, los momentos de Krawtchouk y la transformada discreta del coseno, como algoritmos de enfocamiento, aprovechando los valores obtenidos de la transformada de cada imagen a sus respectivos dominios.

#### **3.3.1. Algoritmos en el plano de Fourier**

El desarrollo matemático de la transformada de Fourier fue explicado por Jean Baptiste Joseph Fourier, en su libro la Teoría Analítica del Calor, publicado en 1822; posteriormente, en 1965 Cooley y Tukey publicaron su artículo "Un algoritmo para calcular las Series de Fourier Complejas", el cual es conocido como algoritmo FFT (Fast Fourier Transform) y que con el desarrollo acelerado de las computadoras digitales ha permitido la aplicación de la FFT a diferentes campos. La **transformada discreta de Fourier** en una dimensión está dada por:

$$
F(u) = \sum_{n=0}^{N-1} f(n)e^{\frac{-j2\pi un}{N}},
$$
\n(46)

donde

*f(n)* es el conjunto de datos original,

*F(u)* es la transformada de *f(n)*,

*N* es el número de elementos,

*u* representa la variable en el dominio de la frecuencia,

y su extensión a dos dimensiones está definida por [26]

$$
F(u,v) = \sum_{n=0}^{N-1} \sum_{m=0}^{M-1} f(n,m)e^{-j2\pi(\frac{un}{N} + \frac{vm}{M})},
$$
\n(47)

38

Dentro de esta estrategia, el presente trabajo analiza un algoritmo de autoenfoque, basado en el análisis espectral de una matriz de tamaño *MxN*, dentro de la imagen analizada, obteniéndose la suma de los valores obtenidos en la transformada discreta de Fourier. Por lo tanto, los valores transformados de la imagen mejor enfocada presentarán altas frecuencias, mientras que la imagen menos enfocada contiene las frecuencias más bajas; así tendrá el valor numérico más bajo, ya que son las imágenes que tienen menos altas frecuencias, una completamente desenfocada y otra completamente enfocada. Un aspecto medular de este algoritmo es la explotación de la transformada de Fourier para obtener el análisis de frecuencias de cada imagen, así entre más altas frecuencias estén presentes en la imagen, mejor será el enfoque de la misma. La Ec. 48 sería suficiente como métrica de enfocamiento al sumar todos sus elementos y obtener un valor [26].

Fourier = 
$$
\sum_{n=0}^{N-1} \sum_{m=0}^{M-1} F(u, v).
$$
 (48)

Pero Se puede aplicar un filtro paso alto ya que deja inalterables las altas frecuencias y atenúa o elimina las bajas frecuencias. El resultado en el dominio del espacio consiste en un realzado de los cambios bruscos de niveles de grises. De ahí que se use para detectar bordes y es lo que nos interesa para localizar imágenes mejor enfocadas. Las áreas de niveles de gris constantes o con poca variación se corresponden con las bajas frecuencias, que se suprimen.

Mencionaremos tres filtros paso alto *H(u,v)* como una opción de aumentar la precisión de enfocamiento con la consideración que ello requiere tiempo computacional adicional. El filtro más sencillo es el *filtro ideal paso alto*, en el que [24, 27]

$$
H(u, v) = \begin{cases} 0 & \text{si} \quad D_{(u,v)} \le D_0 \\ 1 & \text{si} \quad D_{(u,v)} > D_0 \end{cases}
$$
 (49)

donde *D(u,v)* es la distancia euclídea de *(u,v)* al origen del plano de frecuencias. Este filtro suprime las frecuencias menores o iguales que un cierto valor dado  $D_0$  que se denomina frecuencia de corte, luego  $D(u, v)$  es la distancia desde el punto  $(u, v)$  al origen del plano de frecuencias y está dado por la ecuación

$$
D(u, v) = (u^2 + v^2)^{1/2},
$$
\n(50)

Otro es, la función de transferencia del filtro paso alto de Butterworth (FPBA) [24,27] de orden *n* y con frecuencia de corte *D0* a partir del origen se define por la relación,

$$
H(u,v) = \frac{1}{1 + \left[\frac{D_0}{D_{(u,y)}}\right]^{2n}},
$$
\n(51)

Y otro más es el filtro gaussiano paso alto [27]

$$
H(u,v) = e^{-D^2(u,v)/(2D_0^2)},
$$
\n(52)

entonces la función que contiene solo las altas frecuencias se expresa como

$$
G(u, v) = H(u, v)F(u, v),
$$
\n(53)

donde  $F(u, v)$  es la transformada de Fourier y  $H(u, v)$  el filtro paso alto; el algoritmo a evaluar finalmente se expresa como

$$
g(n,m) = \sum_{n=0}^{N-1} \sum_{m=0}^{M-1} \{ real \big[ \mathfrak{I}^{-1} [ G(u,v) ] \big] \}.
$$
 (54)

#### **3.3.2. Algoritmo en el espacio de Krawtchouk**

Los polinomios ortogonales son ampliamente conocidos por ser adecuados para reconocer patrones, representar objetos, analizar texturas y para compactar la energía de una imagen de entrada. Los polinomios de Krawtchouk son ortogonales en el intervalo discreto del espacio de coordenadas de la imagen [2-5]. El algoritmo de Krawtchouk utiliza un conjunto de polinomios asociados con la distribución binomial. La forma del polinomio puede ser controlada variando el parámetro "*p*", conocida como variable de probabilidad y que toma valores entre 0 y 1.

En nuestra aplicación permite ubicar la región de la imagen que queremos conocer como mejor enfocada al modificar esta variable, sin embargo en nuestras pruebas empíricas hemos comprobado que el valor que mejor rendimiento da es 0.5.

Los polinomio de Krawtchouk de *n*-ésimo orden, se definen como

$$
K_n(x; p, N) = \sum_{k=0}^{N} a_{k,n,p} x^k =_2 F_1(-n, -x; -N; \frac{1}{p}),
$$
\n(55)

donde  $x, n = 0, 1, 2, \ldots, N, N > 0, p \in (0, 1)$ .  ${}_2F_1$  es la función hipergeométrica definida por,

$$
{}_{2}F_{1}(a,b;c;z) = \sum_{k=0}^{\infty} \frac{(a)_{k}(b)_{k} z^{k}}{(c)_{k} k!},
$$
\n(56)

y (a)<sup>k</sup> es el símbolo de Pochhamer dado por,

$$
(a)_k = a(a+1)\dots(a+k-1) = \frac{\Gamma(a+k)}{\Gamma(a)}.
$$
\n(57)

El conjunto de  $(N+1)$  polinomios de Krawtchouk  $\{K_n(x;p,N)\}\$  forma un conjunto completo de funciones de base discreta, cuya función de peso es:

$$
w(x; p, N) = {N \choose x} p^{x} (1-p)^{N-x},
$$
\n(58)

cumple con la condición de ortogonalidad

$$
\sum_{x=0}^{N} w(x; p, N) K_n(x; p, N) K_m(x; p, N) = p(n; p, N) \delta_{nm},
$$
\n(59)

donde *n,m*=1,2, …, *N* y

$$
p(n; p, N) = (-1)^n \left(\frac{1-p}{p}\right)^n \frac{n!}{(1-N)_n}.
$$

l.

Ejemplos de polinomios de Krawtchouk hasta orden 2 serían los siguientes

$$
K_0(x; p, N) = 1
$$
  

$$
K_1(x; p, N) = 1 - \left[\frac{1}{N_p}\right]x
$$
  

$$
K_2(x; p, N) = 1 - \left[\frac{2}{N_p} + \frac{1}{N(N-1)_{p^2}}\right]x + \left[\frac{1}{N(N-1)_{p^2}}\right]x^2
$$

Para lograr estabilidad numérica, se definen lo polinomios de Krawtchouk. Donde, además de la normalización de los polinomios, se introduce la raíz cuadrada del peso.

El conjunto de Polinomios de Krawtchouk pesados {  $\overline{K}_n(x; p, N)$ } está definido por,

$$
\overline{K}_n(x; p, N) = K_n(x; p, N) \sqrt{\frac{w(x; p, N)}{p(n; p, N)}},
$$
\n(60)

la condición de ortogonalidad está dada por

$$
\sum_{x=0}^{N} \overline{K}_n(x; p, N) \overline{K}_m(x; p, N) = \delta(n; p, N), \qquad (61)
$$

los momentos de Krawtchouk para una imagen se definen como [2]

$$
MK_{(n,m)} = \sum_{x=0}^{M-1} \sum_{y=0}^{N-1} \overline{K}_n(x; p_1, M-1) \overline{K}_m(y; p_2, N-1) f_{(x,y)}.
$$
 (62)

#### **3.3.4. Algoritmos en el plano del coseno**

La *transformada Discreta del Coseno (TDC)* es una de las funciones más usadas en el procesamiento de imágenes, es de sobra conocida por ser la base del algoritmo de compresión de imágenes, en particular en el método Joint Photographic Experts Group (JPEG), establecido como un estándar internacional

En este trabajo, los algoritmos están basados en el análisis espectral de las imágenes, utilizando la TDC y la frecuencia media TDC, para construir dos medidas de enfoque.

La transformada del coseno, al igual que la transformada de Fourier, utiliza funciones base sinusoidales. La diferencia estriba en que las funciones base en la transformada del coseno no son complejas, empleando solo funciones coseno y no funciones seno, para una imagen de dimensión *NxN* la transformada discreta del coseno viene dada por

$$
C(u,v) = \alpha(u)\alpha(v)\sum_{x=0}^{N-1}\sum_{y=0}^{N-1}f(x,y)cos\left[\frac{(2x+1)\pi u}{2N}\right]cos\left[\frac{(2y+1)\pi v}{2N}\right],
$$
(63)
Para 
$$
u, v = 0, 1, 2, \ldots, N-1, y
$$

\n
$$
\alpha(u), \alpha(v) = \begin{cases} \n\sqrt{\frac{1}{N}} & \text{para } u, v = 0 \\ \n\sqrt{\frac{2}{N}} & \text{para } u, v = 1, 2, \ldots, N-1 \n\end{cases} \tag{64}
$$

# **3.3.4.1. Algoritmo transformada discreta del coseno**

Para este trabajo se considera dividir la imagen en bloques de *KxK* pixeles, entonces la expresión de TDC [6] quedaría como sigue

$$
c(u,v) = C_u C_v \sum_m \sum_n g(m,n) \cos\left[\frac{(2m+1)\pi u}{2K}\right] \cos\left[\frac{(2n+1)\pi v}{2K}\right],\tag{65}
$$

donde

$$
C_u, C_v = \begin{cases} \frac{1}{\sqrt{K}} \text{para } u, v = 0\\ \sqrt{\frac{2}{K}} \text{ para } u, v = 1, 2, \cdots, K-1 \end{cases}
$$
 (66)

Para encontrar la imagen mejor enfocada se suman los valores absolutos de los coeficientes de las 4 diagonales centrales de cada bloque *KxK*, que representan las medias y altas frecuencias como se muestra en la Figura 13, teniendo así el algoritmo FTDC que está dado por la expresión [6]

$$
FTDC = \sum_{d=K-1}^{K+2} |c(u,v)|, \qquad \forall d = u + v. \tag{67}
$$

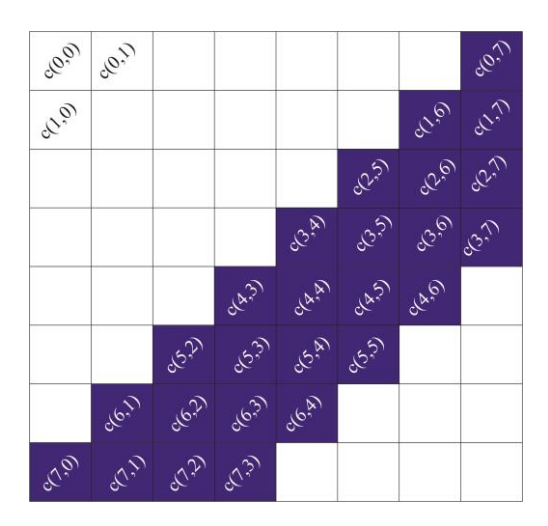

*Figura 13. Coeficientes de diagonal central que corresponden a un bloque de 8x8.* 

# **3.3.4.2. Algoritmo de frecuencias medias-TDC (midfrequency– DCT)**

El algoritmo se basa en una convolución de la imagen con el operador  $O_{MDTC}$  quedando la formula como sigue [6]

$$
FMDCT = \sum_{m} \sum_{n} (g(m, n) * O_{MDTC})^{2},
$$
\n(68)

$$
O_{MDTC} = \begin{bmatrix} 1 & 1 & -1 & -1 \\ 1 & 1 & -1 & -1 \\ -1 & -1 & 1 & 1 \\ -1 & -1 & 1 & 1 \end{bmatrix} . \tag{69}
$$

Este operador toma las frecuencias medias de la imagen, despreciando las bajas frecuencias que no aportan información para nuestro estudio, así como las altas frecuencias asociadas al ruido.

Una de las ventajas de este algoritmo es que no es necesario procesar la imagen completa, basta con sólo una región, haciendo de éste un algoritmo sumamente rápido en tiempo de ejecución, adecuado para trabajar con imágenes de alta resolución.

## **3.4. Muestreo de la imagen en forma de tablero de ajedrez**

Trabajar con toda la información de la imagen, podría ser un trabajo muy tardado aún en algoritmos optimizados. Se han desarrollado algunos métodos como el de la Figura 13 que fue pensada para el algoritmo transformada discreta del coseno o el de la Figura 14 que fue pensada para la transformada de Fourier [26], ésta obtiene perfiles verticales de la imagen cada distancia *d* y solo con esos vectores crea una matriz de tamaño *MxN/d* y con esa información hace los cálculos.

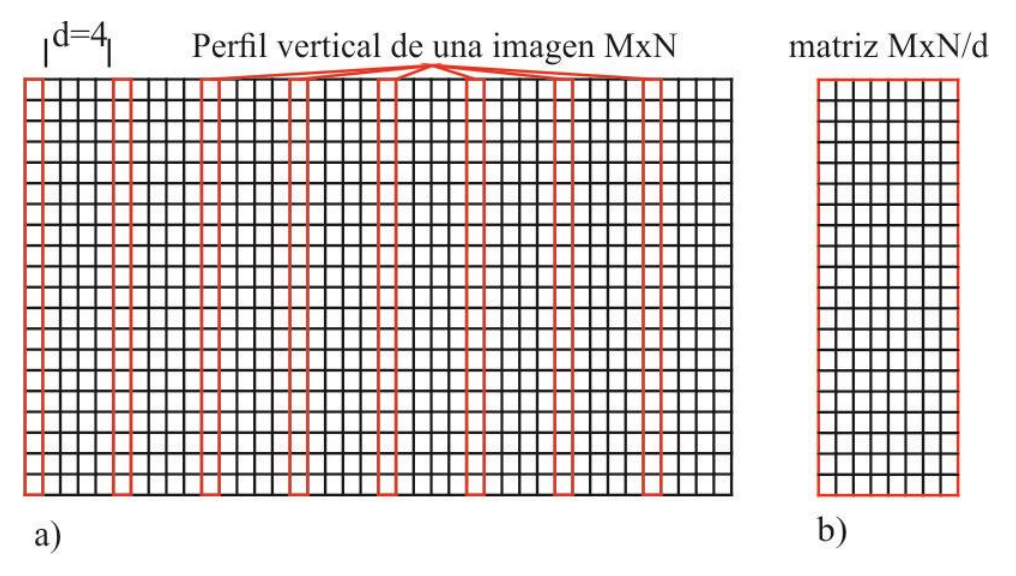

*Figura 14. Vectores verticales para crear una matriz MxN/d*

El problema es que estos métodos están pensados para casos particulares. Aguilar et al [1] diseñan un método de muestreo que funciona para cualquier algoritmo, ya que extrae información estratégica de toda la imagen creando una nueva imagen de tamaño (*MxN*)/4 en cada iteración y le llamo *tablero de Ajedrez*.

Consiste en dividir una imagen al estilo de un tablero de ajedrez, posteriormente extraer solo la información de las casillas blancas y alinearlas horizontal o verticalmente, cubriendo los lugares que ocupaban las casillas negras. Por ejemplo, en la Figura 15 a la izquierda se tiene una matriz de 8x8 y se dibuja un tablero de ajedrez, después se le quitan las casillas negras y se muestra a la derecha la información que se va a ocupar.

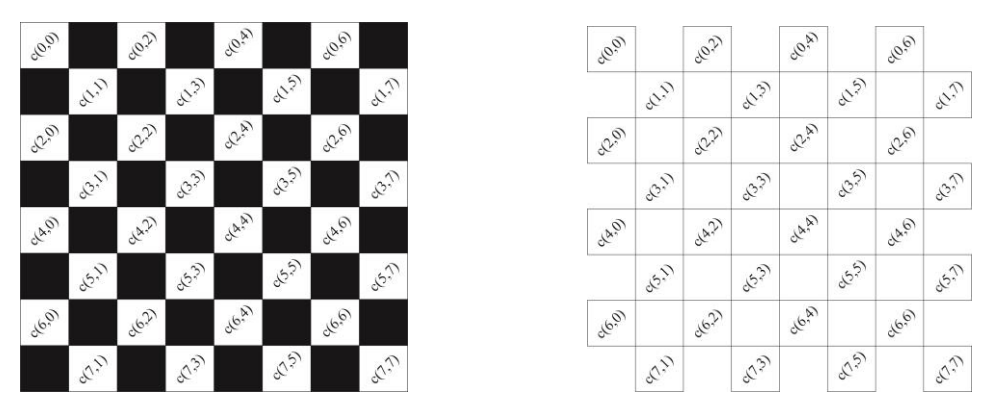

*Figura 15. Matriz de 8x8 con tablero de ajedrez*

Posteriormente se alinean las casillas blancas, ocupando los espacios que tenían las casillas negras que como mencionamos se puede hacer vertical u horizontalmente como en la Figura 16 en a y b respectivamente quedándonos una matriz de *MxN/2.*

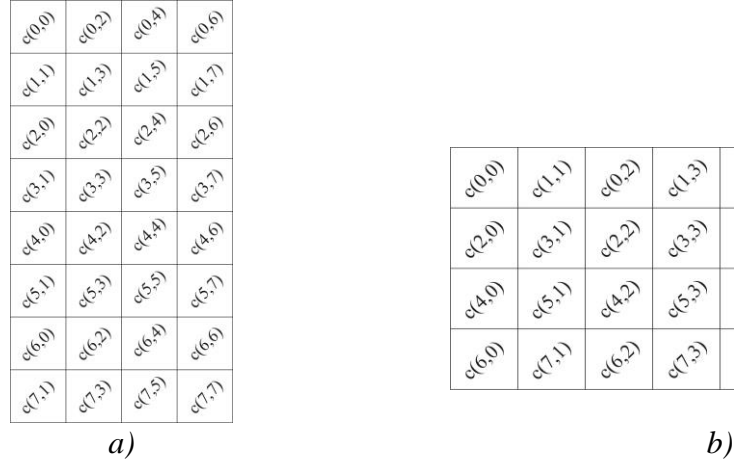

| clo.o          | SL!)         | <b>CC22</b>  | 62.37 | <b>CO.A)</b> | 61.57 | 0.00         | 01.77                       |
|----------------|--------------|--------------|-------|--------------|-------|--------------|-----------------------------|
| <b>012.97</b>  | <b>CC217</b> | <b>S2.2)</b> | 62.37 | CR-A         | 63.57 | 02.67        | 63.77                       |
| <b>CLA</b> .07 | <b>65.77</b> | darp         | 65,37 | CLAIN        | 65.57 | d4,0         | <b>CEN</b>                  |
| 0.69           | 525          | d6,2)        | (1,3) | dle A        | ردبهم | <b>SG.67</b> | $\mathcal{F}_{\mathcal{V}}$ |

*Figura 16. Alineación de Matriz de tablero de ajedrez a)vertical, b)horizontal.*

Se dibuja nuevamente el tablero de ajedrez a la matriz resultante, que para nuestro ejemplo tomaremos la matriz horizontal y extraemos las casillas negras como se muestra a continuación,

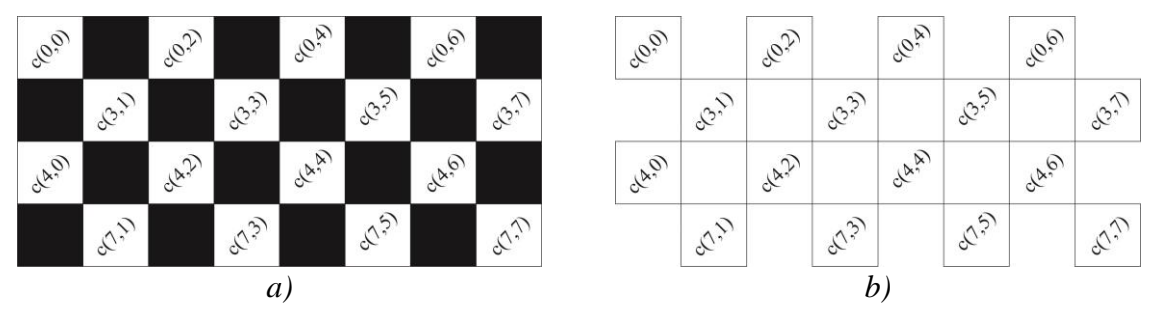

*Figura 17. Tablero de ajedrez a matrix de MxN/2 a) con todos los elementos, b) se extraen casillas negras.*

Posteriormente se alinean nuevamente y como alineamos anteriormente la matriz en forma horizontal, ahora la alinearemos de forma vertical, dándonos una matriz cuadrada como se muestra en la Figura 18 donde finalmente tenemos una matriz resultante de *MxN/4.*

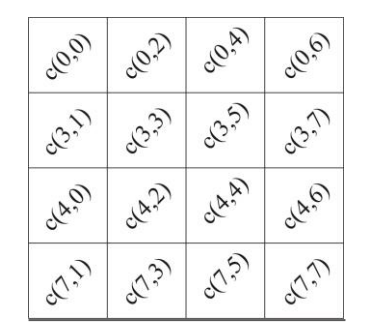

*Figura 18. Matriz resultante de MxN/4* 

Para esta tesis, llamaremos una iteración del tablero de ajedrez al hecho de aplicarle horizontal y verticalmente este método, teniendo así una matriz resultante de *MxN/4* en cada iteración. Por lo tanto estaríamos trabajando con una cuarta parte de información en la primer iteración, con una 16ava parte en la segunda iteración, con una 64ava parte en la tercer iteración, una 256ava parte en la cuarta y una 1024ava parte en la quinta iteración. Entonces en cada iteración del tablero de ajedrez se trabaja con  $MxN/4^p$  donde  $p$  es el número de iteraciones. Vamos a ilustrar ahora como quedaría con una imagen de *MxN*. En la Figura 19 se tiene a la derecha una imagen con dimensiones de 2584x1936, se trata de un ala de abeja tomada a 2.5X con *A<sup>n</sup>* de 0.1 y ala izquierda una matriz con las coordenadas de las primeras 8 filas y columnas.

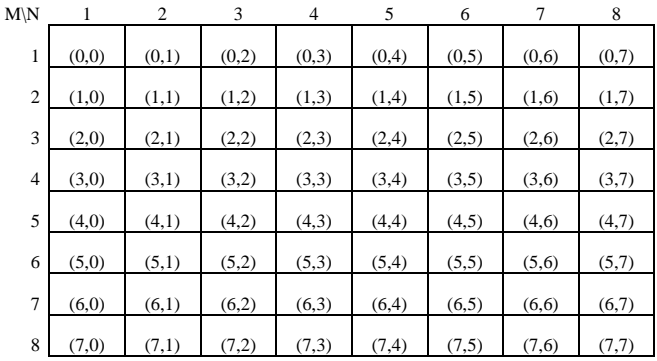

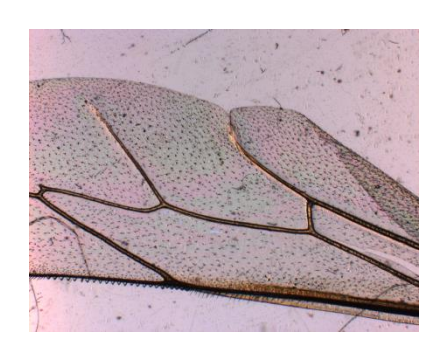

*Figura 19. Matriz con coordenadas de las primeras 8 filas y columnas de la imagen de un ala de abeja* tomada *a 2.5X con A<sup>n</sup> de 0.1*

Ahora veamos en la Figura 20 cómo quedan al aplicarle una iteración del tablero de ajedrez a la imagen y su matriz de coordenadas respecto a sus originales.

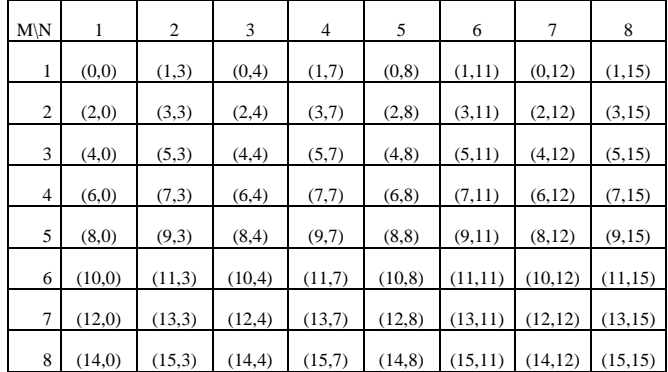

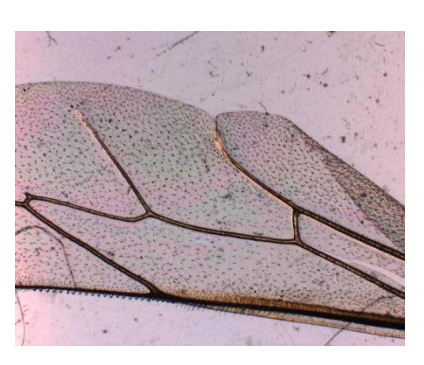

*Figura 20. Resultado de aplicar una iteración de tablero de ajedrez a las matrices de la Figura 19*

Las coordenadas se movieron y la imagen se ve casi igual, pero estaríamos trabajando con una cuarta parte de información, Ahora veamos en la Figura 21 cómo quedan con la segunda iteración.

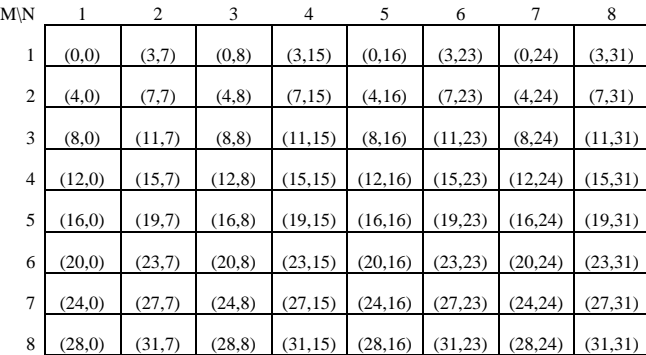

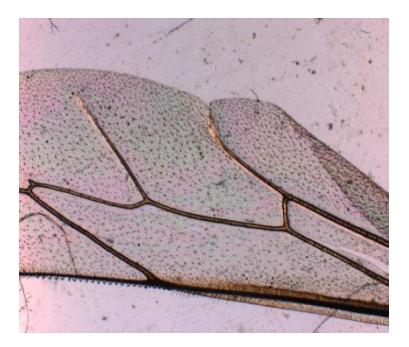

*Figura 21. Resultado de aplicar dos iteraciones de tablero de ajedrez a las matrices de la Figura 19*

Las coordenadas se siguen movieron y la imagen se va deteriorando, estaríamos trabajando con una dieciséis ava parte de información, Ahora veamos en la Figura 22 cómo quedan con la tercer iteración.

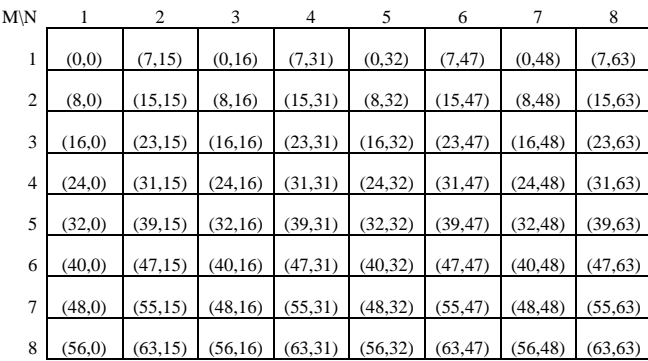

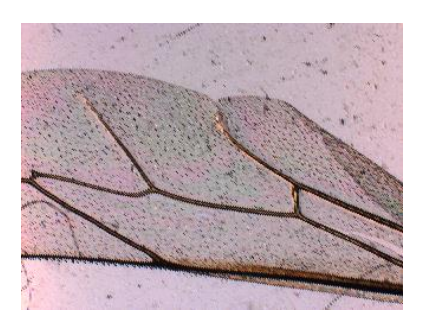

*Figura 22. Resultado de aplicar tres iteracións de tablero de ajedrez a las matrices de la Figura 19*

Las coordenadas se siguen movieron y la imagen se sigue deteriorando, estaríamos trabajando con una 64 ava parte de información, en la Figura 30 se muestra el resultado con la cuarta iteración donde se toma solo una 256 ava parte de información.

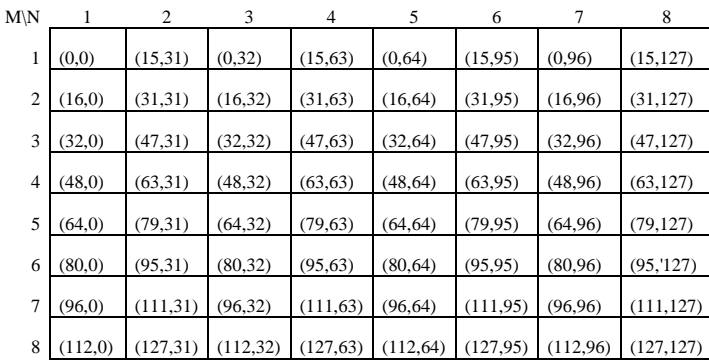

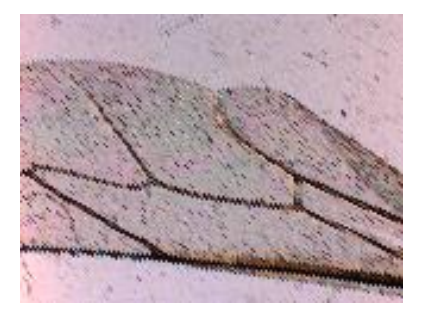

*Figura 23. Resultado de aplicar cuatro iteraciones de tablero de ajedrez a las matrices de la Figura 19*

Finalmente tenemos los resultados en la Figura 24 de aplicarle cinco iteraciones, donde estaríamos trabajando con una 1024 ava parte de información.

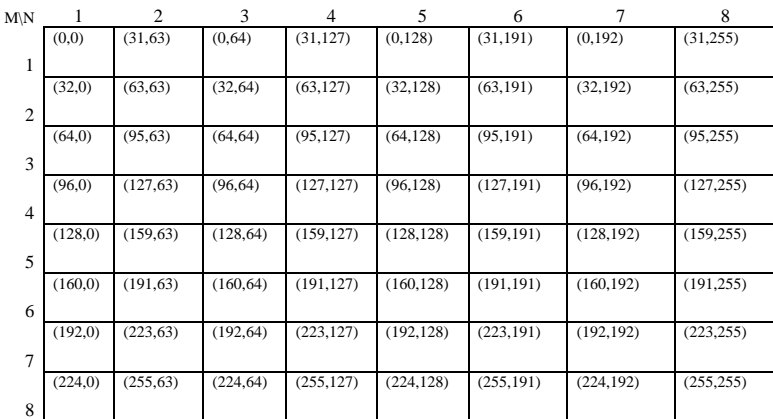

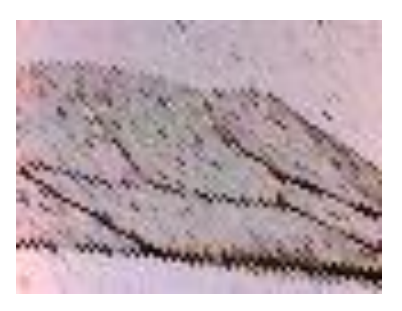

*Figura 24. Resultado de aplicar cinco iteraciones de tablero de ajedrez a las matrices de la Figura 19*

Podemos observar en las matrices de la izquierda en la que tenemos las coordenadas de información que se está aprovechando y que existe un patrón fácilmente identificable y por ende programable, donde no se ocupe toda la imagen sino solo una proporción estratégica de ella. En la Tabla 2 se muestra el resumen de información con el que se trabaja de acuerdo al número de iteraciones, donde *M* y *N* representan el número de pixeles y *P* las iteraciones del tablero de ajedrez.

| ac <i>table</i> or ac afternon. |      |      |         |                                          |
|---------------------------------|------|------|---------|------------------------------------------|
| <b>Iteraciones</b>              | M    | N    | MxN     | $MxN/4^p$                                |
|                                 | 2584 | 1936 | 5002624 | Original                                 |
|                                 | 1292 | 968  | 1250656 | Una cuarta parte de la información total |
| $\mathcal{D}_{\cdot}$           | 646  | 484  | 312664  | Un dieciseisavo de la información total  |
|                                 |      |      |         | Un sesenta y cuatroavo de la información |
| 3                               | 323  | 242  | 78166   | total                                    |
|                                 |      |      |         | un doscientos cincuenta y seisavo de la  |
|                                 | 162  | 121  | 19602   | información total                        |
|                                 |      |      |         | La un mil veinticuatroava parte de       |
|                                 | 81   | 61   | 4941    | información total                        |

*Tabla 2. Resumen de información con que se trabajó de acuerdo al número de iteraciones de tablero de ajedrez.*

Como se puede observar el ahorro de tiempo podría ser proporcional a *1/4<sup>p</sup>* también, pero va a depender del tamaño de la imagen, el lenguaje de programación, el equipo de cómputo y de la forma de programar un algoritmo. Por ejemplo si se diseña un programa que directamente de la imagen original se cree una imagen resultante con tres iteraciones de tablero de ajedrez y es el que toma un algoritmo para calcular su enfoque puede ser más tardado que si en el programa en lugar de crear esa matriz *solo va seleccionando los pixeles correspondientes a las coordenadas que se mostraron en la Figura 22*. La matriz resultante de la iteración del tablero de ajedrez es la que tomamos para evaluar cada algoritmo de enfocamiento.

## **3.5. Conclusiones del capítulo**

Se han descrito las operaciones principales que se utilizan en los algoritmos y se definen los algoritmos matemáticamente, considerándolos como métricas de enfocamiento. Se considera también métodos de optimización de tiempo de cómputo.

# **Capítulo 4 Desarrollo experimental**

## **4.1. Introducción**

En este cuarto capítulo se describe el experimento de capturar las imágenes con distintas posiciones axiales y que serán usadas para la evaluación de las técnicas presentadas en el capítulo anterior. También se describen las características del sistema óptico empleado, los especímenes usados como objetos para ser observados y las condiciones de observación como son la iluminación y las distancias de desenfocamiento empleados para obtener los resultados de esta tesis. Este estudio se ha limitado a diversas muestras biológicas en preparado como frotis, cortes de flora realizadas en laboratorio y muestras profesionales de marca [28-29].

# **4.2. Características principales del equipo y sistema óptico empleado**

El sistema óptico completo que se ha utilizado consta de un microscopio, una cámara conectada una Workstation como se muestra en la Figura 25.

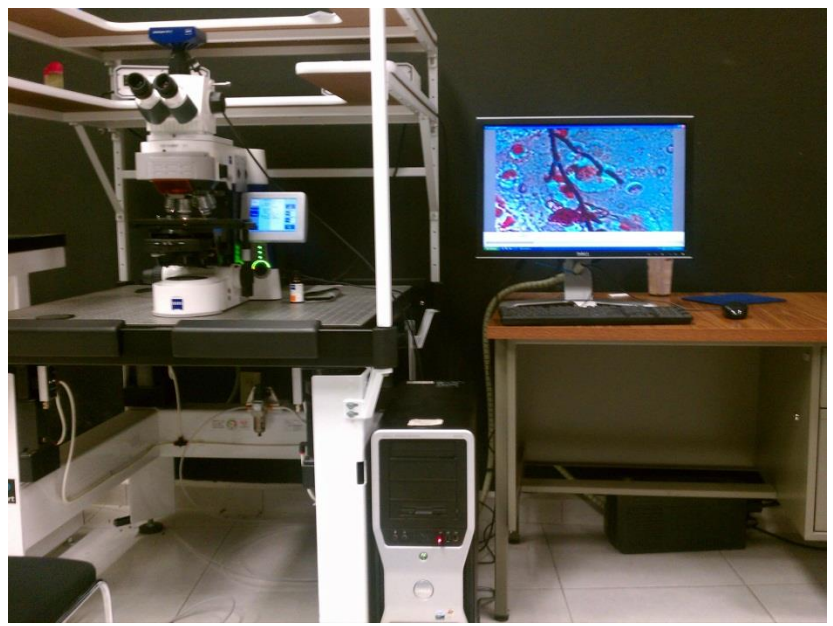

*Figura 25. Microscopio conectado a una Workstation*

## **4.2.1. Microscopio empleado**

El microscopio que se utilizó para la toma de imágenes es un Axio Imager – motorizado *Axio Imager.M1* de la Marca *Carl Zeiss*, conectado a una Workstation. Denominación por parte del fabricante: *Axio Imager.M1*

Los microscopios Axio Imager han sido concebidos como microscopios universales para analizar muestras de sangre y/o tejido del cuerpo humano en la biología y en la medicina. Los campos de aplicación típicos de los microscopios Axio Imager son, entre otros:

- Exámenes médicos en laboratorios, investigación, clínicas y consultorios.
- Ciencia e investigación para escuelas superiores y universidades en los sectores de óptica, medicina y biología.
- Aplicaciones industriales como farmacología y tecnología alimenticia.

Tiene un diseño piramidal perfeccionado y una estructura modular, el Axio Imager es sinónimo de la continuación de los acreditados principios en que se basa la construcción de microscopios, satisfaciendo de este modo las más recientes exigencias en cuanto al diseño, la ergonomía, funcionalidad y rendimiento técnico.

En dependencia del grado de equipamiento del microscopio se pueden realizar los siguientes métodos de microscopía o contraste: para *luz transmitida* están de Campo claro, campo oscuro, contraste de fase, contraste interferencial diferencial (DIC) y contraste de polarización. Para *luz reflejada* de Fluorescencia.

El microscopio Axio Imager con estativo motorizado. Su grado de equipamiento es variable y puede ser adaptado según los requerimientos individuales como se muestra en la Figura 26.

Para la captura de imágenes se puede montar una cámara de microscopio, una cámara réflex, una cámara digital o incluso de video, ello en la pupila de salida diseñada para esto, la cual se encuentra en la parte superior con los adaptadores correspondientes.

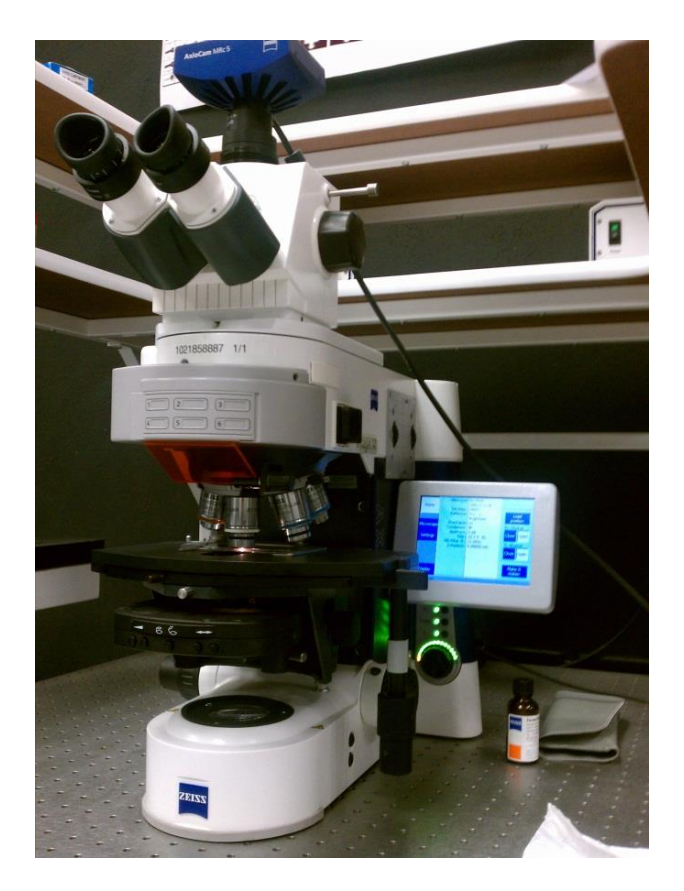

*Figura 26. Vista general del Microscopio Axio Imager – motorizado Axio Imager.M1 de la Marca Carl Zeiss*

## **4.2.2. Detección de la imagen**

Un adaptador opto-mecánico es siempre necesario en fotografía digital dicho adaptador sirve de enlace entre la cámara y el microscopio. Es especialmente importante que la conexión mecánica sea firme, pues cualquier movimiento mínimo, es decir, vibraciones de la cámara, reduciría la calidad de la imagen notablemente.

Adicionalmente, se requiere un adaptador óptico para el trayecto de luz con el que se logrará así, que el sensor CCD/CMOS de la cámara proyecte una imagen de total nitidez e iluminación. Las características de la cámara utilizada son como se muestra en la Figura 27, de una *Cámara AxioCam Mid Range color, de 5 megapixeles 2584 (H) x 1936 (V) y Chip size: 8.7 mm x 6.6 mm.*

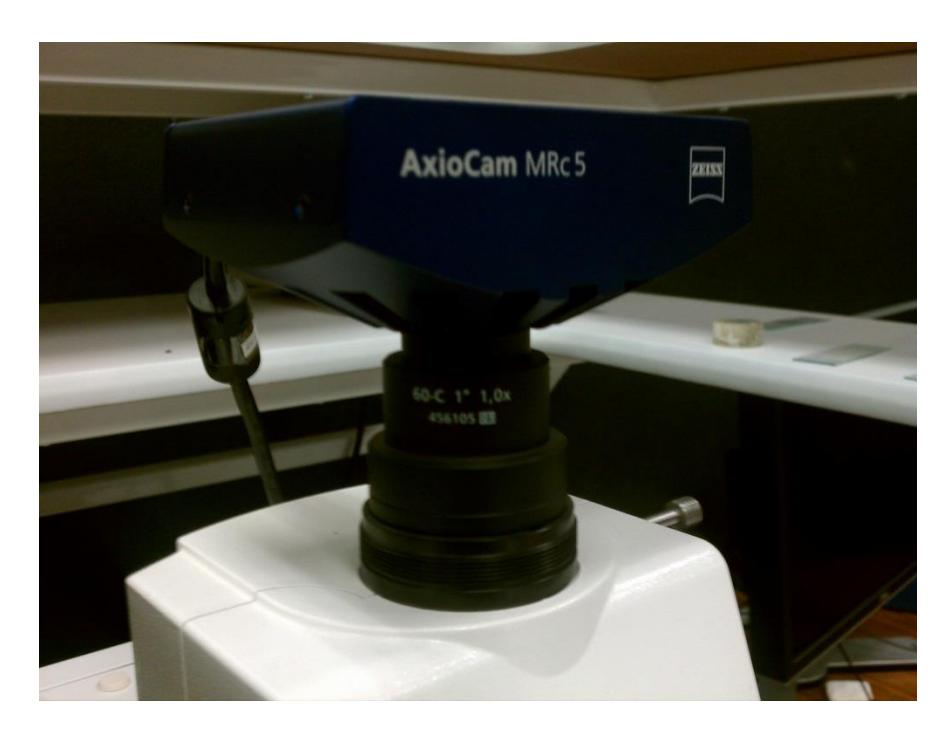

*Figura 27. Cámara AxioCam Mid Range color*

Cada imagen de alta resolución, es capturada por la cámara fotográfica a distintas posiciones del objetivo del microscopio, es decir, en diferentes posiciones del eje Z, se almacenan en un archivo con extensión JPG y dicho archivo guarda internamente la información en 3 matrices que llamamos RGB, las cuales corresponden a rojo, verde y azul respectivamente.

El sensor de imagen en casi todas las cámaras digitales, con la excepción de Sigma, es una matriz del sensor con filtros de color (CFA). El sensor de imagen en sí es monocromático, detecta la intensidad de luz pero no el color. El CFA superpone filtros con fotodiodos sensibles a la luz del sensor en un mosaico de colores rojo, verde y azul, RGB respectivamente, en una cuadrícula como de ajedrez. Por lo tanto, cada lugar de la foto, que corresponde a un píxel, recibe uno de los tres colores primarios, como se muestra en la Figura 36. En este tipo de sistema, un sensor de 5 MP CFA se asigna 2.5MP para la luz verde y 1.25MP para cada luz roja y azul, respectivamente. De este modo este patrón de tablero de ajedrez crea una imagen extraña, por lo que se utiliza un proceso llamado interpolación de color para mezclar la información de colores vecinos como se muestra en la Figura 28. Por ejemplo, un píxel verde obtiene información de color de píxeles adyacentes azul y rojo, y así sucesivamente.

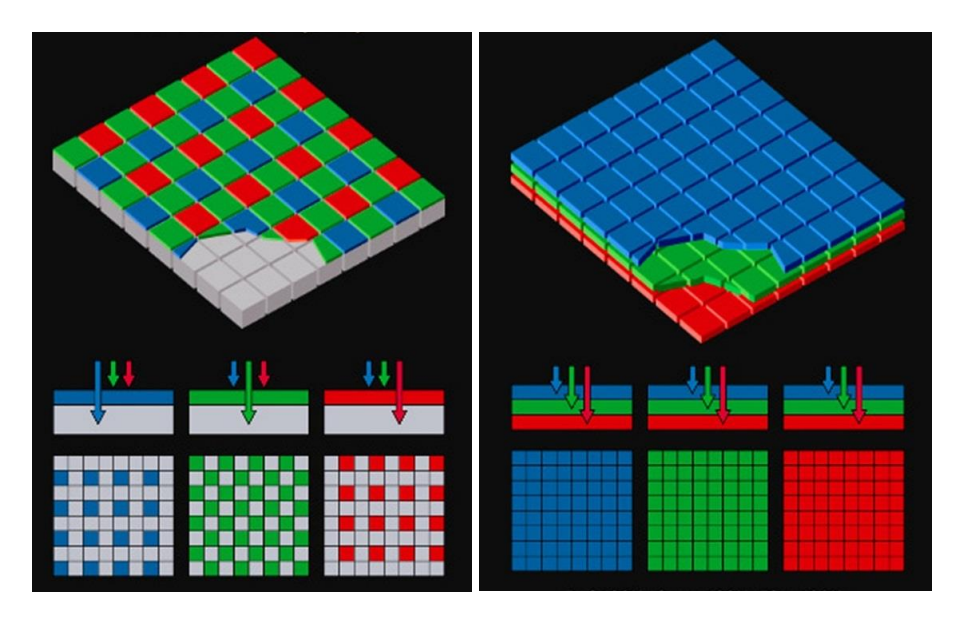

*Figura 28. Sensor de cámara fotográfica*

La función imagen se escribe normalmente como  $f(x, y)$ . Hay que tener en cuenta que las variables espaciales son valores discretos, usualmente valores enteros. La cuantización de la imagen asignará a cada localización discreta *(x,y)* un valor entero 2b, con b siendo valores de: 2, 4, 8, 12, 16 o 32 bits por píxel. De esta forma la resolución radiométrica describirá el número de bits por píxeles en una imagen. Resulta de gran importancia saber de cuantos megapíxeles es una cámara, para ir calculando los tiempos de cómputo en el procesado de imágenes**.**

## **4.2.3. Equipo de cómputo**

El equipo de cómputo es muy importante para el almacenamiento de las imágenes obtenidas en alta resolución, hacer las pruebas de procesado digital de imágenes y conocer los tiempos de cómputo asociados, ya que éstos, están relacionados con el la velocidad del procesador y la memoria en RAM, principalmente.

El procesamiento digital de imágenes aparece tardíamente en la historia de la computación, ya que antes de pensar en ello, había que desarrollar el hardware y los sistemas operativos gráficos que permitieran hacerlo. Por otro lado, los algoritmos y las técnicas de optimización que han tenido que desarrollarse para el procesamiento digital de imágenes son muy sofisticados y elaborados. En la actualidad existen muchas aplicaciones de software que permiten el procesamiento digital de imágenes, mucho de este utiliza técnicas o algoritmos que son bien conocidos por la comunidad que trabaja en ello, pero otros utilizan sus propias variantes o técnicas nuevas que están poco documentadas.

En éste trabajo se presenta una evaluación en tiempos de cómputo de los algoritmos de enfocamiento y de métodos para disminuir dichos tiempos. Por ello es importante describir las características principales del equipo que utilizamos, se trata de una *Workstation con Procesador AMD FX™ -6100 de seis núcleos corriendo a 3.30 GHz., con 16 GB en memoria RAM, disco duro de 2 TB, con una tarjeta gráfica ATI Radeon XFX HD 5450 de 2 GB y sistema operativo Windows 7 x64.* Así que los resultados difieren de acuerdo al equipo que se utilice.

#### **4.3. Condiciones de observación**

El sistema de *iluminación*, la *apertura numérica NA*, la *amplificación* y la *profundidad de campo*, son de las partes integrantes y más importantes del microscopio. La iluminación da al usuario mayor cantidad de posibilidades de influir sobre la capacidad funcional de microscopio, pero a la vez es la parte del microscopio de la cual menos se sabe. Se explica en esta sección, que la capacidad de resolución depende de la *NA* del objetivo. Para poder aprovechar un objetivo al máximo la lente condensadora tiene que ser capaz de producir un haz luminoso del tamaño máximo que el objetivo es capaz de aprovechar. Con esto no queremos decir que la *NA* del objetivo deba iluminarse siempre por completo. Por lo general, no se trabaja con la máxima iluminación que permite la *NA*, ya que, cuando la *NA*

de iluminación es casi igual a la *NA* máxima del objetivo, se disminuye el contraste. En cuanto a la *NA* que hay que iluminar, cada muestra tiene sus propias condiciones. En las muestras de contraste alto con detalles diminutos se debería iluminar la *NA* por completo, pero si la muestra tiene poco contraste se debe disminuir el cono de iluminación de la *NA* para impedir que la imagen quede borrosa debido al poco contraste. En la Figura 29 se observa un ejemplo de una muestra iluminada por transmisión usando un condensador.

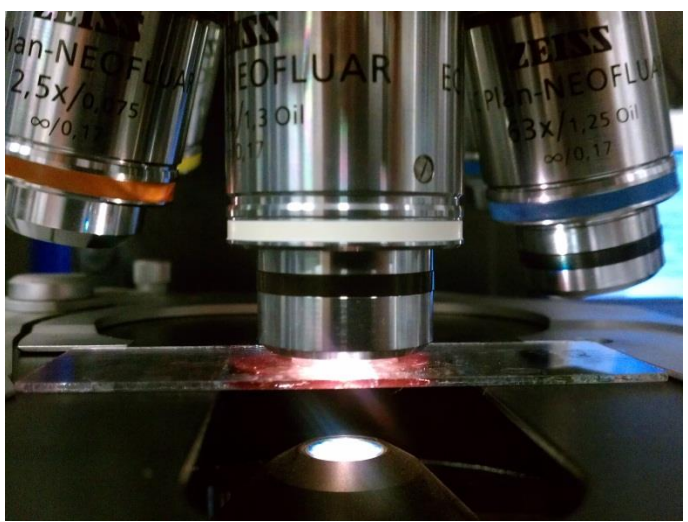

*Figura 29. Iluminación de muestra por transmisión de luz.*

El cono de luz que ilumina la *NA* se controla por medio del diafragma iris ubicado debajo de la platina. Es instructivo retirar el ocular y observar la lente posterior del objetivo mientras se abre y cierra el diafragma iris.

Se visualizará una imagen nítida del iris cerca de la lente posterior del objetivo. La *NA* está totalmente iluminada si se abre el diafragma de iris justamente lo suficiente para que incluya la *NA* máxima del objetivo. Un error cometido con frecuencia por los principiantes en la microscopía consiste en limitar excesivamente la *NA.* Con esto se consigue buen contraste, pero al mismo tiempo se empeora la capacidad de resolución. La pérdida de los detalles finos no se nota tan fácilmente como el aumento de contraste. La limitación excesiva de la *NA* iluminada también causa alteraciones en la imagen a causa de la difracción. El microscopista experto sabe que el ajuste óptimo de la *NA* iluminada corresponde al mejor compromiso entre poder de resolución y contraste.

Si un microscopio tiene diafragma iris, éste se debe usar para controlar el tamaño del campo visual iluminado de la muestra. La lente condensadora debe ajustarse de modo que se forme una imagen nítida del iris en el plano de la muestra. Entonces debe ajustarse el tamaño del diafragma de modo que esté justamente fuera del campo visual del microscopio. El poder de resolución de un microscopio por lo general depende del diseño del objetivo. Un objetivo capaz de aprovechar un gran cono angular de luz procedente de la muestra, tendrá mejor poder de resolución que un objetivo limitado a un cono de luz más pequeño. La imagen de un objeto puntiforme no es un punto, sino, debido al fenómeno de difracción, una pequeña mancha redonda de luz rodeada de aros luminosos. Este fenómeno fue investigado matemáticamente por primera vez por el astrónomo Sir George Airy en 1834, quien demostró que la distribución de la luz de esta forma la cual se conoce hoy bajo el nombre de *disco de Airy* es de tal manera que el radio del primer aro oscuro es una medida de la distancia resoluble dentro de la imagen.

## **4.3.1. Métodos de iluminación y contraste utilizados**

Se ha usado el equipamiento para luz transmitida - campo claro con que cuenta el microscopio Axio Imager en la toma fotográfica de muestras, este equipo de iluminación Köhler está dotado de los componentes apropiados para realizar el procedimiento de luz transmitida - campo claro, además se usó en algunas el condensador universal acromático aplanático 0,9 H/0,8-0,9 DF. Como la luz debe atravesar la muestra, esta puede ser un aplastado, un dispersado o un corte muy delgado del espécimen. Si las muestras no poseen contraste, el mismo se genera mediante la tinción del espécimen, utilizando colorantes que poseen afinidad por distintos elementos celulares.

## **4.3.2. Origen de muestras observadas y su preparación**

Las muestras biológicas preparadas se pueden clasificar en los siguientes estados:

● vivas o muertas

- teñidas o sin teñir
- frescas o preservadas/fijadas
- enteras o en secciones
- hidratadas o deshidratadas
- opacas o aclaradas

Su origen es el siguiente:

1.- Muestras preparadas mediante frotis y cortes histológicos en laboratorio de óptica.

2.- Muestras de origen comercial en el que se utiliza un aparato denominado micrótomo que posee una cuchilla muy afilada y un sistema de avance micrométrico [28-29].

## **4.3.3. Muestras preparadas en laboratorio de óptica**

La preparación correcta de muestras para microscopía óptica, permite que las estructuras de los organismos se revelen con suficiente contraste, de modo que las características de interés sean descritas, grabadas y caracterizadas en detalles visibles a una escala mayor que la agudeza visual del ojo humano. La escala última de observación estará limitada por la resolución del sistema de imagen del microscopio.

## **4.3.4. Muestras preparadas mediante frotis**

Las muestras examinadas al microscopio mientras están vivas suelen ser pequeños organismos completos como bacterias, protozoos y pequeños animales y plantas, o partes discretas de organismos como células en cultivo y células sanguíneas.

Dependiendo de la duración de la observación y de la naturaleza de la muestra, se debe prestar atención a la provisión de suficiente oxígeno, al mantenimiento de la concentración de otras sustancias como sales alimento, a la eliminación del  $CO<sub>2</sub>$  y otros residuos, al control de la temperatura, a la provisión de luz apropiada, a la eliminación de organismos extraños o depredadores.

El montaje permanente de muestras no vivas consiste en:

- Fijación
- Deshidratación e inclusión
- Corte
- Tinción
- Montaje

La *fijación* son todas estas acciones que estabilizan la estructura frente a daños en el procesado posterior. La fijación también debe actuar como preservativo frente al ataque microbiano y puede mejorar la afinidad de la muestra por ciertas tinciones. La fijación se llevó a cabo generalmente por tratamiento químico aunque en ciertas circunstancias se pudo usar la fijación física por calentamiento o por congelación rápida. La extensión sobre porta objetos se utiliza con más frecuencia, si es elaborada correctamente las células quedan distribuidas uniformemente facilitando la observación.

Se realiza de tres maneras:

- 1. Técnica del empujado.
- 2. Técnica del esparcido
- 3. Técnica automático.

Ver el Apéndice C para mayor detalle del preparado.

# **4.3.5. Muestras preparadas mediante cortes histológicos**

Las secciones finas de un corte a las muestras se preparan según la secuencia de pasos siguiente:

- 1. Se corta una parte del tejido, vegetal o planta de interés de unos mm de grosor o se desprende un fragmento del material original.
- 2. Se hacen cortes en desplazamientos muy reducidos.
- 3. Se ponen algunos cortes representativo en el portaobjetos
- 4. Se fijan y preparan los cortes (hidrata, deshidrata o se tiñe).
- 5. Se monta la lámina cubreobjetos.
- 6. Se pegan el cubre objetos y porta objetos con cera para su conservación.

## **4.3.6. Muestras de origen comercial**

En nuestras muestras los cortes fueron a mano, sin embargo las de origen comercial, la mayoría de las secciones se cortan con la ayuda de un microtomo. Con una buena técnica se pueden obtener secciones de unos 5mm e incluso menores en algunos casos.

Durante el corte las secciones forman una fila unas pegadas a otras que es cómoda de manejar y montar.

Los cortes se colocan en un porta objetos de microscopía limpio, generalmente flotándolos en una gota de disolución diluida de albúmina, se calienta en una placa hasta que la parafina se reblandezca (sin fundir) para eliminar las arrugas en las secciones y se deja secar en un sitio cálido.

Las muestras fueron biológicas en su totalidad y observadas a cuatro diferentes amplificaciones con su respectiva apertura numérica de acuerdo al Apéndice A.

## **4.4. Muestras analizadas**

Se tomaron fotografías digitales de tamaño 2584x1936, casi todas las muestras con las diferentes amplificaciones, la *NA* fue acorde a dicha amplificación, así como la distancia *Δ<sup>z</sup>* entre los *capa fotográfica*, tal como se ilustra en la Tabla 3.

| Amplificación | NA   |              |
|---------------|------|--------------|
| 2.5X          | 0.16 | $50 \ \mu m$ |
| 10X           | 0.30 | $20 \ \mu m$ |
| 40X           | 0.75 | $3 \mu m$    |
| 60X           | 0.90 | $2 \mu m$    |
| 100X          |      | $\mu$ m      |

*Tabla 3. Relación de Amplificaciones, NA y Δz.*

*Todas las muestras son biológicas, observadas con iluminación en campo brillante y luz transmitida.* Un ejemplo de ello es la Figura 30 donde se observa una misma muestra tomada en diferentes amplificaciones de *a) 2.5X NA=0.16 Δz=*50*μm, b) 10X NA=0.3 Δz=*20*μm, c) 40X NA=0.75 Δz=3μm y d) 100X NA=0.9 Δz=1μm,* se trata de un hongo boletus.

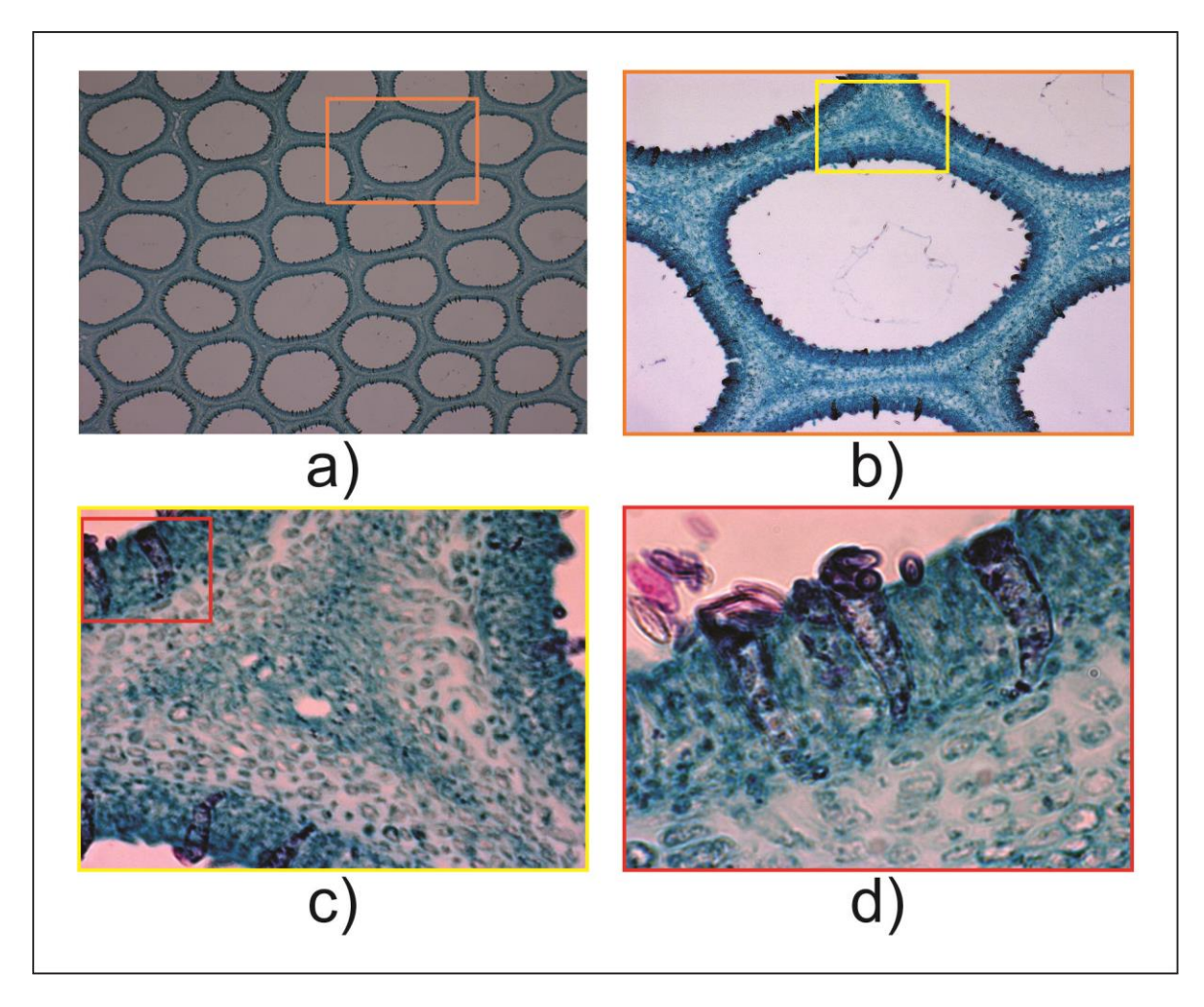

*Figura 30. Boletus en diferentes amplificaciones. a) 2.5X NA=0.16 Δz=50μm, b) 10X NA=0.3 Δz=20μm, c) 40X NA=0.75 Δz=3μm y d) 100X NA=0.9 Δz=1μm.*

Para hacer las pruebas de efectividad de cada algoritmo, se tomaron 21 fotografías con diferente posición de enfocamiento, finalmente a cada imagen se le divide en 13 canales de color y 3 canales propuestos como alternativa a *Ng*. Se toma además algunas muestras con diferente intensidad de iluminación como se observa en la Figura 31, en la cual se observa una muestra con variaciones de iluminación cada 0.3 volts partiendo de una iluminación de 3.0 Volt a 5.3Volt.

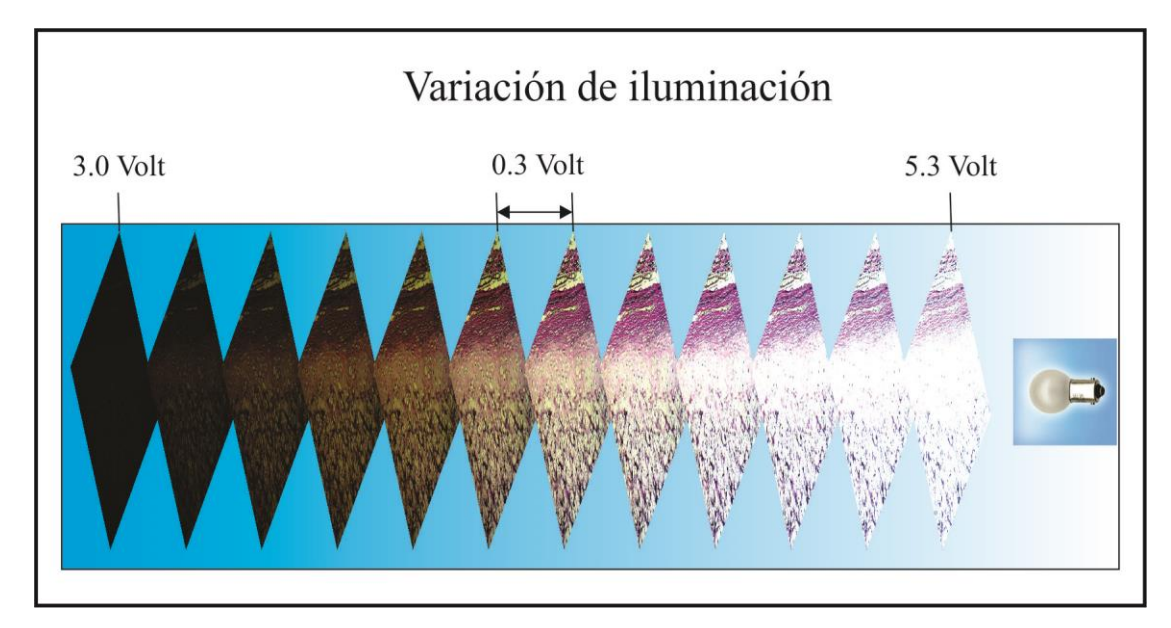

*Figura 31. Variación de voltajes en la iluminación de muestras.*

Teniendo con ello una variedad de tomas fotográficas que se muestran en la Tabla 4.

| <b>Variante</b>            | Cantidad |
|----------------------------|----------|
| <b>Muestras</b>            | 20       |
| Posiciones de enfocamiento | 21       |
| Canales de color           | 13       |
| Canales propuestos         |          |
| NA                         |          |
| Iluminación                |          |

*Tabla 4. Variantes de toma fotográfica*

Creando con ello una base de datos de más de 10,000 fotografias considerando no todas las variantes por muestra.

En el Apendice A se observa solo una fotografía por muestra. En la Tabla 5, se menciona el número de la figura de cada muestra que aparece en el apéndice A, se describe su preparación y las características principales de esta, por último se indica su origen.

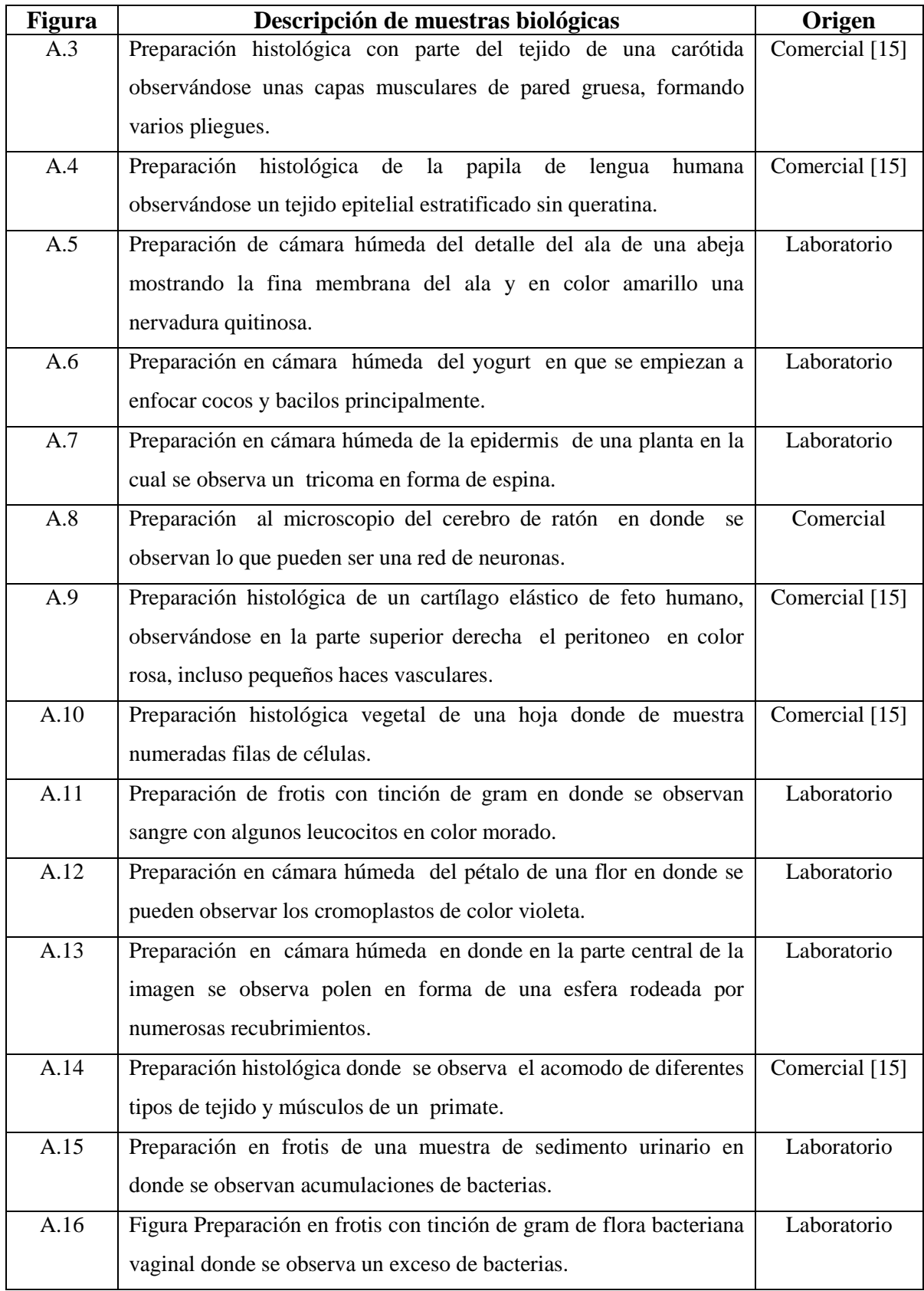

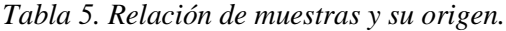

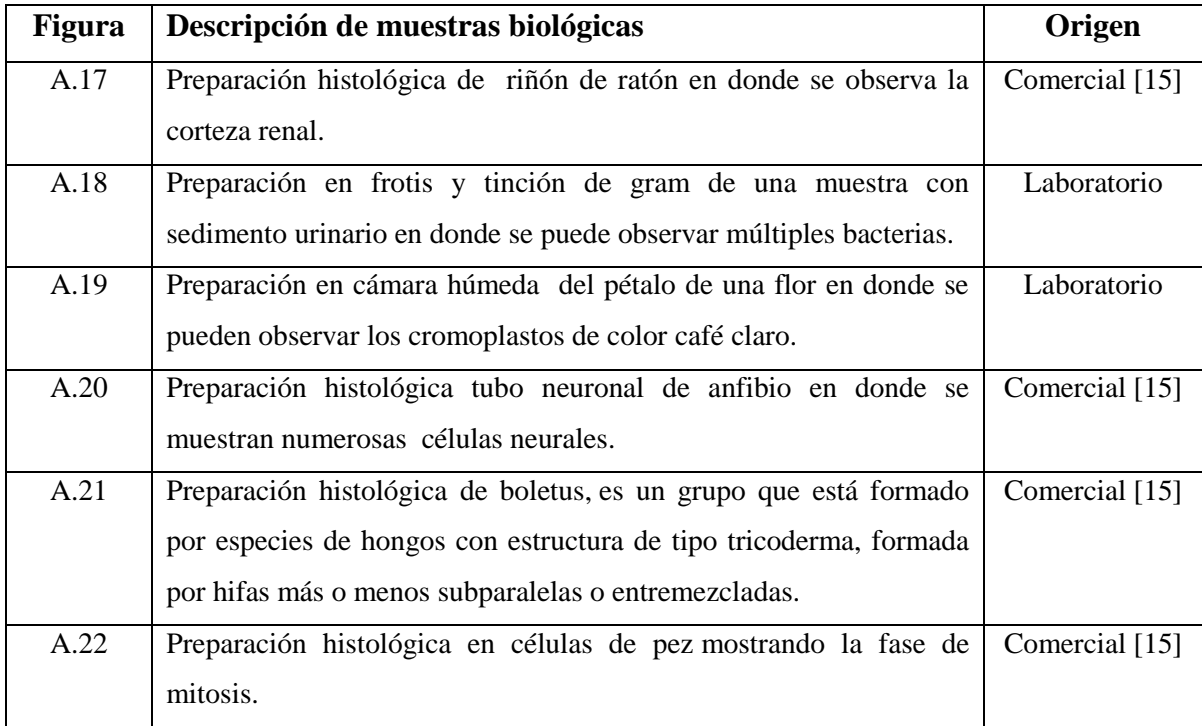

## **4.5. Análisis y forma de evaluación de imágenes**

Se presenta un análisis de los experimentos realizados sobre imágenes capturadas. Se aplican sobre estas imágenes diversos algoritmos como métricas de enfocamiento. Se estudiará la forma en las que se analizaron los resultados obtenidos. Los estudios comprenden, métodos de enfocamiento para imágenes en niveles de gris (*Ng*) como regularmente se hace, pero además como una extensión de este trabajo, se estudiaron también en algunos espacios de color.

Cada función de enfocamiento (algoritmo) se evalúa con 21 imágenes con resolución de 2584 x 1936 pixeles, en diferentes posiciones de enfocamiento. En la Figura 48, tenemos una imagen en niveles de gris de tamaño *MxN*, que corresponde a una muestra de sangre de pez tomada con amplificación de 40*X* y *NA*=0.75 con luz transmitida. Podemos observar la intensidad de cada pixel, esto se ilustra en *b)* como puntos rojos y amarillos en las más altas intensidades y en azul las bajas intensidades de cada pixel. En *c)* tenemos un isométrico con estas intensidades y nos muestra en la parte superior pixel a pixel; éstos al ser evaluados uno a uno con las diferentes métricas de enfocamiento nos proporciona el valor total de cada imagen según la métrica empleada.

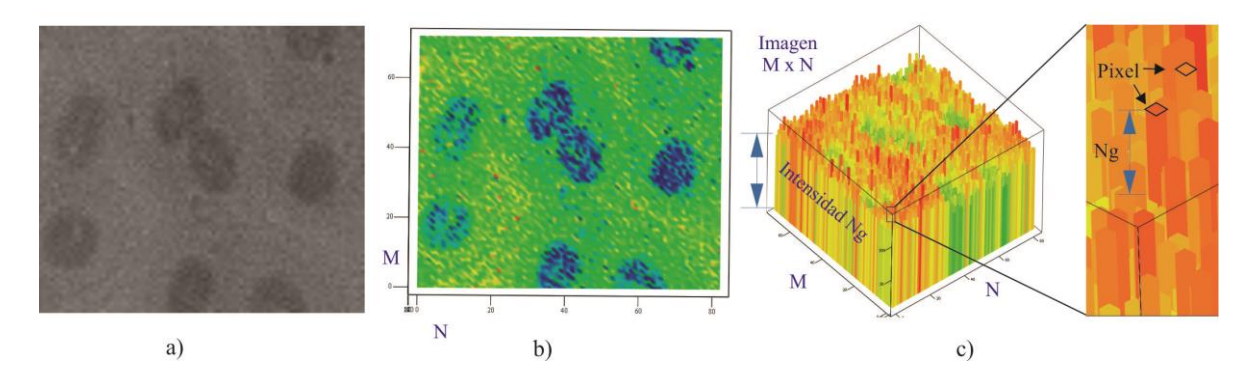

*Figura 32. a) Imagen de sangre de pez. b) Vista superior de intensidad de imagen a. c) Isométrico de la gráfica de intensidades de la imagen a.*

La cantidad total de energía en cada imagen, va a cambiar de acuerdo con el nivel de enfocamiento, con esta consideración es como vamos a medir y seleccionar la imagen mejor enfocada.

Tenemos por ejemplo el algoritmo de Potencia (13), que como vimos en el capítulo 3, consiste en elevar al cuadrado el valor del nivel de gris *g(m,n)* de cada pixel de una imagen de tamaño *MxN* y finalmente sumarlos, resultando un valor total *P*.

Si ponemos cuatro imágenes como en la Figura 33, con diferente enfocamiento, tendremos diferentes valores *P* en cada una, éstos podrán ser comparados y quien tenga el mayor valor *P*, será tomada como la imagen mejor enfocada.

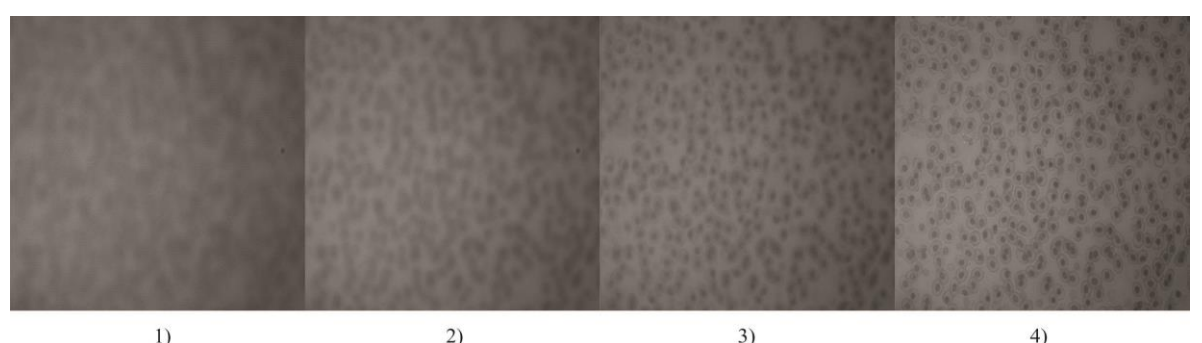

*Figura 33. Se muestran cuatro imágenes en Ng, con diferente enfocamiento, siendo la mejor enfocada la del inciso d.*

El histograma de cada imagen también nos da información de su nivel de enfocamiento, como vimos en el capítulo 3.2.1 y lo podemos corroborar en la Figura 34.

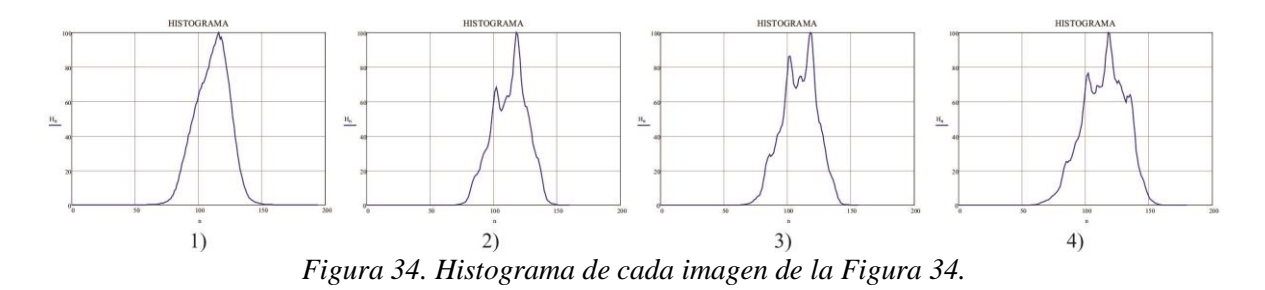

En el análisis de estos histogramas se basan los algoritmos de *entropía* y *Mínimos cuadrados*.

Al aplicarles el algoritmo de potencia a las cuatro imágenes de la Figura 34, tenemos los valores de la Tabla 6.

| Tabla 0. Valores de energía de cada miagen de la Figura 47. |  |  |    |     |  |
|-------------------------------------------------------------|--|--|----|-----|--|
| Imagen                                                      |  |  |    |     |  |
| Valor P                                                     |  |  | 69 | 100 |  |

Tabla 6. Valores de energía de cada imagen de la Figura 49.

Al graficar los valores de la Tabla 6, nos da como resultado la Figura 35, donde podemos observar cómo van creciendo los valores conforme se va enfocando la imagen, teniendo como imagen desenfocada la No. 1 y como mejor enfocada la No. 4.

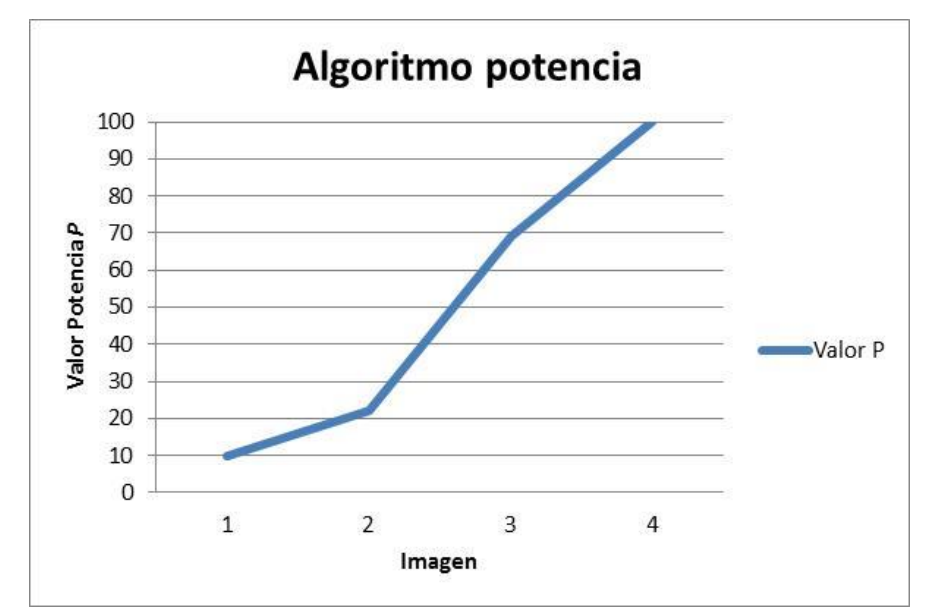

*Figura 35. Gráfica de los valores de potencia contenida en cada imagen de la Figura 34.*

Como podemos observar al aplicar un algoritmo a una serie de imágenes, podemos medir el grado de enfocamiento de cada una, por lo tanto si analizamos en lugar de 4 imágenes, un bloque de 21 imágenes y las numeramos una a una partiendo de la No. 1 como la más desenfocada y avanzando hacia la imagen mejor enfocada, para después seguir desenfocando hasta llegar a la imagen 21; posteriormente evaluamos las capas fotográficas con las métricas de enfocamiento y comparamos con los resultados de 2 métodos diferentes, podríamos tener una diferencia en dichos resultados, como se muestra en la Figura 36, donde tenemos que el algoritmo de potencia encuentra la imagen No. 10 como la imagen mejor enfocada, mientras que el algoritmo de varianza encuentra la imagen No. 9 como la mejor enfocada.

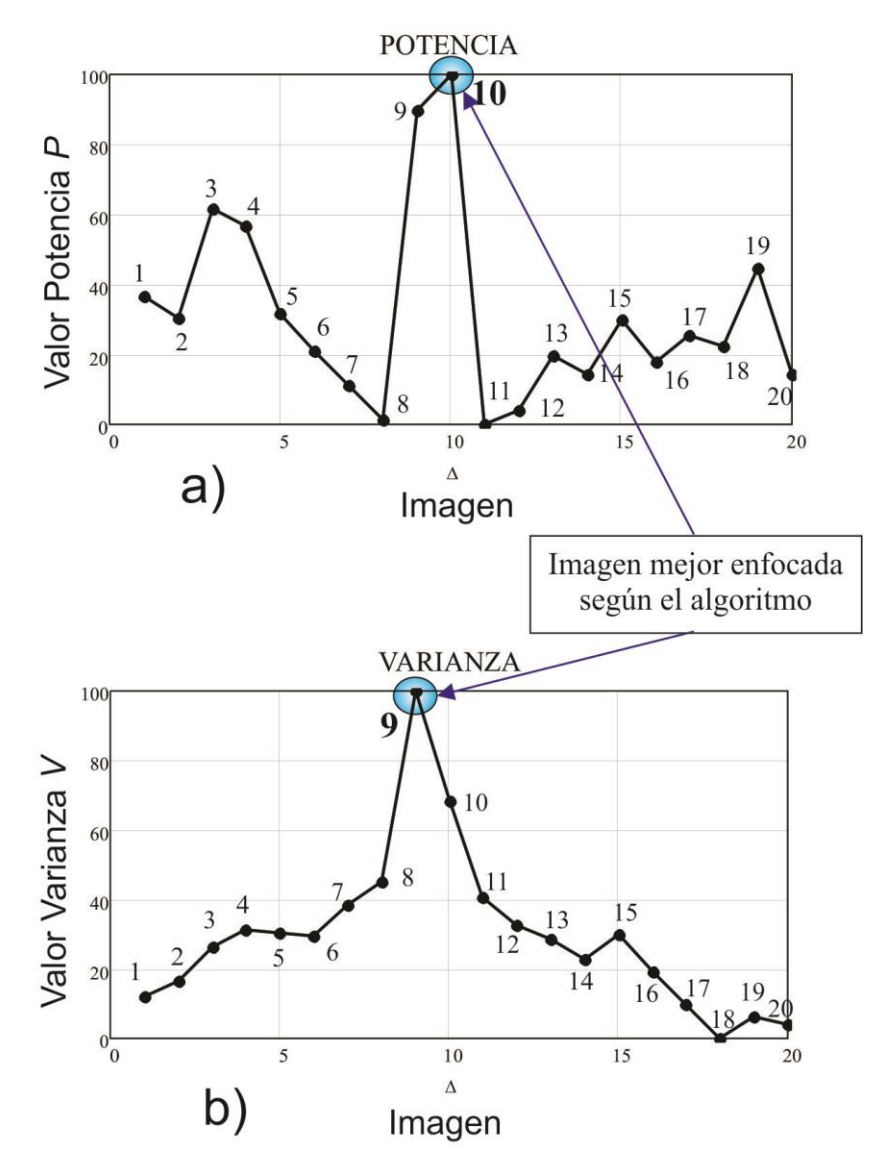

*Figura 36. Gráficas de 2 algoritmos con diferente resultado a) Algoritmo de potencia con la imagen No. 10 como mejor enfocada. b) Algoritmo de varianza con la imagen No. 9 como mejor enfocada.*

Por lo que si comparamos los resultados de diferentes algoritmos sería difícil saber cuál es el que mejor resuelve el problema de enfocamiento, pero si extendemos el análisis a imágenes en sus 3 canales *RGB*, en lugar de sólo trabajar niveles de gris como normalmente se hace, tendríamos un análisis con más opciones para encontrar el algoritmo más preciso, partiendo de esto tenemos el siguiente caso.

Analizaremos con 21 imágenes que se presentaran una a una, iniciando con el conjunto de imágenes que se exponen en la Figura 38 y que corresponden a polen amplificado observado con un objetivo de *40X y NA=0.75* en luz transmitida.

Como se observa, este conjunto de imágenes capturado mediante el movimiento de la platina de microscopio, en el eje *Z* partiendo de una imagen muy desenfocada para después ir avanzando con una separación entre cada imagen, misma que está dada por *<sup>z</sup>*  $=3 \mu m$  para este caso.

Estas distancias de separación entre imágenes se grafican en el eje *Z* de la Figura 37. En el eje *Y*, se muestran los valores obtenidos a partir del uso de las diferentes métricas. Particularmente, en la Figura 37, la métrica empleada es la de Sobel. Como se puede observar, los valores más altos de la gráfica corresponden a la imagen mejor enfocada. Para hacer el cálculo de los valores, se descompone cada imagen en sus 3 canales *R,G, B* y se grafican junto al promedio de estos, mismo que corresponde al canal I del modelo *HSI*, comúnmente llamado niveles de gris *Ng* y es el que regularmente se usa para probar un algoritmo.

Teniendo una curva de valores para cada canal, se puede ver este filtraje en la parte inferior de la Figura 37.

Se ha calculado el histograma para todas las imágenes de esta muestra, teniendo los resultados que se observan a la izquierda de la Figura 37.

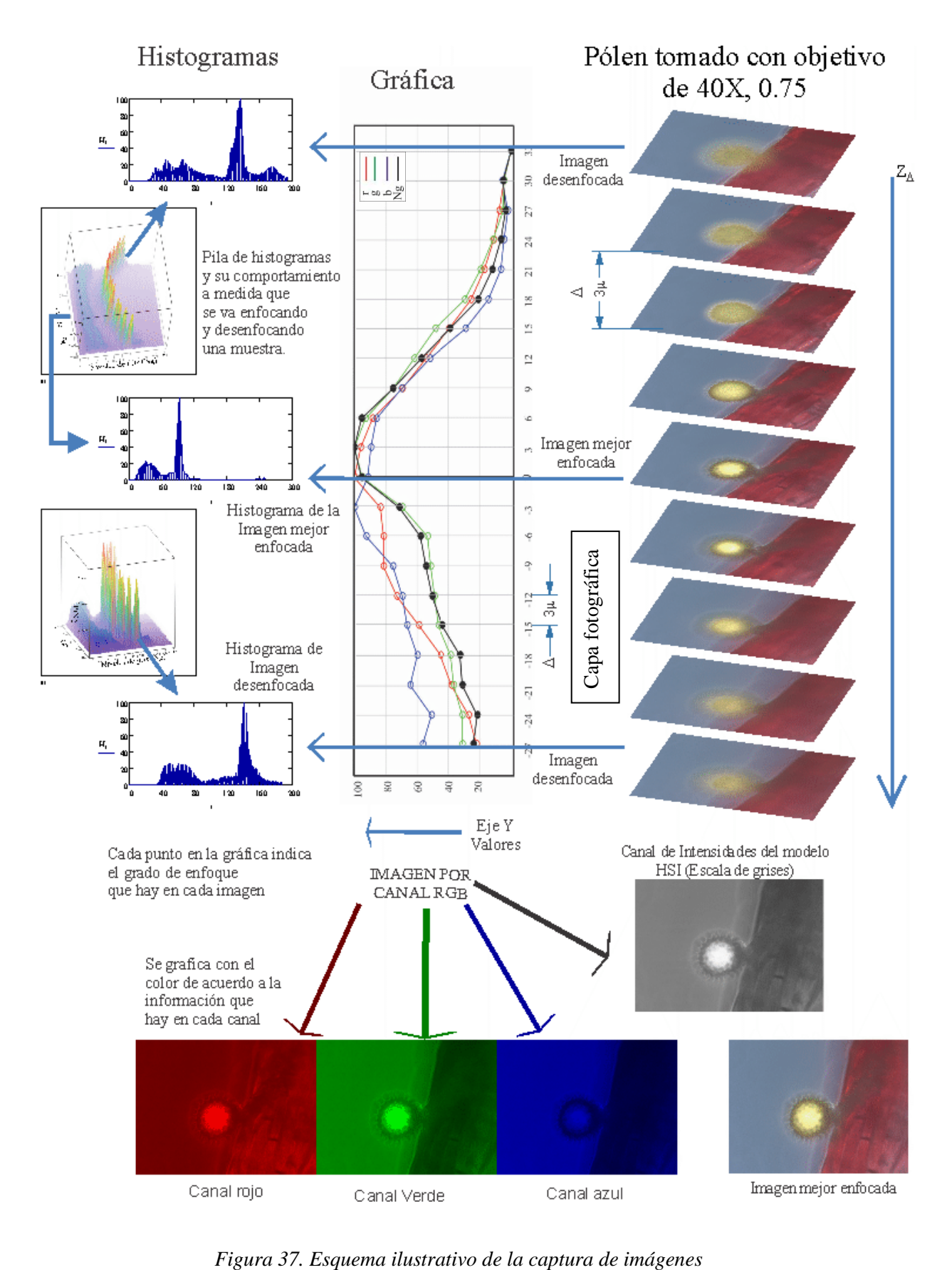

En este caso, tenemos que la imagen mejor enfocada de acuerdo a lo que podemos distinguir a simple vista, es la que está en la posición cero y el canal rojo es el que detecta esa imagen como mejor enfocada, lo que da pie a inferir que el análisis de la imagen en escala de grises no siempre es la mejor opción y que depende de la concentración de colores de la imagen.

Como la separación de cada capa fotográfica, está relacionada con el objetivo tal como se vio a detalle en el capítulo 2, debemos salirnos de la profundidad de campo, para no caer en datos que no proporcionen información útil como en las siguientes gráficas donde se toman separaciones  $\Delta_z = 1 \mu m$ , en las cuales se observa entre el rango de la capa fotográfica 20 y 40, puntos que al unirlos nos darían rectas. Son 57 fotografías con 4 métricas diferentes y en ninguna podemos determinar la imagen mejor enfocada. Fuera de este rango inicia un cambio en los valores.

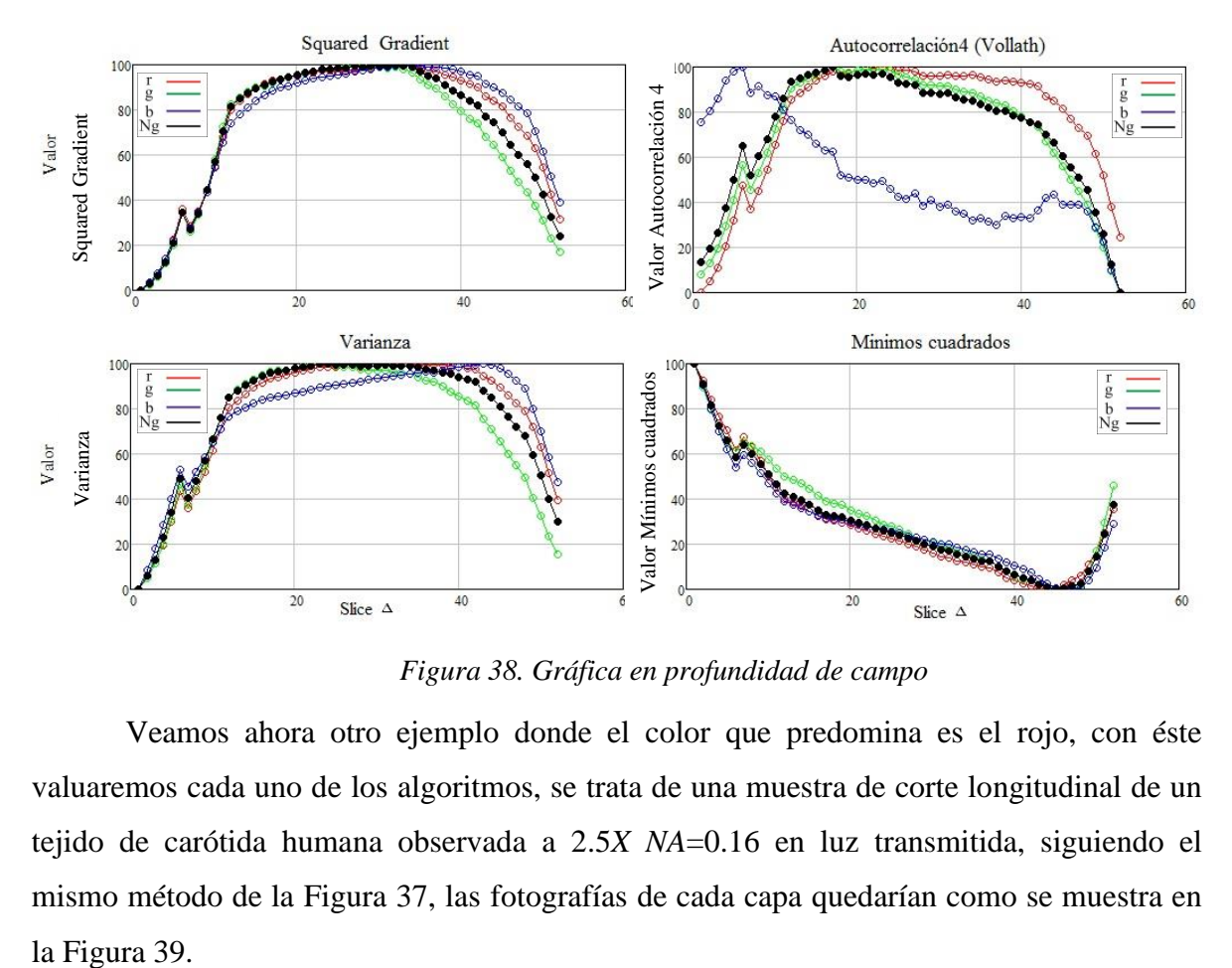

*Figura 38. Gráfica en profundidad de campo*

Veamos ahora otro ejemplo donde el color que predomina es el rojo, con éste valuaremos cada uno de los algoritmos, se trata de una muestra de corte longitudinal de un tejido de carótida humana observada a 2.5*X NA*=0.16 en luz transmitida, siguiendo el mismo método de la Figura 37, las fotografías de cada capa quedarían como se muestra en la Figura 39.

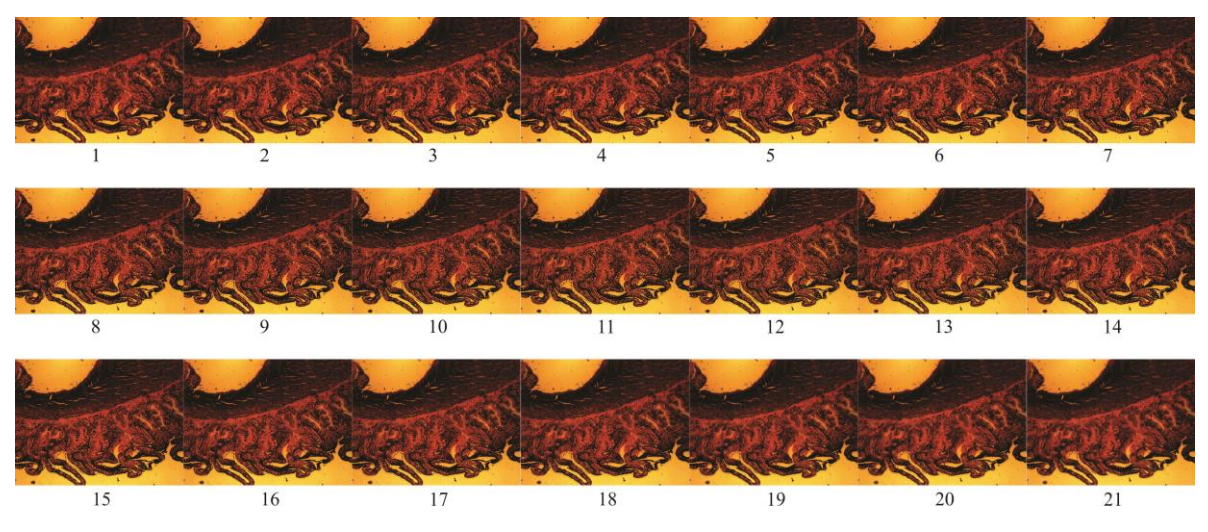

*Figura 39. Muestra de corte a tejido de carótida humana observada a 2.5X NA=0.16 con 21 fotografías teniendo como mejor enfocado la capa fotográfica No. 12.* 

Como vamos a evaluar los valores de cada imagen, en cada algoritmo y por cada canal, La Figura 40 muestra solo la imagen mejor enfocada con las imágenes de los canales *R,G,B* y *Ng*.

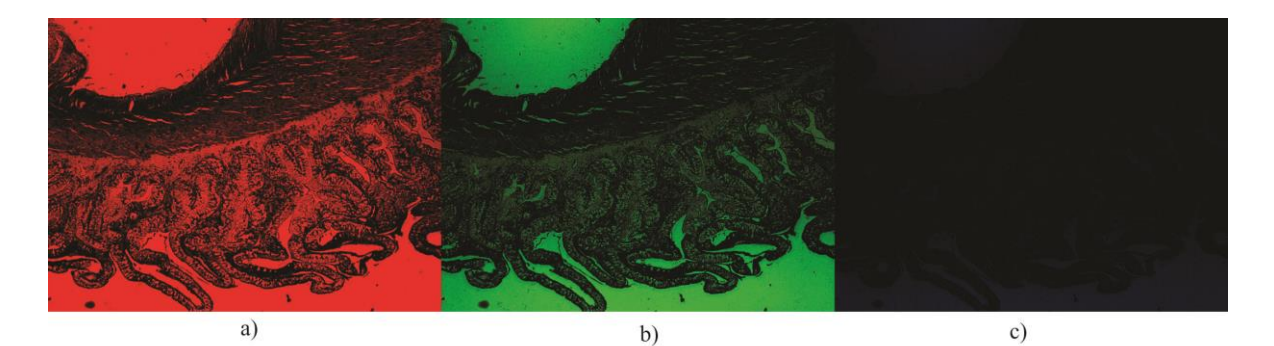

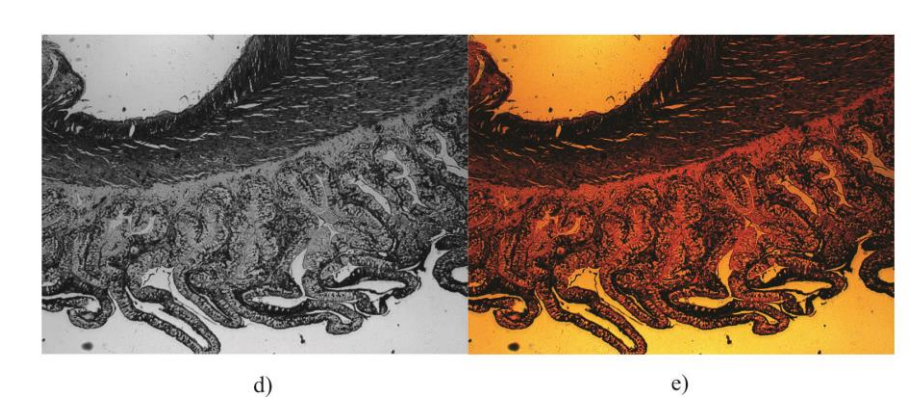

*Figura 40. Imagen mejor enfocada en sus diferentes canales. a) Rojo, b) Verde, c) azul, d) Niveles de gris e) Imagen en color.*

La Figura 41 muestra la gráfica de los valores resultantes de aplicar el algoritmo de Laplace como métrica de enfocamiento a los canales *R, G, B* y *Ng* a las 21 fotografías. En esta métrica de Energía de Laplace, todos los canales analizados coinciden con la imagen mejor enfocada, que está ubicada en el capa fotográfica 12.

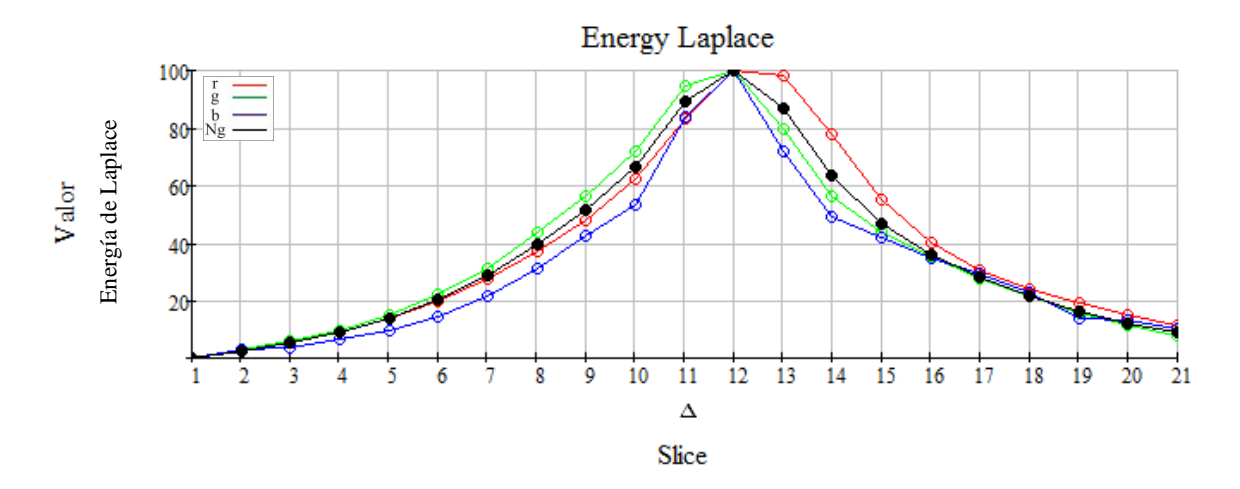

*Figura 41. Muestra la gráfica con los valores resultantes de aplicar el algoritmo de Laplace como métrica de enfocamiento a los canales R, G, B y Ng.*

Como podemos observar, hay una línea en negro dentro de la gráfica, que nos indica el canal *Ng*, éste es el que tomaremos como referencia ya que es el más utilizado en la bibliografía hasta el momento y es también conocido como intensidad *I* del modelo *HSI*. Siguiendo la misma temática, tenemos el resultado de Thresholded absolute gradient en la Figura 42.

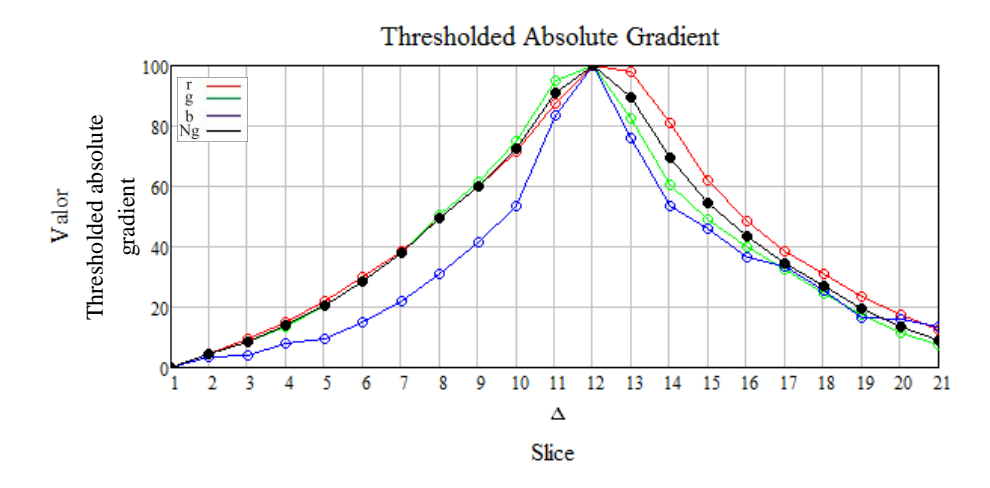

*Figura 42. Muestra la gráfica con los valores resultantes de aplicar el algoritmo de Thresholded absolute gradient.*

Claramente todos los canales evaluados, coinciden también con la imagen mejor enfocada en el capa fotográfica 12, igual que en la Figura 43, donde se muestran las gráficas de los métodos Squared Gradient, Brenner Gradient, Potencia y Sobel.

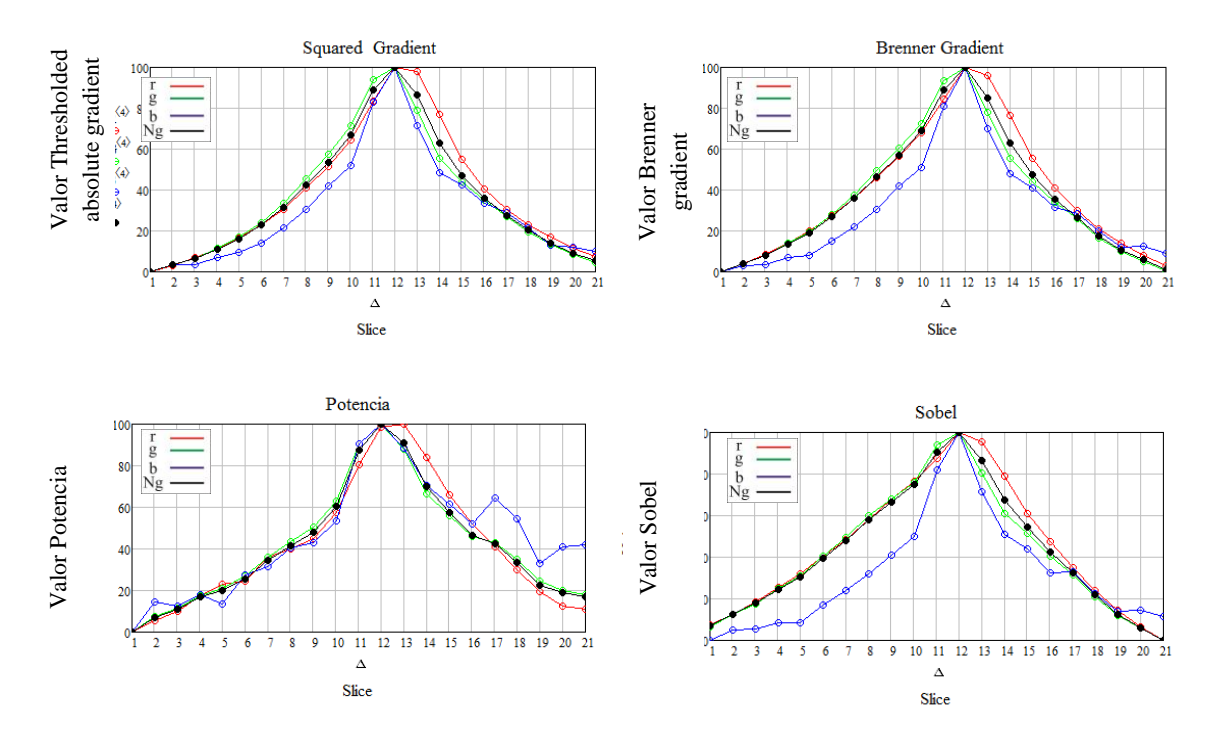

*Figura 43. Gráficas de los métodos Squared Gradient, Brenner Gradient, Potencia y Sobel*

En la Figura 44 se muestran las gráficas de los métodos de autocorrelación, en las cuales observamos que mientras Vollat 4 encuentra la imagen mejor enfocada en la capa fotográfica No. 13 en los canales *Ng*, rojo y verde, Vollath 5 lo encuentra en la capa No. 12 en los canales *Ng* , Azul y Verde, pero el canal rojo se pierde, debemos tomar en cuenta que la muestra tiene un tono que predomina en color rojo, los valores en este caso son los que tienden a cero, de ahí, que la gráfica parezca invertida en ambos algoritmos.

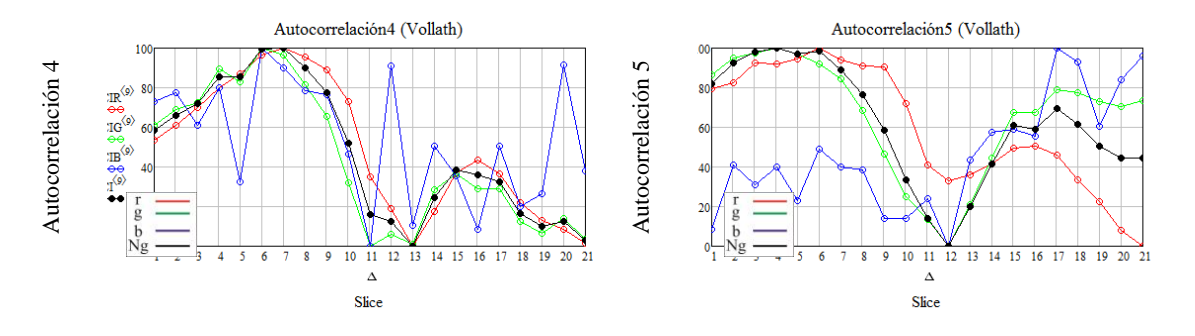

*Figura 44. Gráficas de los métodos de Autocorrelación Vollath 4 y 5*

En la Figura 45 tenemos que el algoritmo de varianza encuentra la imagen mejor enfocada en la capa fotográfica 12 en todos los canales evaluados mientras que Varianza normalizada solo encuentran el enfoque en el canal *Ng*, azul y Rojo. El canal azul se ve invertido y el verde encuentra un foco en la capa fotográfica 11.

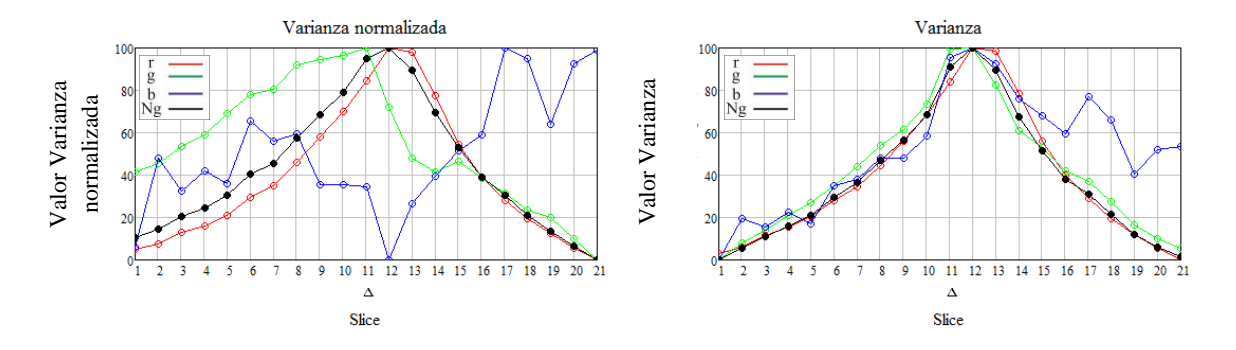

*Figura 45. Gráficas de los métodos de Varianza y Varianza normalizada*

enformalizada.<br>
Enforcementative and the set of  $\overline{S}$ <br>  $\overline{S}$  and  $\overline{S}$ <br>  $\overline{S}$  and  $\overline{S}$ <br>  $\overline{S}$ <br>  $\overline{S}$ <br>  $\overline{S}$ <br>  $\overline{S}$ <br>  $\overline{S}$ <br>  $\overline{S}$ <br>  $\overline{S}$ <br>  $\overline{S}$ <br>  $\overline{S}$ <br>  $\overline{S}$ <br>  $\overline{S}$ <br>  $\overline{S}$ Sigue el turno de los algoritmos basados en el histograma, por lo que para ello mostraremos en la Figura 46 el histograma en *Ng* y en la Figura 47 los histogramas de las imágenes en sus diferentes canales *R, G* y *B*. Cabe señalar que este tema se discutió en el capítulo 3.2.1. En la Figura 46 tenemos *a)* del lado izquierdo con los histogramas de las capas fotográficas 2, 5, 8, 12, 15, 18 y 21 de las imágenes en *Ng*, de la Figura 39. Aquí podemos observar cómo va cambiando el histograma de la imagen 2, 5 y 8 desenfocadas hacia la 12 como mejor enfocada, para seguir nuevamente hacia las desenfocadas 15, 18 y 21. En la parte derecha tenemos *b)* los histogramas de las 21 capa fotográfica simulando lo mismo pero de una forma suavizada y continua. En adelante solo pondremos el isométrico de esta última. En la Figura 47 se observan los histogramas de cada canal *RGB*, para las 21 imágenes de la Figura 39. Si ponemos atención al inciso *a)* que corresponde al canal rojo, podemos notar que la mayor cantidad de intensidades se encuentra del lado de los niveles de gris más alto, esto es *Ng* > 200 con mayor cantidad de *P(Ng)* y es lógico pues ya habíamos comentado que la imagen tiene más tonos rojos a simple vista . En el inciso b) y c) la mayor cantidad de *P(Ng)* se encuentra del lado izquierdo donde las intensidades de niveles de gris son menores *Ng* < 50. También se observa el cambio del histograma conforme se alejan las capas fotográficas de la posición 12 que tenemos como mejor enfocada.

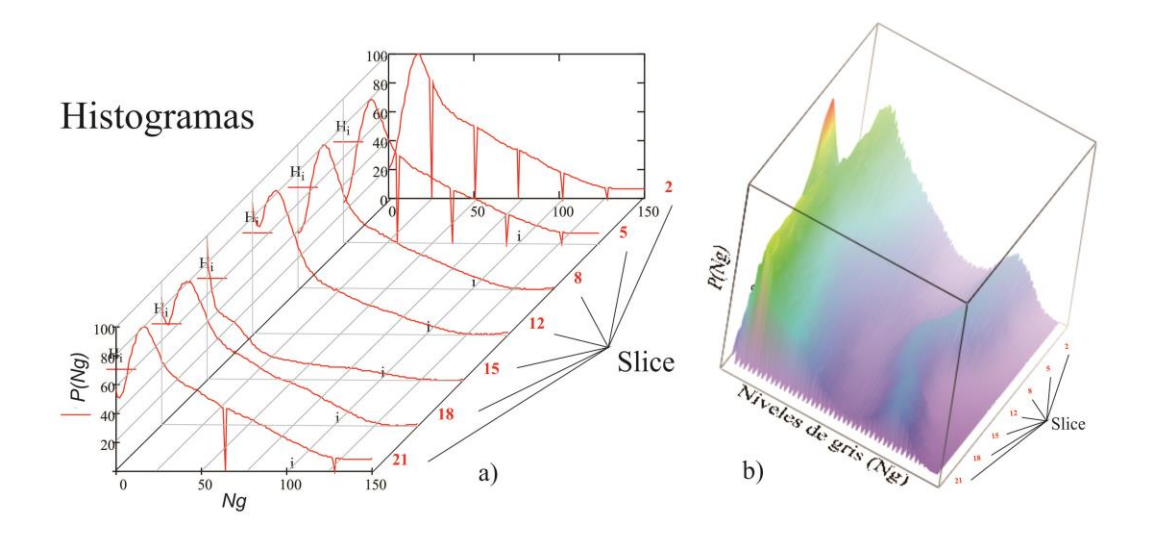

*Figura 46. Se muestran 2 representaciones de histogramas de las 21 capa fotográfica de la Figura 46 del canal Ng. a) 7 capas separadas b) 21 capas de forma continua.*

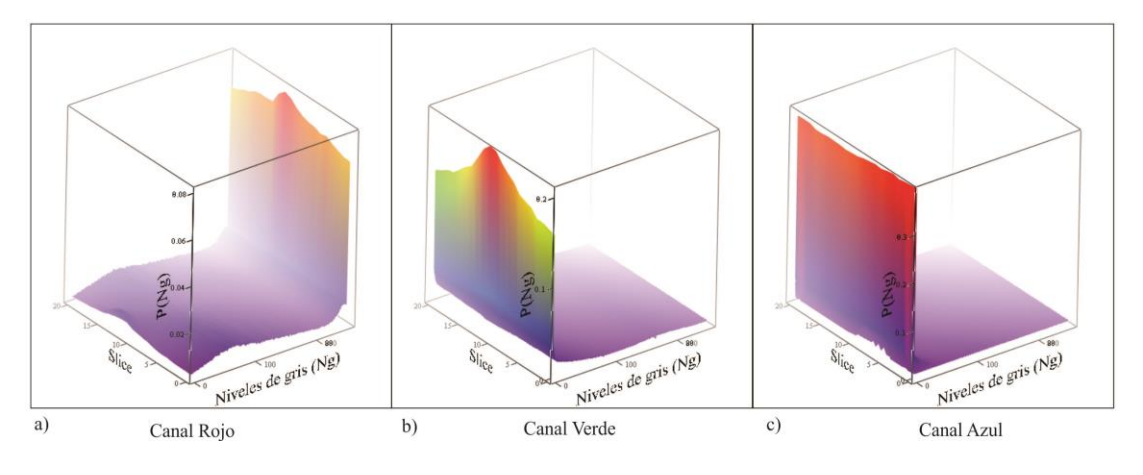

*Figura 47. Histogramas de los canales RGB.*

Una vez teniendo claro el panorama del papel que juegan los histogramas en este análisis, se presenta la Figura 48 con las gráficas de los algoritmos Entropía y Mínimos Cuadrados ya que ellos están basados en el histograma. En estas gráficas podemos observar cómo se pierde el canal *Ng* en ambos algoritmos, por lo que, podríamos descartarlos si solo nos interesará evaluar fotografías en niveles de gris. Pero el algoritmo de Entropía en el canal rojo y azul encuentra un foco en el capa fotográfica 12 y el de mínimos cuadrados lo encuentra con el canal verde y rojo en la misma posición, lo que nos confirma que hay un *factor RGB*, que se debe tomar en cuenta a la hora de buscar la imagen en color mejor enfocada.

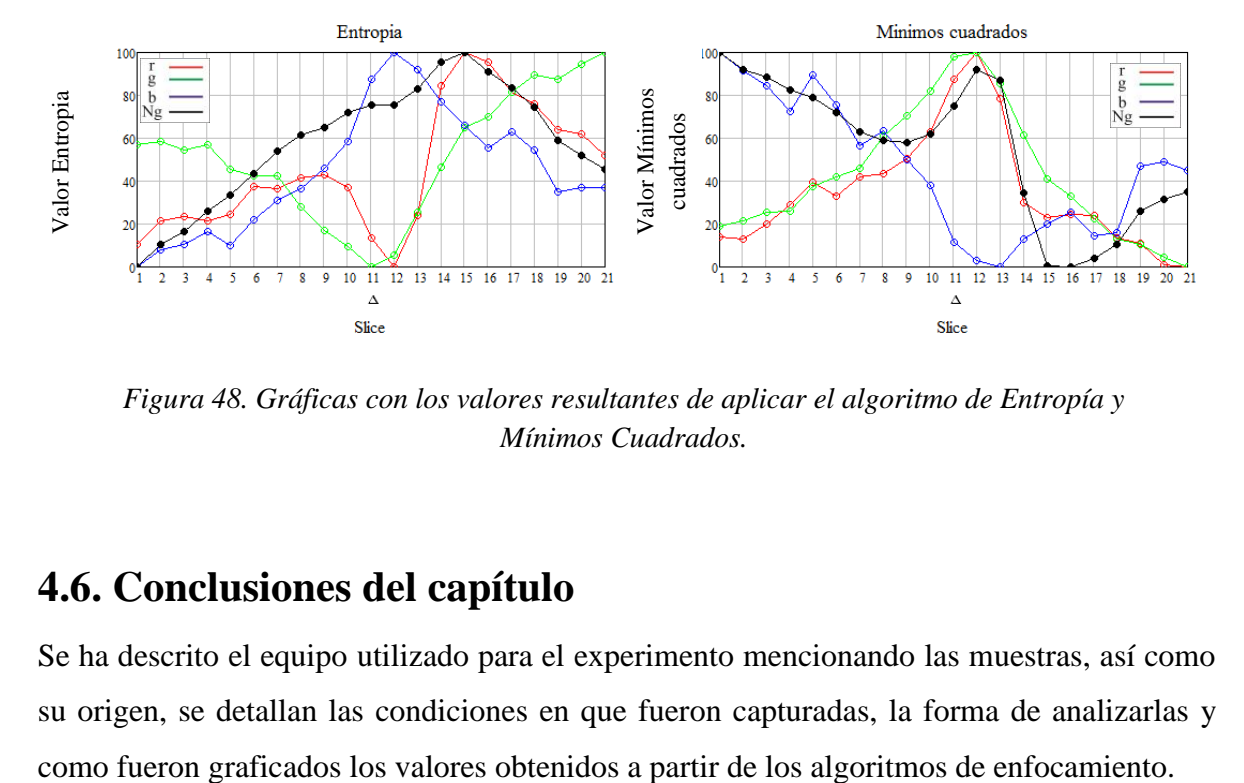

*Figura 48. Gráficas con los valores resultantes de aplicar el algoritmo de Entropía y Mínimos Cuadrados.*

# **4.6. Conclusiones del capítulo**

Se ha descrito el equipo utilizado para el experimento mencionando las muestras, así como su origen, se detallan las condiciones en que fueron capturadas, la forma de analizarlas y
# **Capítulo 5 Discusión de resultados**

### **5.1. Observación de resultados**

Al analizar cada una de las muestras en diferentes algoritmos de acuerdo a lo descrito en el capítulo 4, se observó que el desempeño de estos para encontrar la imagen mejor enfocada con imágenes en niveles de gris va de un 68% a 89% como se muestra en la Figura 49

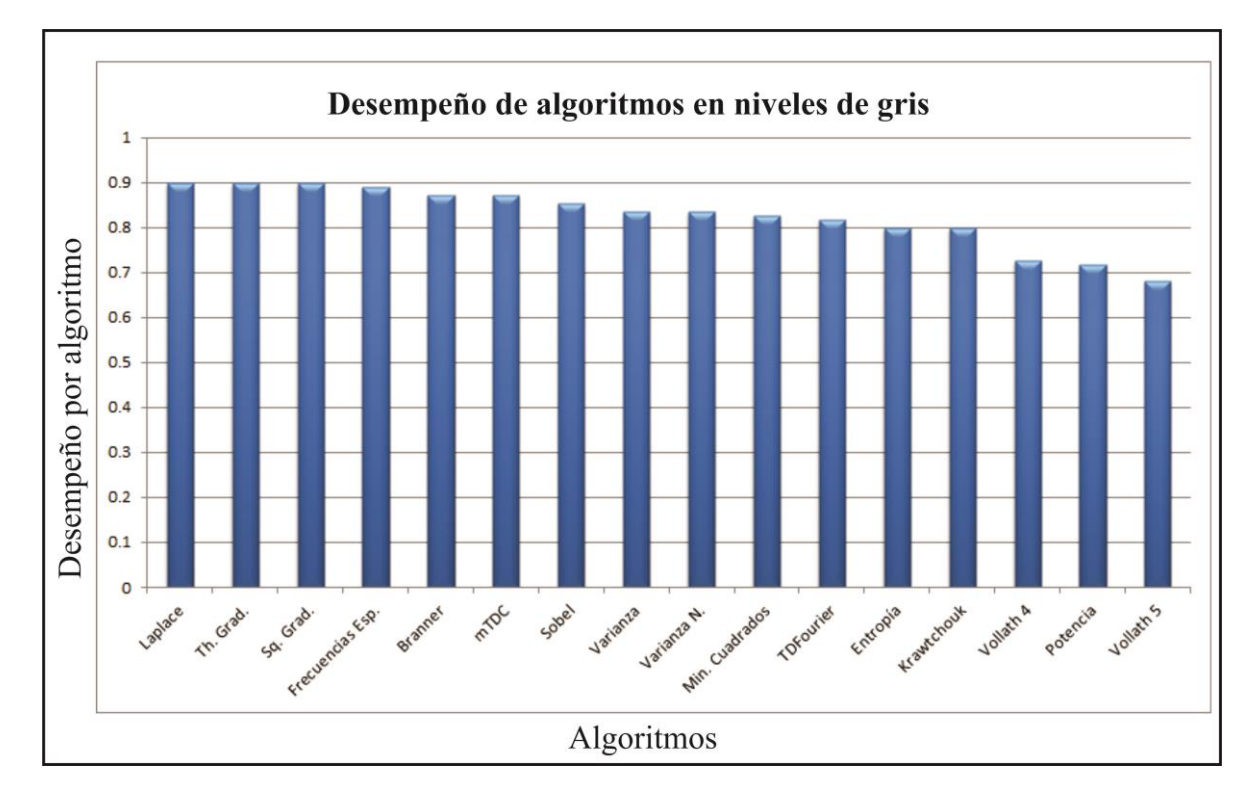

*Figura 49. Desempeño de algoritmos en niveles de gris.*

De lo cual se deduce que hay al menos un 11% de error en el algoritmo con mejor desempeño. También se observa que al evaluar los canales *R, G y B* en lugar de Ng, estos canales también localizan la imagen mejor enfocada pero varía de acuerdo a la concentración de color de la muestra. Para encontrar una relación entre la concentración en los canales *R, G y B* de la imagen y los resultados de los algoritmos en *Ng*, realizamos algunas pruebas en diferentes espacios de color, con cada uno de los algoritmos, siguiendo la misma metodología. Como se explica en el Apéndice *B,* existen algunos modelos en el espacio de color con diferentes finalidades. En este trabajo contemplaremos los siguientes: *RGB, HSI, YIQ, YUV, HSV y HSL* debido a que sus resultados podrían tener mejor desempeño que *Ng*.

Otra observación que se obtuvo es que *la intensidad de iluminación afecta considerablemente el desempeño de los algoritmos para seleccionar la imagen mejor enfocada*, por lo que dividiremos los resultados en tres casos.

#### **5.2. Caso 1 de enfocamiento.**

Las pruebas se realizan con todos los métodos a las diferentes muestras biológicas, buscando ese factor *RGB* que mejore la precisión de selección para la imagen a color mejor enfocada.

El resultado para el caso de la Figura 39 lo podemos ver en la Figura 50 que complementa la Figura 48 con el resto de los canales en los espacios de color mencionados, en ella, se muestra el algoritmo de Entropía. Podemos apreciar que algunos canales, se acercaron a la posición 12 que corresponde a la imagen mejor enfocada, mientras que *N<sup>g</sup>* queda en la posición 15 erróneamente.

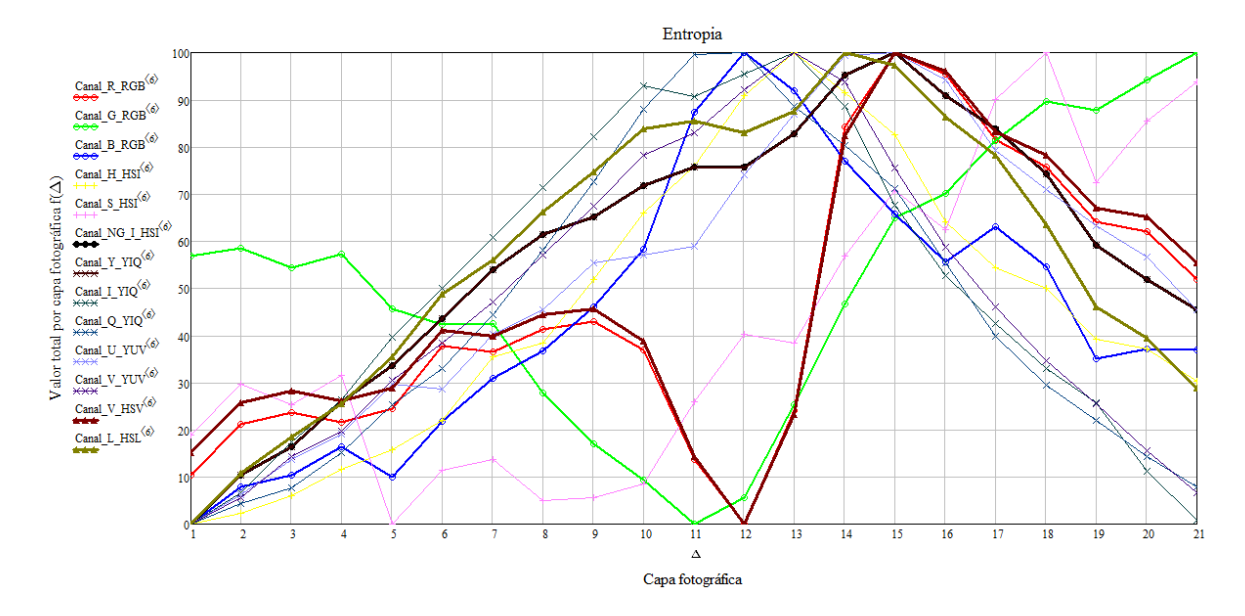

*Figura 50. Gráficas con los valores resultantes de aplicar el algoritmo de Entropía en los diferentes canales de color.*

De este ejercicio, podríamos deducir que algunos algoritmos no son muy buenos para encontrar una imagen mejor enfocada y descartarlos injustamente, además de no encontrar un canal óptimo que funcione con la mayoría de algoritmos, para ello se hacen más pruebas con muestras de diferentes concentraciones de color.

Encontramos muchos casos similares al de la Figura 50, lo que nos permite proponer un criterio de evaluación de forma preliminar de los canales de color según su desempeño probados en todos los algoritmos tratados en el Capítulo 3. El criterio consiste en dar un valor al canal de color de acuerdo a la selección que haga, es decir a la posición de la capa fotográfica que seleccione, contra la posición de la imagen mejor enfocada según se observa directamente en la muestra. Por lo tanto el canal que elige la imagen mejor enfocada en la capa fotográfica correcta tendrá valor de 1, luego, si elige el imagen que está a un lado en izquierda o derecha, tendrá un valor de 0.9, si selecciona un imagen incorrecta a dos lugares de la correcta, tendrá un valor de 0.8, si la selecciona a 3 lugares tendrá un valor de 0.7 y 0.6 si selecciona una imagen cuatro lugares a la izquierda o derecha de la imagen mejor enfocada, tendrá cero en otro caso. Se evalúan los canales mencionados hasta el momento y mostramos una gráfica con los resultados preliminares en la Figura 51.

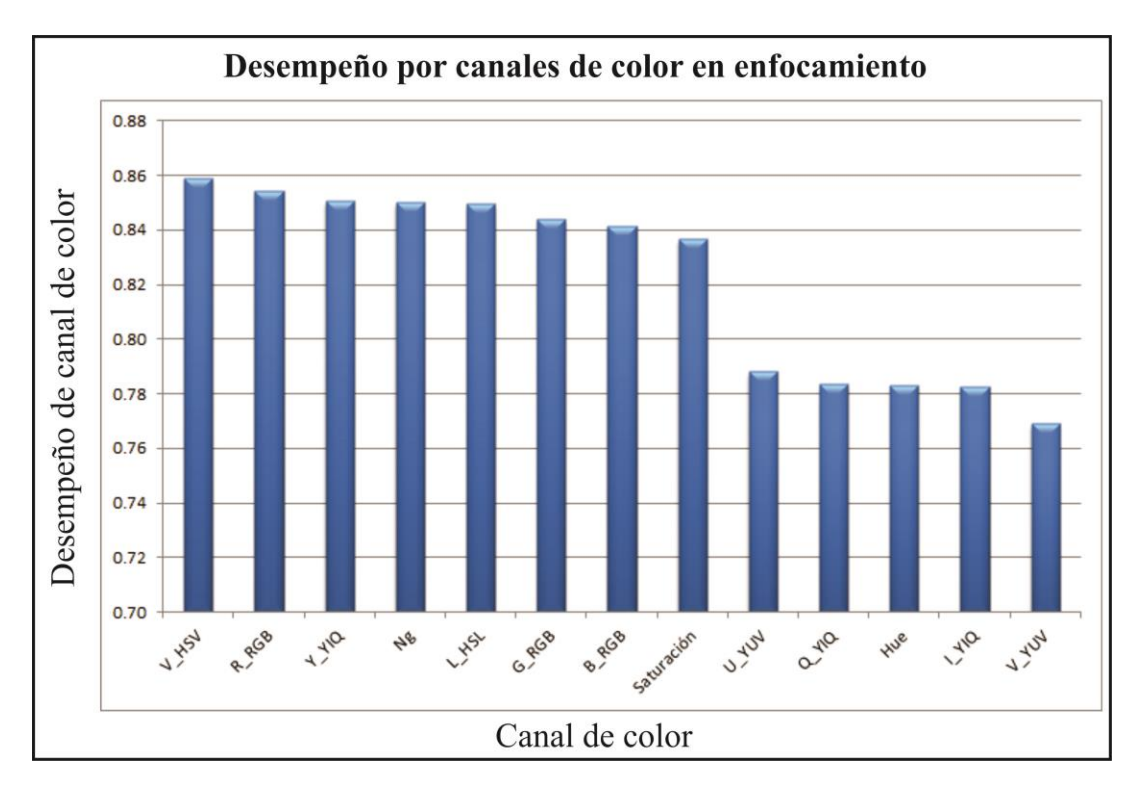

*Figura 51. Gráficas con calificaciones preliminares de acuerdo al desempeño de los canales de color en enfocamiento.*

Podemos observar que los canales de *V* de *HSV*, rojo de *RGB*, *Y* de *YIQ, Ng* y *L* de *HSL* fueron los que obtuvieron los mejores resultados al probar todas las imágenes en todos los algoritmos mencionados en el capítulo 3. Cabe señalar que se muestra el canal de *saturación* representando a *S* de los tres modelos *HSI, HSV y HSL*, ya que se calculan de la misma forma, de igual manera *Hue* como el *H* de los mismos modelos. Esto pasa además con *Y* de *YIQ* y *Y* de *YUV*.

Si separamos las imágenes de acuerdo a sus concentraciones de color, tendríamos los resultados como se muestran en las Figuras 52-54.

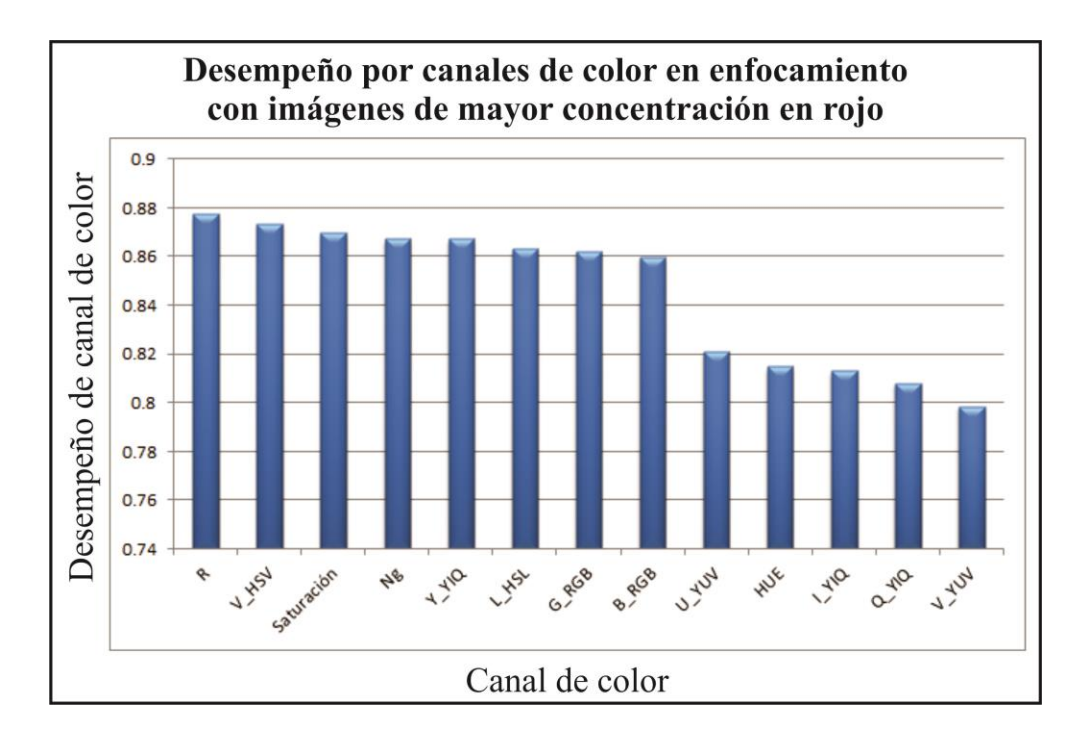

*Figura 52. Gráficas de desempeño tomando en consideración solo imágenes con mayor concentración en rojos probadas en todos los algoritmos.*

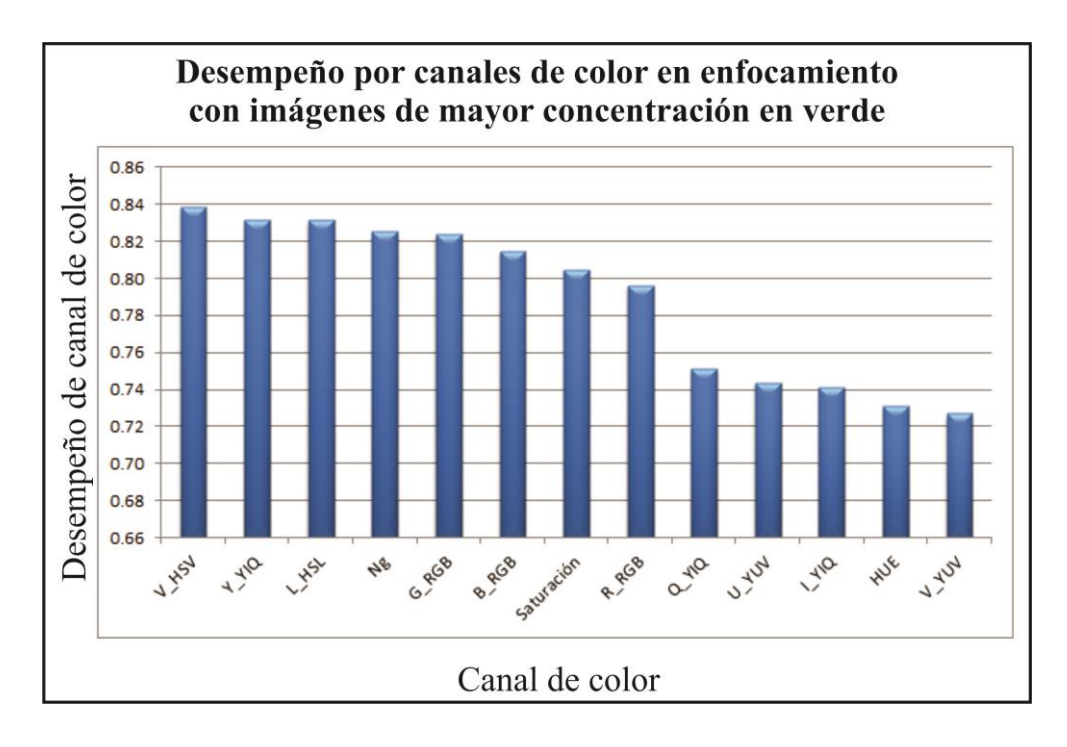

*Figura 53. Gráficas de desempeño tomando en consideración solo imágenes con mayor concentración en rojos probadas en todos los algoritmos.*

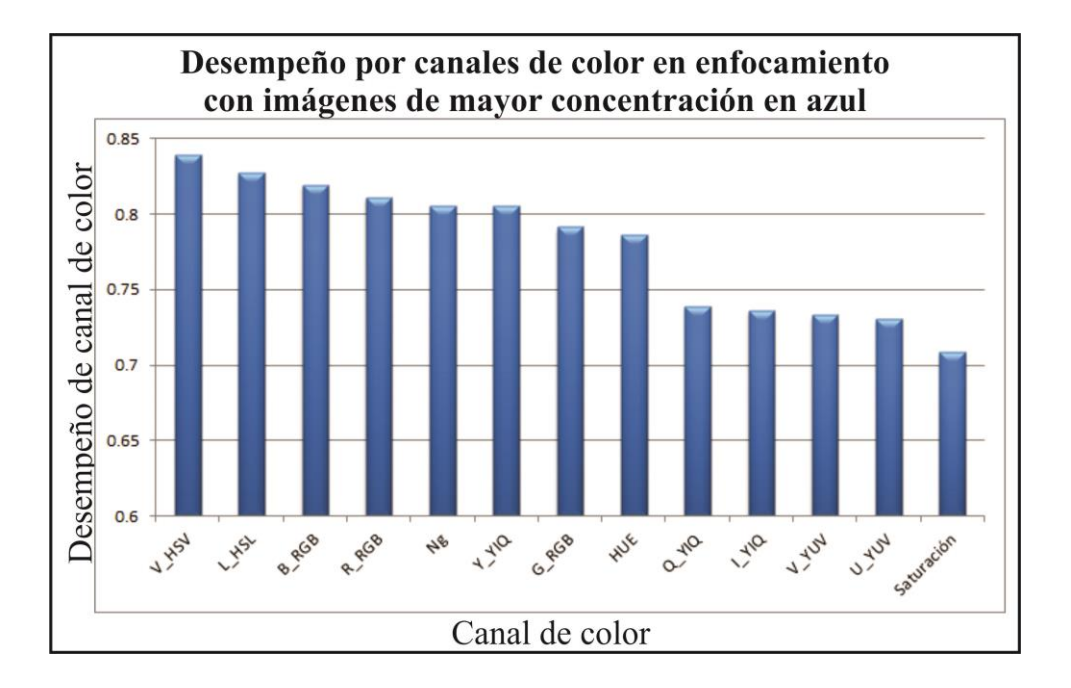

*Figura 54. Gráficas de desempeño tomando en consideración solo imágenes con mayor concentración en azul probadas en todos los algoritmos.*

Podemos observar que los canales que regularmente están entre los cinco lugares con mayor desempeño son de *V* de *HSV, Y* de *YIQ*, N*g,* y *L* de *HSL,* pero que siempre varía su posición de acuerdo a la concentración de color y no se cumple que el mejor canal sea *R*, *G, B* de acuerdo a la distribución de rojo, verde, azul, respectivamente. Lo que nos da pie a buscar el factor *RGB* en esos canales. Cabe destacar que el canal *Ng* ocupo lugares en la cuarta y quinta posición, éste canal corresponde al promedio *RGB* o intensidades *I* en el modelo *HSI* y podemos escribir su fórmula de la siguiente forma:

$$
N_g = \frac{R + G + B}{3},\tag{70}
$$

luego, *Y* de *YIQ* y *Y* de *YUV* se calculan como:

$$
Y = 0.299R + 0.587 G + 0.114 B,
$$
\n(71)

en *L* de *HSL* es:

$$
L = \text{Min}(R, G, B) + \text{Max}(R, G, B)/2, \tag{72}
$$

*V* de *HSV* es:

$$
V = \text{Max}(R, G, B),\tag{73}
$$

84

También sabemos que el **contraste** se define como la diferencia relativa en intensidad entre un punto de una imagen y sus alrededores. Ello podría aportar para encontrar la imagen en color mejor enfocada. El contraste se define como:

$$
Contraste = L\_Max - L\_Min/L\_Max + L\_Min,
$$
\n(74)

donde *L\_Max* es el mayor valor de brillo de la imagen, para nuestro fin la reescribiremos como:

$$
C = \frac{Max(R, G, B) - Min(R, G, B)}{Max(R, G, B) + Min(R, G, B)}
$$
(75)

Aportando con esto un canal al cual le llamaremos *canal de contraste.* Como tenemos 5 canales en los cuales se encuentran las imágenes mejor enfocadas, pero estos siempre varían de acuerdo con los siguientes parámetros: algoritmo como métrica de enfocamiento, la concentración de colores de las imágenes, tipo de muestra, objetivo con el cual se observa la imagen, iluminación del microscopio y apertura numérica. Proponemos en esta tesis un canal más al cual le llamaremos *promedio* y corresponde al promedio de estos 5 canales ya que en ellos siempre está la imagen mejor enfocada. lo definimos como:

$$
Promedio = (Ng + Y + L + V + C)/5, \tag{76}
$$

probamos nuevamente los algoritmos incluyendo estos dos nuevos canales y obtenemos la Figura 55 para el mismo caso del algoritmo entropía, y la muestra de carótida a 2.5*X*, en el cual vemos como el *canal de promedio* se va a la posición 12, coincidiendo con el de *contraste*, azul, rojo y el canal *V* de *HSV* en la posición 12 que sabemos es la mejor enfocada.

Como podemos ver tenemos dos nuevos canales con los que funciona mejor este algoritmo, En la Figura 56 se muestra una comparación de todos los algoritmos para esta muestra en el canal *Ng*.

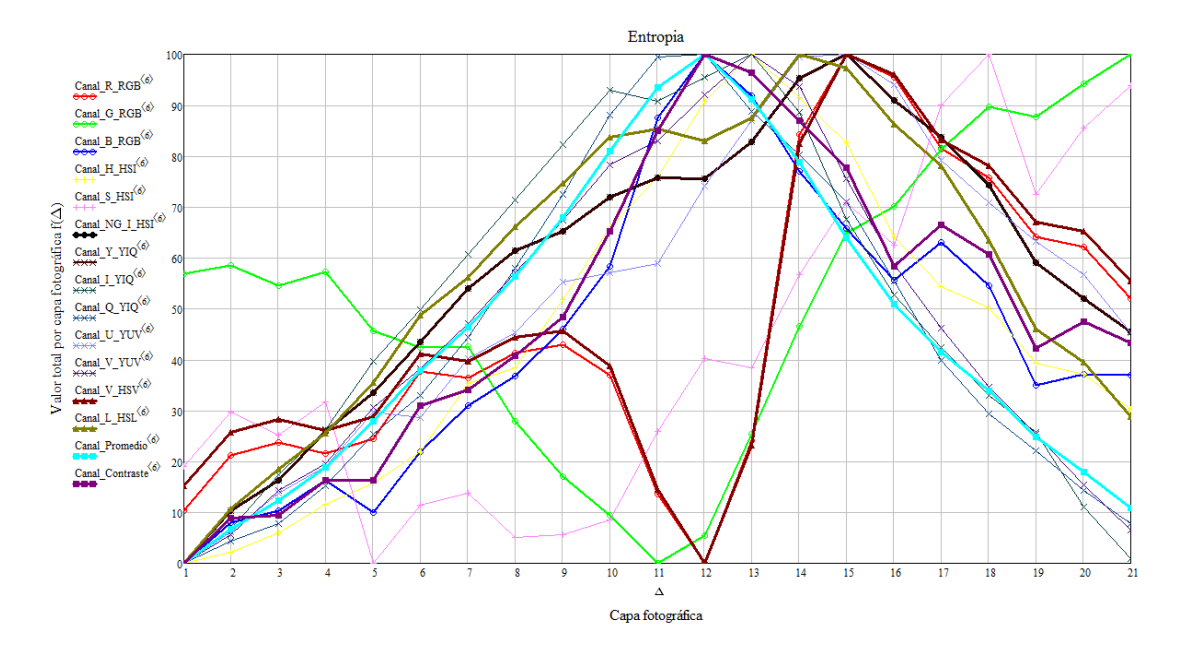

*Figura 55. Gráficas de acuerdo al desempeño de los algoritmos tomando en consideración los canales de color, promedio y contraste.*

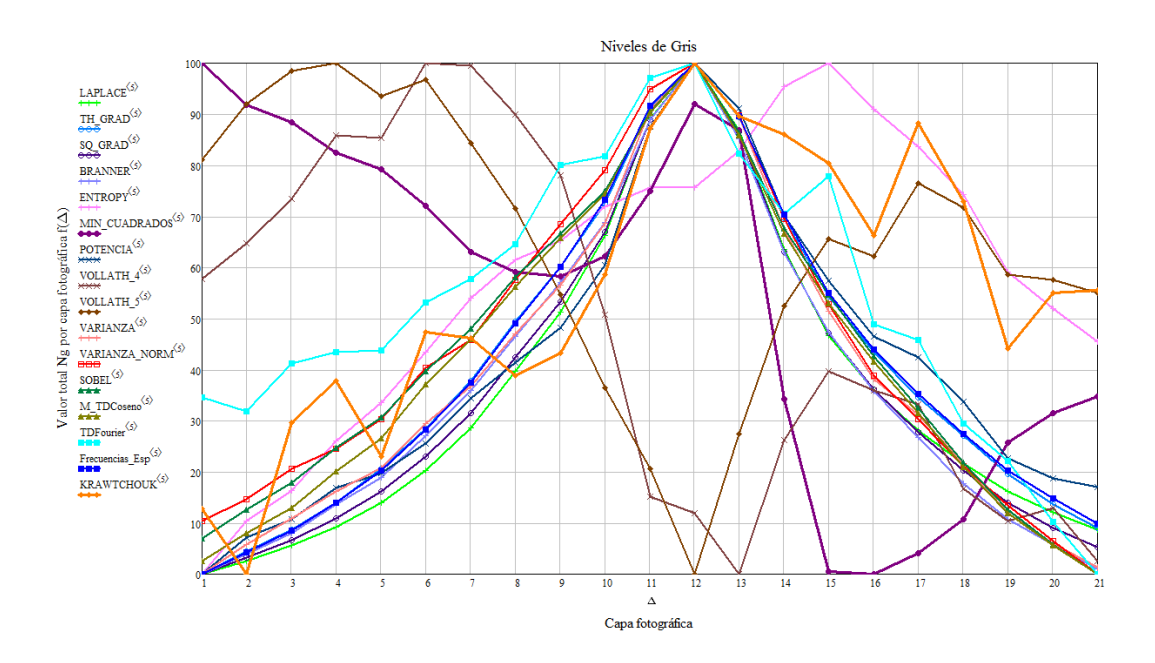

*Figura 56. Gráfica comparativa de algoritmos en el canal Ng.*

En la Figura 57 se muestra una comparación de todos los algoritmos, para la misma muestra en el canal V de HSV, ya que fue de los canales con mejor desempeño.

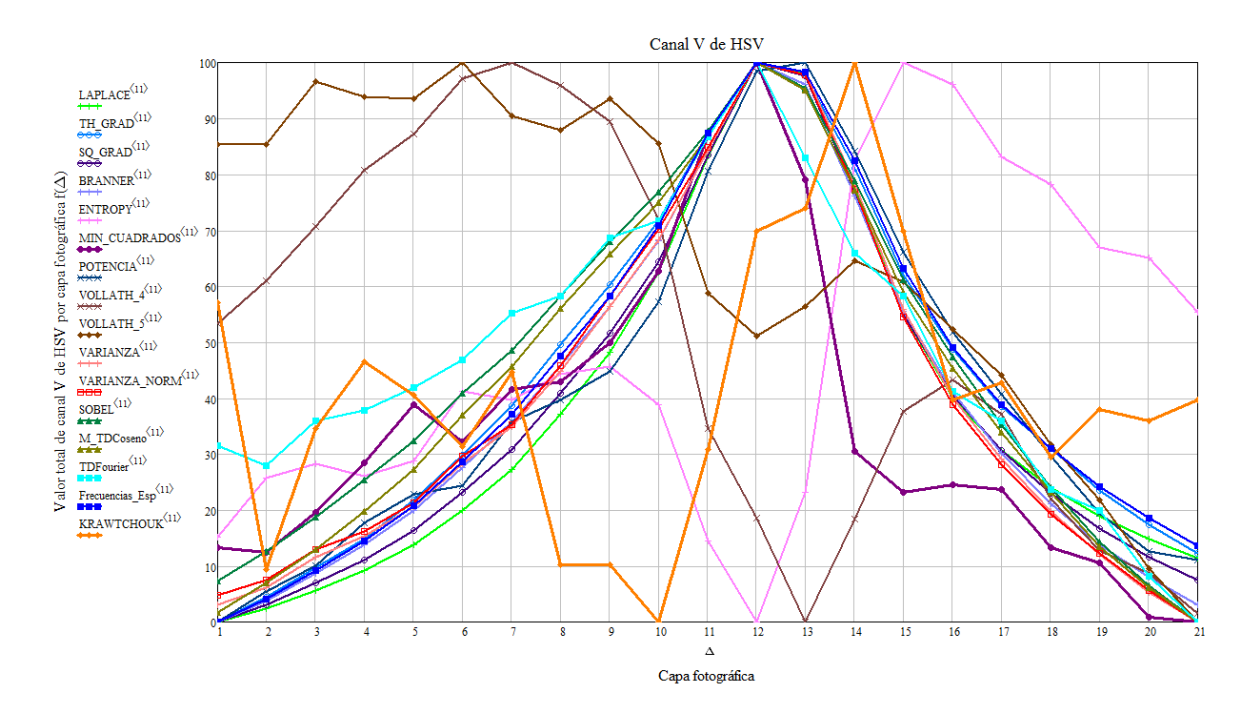

*Figura 57. Gráfica comparativa de algoritmos en el canal V\_HSV.*

Podemos observar que hay algunos algoritmos que no encuentran la imagen mejor enfocada para este canal. Veamos ahora en las figuras 58 y 59 los canales en *Promedio* y *Contraste* respectivamente.

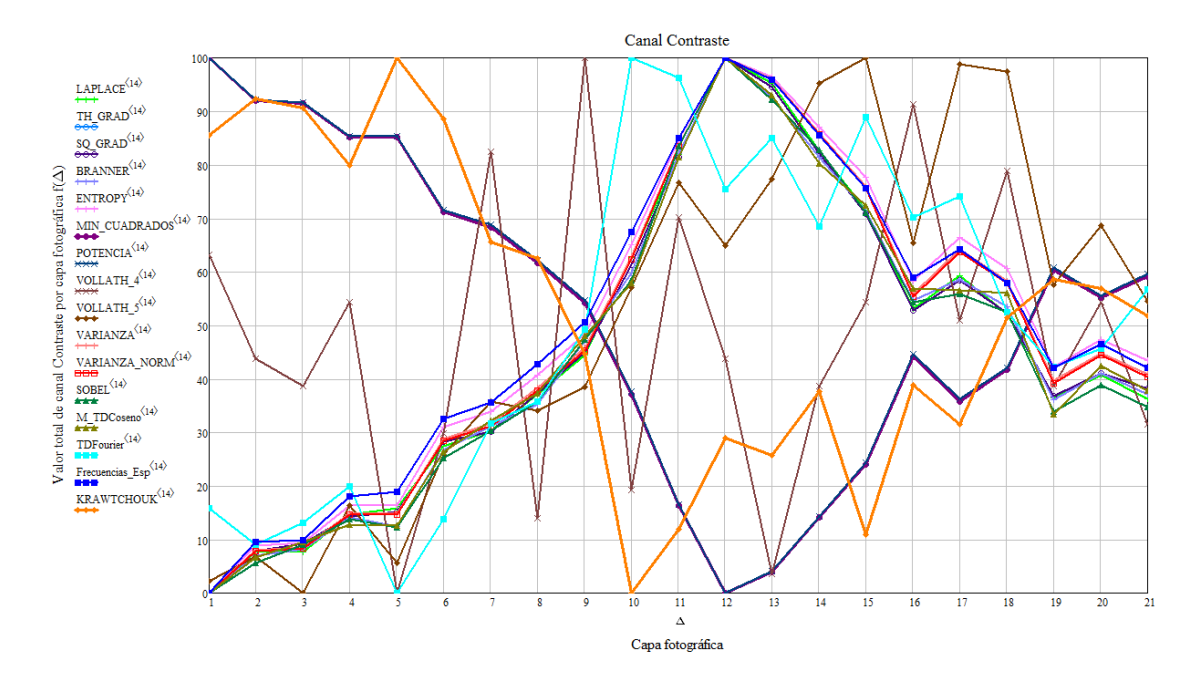

*Figura 58. Gráfica comparativa de algoritmos en el canal Contraste.*

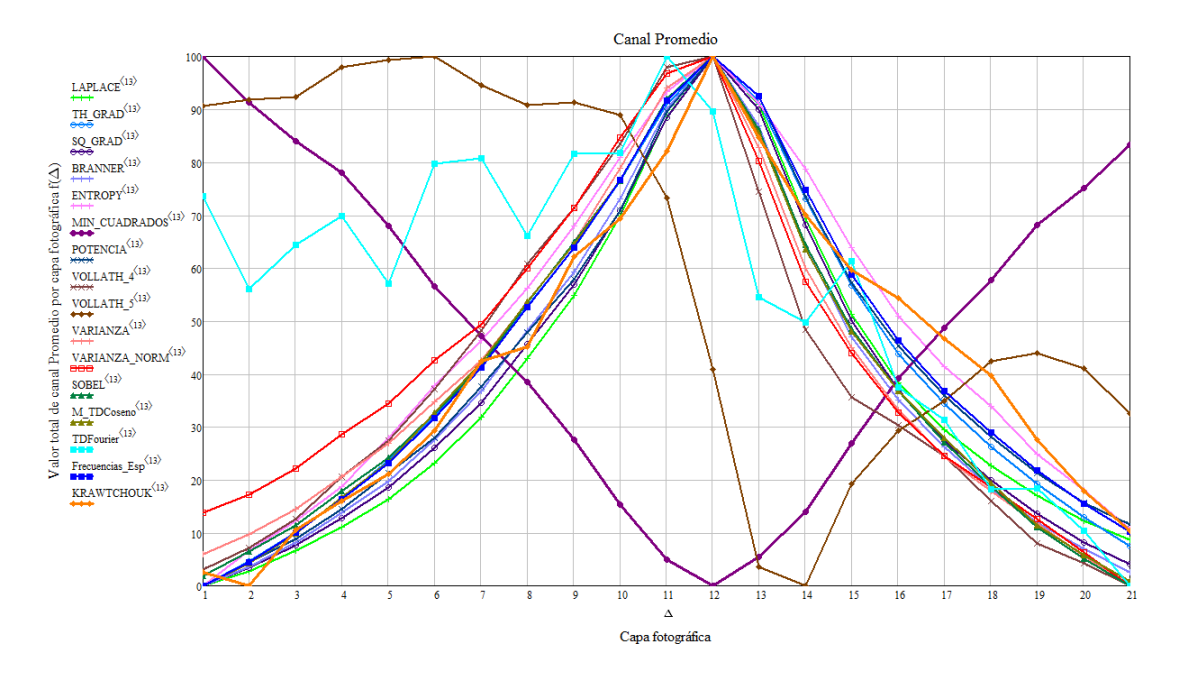

*Figura 59. Gráfica comparativa de algoritmos en el canal Promedio.*

Como pudimos observar el canal de promedio resulto ser la mejor opción para esta muestra, solo Volath 5 no detecto la imagen mejor enfocada en la posición 12. Al probar con todas las muestras y algoritmos que estamos tratando, tenemos los siguientes resultados preliminares, buscando la mayor precisión en el enfoque.

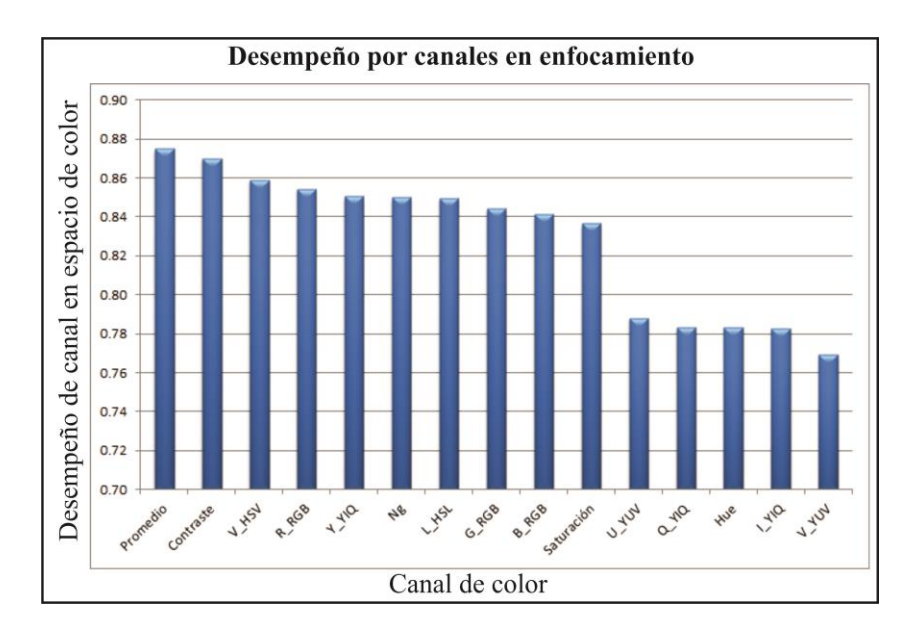

*Figura 60. Gráficas con resultados preliminares de acuerdo al desempeño de los algoritmos tomando en consideración los canales de color y los dos canales propuestos promedio y contraste.*

Pareciera que la mejor opción a la hora de seleccionar el mejor canal de trabajo es promedio, contraste y *HSV*, sin embargo solo se resolvieron el 87.5% del total de las muestras. Dicho de otra forma, la mayoría de algoritmos resuelve menos del 87.5% de muestras según su concentración de color.

Es posible cuantificar la diferencia entre dos colores calculando la distancia geométrica Euclidiana como se detalla en el Apéndice D, del cual tenemos la siguiente fórmula

$$
DEEC_{(x,y)} = \frac{1}{\sqrt{6}} \int_{-\infty}^{0} (f_{r(x,y)} - f_{r(x+1,y)})^2 + (f_{g(x,y)} - f_{g(x+1,y)})^2 + (f_{b(x,y)} - f_{b(x+1,y)})^2 + \cdots
$$
  
 
$$
+ (f_{r(x,y)} - f_{r(x,y+1)})^2 + (f_{g(x,y)} - f_{g(x,y+1)})^2 + (f_{b(x,y)} - f_{b(x,y+1)})^2
$$
 (77)

Probamos nuevamente todos los algoritmos con las mismas imágenes de la Figura 40 y obtenemos los resultados de la Figura 61 en el nuevo canal *DEEC*. Como podemos apreciar, *todos los algoritmos coinciden seleccionando a la imagen mejor enfocada en el capa fotográfica No. 12*, lo que nos da un canal de efectividad de 100% para este grupo de imágenes.

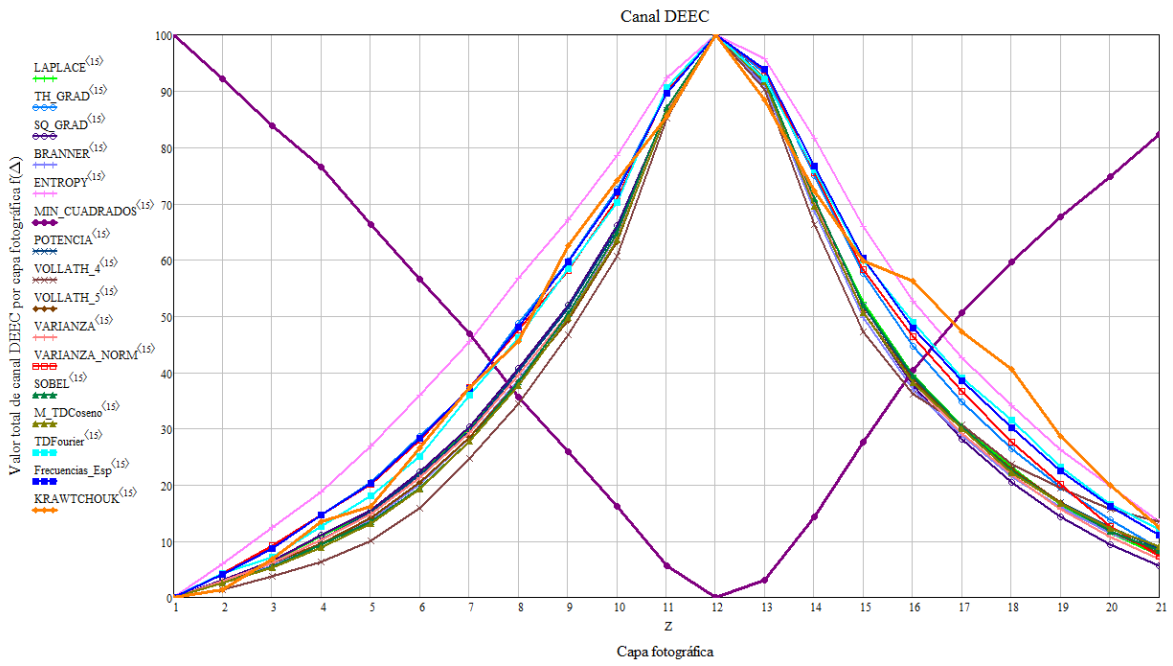

*Figura 61. Gráfica de acuerdo al desempeño de todos los algoritmos de enfocamiento del capítulo 3, comparados en el canal DEEC.*

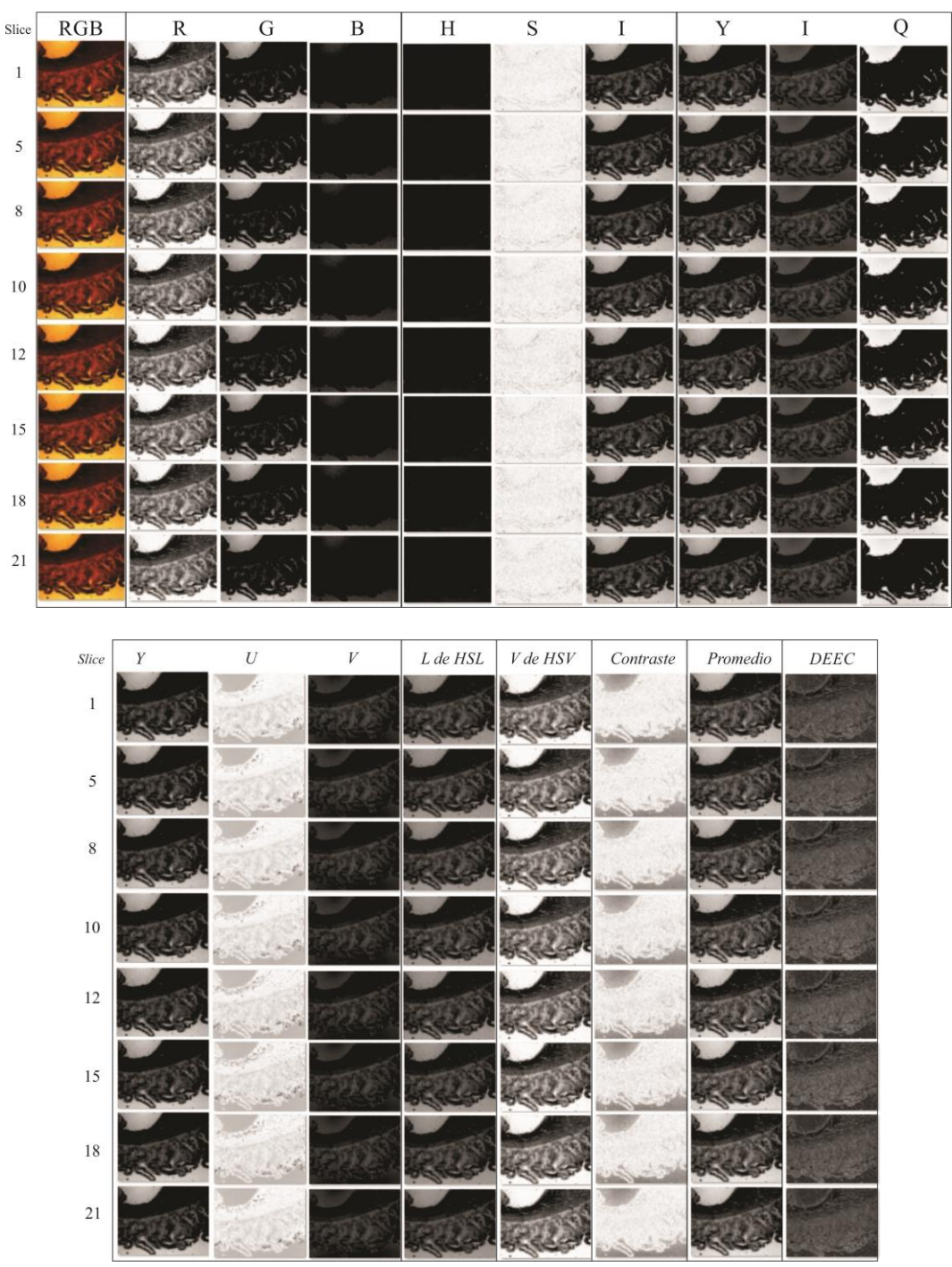

Por otra parte, de la separación de canales podemos visualizar en la Figura 62 los datos que se están analizando en diferentes canales y posiciones de enfocamiento.

*Figura 62. Muestra de imágenes separadas por canales en modelos de color, y los canales propuestos de contraste, promedio y DEEC.*

De éstos canales también podemos ver sus histogramas continuos para las 21 *capa fotográfica* del mismo ejemplo, en las Figuras 63 y 64, donde podemos ver claramente como está distribuido su nivel de intensidades en las gráficas.

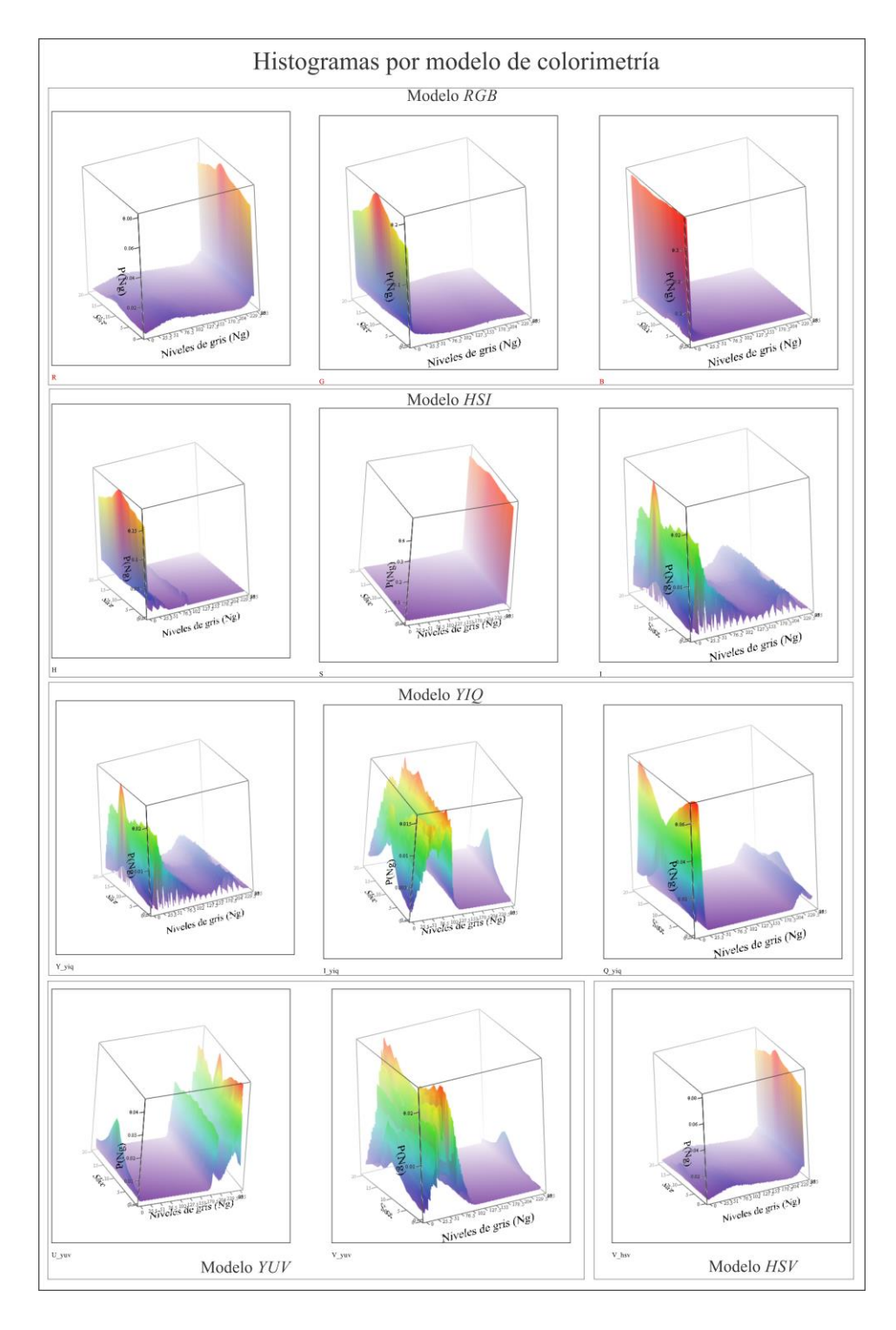

*Figura 63. Histogramas por modelo de color.*

Podemos notar de la Figura 64, que la gráfica de *contraste* aporta poca información para esta muestra, ya que se trata de una imagen con alta concentración en el canal rojo, lo que nos da pie resaltar, que imágenes mayormente concentradas en un canal serán más complicadas en la detección de la imagen mejor enfocada para este caso. Mientras que las gráficas de *promedio*, *L* de *HSL* y *DEEC* tiene niveles de intensidades distribuidas a lo largo de los niveles de gris, lo que asegura el buen funcionamiento de los algoritmos y principalmente los basados en histograma.

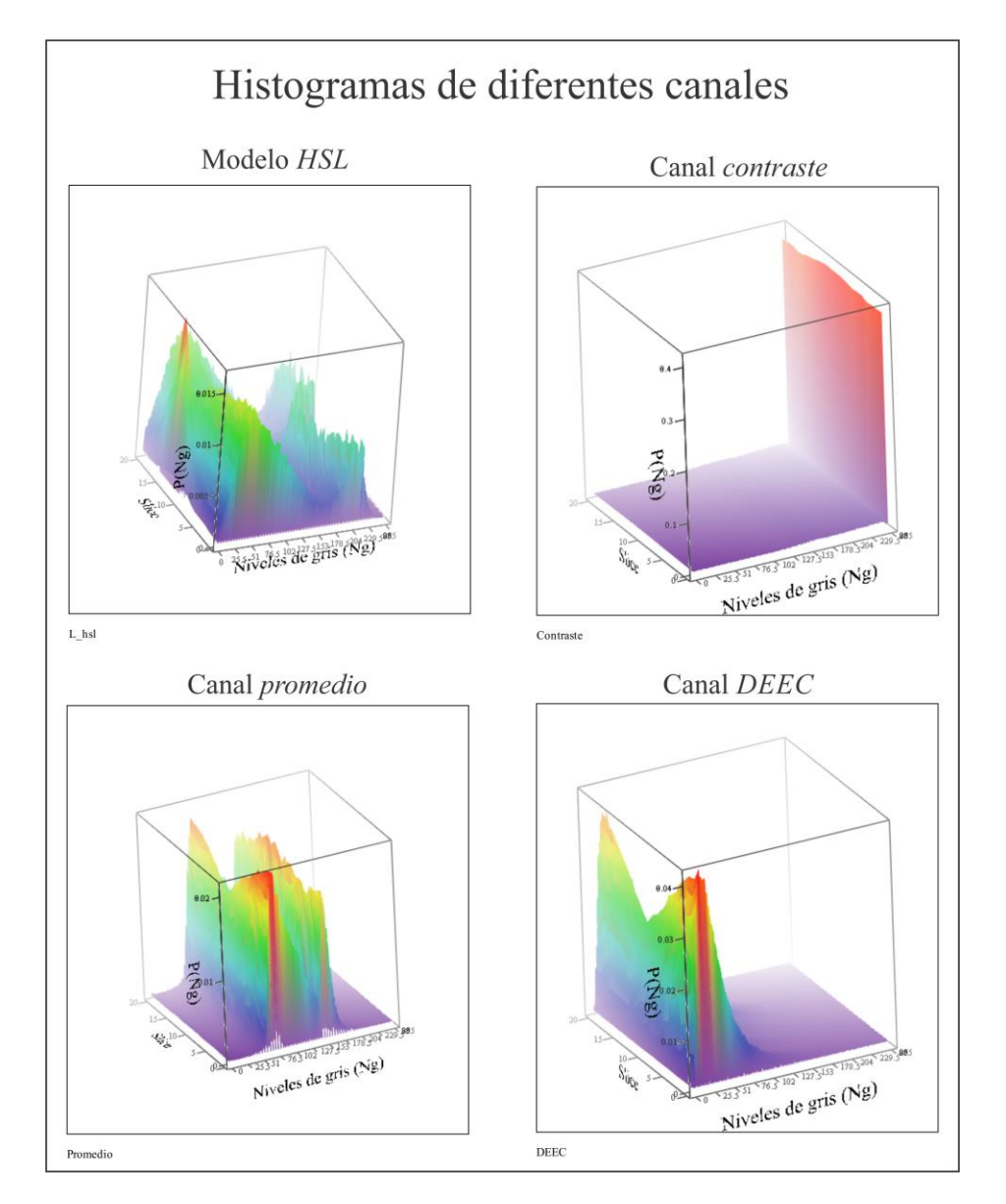

*Figura 64. Gráficas de los canales L de HSL y los propuestos Contraste, promedio y DEEC.*

Hemos podido apreciar el desempeño de los nuevos canales propuestos en esta tesis para esta muestra en particular, en ella, tenemos una mejor opción que la de *Ng.*

El notable desempeño del canal propuesto *Distancias Euclidianas en el Espacio de Color* nos hace pensar que *el desempeño de un algoritmo de enfocamiento no depende tanto de los cálculos que se hacen en él, sino de los datos de la imagen que se toman*. Una representación del cubo en el espacio de color para esta muestra en particular, se podría representar como se muestra en la Figura 65 para darnos una idea de la cantidad de información que se puede aprovechar en lugar de tomar solo la imagen en escala de gris.

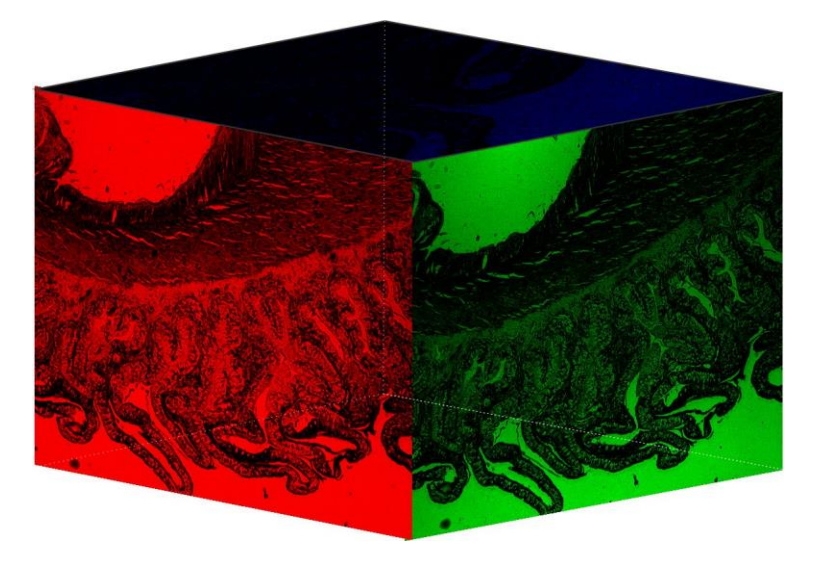

*Figura 65. Representación ideológica de una imagen en el cubo del espacio RGB.*

Como pudimos observar todo espacio de color tiene ventajas y desventajas. En nuestras pruebas con los algoritmos hemos usado varios espacios de color para para su estudio debido a dos razones principales, los contornos en el espacio de color entre los pixeles ser aproximadamente la expresada matemáticamente por las *Distancias Euclideanas en el Espacio de Color* y la *intensidad*, *luminiscencia* y componentes *cromáticas* pueden ser evaluadas de forma independiente con los modelos de color que se mencionan en el apéndice B.

Como hemos dicho, se hicieron todas las pruebas posibles a esta muestra, pero sigue hacer las mismas pruebas a las más de 10,000 imágenes con diferentes concentraciones de color, de diferentes amplitudes, iluminación, apertura numérica y diferente preparación.

#### **5.3. Caso 2 Variación de la intensidad**

Otro caso y que ha sido un problema en el enfocamiento es la *luminosidad* que tienen las imágenes, ésta provocada por la apertura numérica y la intensidad de la fuente luminosa. Como mencionamos en el capítulo 4 debe haber un equilibrio entre estas dos para lograr una imagen con la mayor calidad visual posible.

En las pruebas realizadas se observó que una imagen mal iluminada afecta notablemente el desempeño de los algoritmos en el proceso de búsqueda de una imagen bien enfocada, para ello probamos si los algoritmos nos pueden servir como métrica para localizar una imagen con mejor iluminación, en algún canal de los que se está trabajando.

Hacemos pruebas con la muestra de riñón de ratón a 2.5*X NA* = 0.1 que se ilustra en la Figura 66 con diferentes voltajes de iluminación, en todos los algoritmos de enfocamiento y canales que hemos venido manejando y con la misma temática.

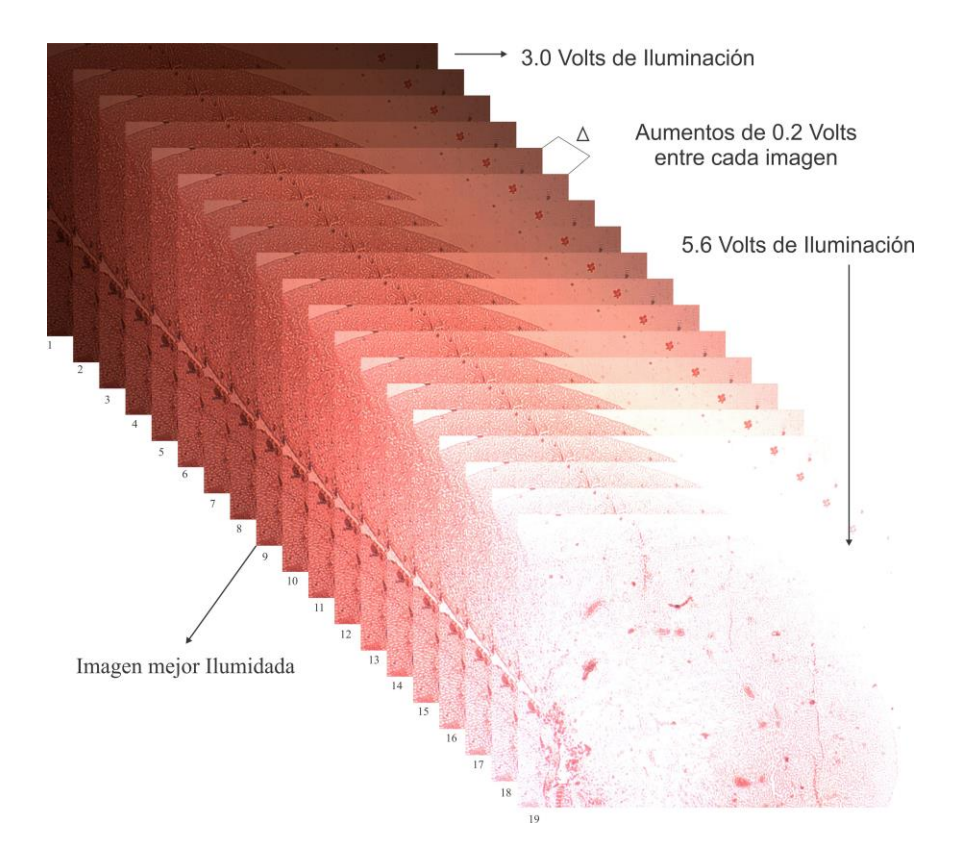

*Figura 66. Representación de variaciones de voltaje para cambiar la intensidad de iluminación a una muestrade riñón de ratón a 2.5X NA =0.1*

Para éste caso, no todos los algoritmos resolvieron localizar la imagen con mejor iluminación visible. En la Figura 67 mostramos dos algoritmos con resultados, en los cuales podemos apreciar que los canales que mejor resolvieron son *promedio*, *V* de *HSV* y *L* de *HSL*.

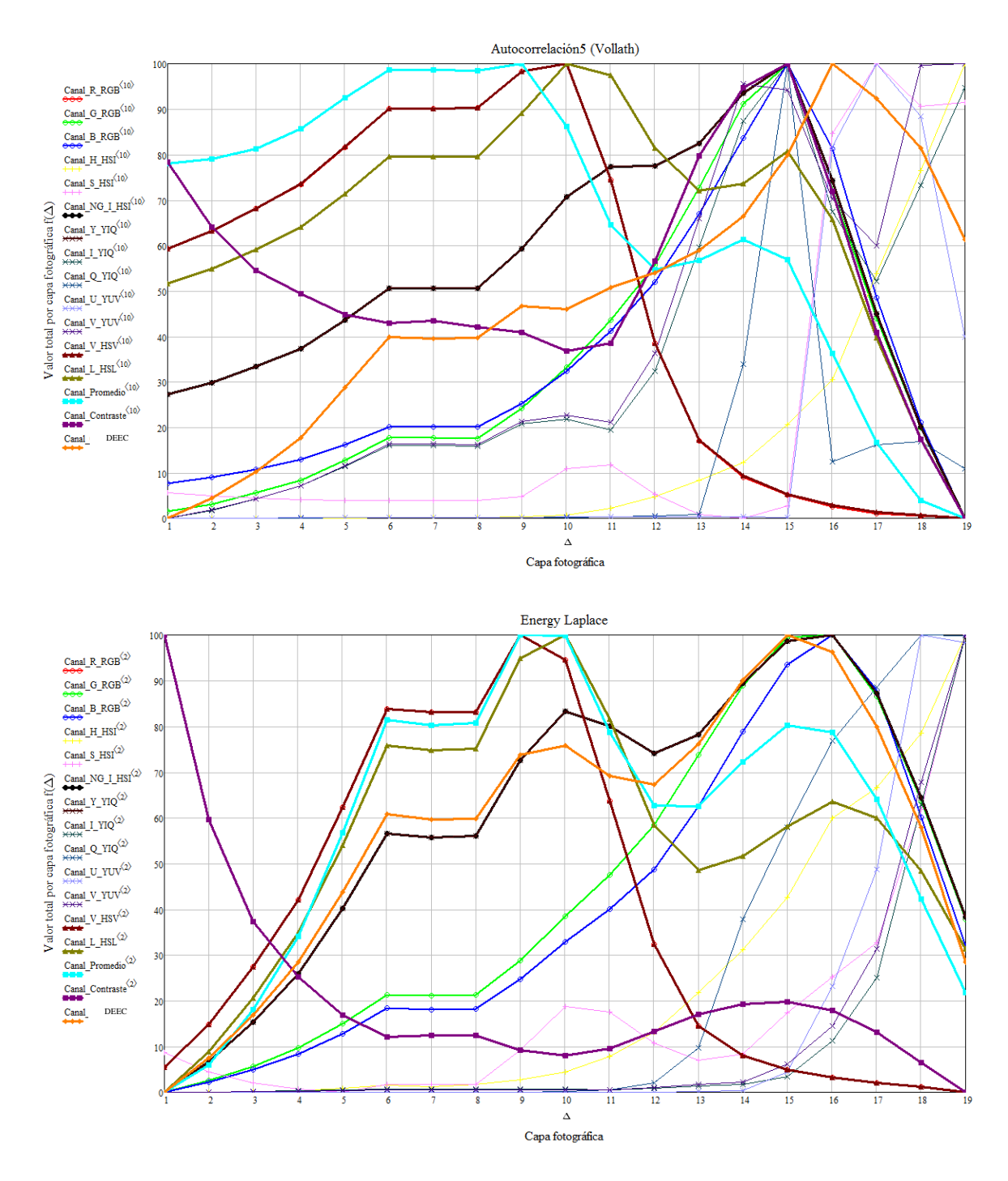

*Figura 67. Gráficas de Autocorrelación 5 y Energy Laplace con resultados para la imagen con mejor iluminación visual de la Figura 66 en los canales promedio*, *V* de *HSV* y *L* de *HSL.*

La mayoría de algoritmos selecciono el capa fotográfica 9 y 10 en los canales *V* de *HSV* y *L* de *HSL.* En la Figura 70 mostramos los resultados comparativos de los algoritmos de enfocamiento en dichos canales.

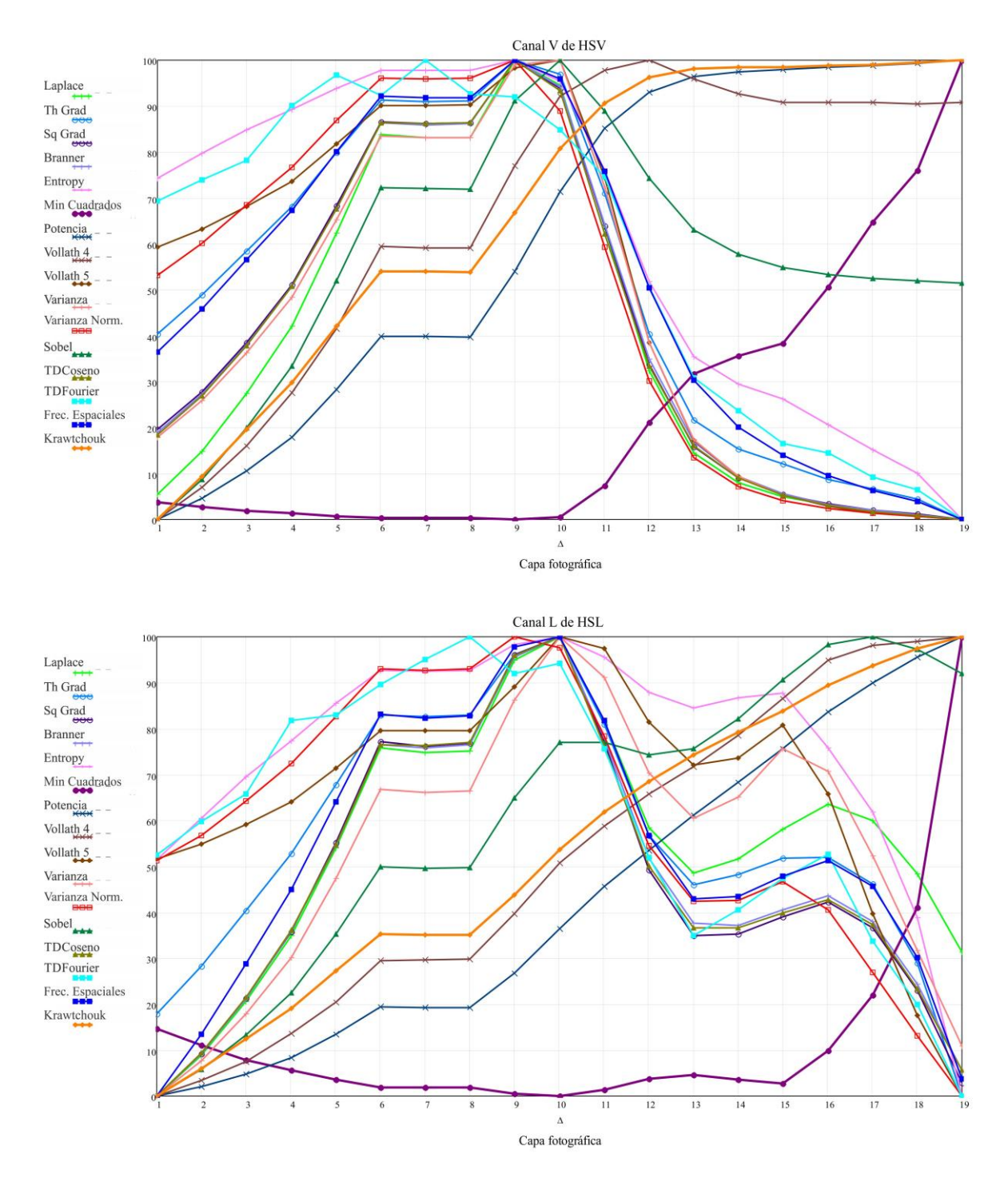

*Figura 68. Gráficas de los canales V* de *HSV* y *L* de *HSL, para obtener la imagen con mejor iluminación visual de la Figura 66, comparando los algoritmos de enfocamiento.*

Como hemos mencionado, es indispensable saber con qué información estamos trabajando y para ello nos apoyamos en los histogramas de los canales que hemos manejado. En la Figura 69 mostramos los histogramas para las imágenes de la Figura 66, destacando los canales *V de HSV y L de HSL* en *a) y b)* respectivamente.

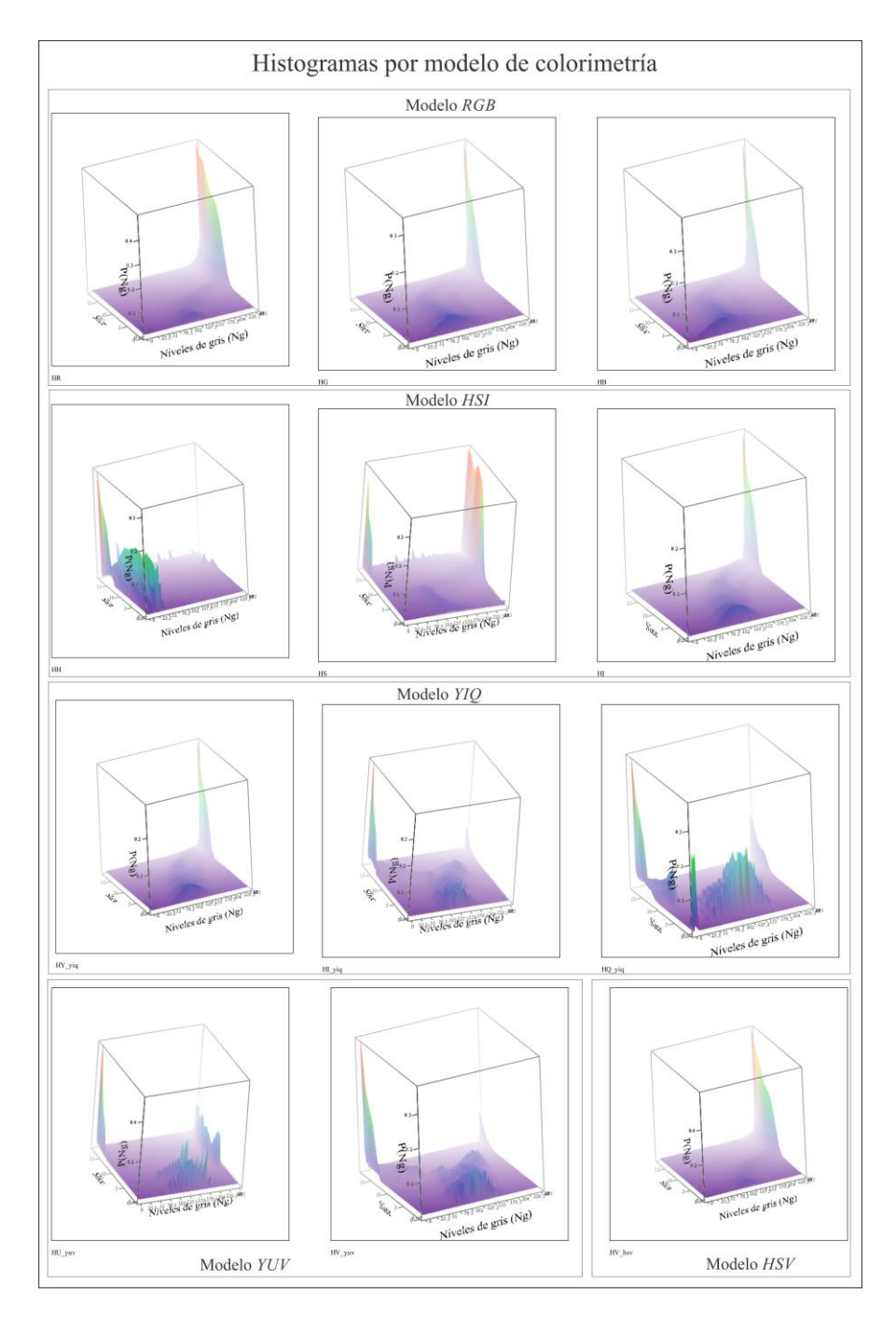

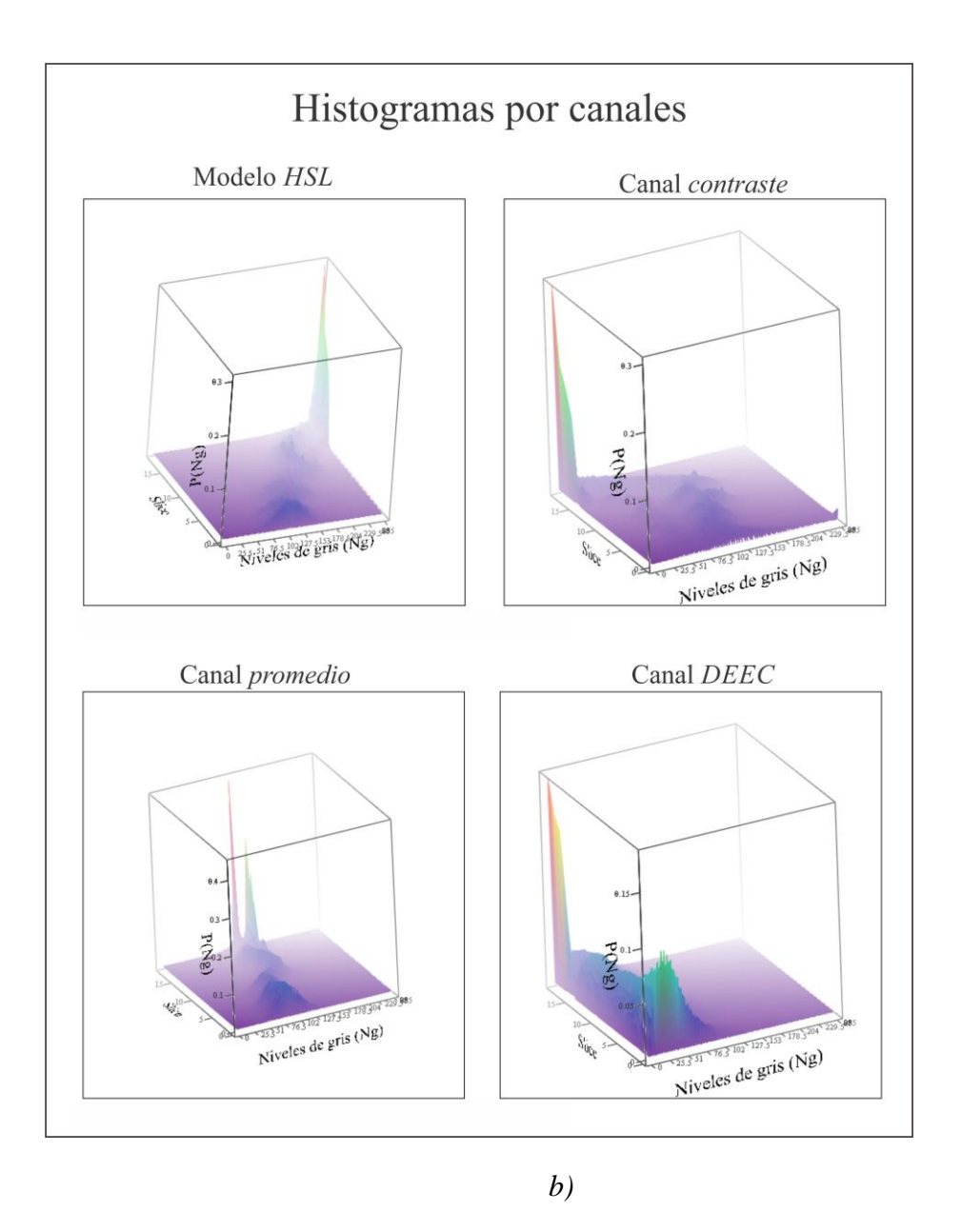

*Figura 69. Gráficas de Histogramas por canales para obtener la imagen con mejor iluminación visual de la Figura 66. a) en la parte inferior derecha se encuentra el canal V de HSV b) en la parte superior izquierda se encuentra el canal L de HSL.* 

Para esta muestra de la Figura 66, tenemos los resultados de desempeño por canal para todos los algoritmos de enfocamiento, en la Figura 70.

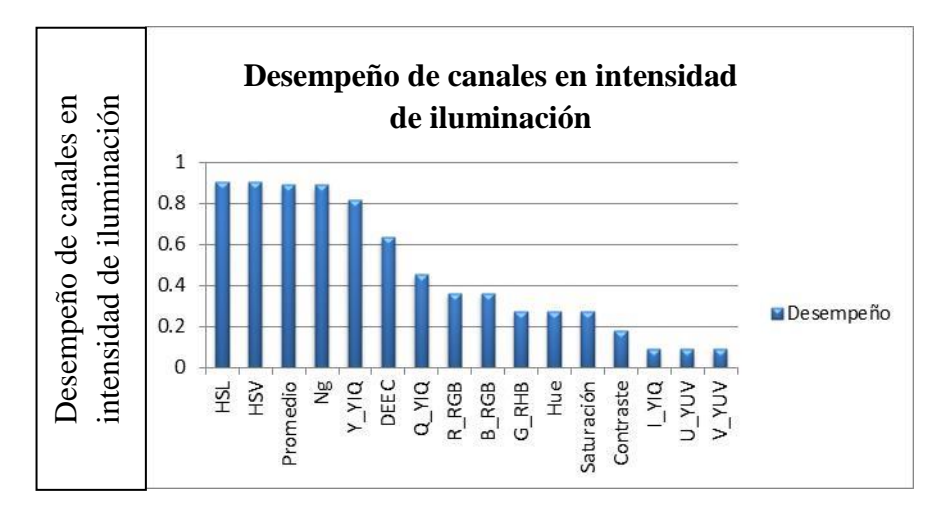

*Figura 70. Desempeño de canales para iluminación para la Figura 66.*

#### **5.4. Caso 3, de enfocamiento y variación de la intensidad.**

El análisis anterior nos lleva a pensar que también los algoritmos nos pueden ser útiles para regular la intensidad de iluminación en una imagen usando el canal correcto y el algoritmo que mejor se desempeña para este fin.

**Experimentado.**<br> **Experimentado.**<br> **Experimentation of the canadity of the canadity of the canadity of the capacity of the capacity of the capacity of the capacity of the capacity of the capacity of the capacity of the ca** Pero veamos qué pasaría si tenemos los dos últimos casos en un solo ejemplo, es decir si variamos la posición de enfocamiento buscando la imagen mejor enfocada y variamos la intensidad de iluminación de la muestra cambiando dos cosas, por un lado la intensidad de la luz que incide en ella y por otro su apertura numérica. Recordemos que en el capítulo 2 se hiso un análisis detallado en este tema, dándole seguimiento pondremos atención al ejemplo que se ilustra en la Figura 71. Se trata de una muestra microscópica observada a 100*X*, de sedimento urinario en 21 diferentes posiciones axiales del eje *z* enfocándose con la misma temática que se viene trabajando, en la columna *A* la muestra es observada con iluminación de *3.0V* y *NA=0.1* en la columna *B* con iluminación de *3.8V* y *NA=0.1*, en la columna *C* con iluminación de 3.0V y *NA=0.9*, por último en la columna *D* se observa con iluminación de *3.6V* y *NA=0.9*. En la parte inferior las imágenes enfocadas de las columnas *A, B, C* y *D* en *a, b, c* y *d* respectivamente. Nótese que la *NA* =0.1 no corresponde a la amplificación de 100*X* pero se hace la prueba para observar el comportamiento de la *NA* o suponiendo que se trate de un microscopista poco experimentado.

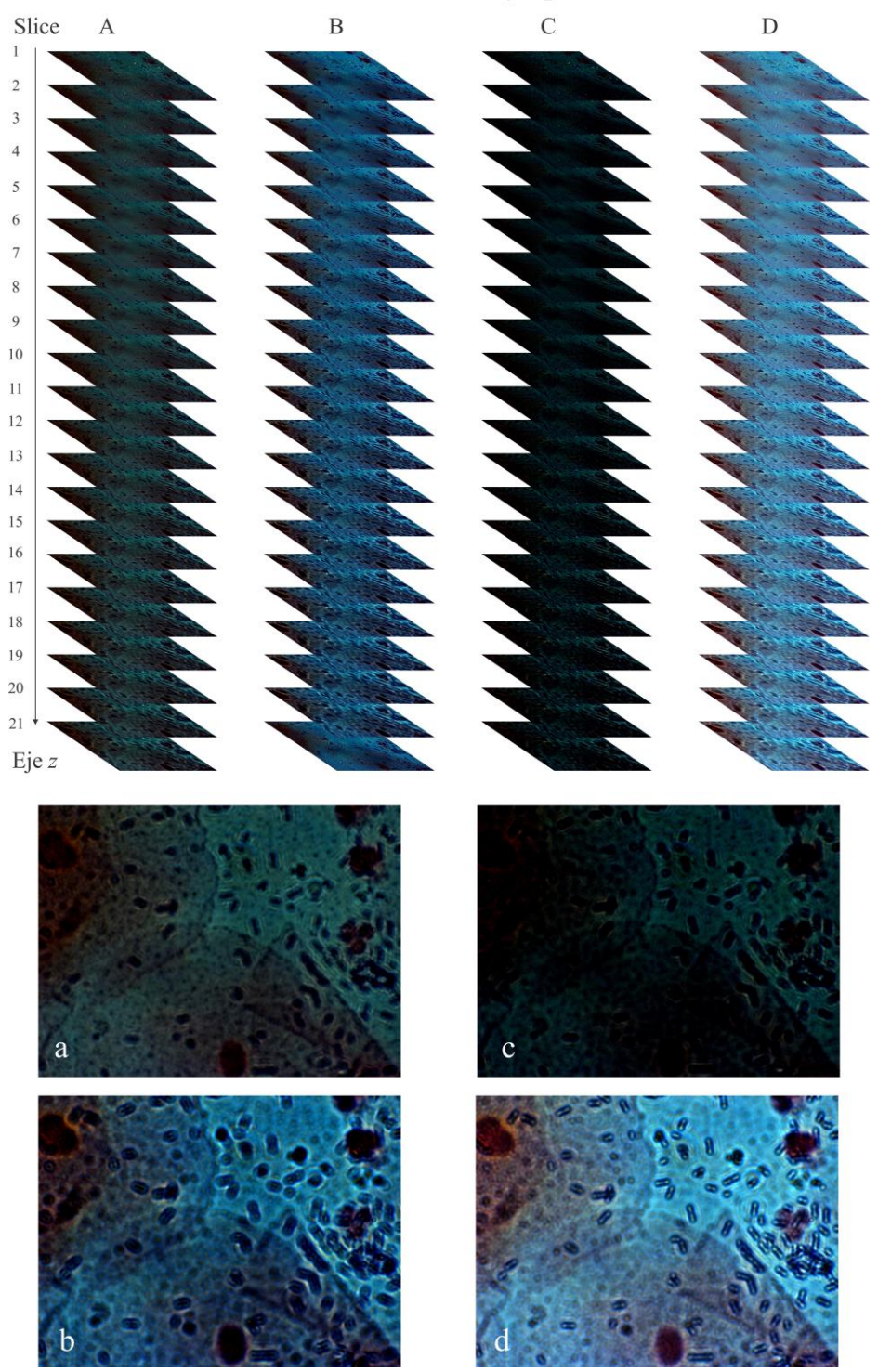

Muestra microscópica en diferentes posiciones axiales del eje z con variaciones de iluminacion y apertura numérica

*Figura 71. Muestra microscópica de sedimento urinario observado en diferentes posiciones axiales del eje z. a) Con Iluminación de 3.0Volt y NA=0.1 b) Con Iluminación de 3.8Volt y NA=0.1 c) Con Iluminación de 3.0Volt y NA=0.9 d) Con Iluminación de 3.6Volt y NA=0.9* 

Si unimos las columnas de imágenes de la forma *A+B+C+D*, tendríamos una sola culumna que podemos meter a los algoritmos de enfocamiento, de tal forma que tendríamos 84 fotografias consecutivas, de las cuales las primeras 21 son de la columna A, luego de la 22 a la 42 corresponden a la columna B, de la 43 a la 63 a la columna C y de la 64 a la 84 a la columna D. Veamos por ejemplo el algoritmo de Energía de Laplace quedaría como se muestra en la Figura 72 donde se aprecia la energia que tienen las imágenes por cada columna, notese que las que tienen mayor iluminación visual son más altas que las obscuras. Otro aspecto que podemos observar en esta figura es que el color de las lineas son rojo,verde, azul y negro, que representan a los canales *R,G,B*, y *Ng* respectivamente. Como las imágenes tienen mayor concentración en azul, es el canal más alto en las cuatro secciones. Por último en medio de cada seccion se encuentra las imágenes *a, b, c* y *d* que como vimos corresponden a las imágenes mejor enfocadas de cada columna respectivamente, el cual coincide en la seccion de la columna *D* la imagen *d*, en los canales verde y *Ng* como los más altos de la gráfica indicando la imagen mejor enfocada e iluminada de la muestra.

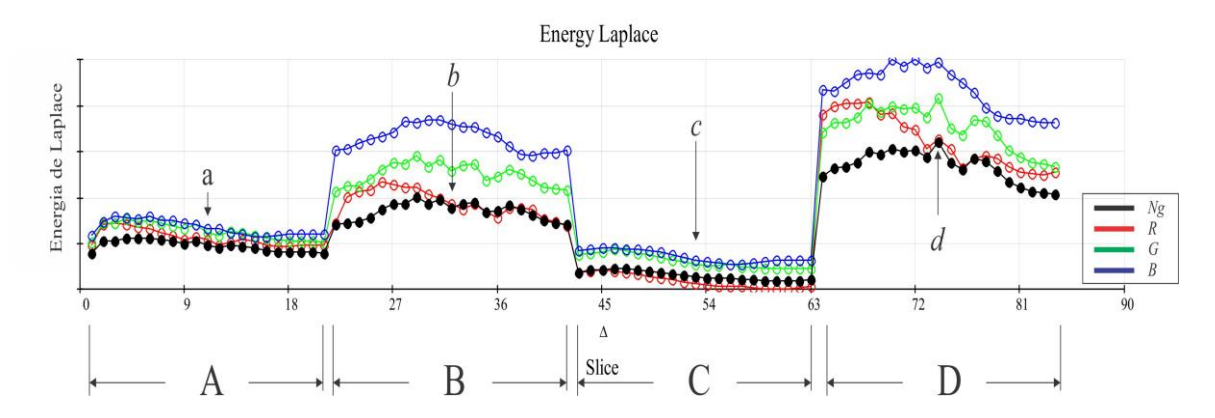

*Figura 72. Gráfica de los valores R, G, B y Ng en el Algoritmo de energía de Laplace mostrando las secciones de la columna A, B, C y D* de la Figura 71*, señalando la imagen d como la mejor enfocada e iluminada.*

En la Figura 73 se muestra el ejemplo pero con todos los canales manejados al momento, podemos observar en el círculo amarillo la posición de la imagen *d* como la imagen mejor enfocada e iluminada. Los canales que coinciden en este punto son *Ng, DEEC, V* de *HSV, L* de *HSL, Y* de *YIQ, azul* y *verde*. Los canales de *promedio* y *contraste* seleccionaron la imagen *c* de la sección *C* erróneamente.

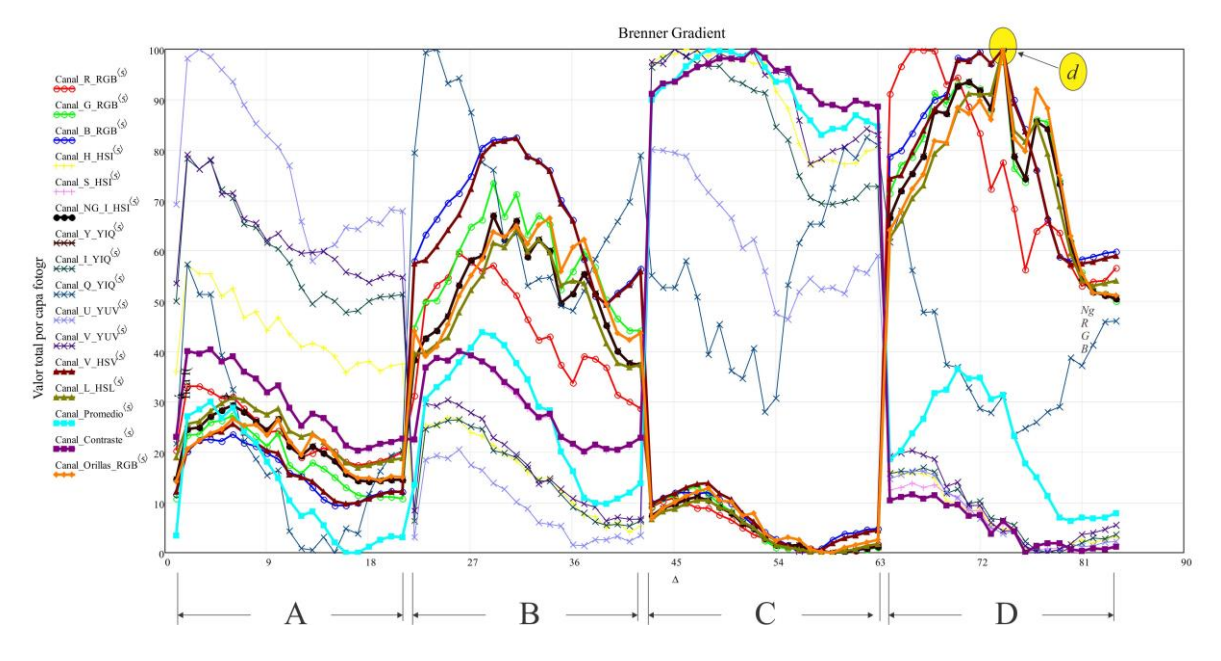

*Figura 73. Gráfica de los valores de cada canal en el Algoritmo de energía de Gradiente de Brenner mostrando las secciones de la columna A, B, C y D* de la Figura 71*, señalando la imagen d como la mejor enfocada e iluminada.*

Siguiendo con la temática mostraremos en las Figuras 74-78 los canales principales *Ng, DEEC, V* de *HSV, L* de *HSL* y *Y* de *YIQ* para conocer los algoritmos que mejor se desempeñaron en este caso. El resto de gráficas se incluyen en el Apéndice D.

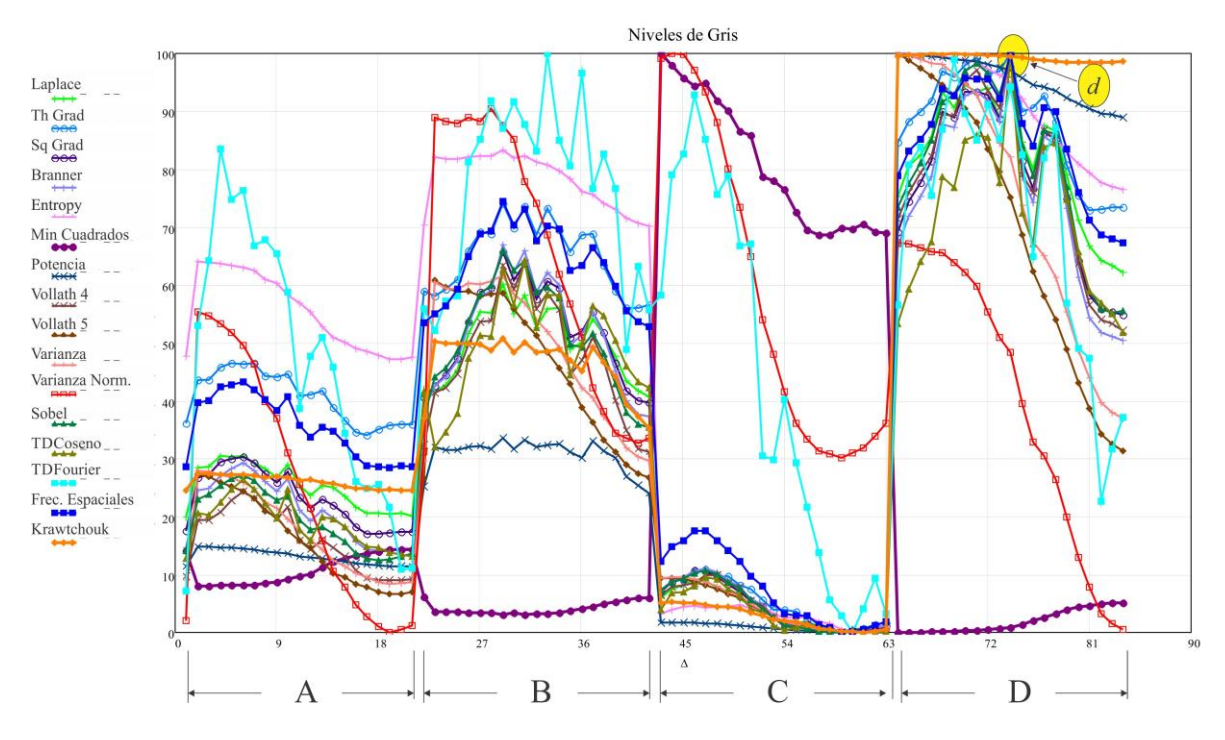

*Figura 74. Gráfica del canal Ng con el desempeño de los algoritmos para encontrar la imagen d.*

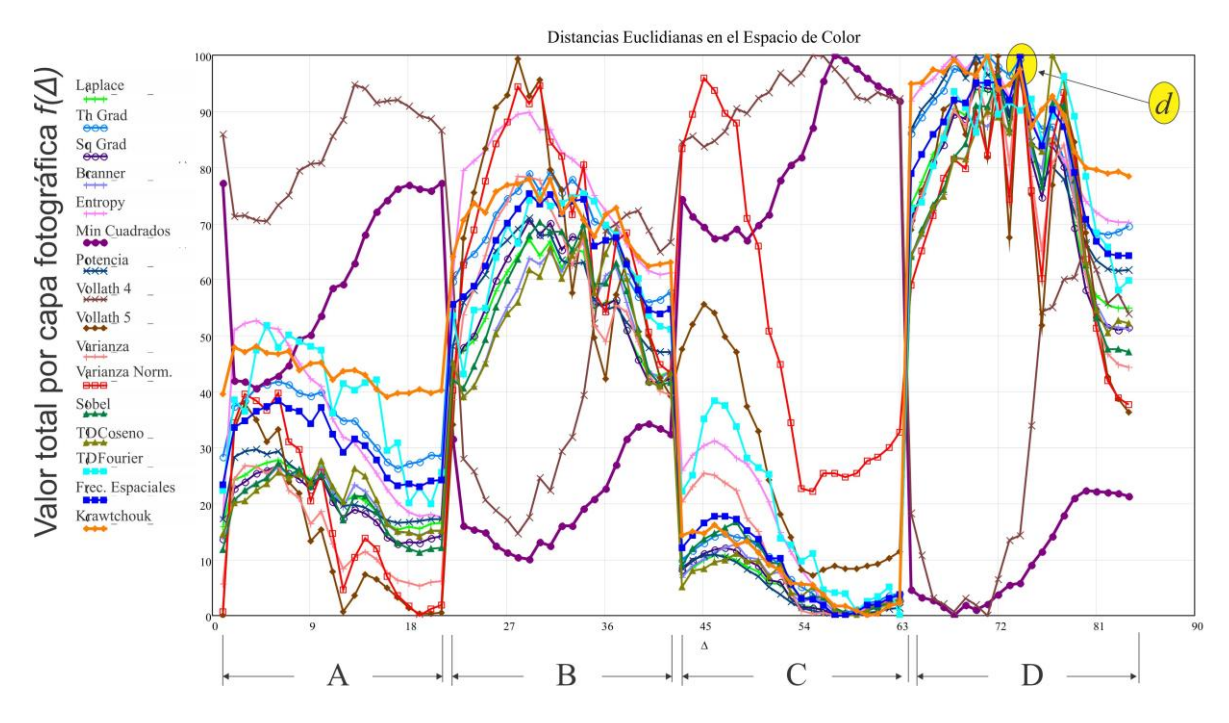

*Figura 75. Gráfica del canal DEEC con el desempeño de los algoritmos para encontrar la imagen d.*

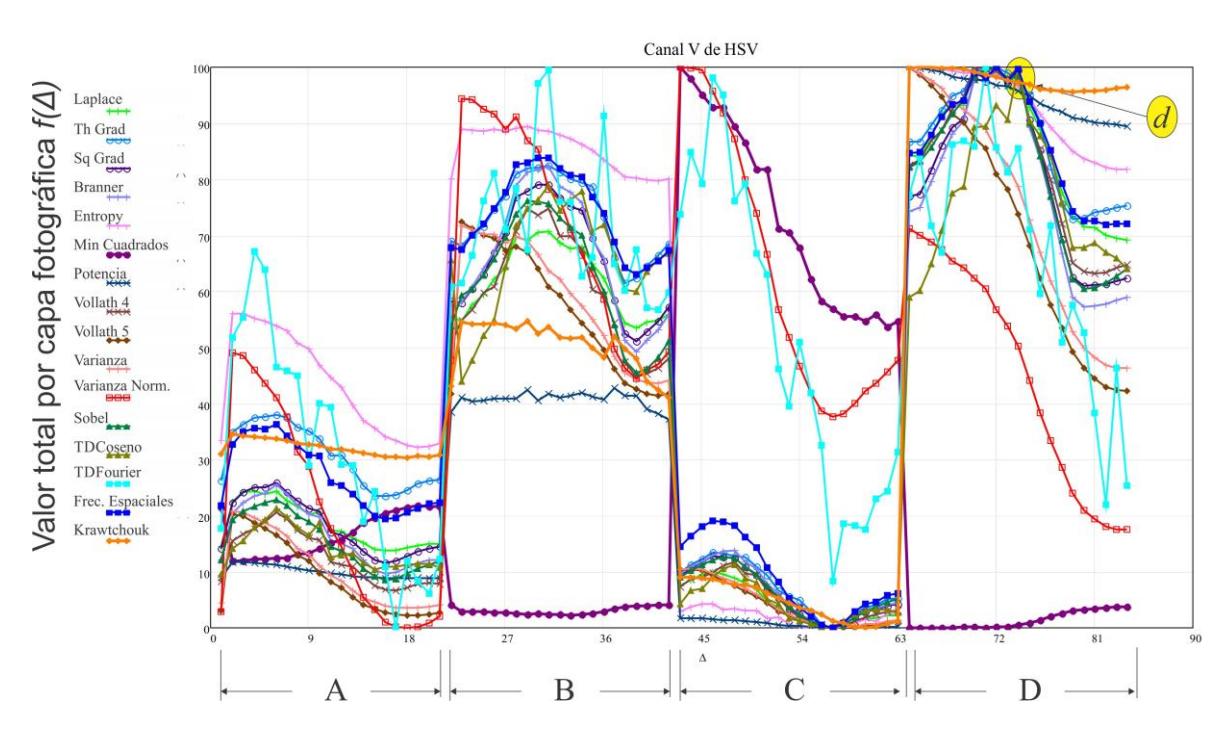

*Figura 76. Gráfica del canal V de HSV con el desempeño de los algoritmos para encontrar la imagen d.*

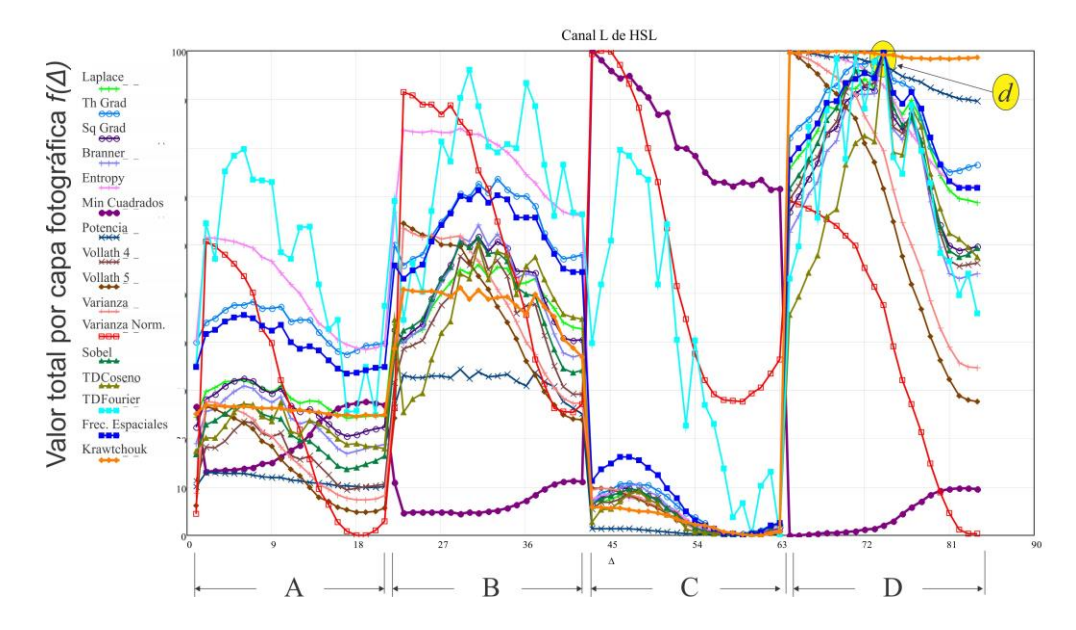

*Figura 77. Gráfica del canal L de HSL con el desempeño de los algoritmos para encontrar la imagen d.*

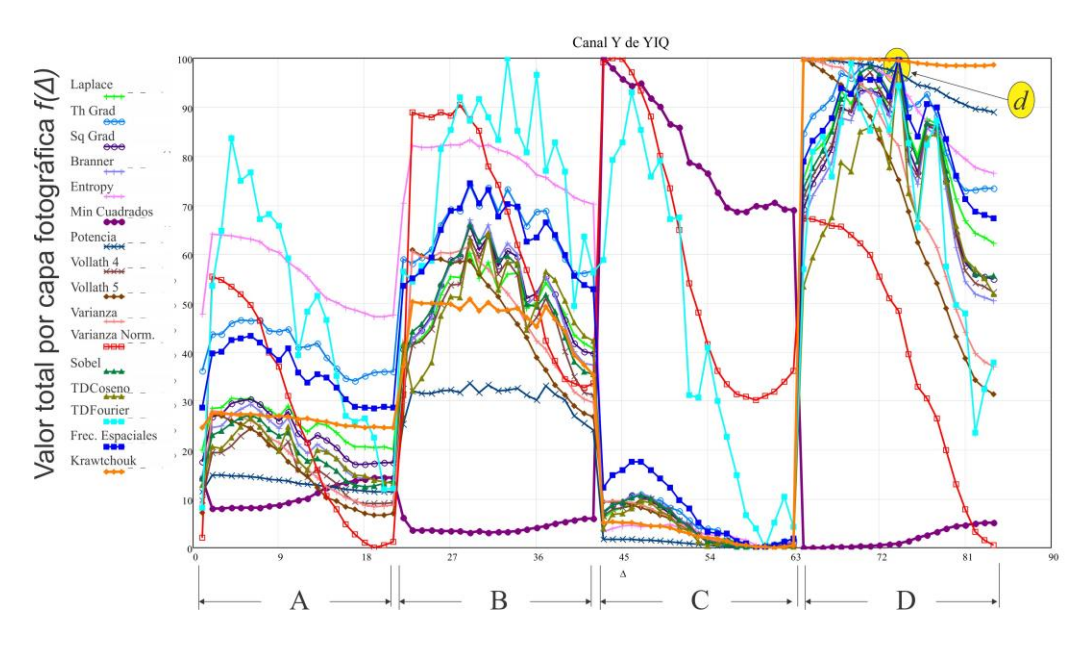

*Figura 78. Gráfica del canal Y de YIQ con el desempeño de los algoritmos para encontrar la imagen d.*

La complejidad de este ejemplo pone a prueba los algoritmos para este caso, donde los basados en derivadas y autocorrelación Vollath 4 son los que tuvieron mayor desempeño. Se probaron con otras muestras para el mismo caso con la idea de encontrar algoritmos que localicen además de la posición de enfocamiento, una imagen con la mejor intensidad de iluminación.

#### **5.5 Conclusiones del capítulo**

Se presentan los resultados de aplicar los algoritmos del capítulo 3 a cada canal mencionado, por muestra de acuerdo a su amplificación, intensidad de iluminación y apertura numérica. Se consideran 21 fotografías por muestra en diferentes posiciones de enfocamiento, tal como se ha venido manejando. Al hacer la misma operación de las pruebas con las muestras del apéndice A, observadas con 5 amplificaciones de 2.5*X*, 10*X*, 40*X, 63X* y 100*X*, con variaciones de aperturas numéricas y algunas con variaciones de voltaje en la intensidad de iluminación. Esta combinación de variantes hace más de 10,000 fotografías probadas con los siguientes resultados de la Figura 79 para los canales de color y los tres canales propuestos. Estos resultados son para el proceso de desenfocamiento y se observa que para este caso el mejor canal es *DEEC* aumentando más del 10% los resultados que se tenían con *Ng*.

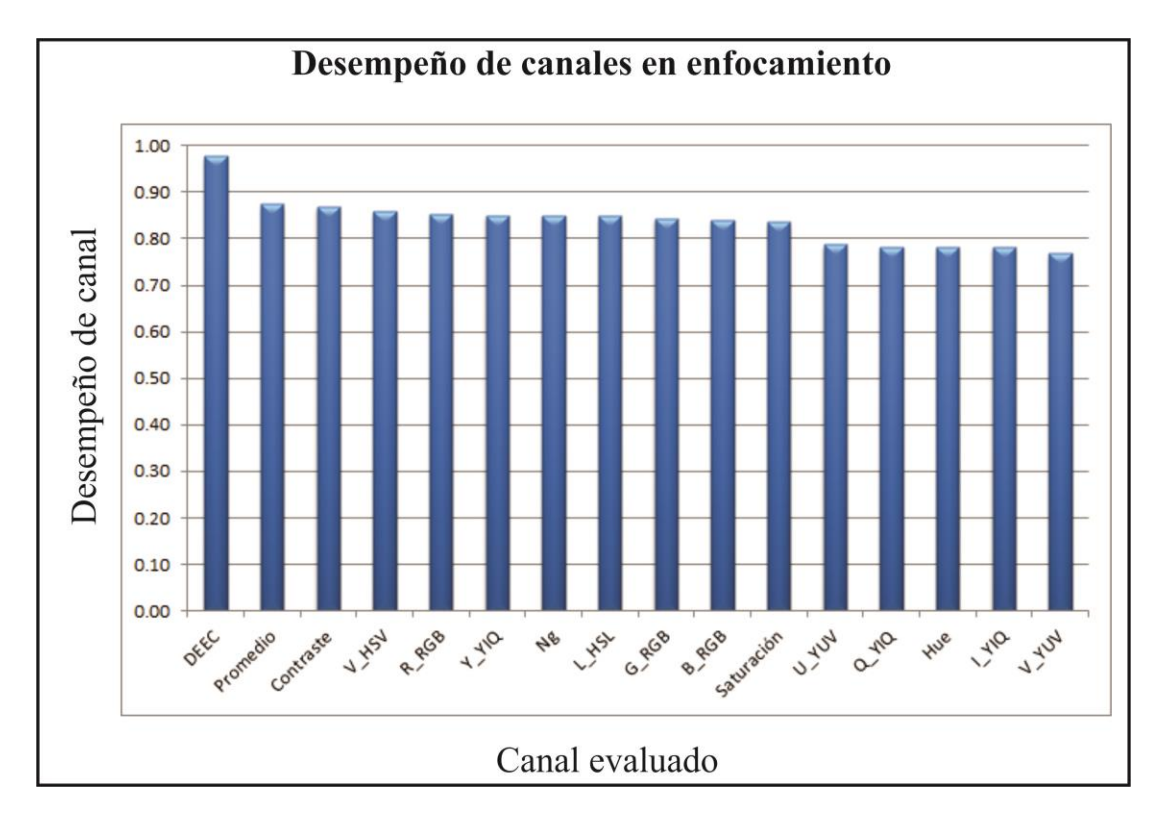

*Figura 79. Desempeño en todos los canales de color y los tres propuestos midiendo el proceso de desenfocamiento.*

En la Figura 80 se muestran los resultados del desempeño de los canales probándolos en los algoritmos con total de imágenes en diferente iluminación.

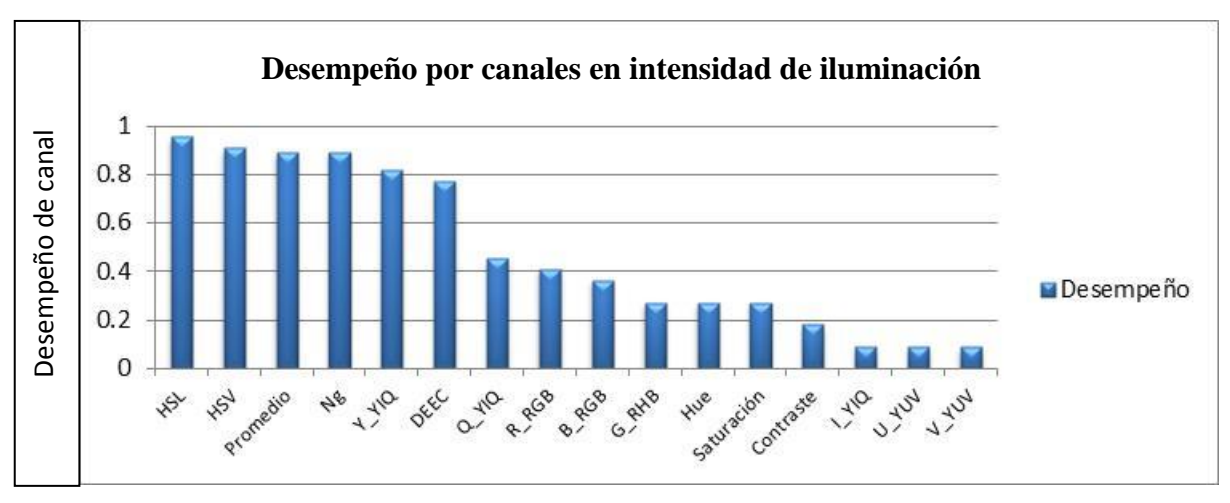

*Figura 80. Desempeño de canales para iluminación.* 

En la Figura 81 podemos observar claramente el aumento en el desempeño de los algoritmos para el canal *DEEC* contra *Ng* y el nivel de precisión alcanzado.

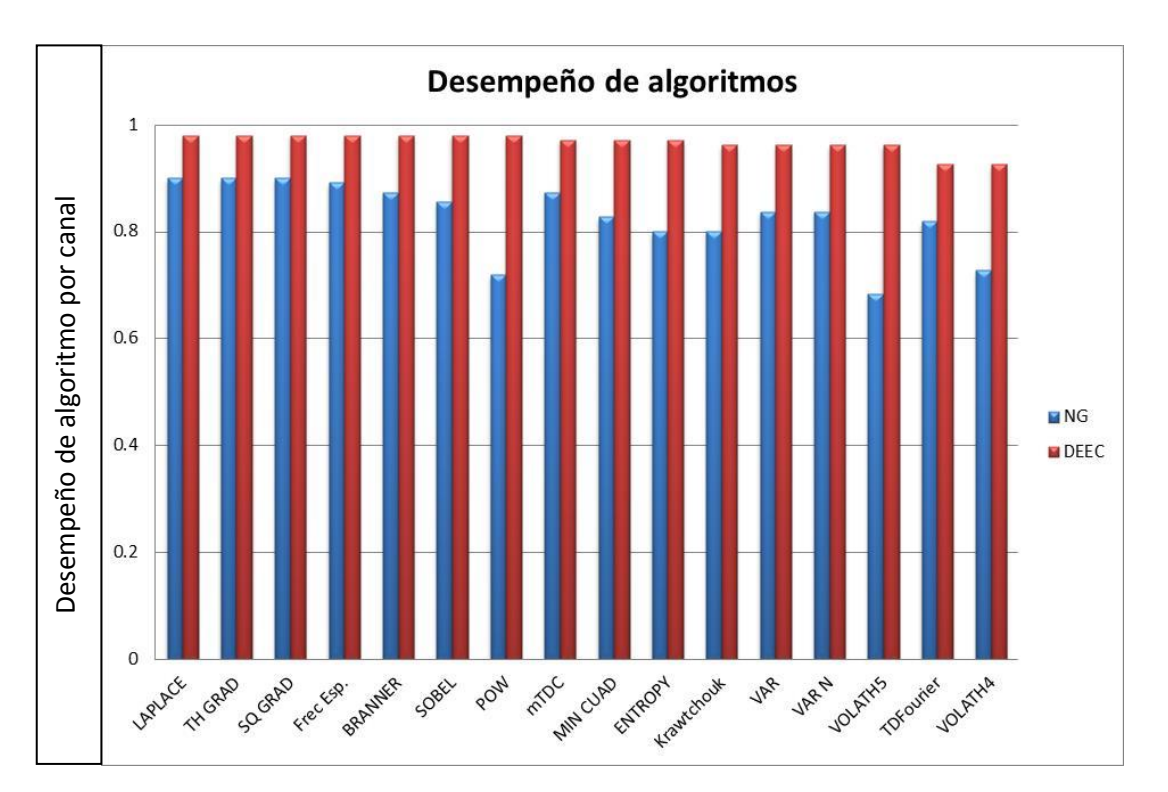

*Figura 81. Gráfica comparativa de desempeño en algoritmos de enfocamiento usando el canal niveles de gris, contra el de distancias Euclidianas en el espacio de color.*

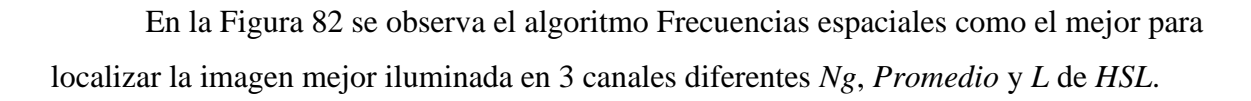

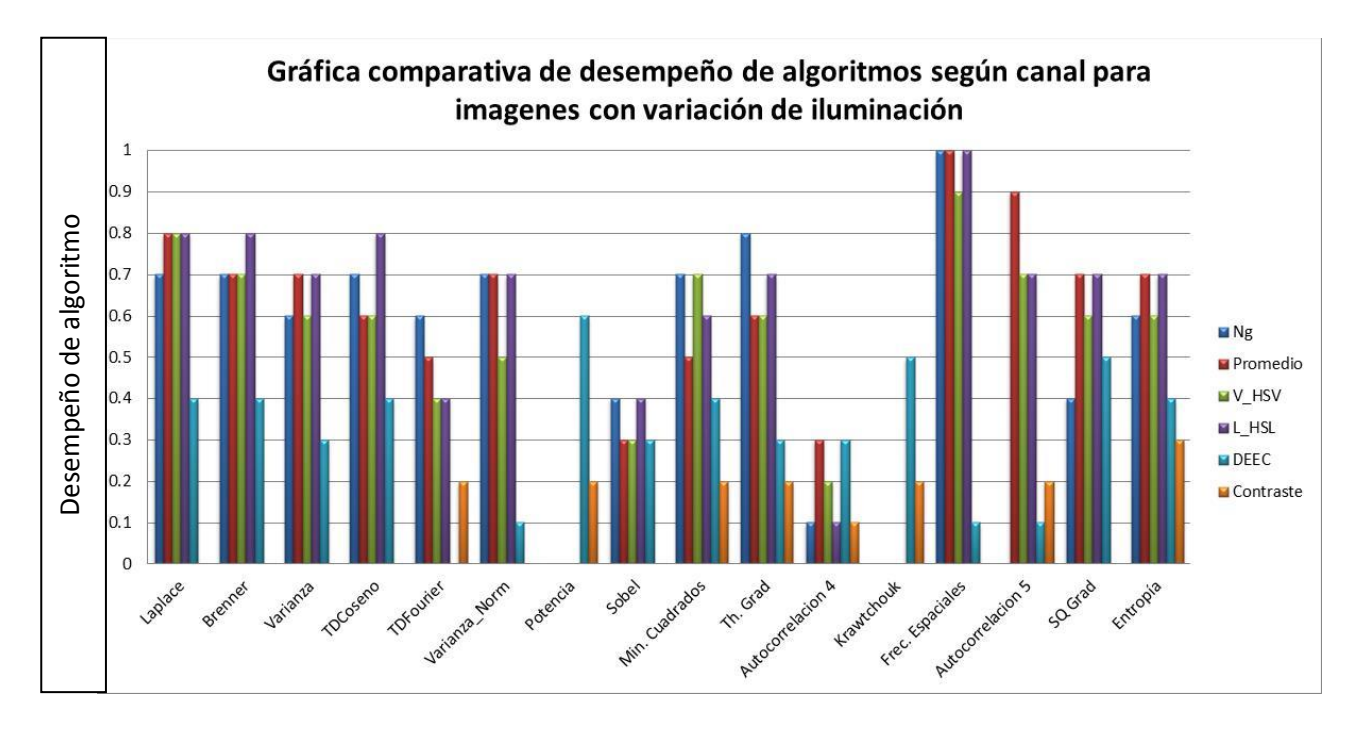

*Figura 82. Gráfica comparativa de desempeño de algoritmos según canal para imágenes con variación de iluminación.*

Los tiempos de cómputo de los algoritmos basados en histograma fueron los más bajos, siendo el algoritmo de mínimos cuadrados el más rápido. En promedio los tiempos de cómputo son los siguientes:

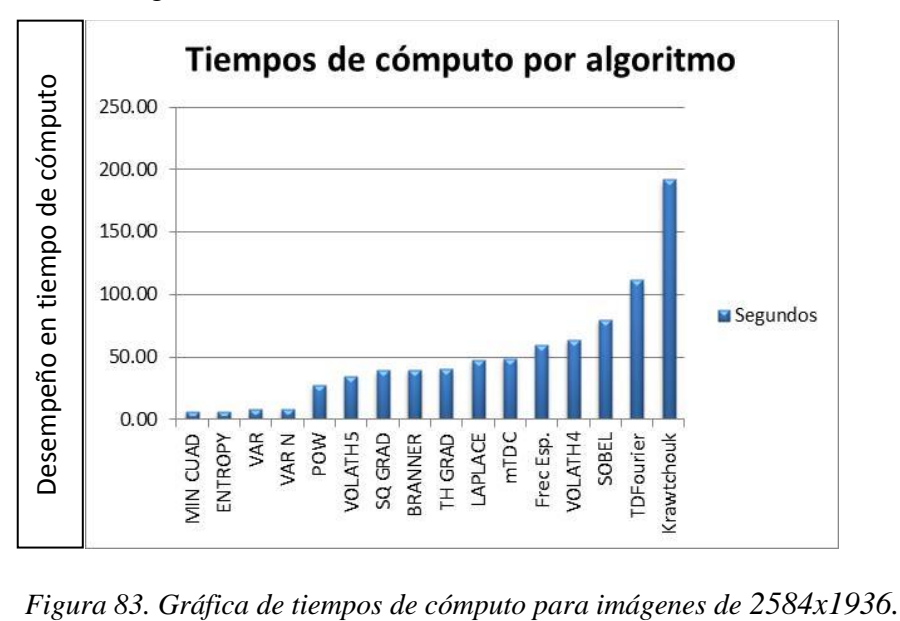

La técnica de tablero de ajedrez resulto muy eficiente con resultados invariantes hasta 3 iteraciones para el 100% de las muestras, en el ejemplo del caso 1 de enfocamiento la gráfica permanece igual como la Figura 61 desde la iteración 1 hasta la  $4<sup>ta</sup>$  iteración, luego la 5ta iteración se observa en la Figura 84.

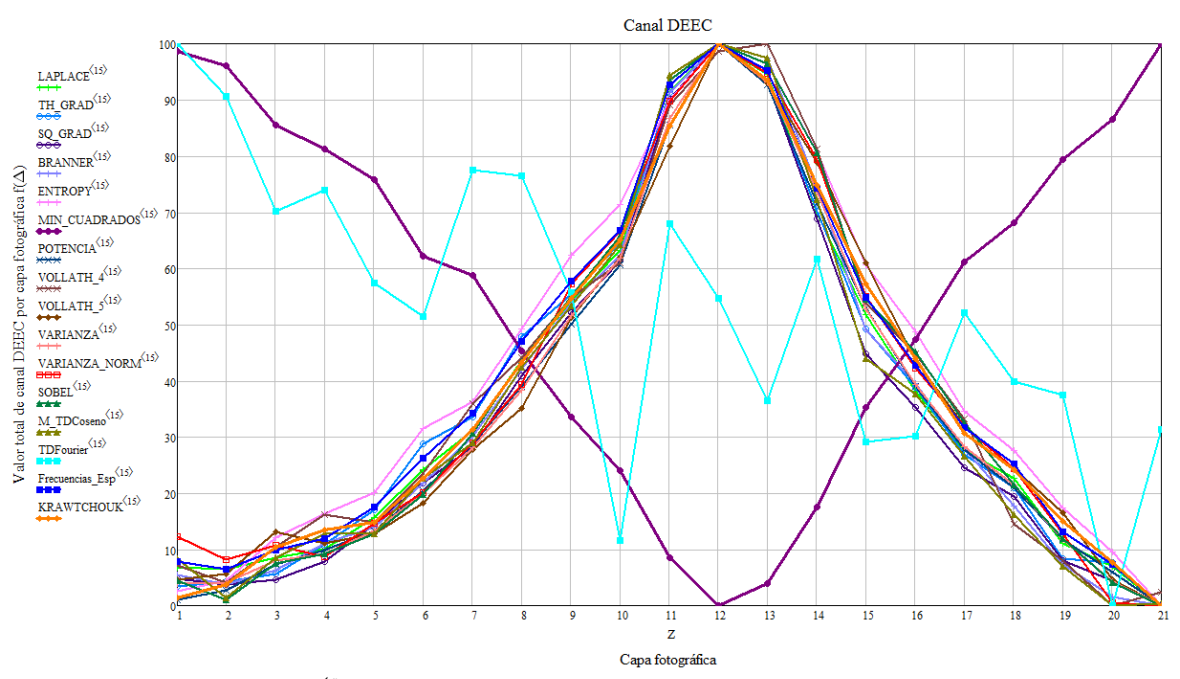

*Figura 84. 5ta iteración del caso 1 de enfocamiento en el canal DEEC.*

En la Figura 85 observamos la  $6<sup>ta</sup>$  iteración del mismo caso, en la que cabe destacar que algunos algoritmos se van perdiendo pero el algoritmo de Mínimos cuadrados y algunos de tipo determinístico continúan encontrando la imagen mejor enfocada en la posición 12. Hay que resaltar que se estaría trabajando con una matriz de 40x30 como resultado de dicha iteración.

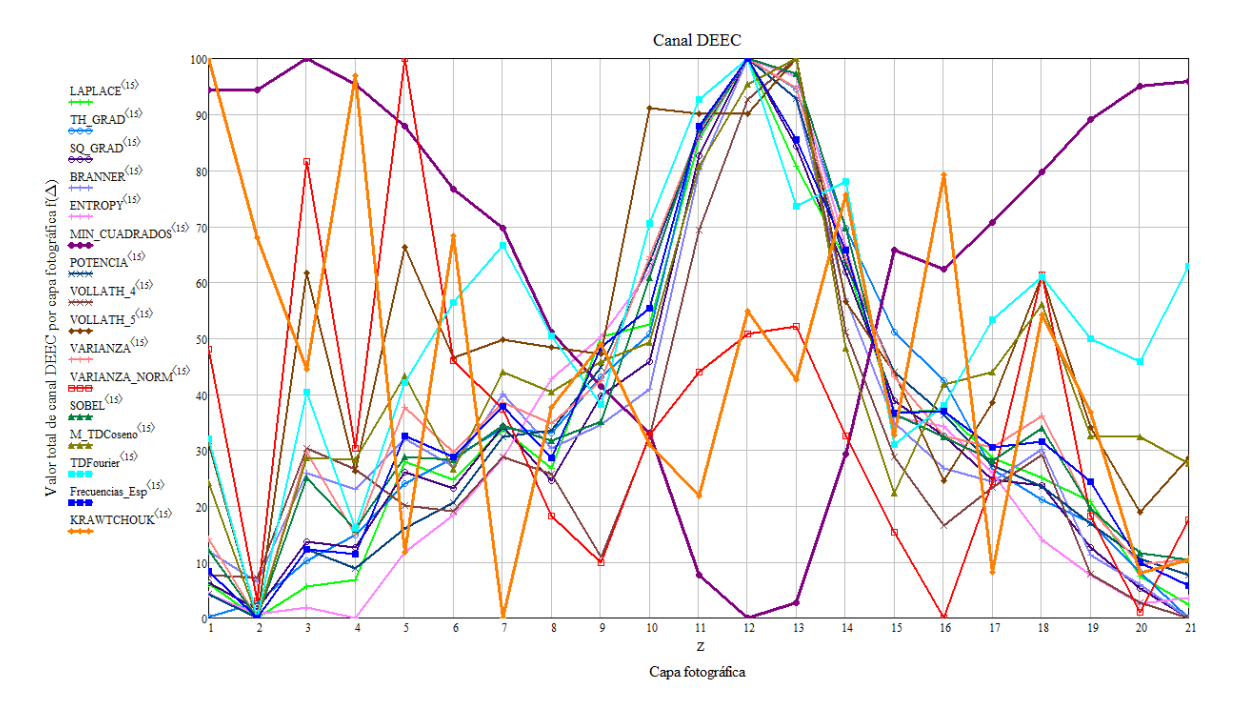

*Figura 85. 6 ta iteración del caso 1 de enfocamiento en el canal DEEC.*

Se observa que el equilibrio entre desempeño, precisión y tiempo de cómputo está en tres iteraciones, esto es trabajando con una 64 ava parte de información y dependiendo la imagen podría ser eficiente hasta 5 iteraciones, lo que implicaría un ahorro de hasta una 1024ava parte de tiempo computacional.

# **Capítulo 6**

## **Conclusiones generales**

En esta sección se presentan las conclusiones del trabajo desarrollado y las aportaciones de esta investigación.

Como primera conclusión es que se propuso trabajar con un canal, creado este a partir de imágenes en color, que corresponde a un preprocesado de la imagen y que en este trabajo le llamamos "*DEEC*", ya que se obtienen resultados de enfocamiento más precisos entre 93% y 98%, mientras que trabajando en niveles de gris solo se tiene de un 71% a 89%.

Se propuso mejorar la intensidad de iluminación en las muestras, antes de realizar el enfocamiento para obtener mayor precisión en los resultados de la imagen mejor enfocada, seleccionando la mejor intensidad empleando el algoritmo frecuencias espaciales en los canales *L* de *HSL* y *V* de *HSV* de los espacios de color, de un set de imágenes obtenidas de la variación de voltaje en la intensidad de la lámpara.

Los algoritmos propuestos en este trabajo llamados "**Mínimos Cuadrados**" y "**Momentos de Krawtchouk**" compiten con los algoritmos tradicionales de enfocamiento en sistemas de microscopios.

El algoritmo llamado "**Mínimos Cuadrados**" resulto ser es el más rápido y se atribuye a que los algoritmos basados en el histograma, estos solo procesan los 256 *Ng* no importando el tamaño de la imagen.

La estrategia de muestreo "**tablero de ajedrez**" resulta eficiente en el ahorro de tiempo computacional, trabajando con menos información en cualquier algoritmo, obteniendo similar exactitud que la imagen original. El equilibrio entre desempeño, precisión y tiempo de cómputo está en tres iteraciones, esto es trabajando con una 64 ava parte de información y dependiendo la imagen podría ser eficiente hasta 5 iteraciones, lo que implicaría un ahorro de hasta una 1024<sup>ava</sup> parte de tiempo computacional.

Las conclusiones más importantes de este trabajo son: los métodos de enfocamiento estudiados aumentan su capacidad de funcionamiento sobre imágenes a color, si se hace uso del canal DEEC previamente definido. Esto lo basamos en las gráficas mostradas en las Figuras 81-82 y para el caso de las muestras mencionadas en el apéndice A. Quedando solo el tiempo de procesamiento de los algoritmos como única característica a tomar en cuenta en un sistema de autoenfocamiento en tiempo real. Esto también se muestra en la gráfica de la Figura 83 de tiempos de cómputo. Con esas bases se enfatiza la conclusión principal de que el canal *DEEC* hace a cualquier algoritmo invariante al tipo de muestra y por ende a la concentración de color, amplificación y tipo de iluminación con que haya sido tomada la imagen en color.

### **6.1. Trabajo futuro**

Se Plantea como trabajo futuro los siguientes puntos

- Probar el canal *DEEC* en trabajos de fusión de imagen en color.
- Probar el canal *DEEC* en reconocimiento de patrones para imagen en color.
- Probar el canal *DEEC* en detección de objetos para imagen en color.
- Desarrollar un sistema informático orientado a web, que controle el autoenfocamiento de un microscopio para acceso remoto con control de perfiles de usuario.
- Desarrollar un sistema opto-mecatrónico controlando el enfocamiento, iluminación y desplazamiento de platina en los ejes (*x,y)* para la creación de fotografías de muestras microscópicas en forma desatendida.
# **Apéndice A Muestras analizadas**

#### **A.1 Imágenes digitales de las muestras biológicas analizadas**

Conoceremos una lista de imágenes de algunas de las muestras que se analizaron en este trabajo. Se tomaron fotografías digitales de tamaño 2584x1936 y casi todas las muestras con las diferentes amplificaciones y *NA* acorde a dicha amplificación, misma que se ilustran en la siguiente tabla

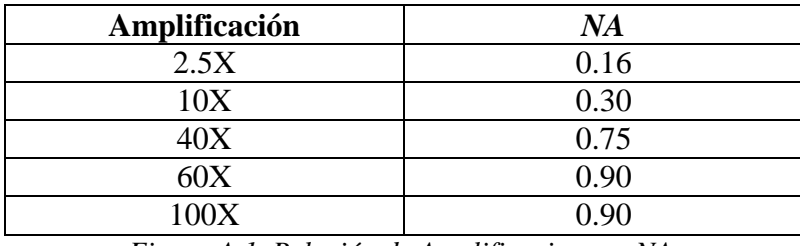

*Figura A.1. Relación de Amplificaciones y NA.*

*Todas las muestras son biológicas, observadas con iluminación en campo brillante y luz transmitida.* Un ejemplo de ello es la Figura 44 donde se observa una misma muestra tomada en diferentes amplificaciones de *a) 2.5X NA=0.16, b) 10X NA=0.3, c) 40X NA=0.75 y d) 100X NA=0.9,* se trata de un hongo boletus, también mostrada en la Figura A.21. El análisis de esta tesis también comprende imágenes tomadas con diferente intensidad en la iluminación como se menciona en el capítulo 4. Teniendo con ello una variedad de tomas fotográficas que se muestran en la tabla de la Figura A.2.

| <b>Variante</b>            | Cantidad |
|----------------------------|----------|
| <b>Muestras</b>            | 20       |
| Posiciones de enfocamiento | 21       |
| Canales de color           | 13       |
| Canales propuestos         |          |
| ΝA                         |          |
| <b>Iluminación</b>         |          |

*Figura A.2. Variantes de toma fotográfica*

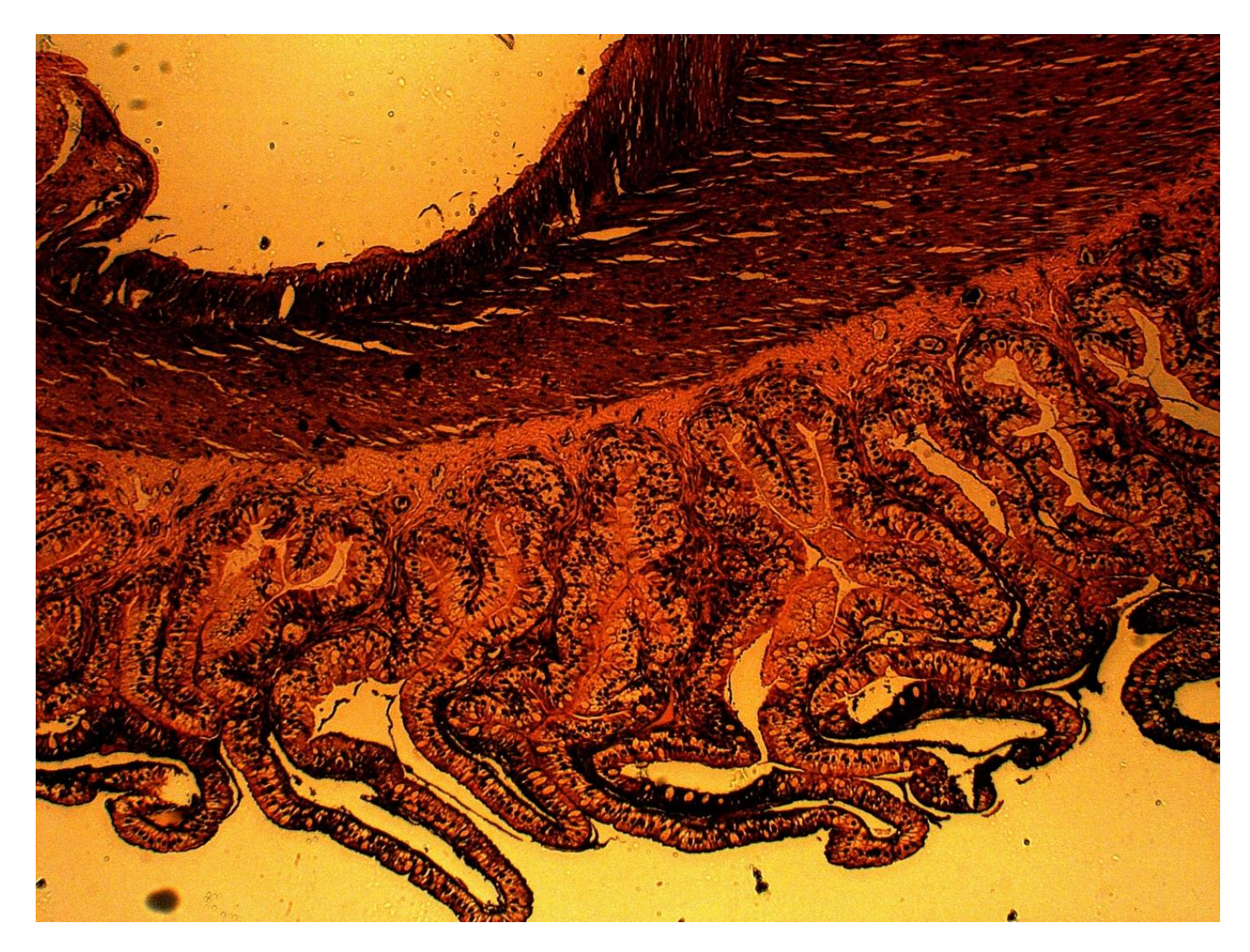

*Figura A.3. Preparación histológica con parte del tejido de una carótida observándose unas capas musculares de pared gruesa, formando varios pliegues. Vista con un objetivo de 2.5X en iluminación de campo brillante, luz transmitida y NA= 0.16.*

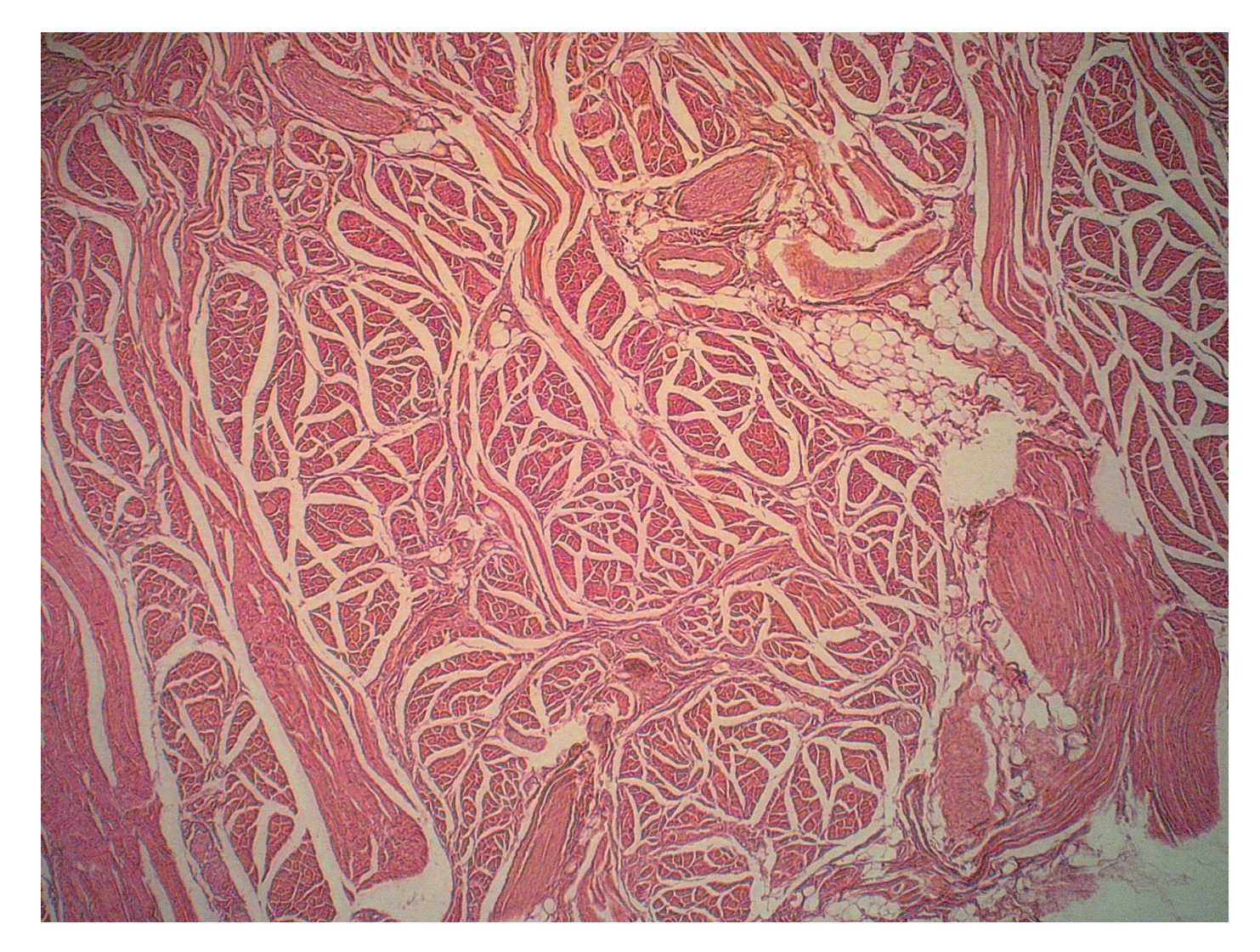

*Figura A.4. Preparación histológica de la papila de lengua humana observándose un tejido epitelial estratificado sin queratina. Vista con un objetivo de 2.5X en iluminación de campo brillante, luz reflejada y NA = 0.16.*

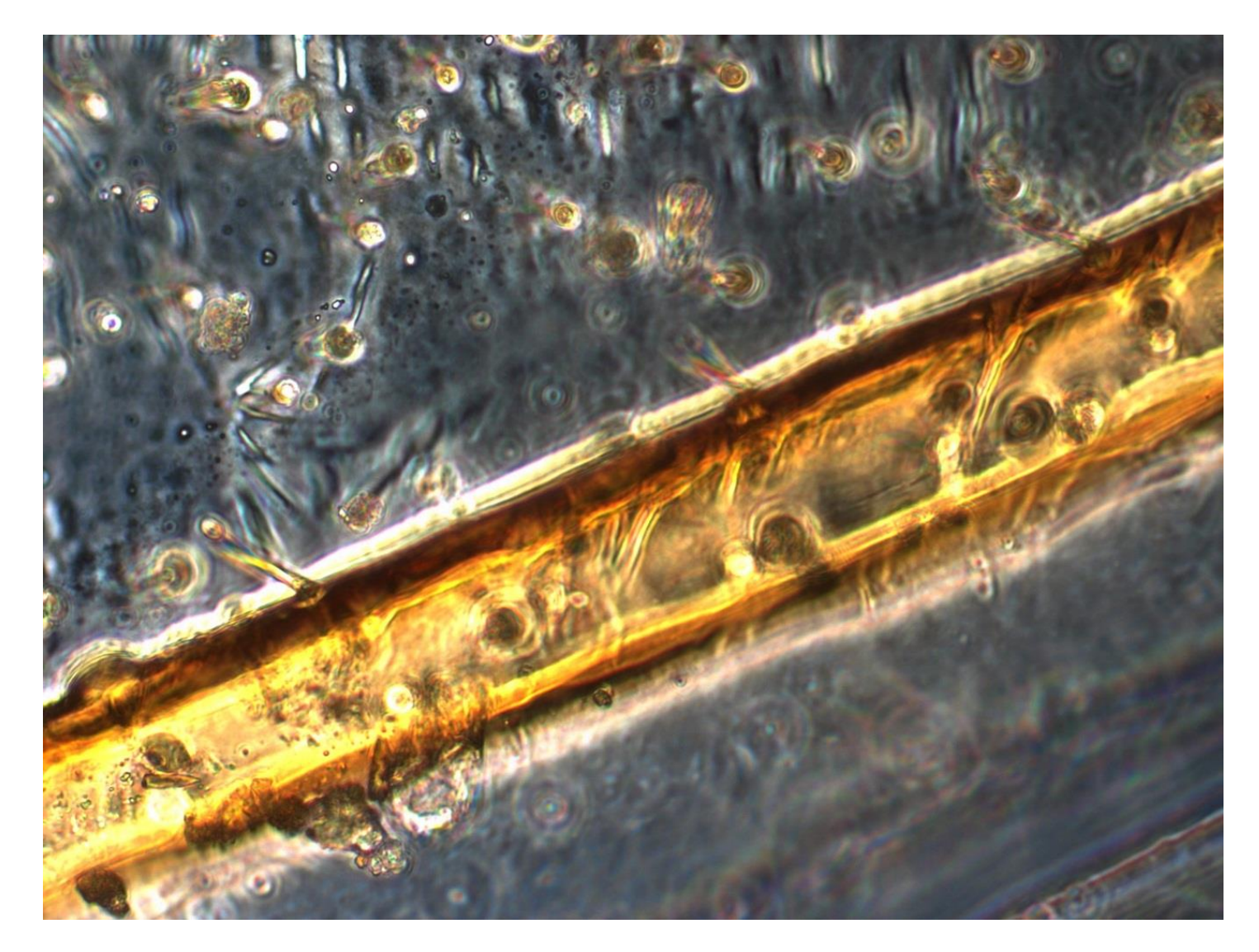

*Figura A.5. Preparación de cámara húmeda del detalle del ala de una abeja mostrando la fina membrana del ala y en color amarillo una nervadura quitinosa. Vista con un objetivo de 40X en iluminación de campo brillante, luz transmitida usando condensador y NA=0.75.*

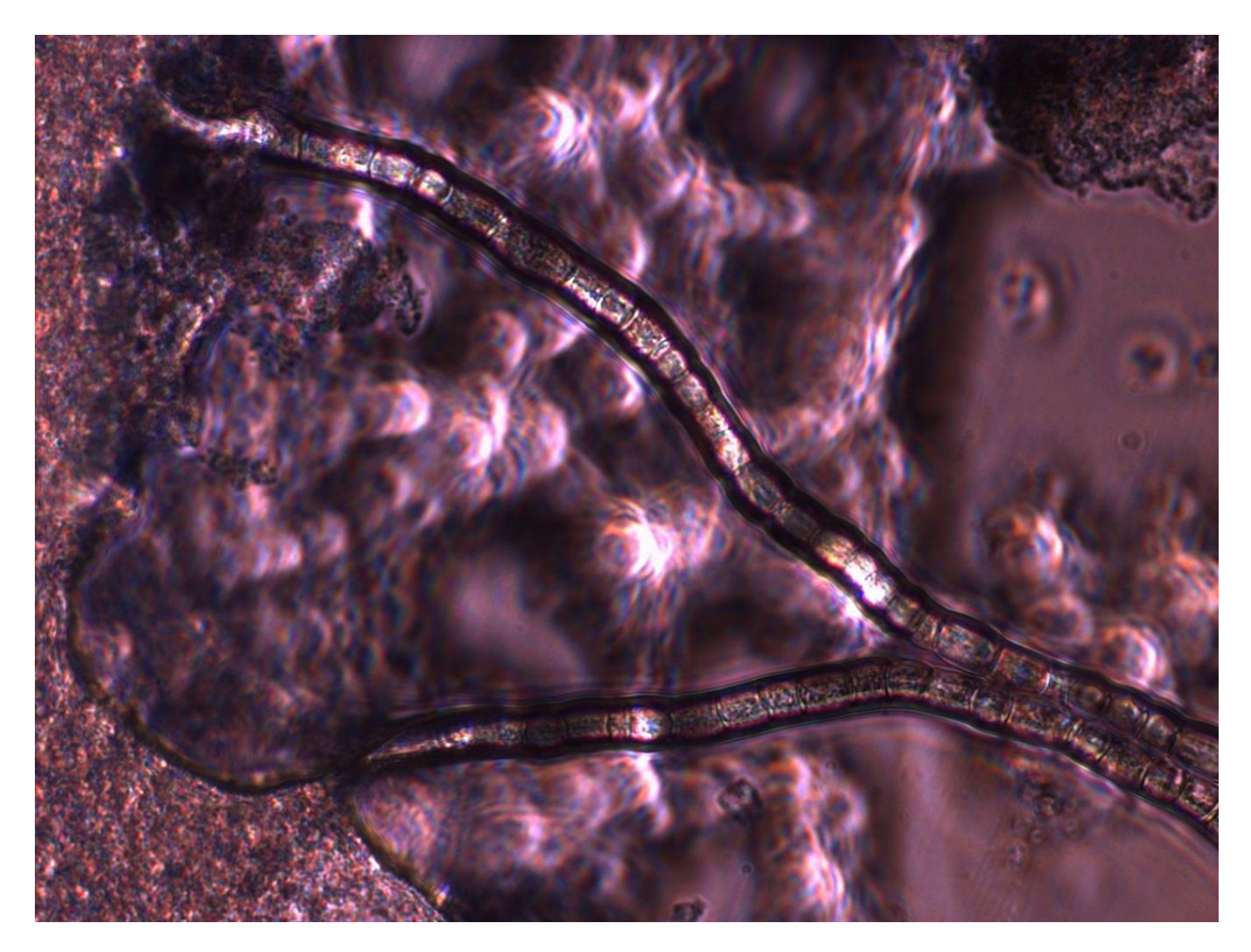

*Figura A.6. Preparación en cámara húmeda del yogurt en que se empiezan a enfocar cocos y bacilos principalmente. Vista con un objetivo de 40X en iluminación de campo brillante, luz transmitida usando condensador y NA = 0.75*

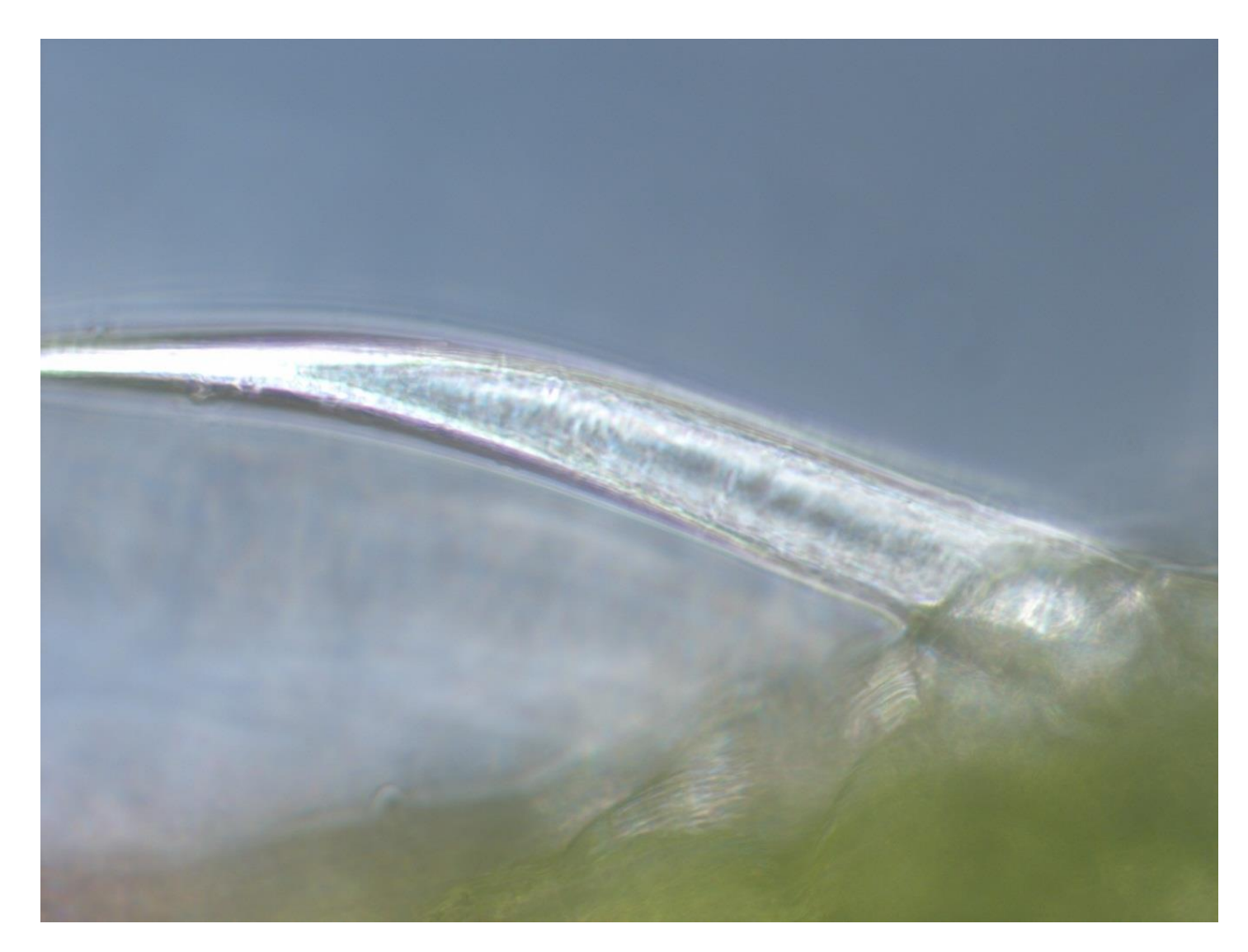

*Figura A.7. Preparación en cámara húmeda de la epidermis de una planta en la cual se observa un tricoma en forma de espina. Vista con un objetivo de 40X en iluminación de campo brillante, luz transmitida usando condensador y NA = 0.75.*

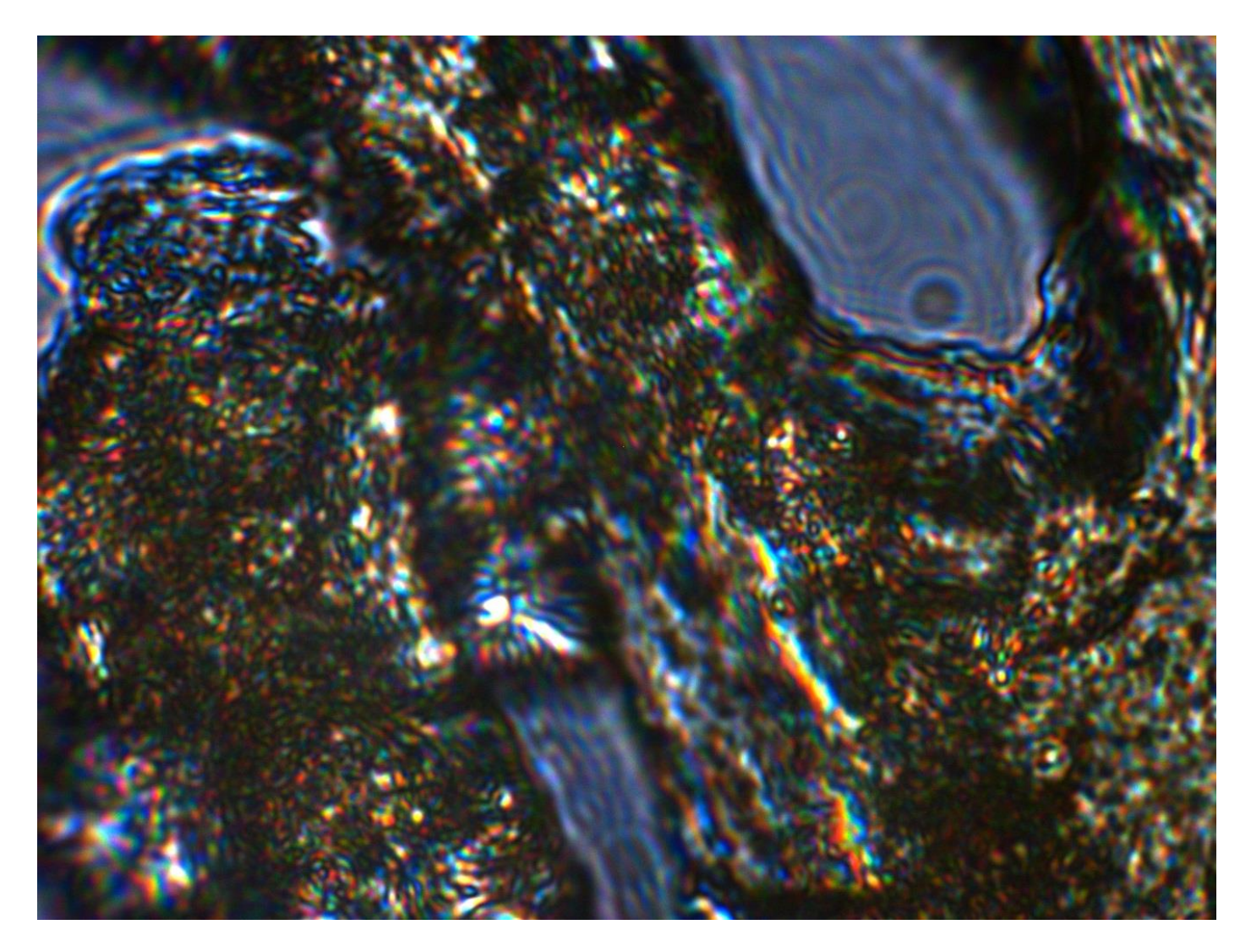

*Figura A.8. Preparación al microscopio del cerebro de ratón en donde se observan lo que pueden ser una red de neuronas. Vista con un objetivo de 100X en iluminación de campo brillante, luz transmitida usando condensador y NA =0.9.*

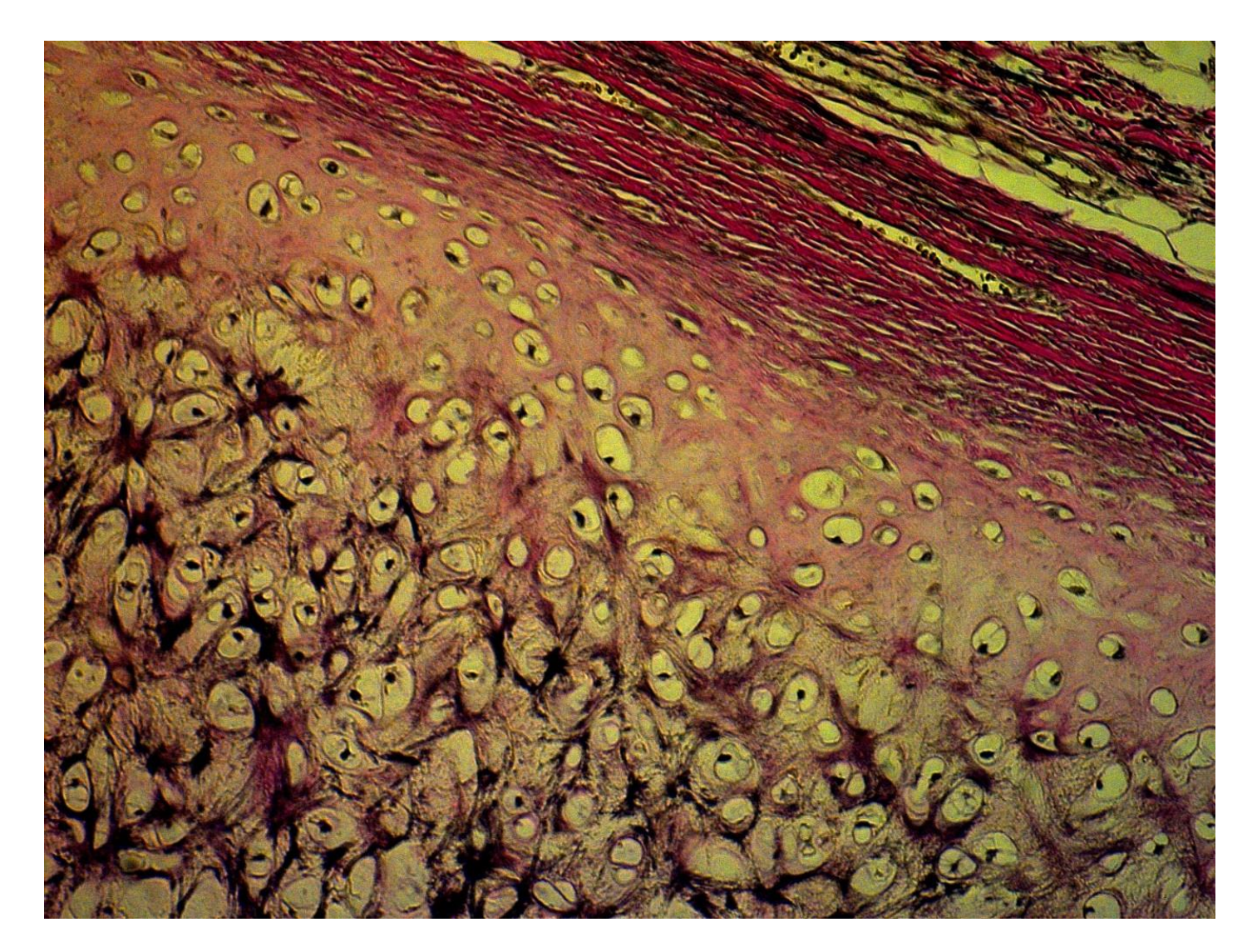

*Figura A.9. Preparación histológica de un cartílago elástico de feto humano, observándose en la parte superior derecha el peritoneo en color rosa, incluso pequeños haces vasculares. Vista con un objetivo de 10X en iluminación de campo brillante, luz transmitida y NA = 0.3*

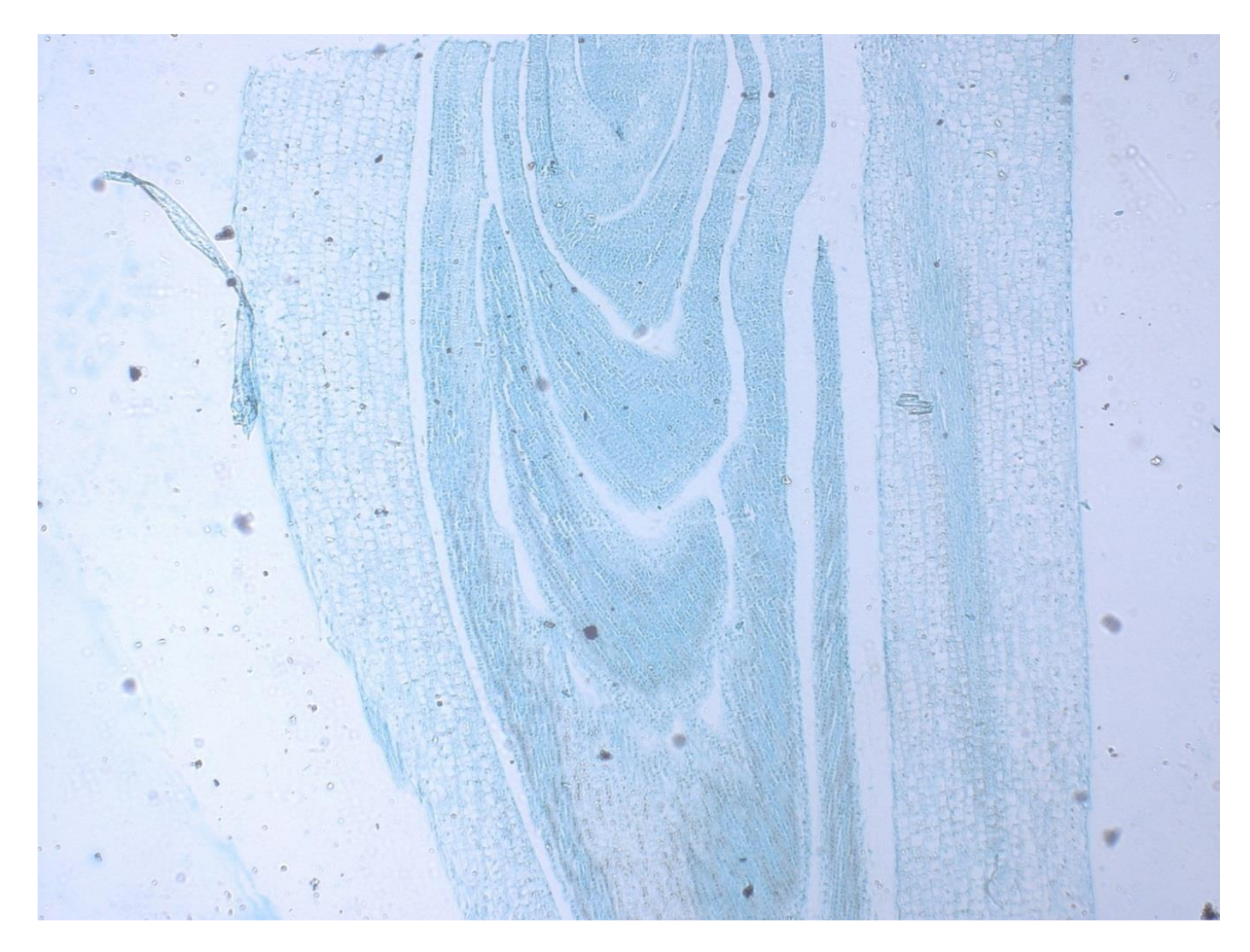

*Figura A.10. Preparación histológica vegetal de una hoja donde de muestra numeradas filas de células. Vista con un objetivo de 2.5X en iluminación de campo brillante, luz transmitida y NA = 0.16.*

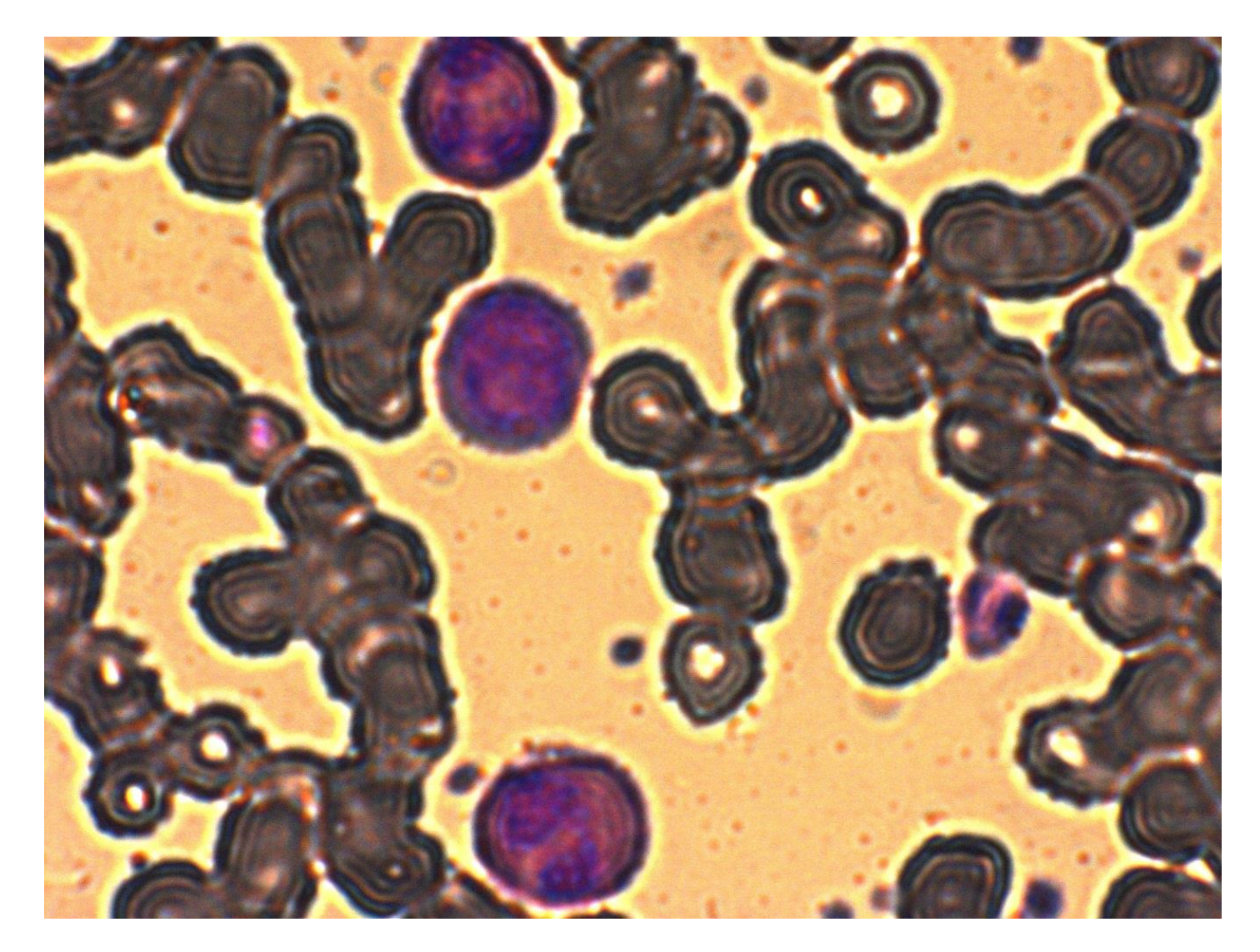

*Figura A.11. Preparación de frotis con tinción de gram en donde se observan sangre con algunos leucocitos en color morado. Vista con un objetivo de 100X en iluminación de campo brillante, luz transmitida usando condensador y tinción de NA = 0.9*

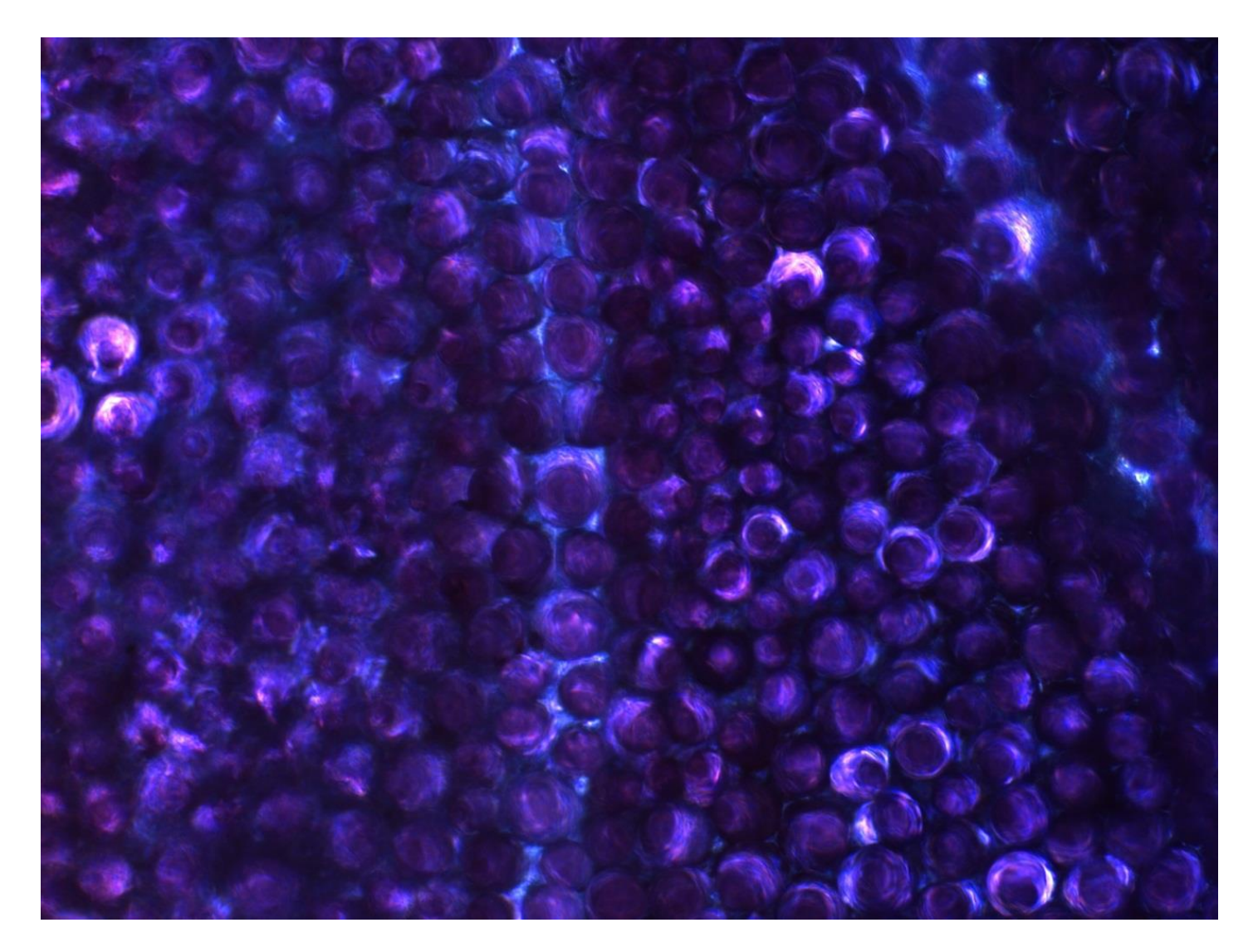

*Figura A.12. Preparación en cámara húmeda del pétalo de una flor en donde se pueden observar los cromoplastos de color violeta. Vista con un objetivo de 40X en iluminación de campo brillante, luz transmitida usando condensador y NA = 0.75.*

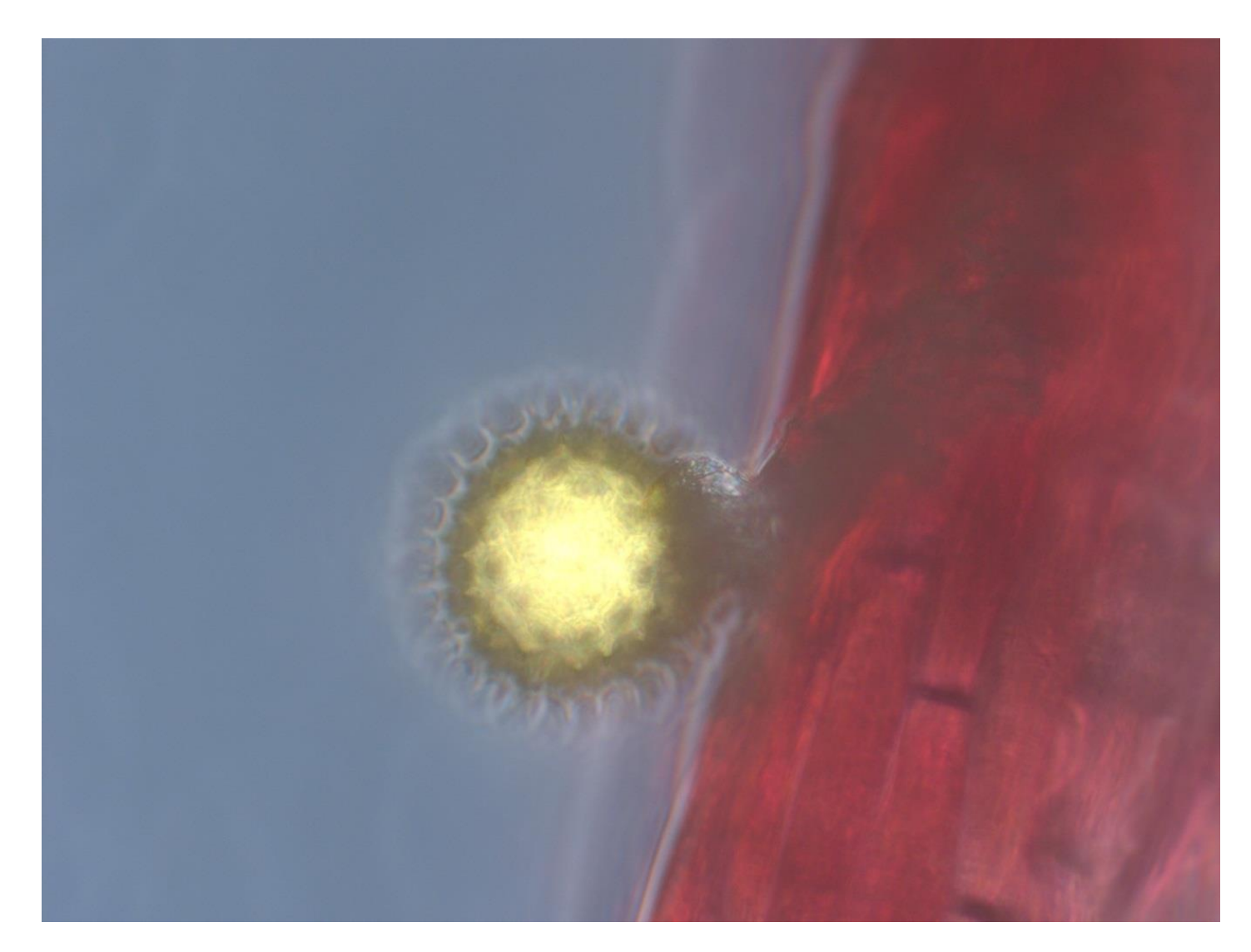

*Figura A.13. Preparación en cámara húmeda en donde en la parte central de la imagen se observa polen en forma de una esfera rodeada por numerosas recubrimientos. Vista con un objetivo de 40X en iluminación de campo brillante, luz transmitida usando condensador y NA = 0.75.*

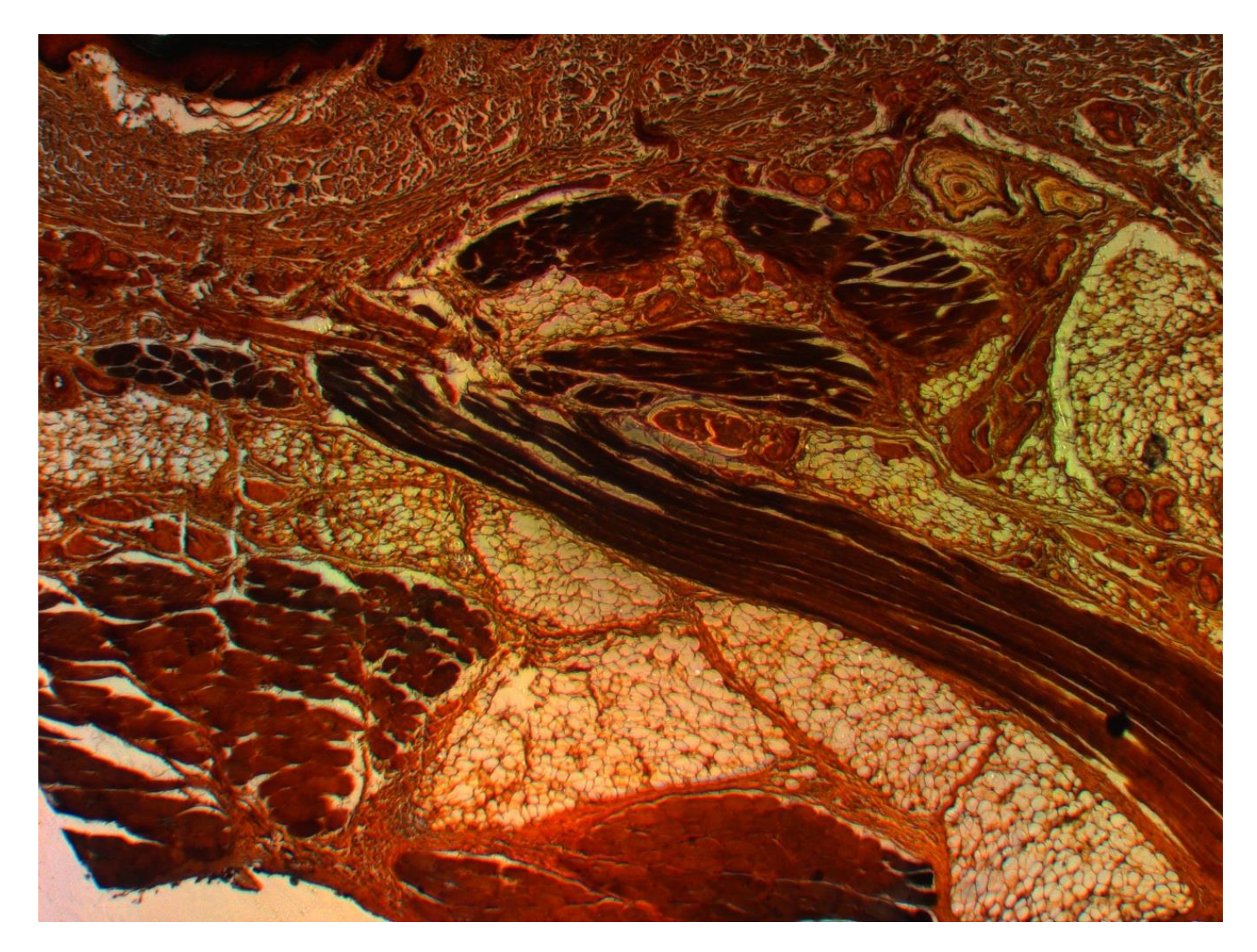

*Figura A.14. Preparación histológica de un primate donde se observa el acomodo de diferentes tipos de tejido y músculos. Vista con un objetivo de 2.5X en iluminación de campo brillante, luz transmitida y NA = 0.16*

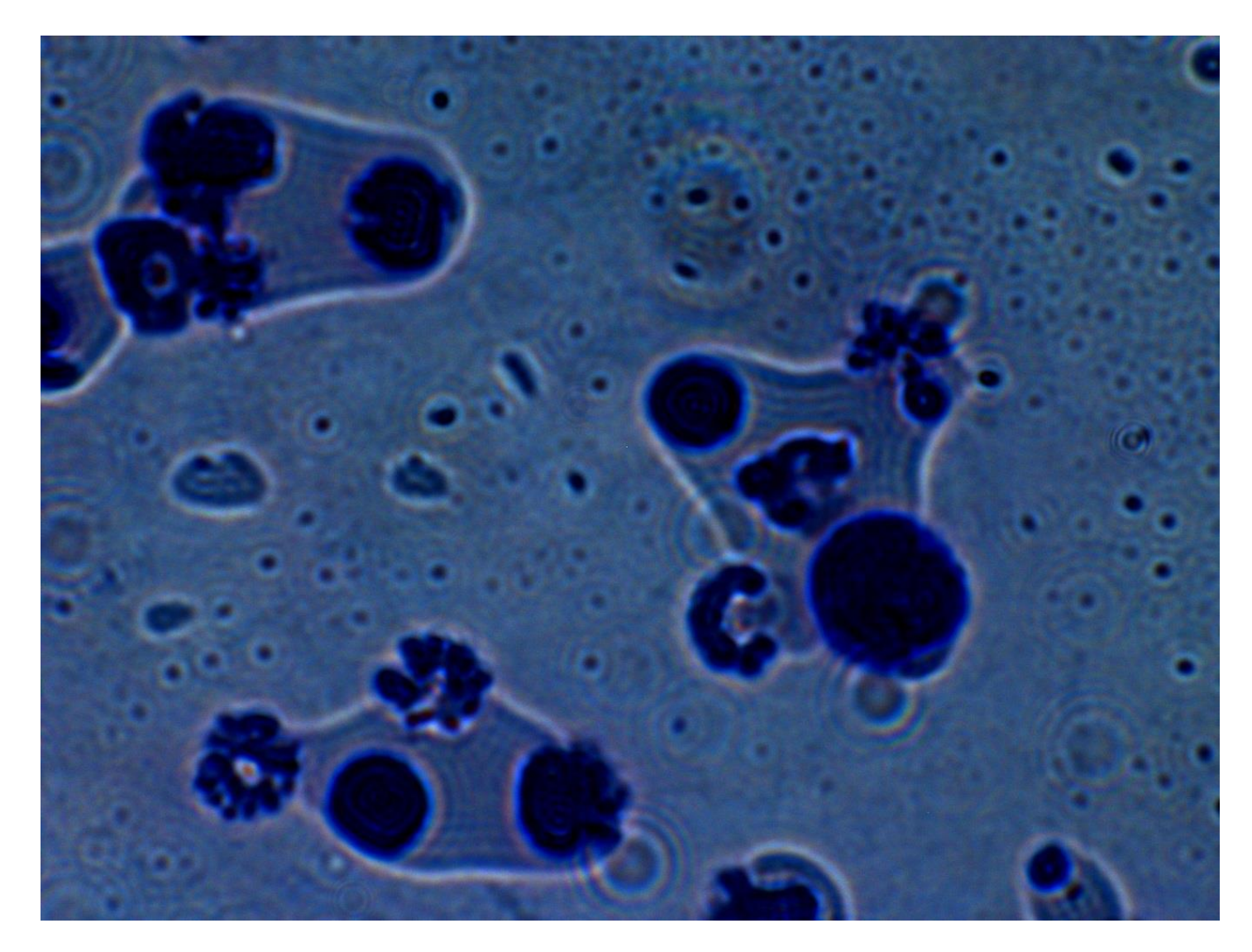

*Figura A.15. Preparación en frotis de una muestra de sedimento urinario en donde se observan acumulaciones de bacterias. Vista con un objetivo de 100X en iluminación de campo brillante, luz transmitida usando condensador y NA = 0.9*

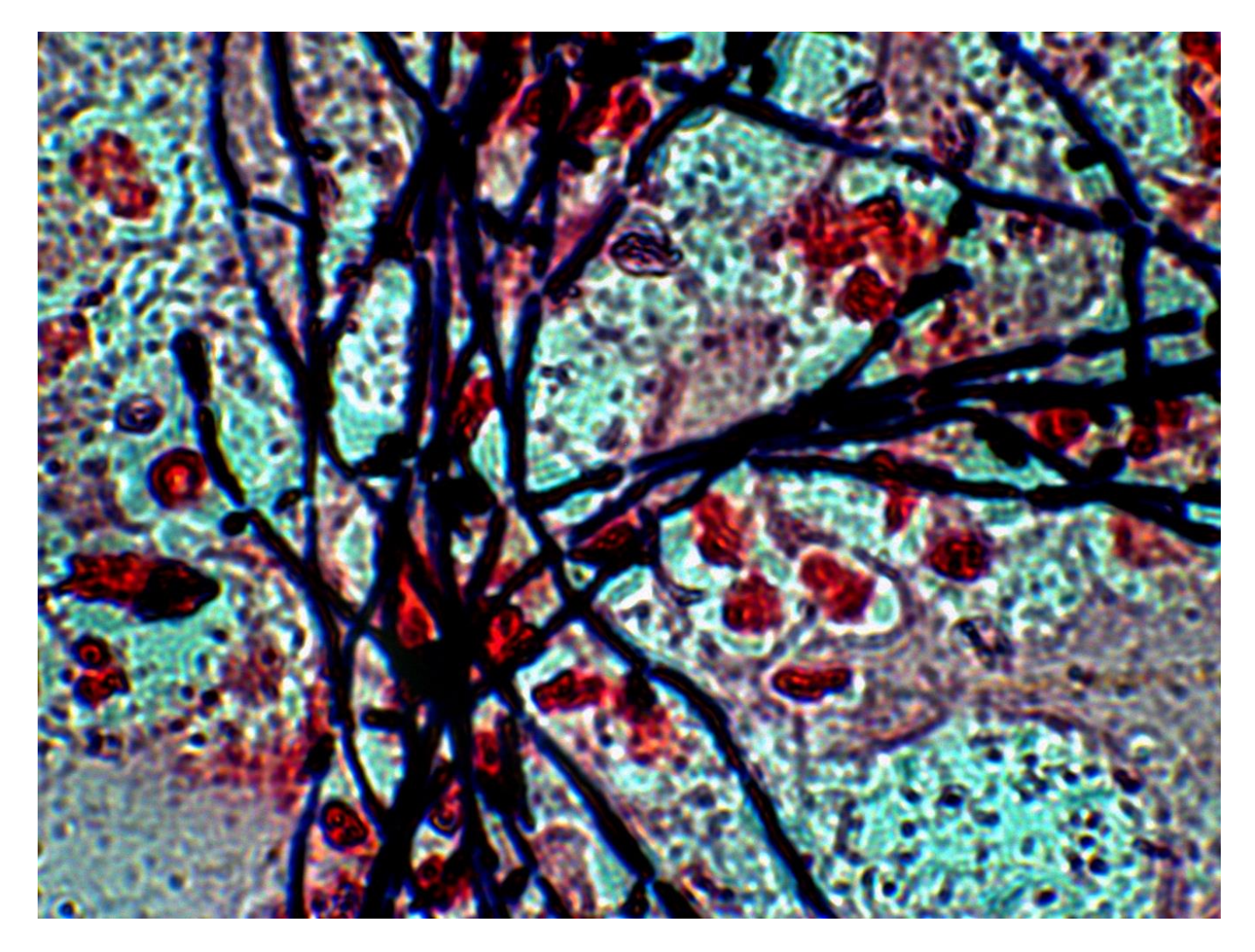

*Figura A.16. Preparación en frotis con tinción de gram de flora bacteriana vaginal donde se observa un exceso de bacterias y morfología de estreptobacilos en color obscuro. Vista con un objetivo de 100X en iluminación de campo brillante, luz transmitida usando condensador y NA=0.9.*

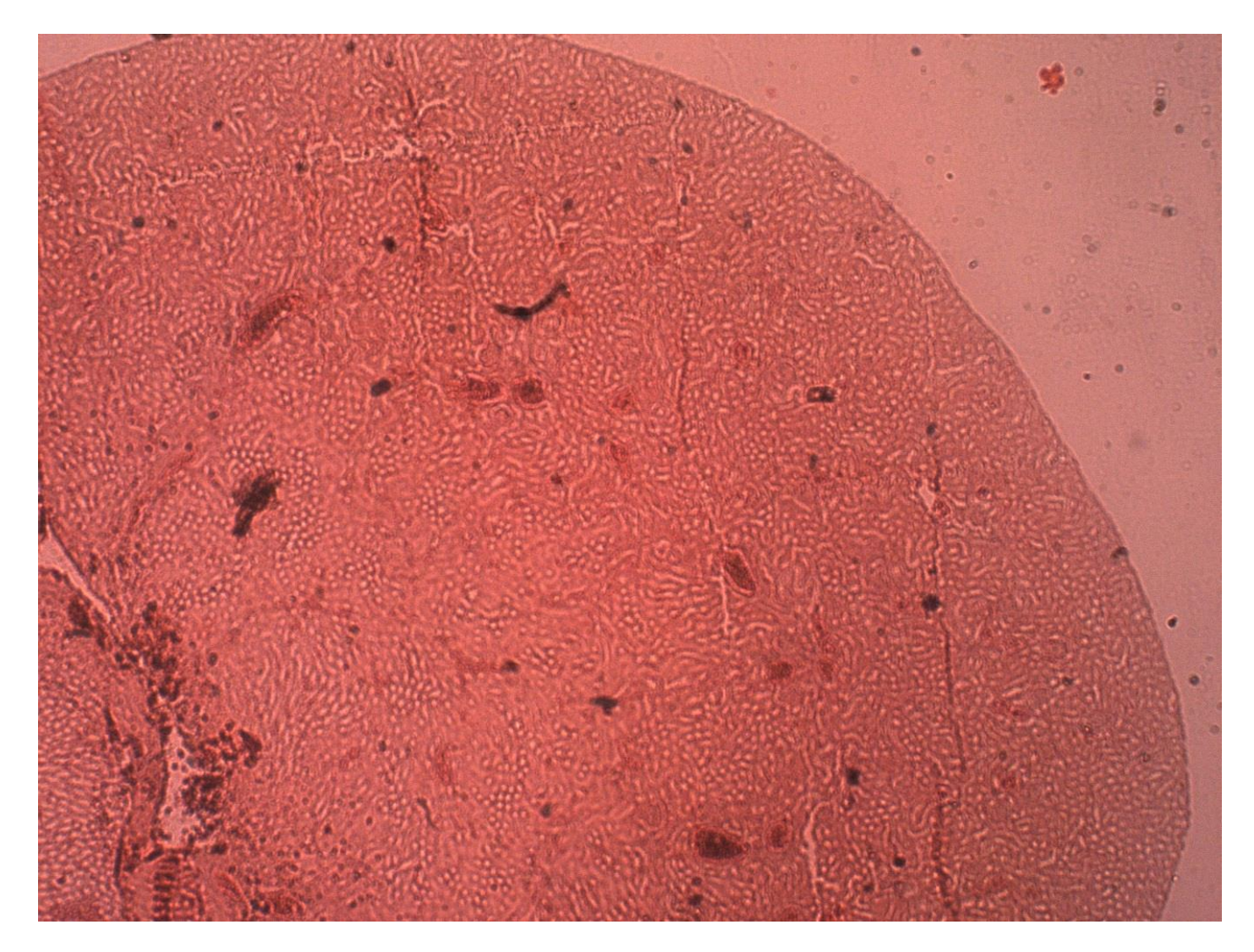

*Figura A.17. Preparación histológica de riñón de ratón en donde se observa la corteza renal. Vista con un objetivo de 2.5X en iluminación de campo brillante, luz transmitida y NA = 0.16*

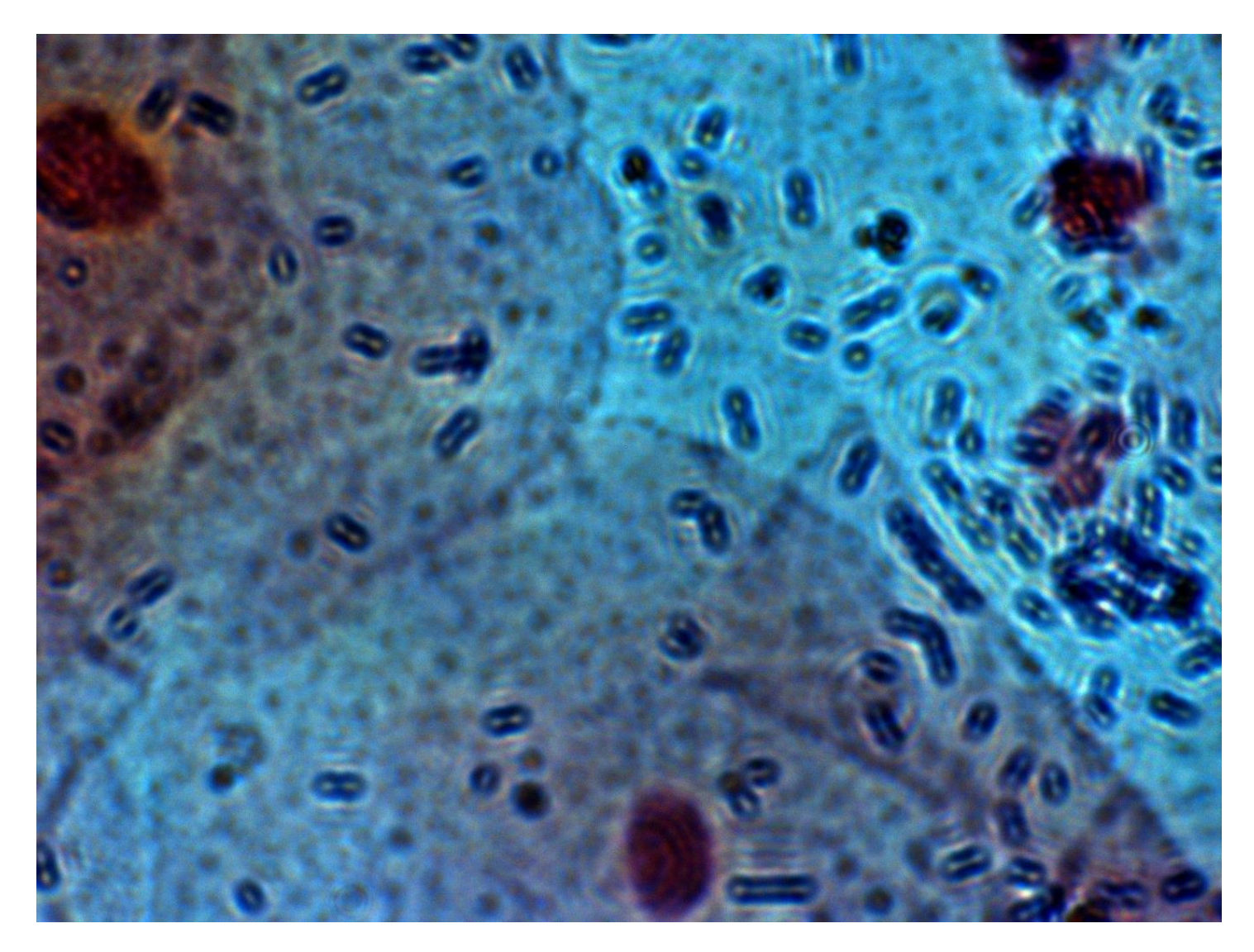

*Figura A.18. Preparación en frotis y tinción de gram de una muestra con sedimento urinario en donde se puede observar múltiples bacterias, vista con un objetivo de 100X en iluminación de campo brillante, luz transmitida usando condensador y NA = 0.9.*

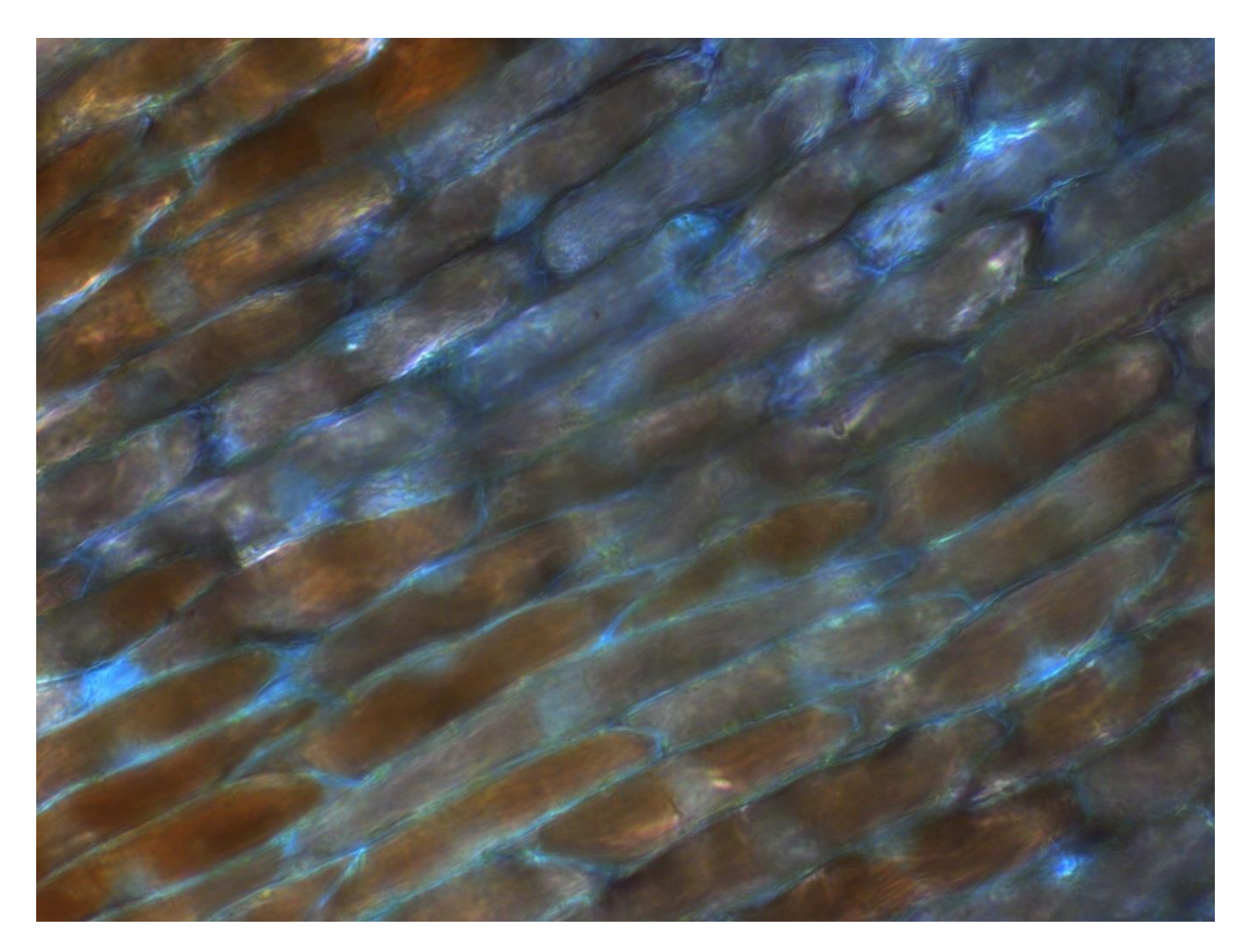

*Figura A.19. Preparación en cámara húmeda del pétalo de una flor en donde se pueden observar los cromoplastos de color café claro. Vista con un objetivo de 40X en iluminación de campo brillante, luz transmitida y NA = 0.75*

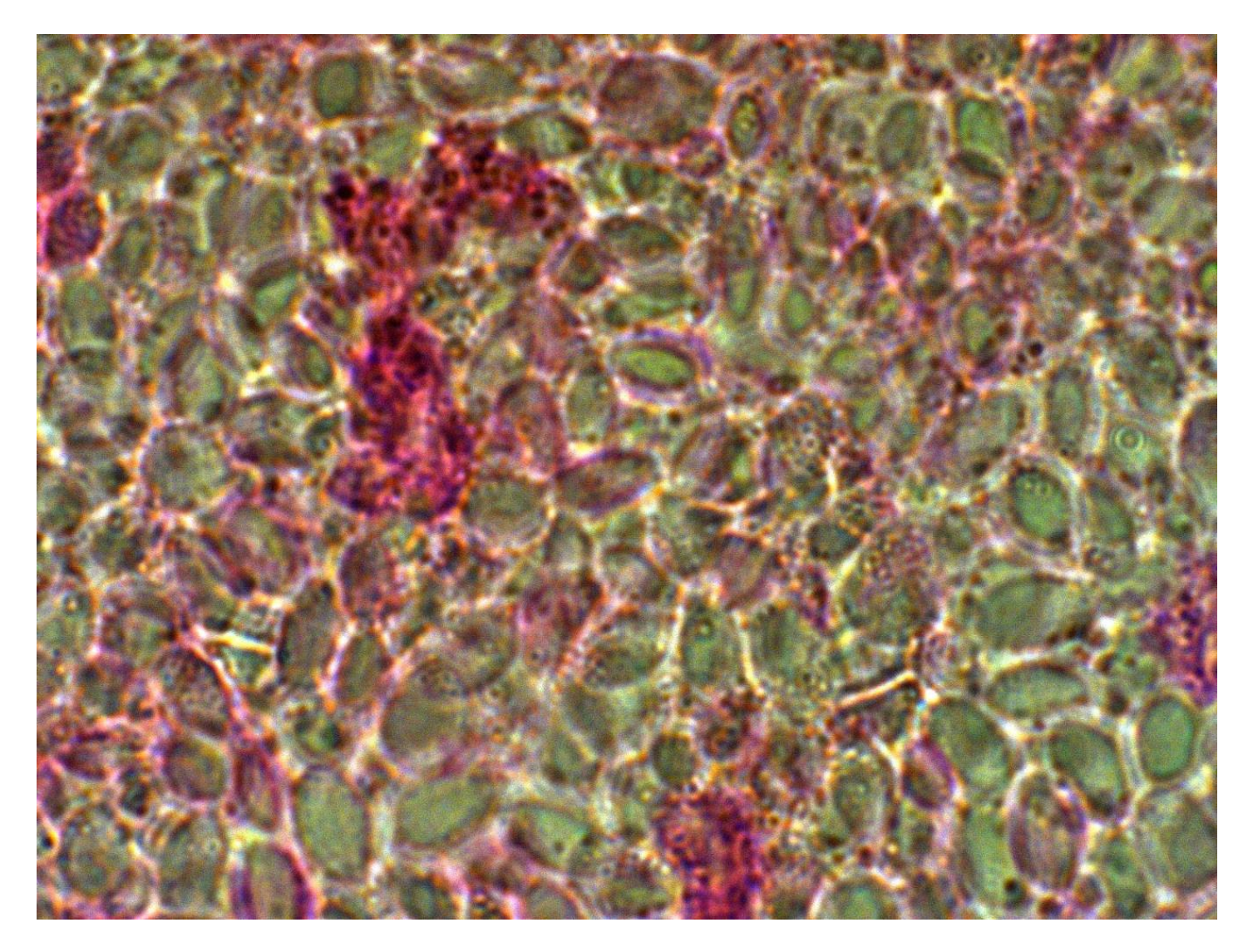

*Figura A.20. Preparación histológica tubo neuronal de anfibio en donde se muestran numerosas células neurales. Vista con un objetivo de 100X en iluminación de campo brillante, luz transmitida usando condensador y NA = 0.9.*

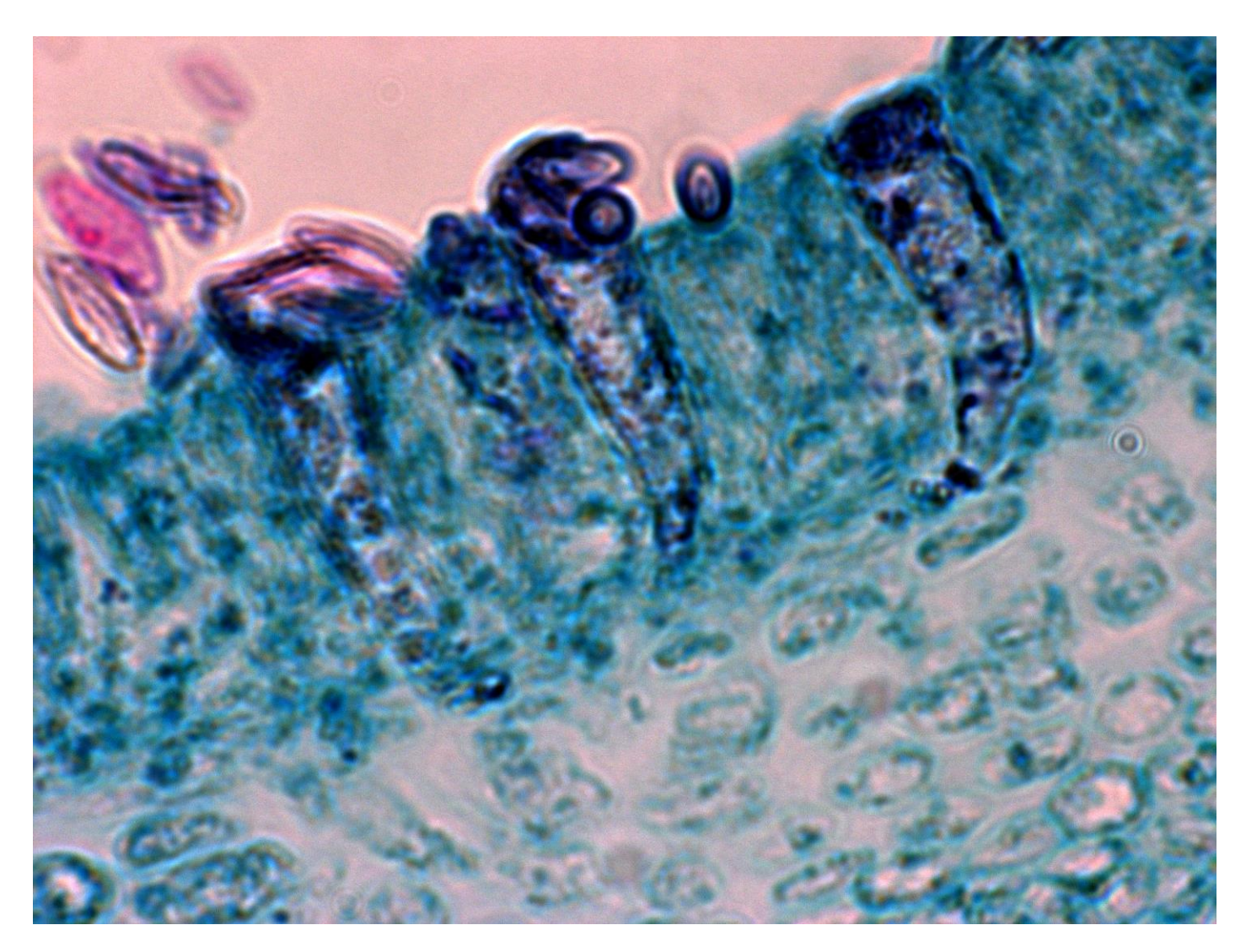

*Figura A.21. Boletus* es un grupo que está formado por especies de hongos con estructura de tipo tricoderma, formada por hifas más o menos subparalelas o entremezcladas. *Vista con un objetivo de 100X en iluminación de brillante, luz transmitida usando condensador y NA = 0.9.*

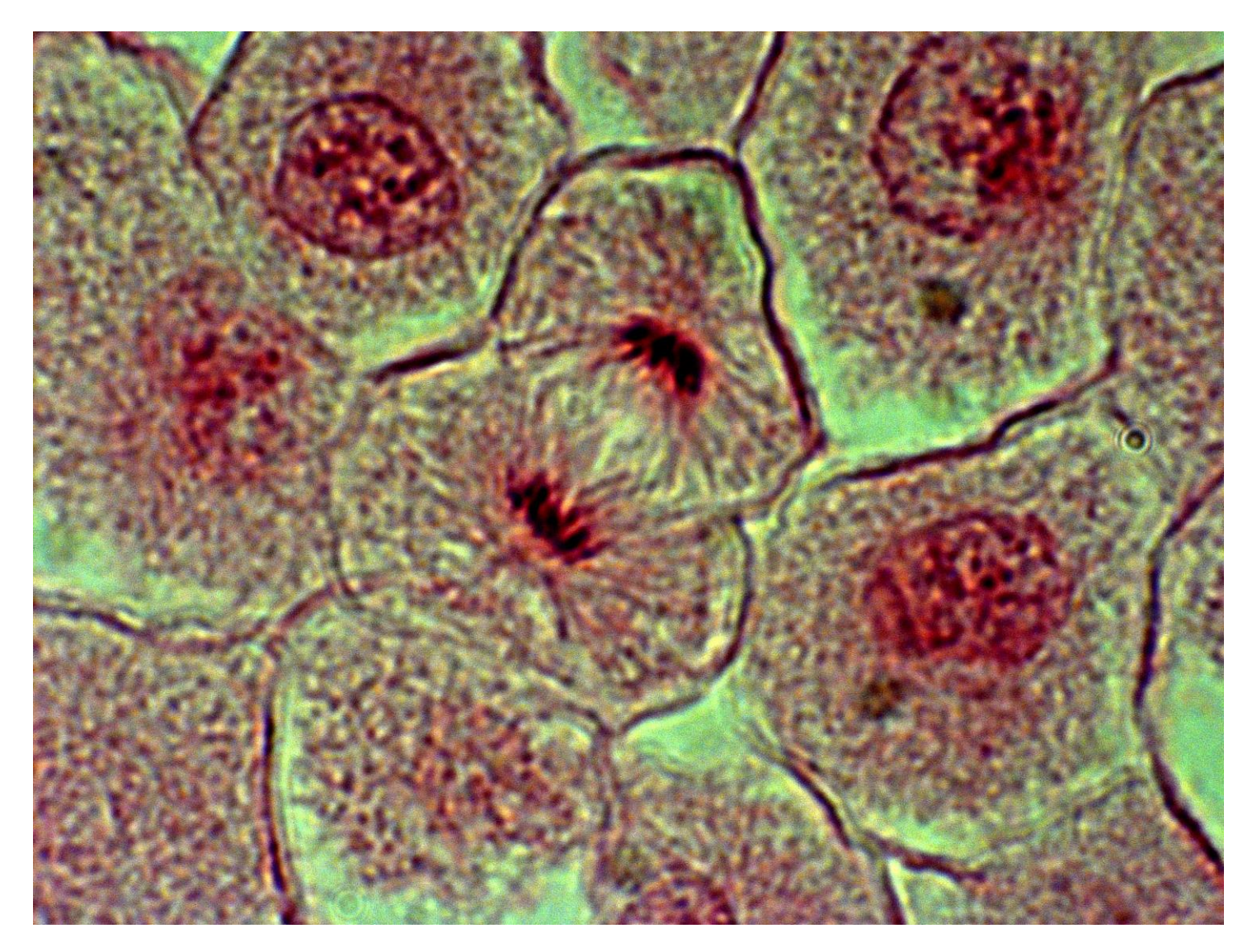

*Figura A.22. Mitosis en células de pez Vista con un objetivo de 100X en iluminación de brillante, luz transmitida usando condensador y NA = 0.9.*

# **Apéndice B Modelos en el espacio de color**

#### **B.1. Modelo** *RGB*

En el modelo *RGB* cada color aparece en sus componentes espectrales primarias: rojo, verde y azul. Este modelo está basado en el sistema de coordenadas cartesianas. El sub espacio de color de interés es el tetraedro mostrado en la Figura B.1, en el cual los valores *RGB* están en tres vértices; cian, magenta y amarillo, se sitúan en otros tres vértices, el negro corresponde al origen y el blanco se sitúa en el vértice más alejado del origen. En este modelo, la escala de grises se extiende desde el negro al blanco a lo largo de la diagonal que une esos dos puntos y los colores son puntos dentro del tetraedro definidos por los vectores desde el origen. Por conveniencia, se asume que todos los vectores han sido normalizados, de modo que el tetraedro de la figura es el tetraedro unitario, es decir, todos los valores de *R, G* y *B* están en el rango [0,1]. Las imágenes en este modelo se forman por la combinación en diferentes proporciones de cada uno de los colores primarios RGB.

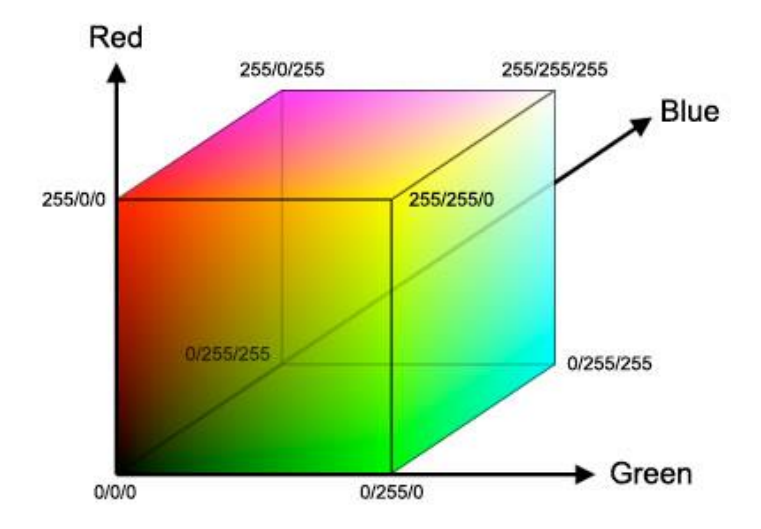

*Figura B.1. Cubo de colores RGB*

Las imágenes del modelo de color *RGB* consisten en tres planos de imagen independientes, uno por cada color primario. Cuando llegan a un monitor *RGB*, estas tres imágenes se combinan en la pantalla fosforescente para producir una imagen en color compuesta. De forma alternativa, la mayoría de las cámaras de color empleadas para la adquisición de imágenes digitales utilizan el formato *RGB*, lo que por sí sólo hace de éste un modelo importante en el procesamiento de imágenes.

#### **B.2. Modelo** *HSI*

Sus siglas corresponden a *H*(Hue/Tonalidad), *S*(Saturation/Saturación), *I*(Intensidad). El modelo *HSI* debe su utilidad a dos hechos básicos. Primero, la componente de intensidad, I, está desacoplada de la información cromática contenida en la imagen. Segundo, las componentes de tono y saturación están íntimamente relacionadas con la forma en que los seres humanos percibimos el color, la Figura B.2 muestra esta relación. Estas características hacen que el modelo *HSI* sea una herramienta ideal para desarrollar algoritmos de procesamiento de imágenes basados en alguna de las propiedades de la percepción del color del sistema visual humano.

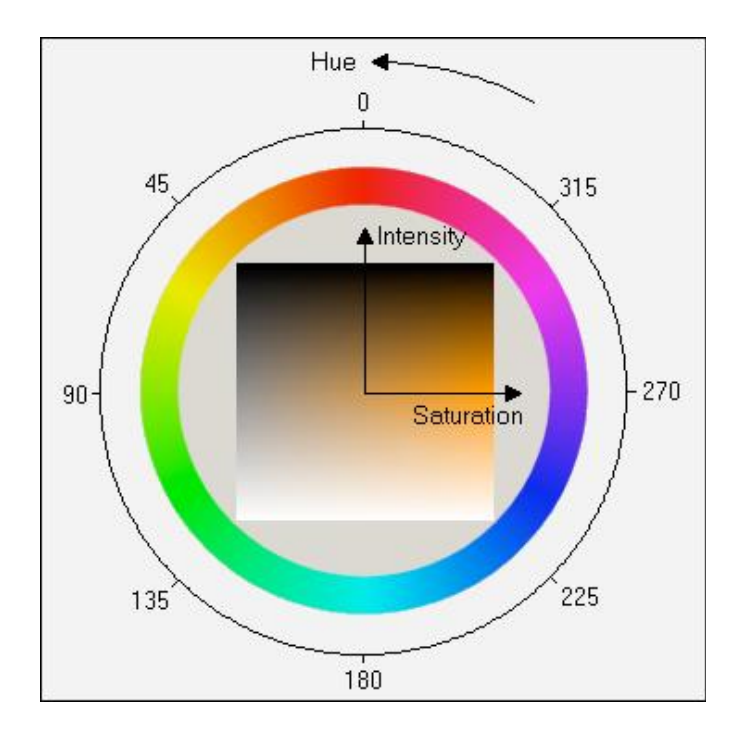

*Figura B.2. Relación de Hue, Saturación e intensidad.*

#### **B.3. Modelo** *YIQ*

Este es un modelo diferente a otros modelos colorimétricos. Se basa fundamentalmente en transformaciones lineales de imágenes con datos *RGB* y el uso mayor es la codificación del color para la transmisión por televisión. *YIQ* fue creada por *NTSC* (*National Television System Commitee*) aunque se basa en las especificaciones de la *CIE*.

De igual manera que *XYZ, Y* especifica la brillantes o luminosidad (componente acromático). Los monitores monocromáticos solo utilizan la información Y la cual se asigna a la amplitud de banda mayor en frecuencia de señal de video (4 Mhz). El parámetro *I* contiene la información de los matices naranja y cian que ofrece el tono de la piel y ocupa una amplitud de banda de alrededor de 1.5 Mhz. *Q* contiene la información de los matices verde y magenta en una amplitud de banda aproximada a 0.6 Mhz.

La transformación *RGB* a *YIQ* se realiza con las relaciones entre los siguientes parámetros:

> *Y = 0.299 R + 0.587 G + 0.114 B I = 0.596 R - 0.275 G - 0.321 B Q = 0.212 R - 0.523 G + 0.311 B*

Las cantidades en la primera fila reflejan la importancia relativa del verde y el rojo, así como la poca importancia relativa del azul en la brillantez. La inversa de la matriz *RGB* a *YIQ* se usa para la conversión *YIQ* a *RGB*.

La especificación de colores con el modelo *YIQ* resuelve un problema potencial con el material que se prepara para la transmisión televisiva: dos colores presentados lado a lado en un monitor a color aparecerán diferentes, pero al convertirse a *YIQ* y verse en un monitor monocromático, pueden parecer iguales. Este problema se puede evitar especificando los colores con distintos valores *Y* en el espacio de colores del modelo *YIQ* es decir, ajustando sólo el valor *Y* para eliminar la ambigüedad.

El modelo *YIQ* aprovecha dos propiedades útiles de nuestro sistema visual. Primero, el sistema es más sensible a cambios en **la luminancia** que a cambios en el tinte o la saturación; es decir, nuestra capacidad para discernir espacialmente la información de colores es más débil que nuestra capacidad para discriminar espacialmente información monocromática. Esta observación sugiere que deben usarse más bits de ancho de banda para representar *Y* que para la representación de *I* y *Q*, a fin de proporcionar mayor resolución en *Y*. Segundo, los objetos que cubren una parte muy pequeña de nuestro campo visual producen una sensación de color limitada, que puede especificarse adecuadamente con una y no con dos dimensiones de color.

#### **B.4. Modelo** *YUV*

El estándar *YUV* también llamado *YCrCb*, es un modelo de representación del color dedicado al video analógico y fue creada en Europa con el estándar *PAL*. Se basa en un modo de transmisión de video con componentes separados*, Y* especifica la brillantes o luminosidad es decir, información en blanco y negro. Los valores *U* y *V* corresponden a la cromaticidad, es decir, la información del color. Este modelo se desarrolló para permitir la transmisión de información a color en televisores a color y a la vez garantizar que los televisores blanco y negro existentes continuaran mostrando una imagen en tonos de gris.

A continuación se muestran las relaciones entre *YUV* y *RGB*:

*Y = 0.299R + 0.587 G + 0.114 B U = -0.147R - 0.289 G + 0.436B = 0.492(B - Y) V = 0.615R -0.515G -0.100B = 0.877(R-Y)*

Por lo tanto, *U* a veces se escribe como *Cr* y *V* a veces se escribe como *Cb*, de ahí la notación *YCrCb*.

#### **B.5. Modelo** *HSV*

El modelo *HSV* Matiz, Saturación, Valor (del inglés *Hue, Saturation, Value*), también llamado *HSB* (*Hue, Saturation, Brightness* – Matiz, Saturación, Brillo), define un modelo de color en términos de sus componentes.

El modelo *HSV* fue creado en 1978 por Alvy Ray Smith. Se trata de una transformación no lineal del espacio de color *RGB*, y se puede usar en progresiones de color. Nótese que *HSV* es lo mismo que *HSB* pero no que *HSL* ni *HSI*.

Es común que deseemos elegir un color adecuado para alguna de nuestras aplicaciones, cuando es así resulta muy útil usar la ruleta de color *HSV*. En ella el matiz se representa por una región circular; una región triangular separada, puede ser usada para representar la saturación y el valor del color como se muestra en la Figura B.3. Normalmente, el eje horizontal del triángulo denota la saturación, mientras que el eje vertical corresponde al valor del color. De este modo, un color puede ser elegido al tomar primero el matiz de una región circular, y después seleccionar la saturación y el valor del color deseados de la región triangular.

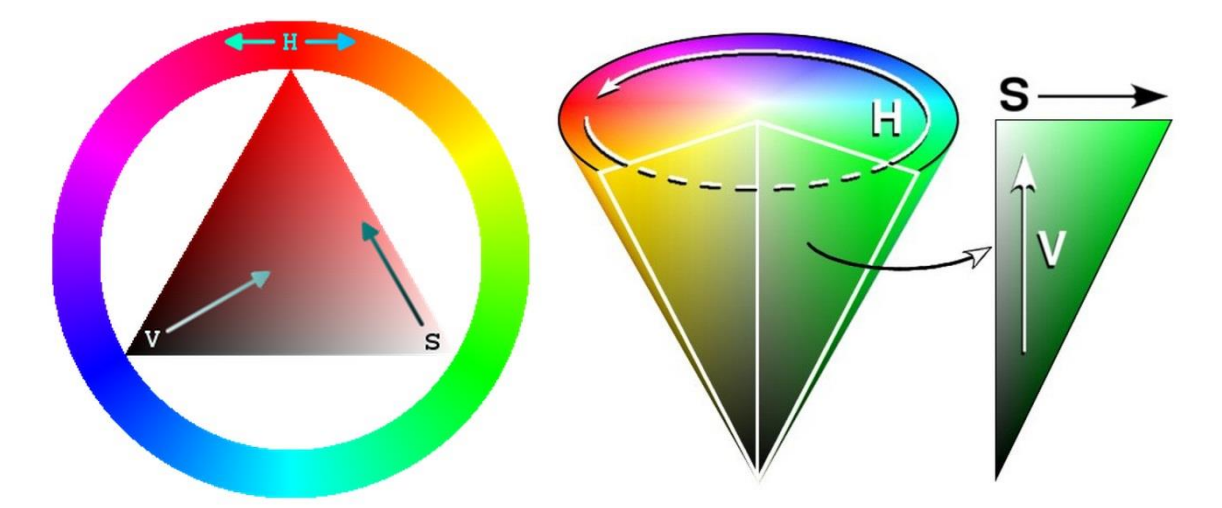

#### *Figura B.3. Modelo HSV*

El *matiz* se representa como un grado de ángulo cuyos valores posibles van de 0 a 360° aunque para algunas aplicaciones se normalizan del 0 al 100%. Cada valor corresponde a un color. Ejemplos: 0 es rojo, 60 es amarillo y 120 es verde. De forma intuitiva se puede realizar la siguiente transformación para conocer los valores básicos *RGB,* disponemos de 360 grados dónde se dividen los 3 colores *RGB*, eso da un total de 120º por color, sabiendo esto podemos recordar que el 0 es rojo *RGB*(1, 0, 0), 120 es verde RGB(0, 1, 0) y 240 es azul *RGB*(0, 0, 1). Para colores mixtos se utilizan los grados intermedios, el amarillo, RGB(1, 1, 0) está entre rojo y verde, por lo tanto 60º. Se puede observar como se sigue la secuencia de sumar 60 grados y añadir un uno o quitar el anterior:

$$
0^{\circ} = RGB(1, 0, 0)
$$

$$
60^{\circ} = RGB(1, 1, 0)
$$

$$
120^{\circ} = RGB(0, 1, 0)
$$

$$
180^{\circ} = RGB(0, 1, 1)
$$

$$
240^{\circ} = RGB(0, 0, 1)
$$

$$
300^{\circ} = RGB(1, 0, 1)
$$

 $360^\circ = 0^\circ$ 

Esta transformación permite saber los tonos de matices de colores puros que contienen alguna cantidad o ninguna de los colores *R, G* y *B*. Para el color blanco se puede poner cualquier color y saturación, siempre que se establezca el valor de luminosidad máximo. Asimismo, para el color negro se puede poner cualquier color y saturación, siempre que se ponga un valor de 0.

La *Saturación* se representa como la distancia al eje de brillo negro-blanco. Los valores posibles van del 0 al 100%. A este parámetro también se le suele llamar "pureza" por la analogía con la pureza de excitación y la pureza colorimétrica de la color. Cuanto menor sea la saturación de un color, mayor tonalidad grisácea habrá y más decolorado estará, un ejemplo de ello se muestra en la Figura B.4. Por eso es útil definir la *insaturación* como la inversa cualitativa de la saturación.

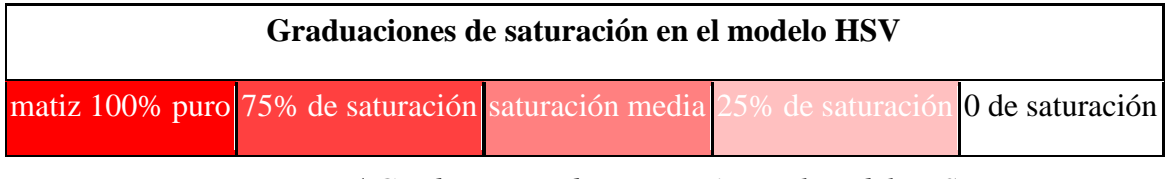

*Figura B.4 Graduaciones de saturación en el modelo HSV*

La transformación *RGB* a *HSV* se calcula con los valores máximos y mínimos de los componentes (*R, G, B*), de la siguiente forma:

$$
H = \begin{cases}\n\text{no definido,} & \text{si } MAX = MIN \\
60^\circ \frac{G - B}{MAX - MIN} + 0^\circ, & \text{si } MAX = R \text{ y } G \ge B \\
60^\circ \frac{G - B}{MAX - MIN} + 360^\circ, & \text{si } MAX = R \text{ y } G < B \\
60^\circ \frac{B - R}{MAX - MIN} + 120^\circ, & \text{si } MAX = G \\
60^\circ \frac{R - G}{MAX - MIN} + 240^\circ, & \text{si } MAX = B\n\end{cases}
$$

$$
S = \begin{cases} 0, & \text{si } MAX = 0\\ 1 - \frac{MIN}{MAX}, & \text{en otro caso} \end{cases}
$$

 $V = MAX$ 

#### **B.6. Modelo** *HSL*

El modelo *HSL* (del inglés *Hue*, *Saturation*, *Lightness* – Matiz, Saturación, Luminosidad), que es similar a *HSV* y al *HSI*, define un modelo de color en términos de sus componentes constituyentes. El modelo *HSL* se representa gráficamente como un cono doble o un doble hexágono. Los dos vértices en el modelo *HSL* se corresponden con el blanco y el negro, el ángulo se corresponde con el matiz, la distancia al eje con la saturación y la distancia al eje blanco-negro se corresponde a la luminancia. Como los modelos *HSI* y el *HSV*, es una deformación no lineal del espacio de color *RGB*.

Los valores *R, G* y *B* deben ser expresados como números del 0 al 1, luego *MAX* y *MIN* equivale al máximo y mínimo de esos valores respectivamente. Para la conversión de *RGB* a *HSL, los canales H y S* se calculan de la misma forma que en el modelo *HSV* y *L* de la siguiente forma:

$$
L = \frac{1}{2}(MAX + MIN)
$$

En este modelo, la *luminosidad* se define como el promedio entre el mayor y el menor componente de color *RGB*. Esta definición pone los colores primarios y secundarios en un plano que pasa a mitad de camino entre el blanco y el negro.

## **Apéndice C**

### **Preparación de muestras biológicas**

La Preparación de muestras para microscopía óptica fue una experiencia que no me hubiese imaginado cuando tome la decisión de estudiar Óptica, fue encontrarme con un mundo muy diferente en el que observar microorganismos como células, bacterias y tejidos me llevo a la mejor comprensión de la información que arroja una muestra de allí el interés por hacer mis propias muestras y participar en un congreso nacional de microscopía [30] y trabajar con expertos microscopistas, biólogos y químicos.

#### **C.1. Criterios para la preparación de muestras**

Para la preparación de estas muestras se tomó en cuenta los siguientes criterios:

- Asegurar que la muestra a observar es representativa del material, objeto u organismo de procedencia que se desea estudiar.
- Hacer que las características de interés sean accesibles al sistema de imagen del microscopio.
- Facilidad de manejo cuando sea necesario, aumentar el contraste entre los elementos estructurales de los materiales y el fondo.
- Proporcionar las condiciones suficientes para la estabilidad de las muestras, y suficiente significa proteger las muestras de decaimiento, degradación, corrosión o contaminación dentro de la escala de tiempo de la observación.
- Ajustar la muestra a los requisitos ópticos del sistema de imagen del microscopio para proveer de las condiciones óptimas de contraste y resolución, y evitar artefactos ópticos que pudieran aparecer y que oscurecerían la imagen o incorporarían falsos detalles.

La Técnica de preparación para luz transmitida de las muestras biológicas, se pueden clasificar para ser examinadas en estados como combinación de los siguientes:

- Vivas o muertas
- Frescas o preservadas/fijadas
- Enteras o en secciones
- Teñidas o sin teñir
- Hidratadas o deshidratadas
- Opacas o aclaradas

Las muestras lo suficientemente pequeñas como para ser observadas enteras pueden también ser observadas vivas, obteniéndose el contraste mediante dispositivos ópticos tales como contraste de fases o contraste interferencial u, ocasionalmente, por medio de tintes vivos (tinciones no tóxicas que tienen afinidad por ciertos componentes celulares).

Sin embargo, la mayoría de los organismos, sus órganos y tejidos, e incluso sus células, son demasiado grandes para proporcionar información de alta resolución con los microscopios ópticos convencionales. Por ello no pueden ser observados vivos y entonces deben ser deshidratados, cortados, teñidos y montados antes de su examen al microscopio. Las muestras que son organismos completos o partes de organismos vivientes requieren un tratamiento especial, tanto para mantenerlos vivos durante la observación, como para asegurar que su muerte no destruya información de interés.

#### **C.2. Preparación de muestras mediante Frotis**

Para la preparación de nuestras muestras ocupamos la técnica de empujado como se muestra en la Figura C.1 que consiste en los siguientes puntos principales:

- Se toman dos portaobjetos, en el extremo de un portaobjeto a 1 cm.
- se deposita una gota de sangre venosa o capilar.
- El portaobjetos se sostiene con los dedos índice y pulgar de la mano izquierda, con el pulgar y el índice de la mano derecha se sujeta por el extremo un segundo portaobjetos.
- La sangre extiende a lo ancho por capilaridad y entonces se empuja inmediatamente hacia la izquierda.
- Dejar secar la lámina en posición horizontal.
- Se deja secar completamente y luego se procede a aplicar la tinción.

Se marcar la lámina en la parte más gruesa de la extensión.

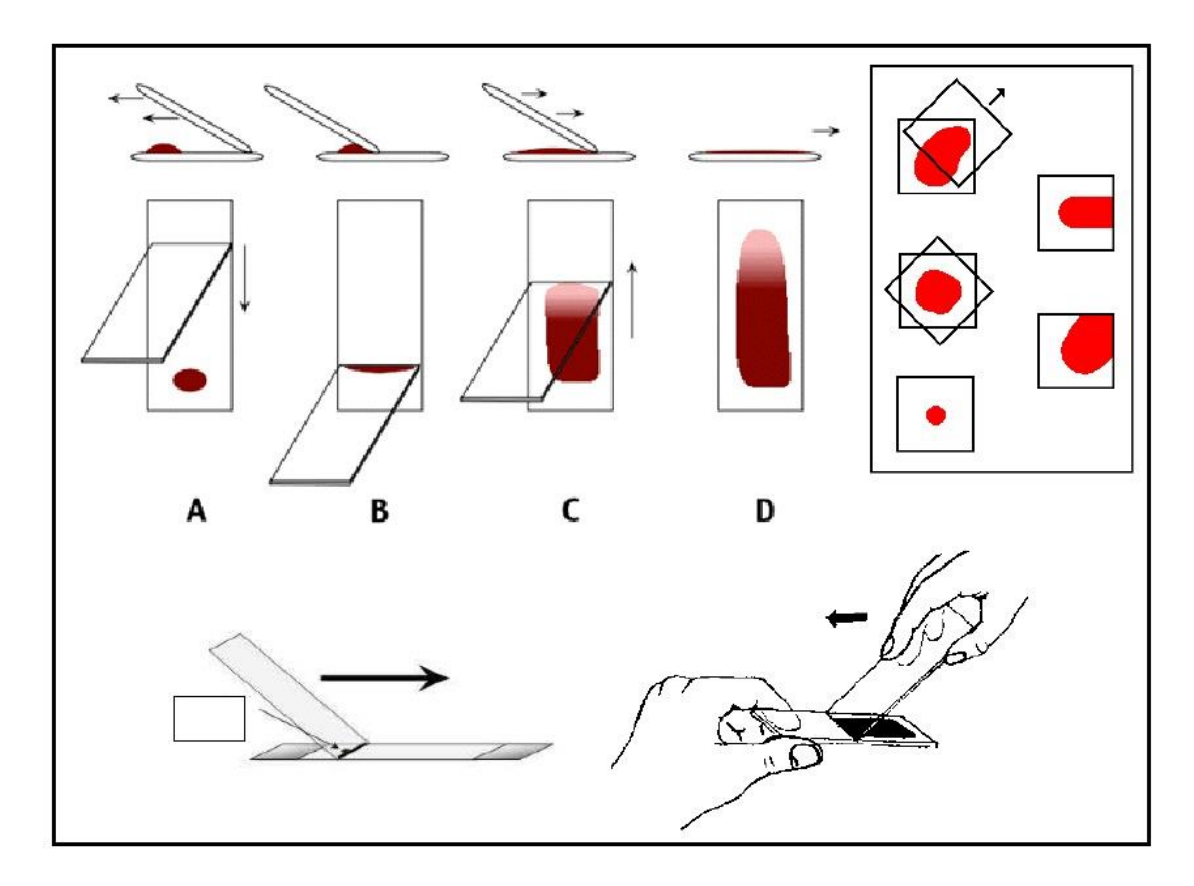

*Figura C.1. Tecnica de empujado*

#### **C.3. Tinción**

En el microscopio, las estructuras ricas en ácidos nucleicos, como los núcleos celulares, tienen el color azul de la hematoxilina, mientras que las regiones ricas en proteínas del citoplasma muestran la tinción roja de la eosina. La forma más específica de tinción se da en la inmunocitoquímica donde los marcadores se unen específicamente a moléculas objetivo dentro de la muestra por reacciones inmunológicas.

La técnica requiere anticuerpos específicos de la sustancia en estudio junto con una manera de localizar el anticuerpo usando un marcador fluorescente u otro marcador. Existen dos tipos de tinciones tinción simple y tinción de Gram.

La *tinción simple* se entiende como el teñido de las bacterias aplicando exclusivamente un solo colorante y en la *tinción de gram*, la técnica se basan en las

diferencias entre las paredes celulares de las bacterias Gram positivas y Gram negativas, Se utiliza tanto para poder referirse a la morfología celular bacteriana como para poder realizar una primera aproximación a la diferenciación bacteriana, considerándose Bacteria Gram positiva a las bacterias que se visualizan de color moradas y Bacteria Gram negativa a las que se visualizan de color rosa o rojo o grosella. Las ventajas de realizar tinciones son:

- 1. Que al teñir los microrganismos se incrementa el contraste con sus alrededores y por tanto son mucho más visibles.
- 2. Ciertas tinciones pueden ayudar a identificar ciertas estructuras de las células que de otra manera no podían ser vistas.

La tinción de Gram al ser un tipo de tinción diferencial empleado en microbiología para la visualización de bacterias fue el que usamos en nuestras muestras como se observa en el apéndice A y en la Figura C.1. En a) una muestra con tinción de Gram de sangre humana, observándose leucocitos, esta tinción hace que podamos distinguir 2 leucocitos en color morado, de lo contrario todas las células se verían del mismo color que glóbulos rojos en color obscuro, luego en b) se muestra flora bacteriana en flujo vaginal, con alta concentración de bacterias con un tipo morfológico de estreptococos, esto es cadenas de cocos en color negro y en c) una muestra de sedimento urinario, en el que se observan algunos cocos, lo que indica enfermedad bacteriana.

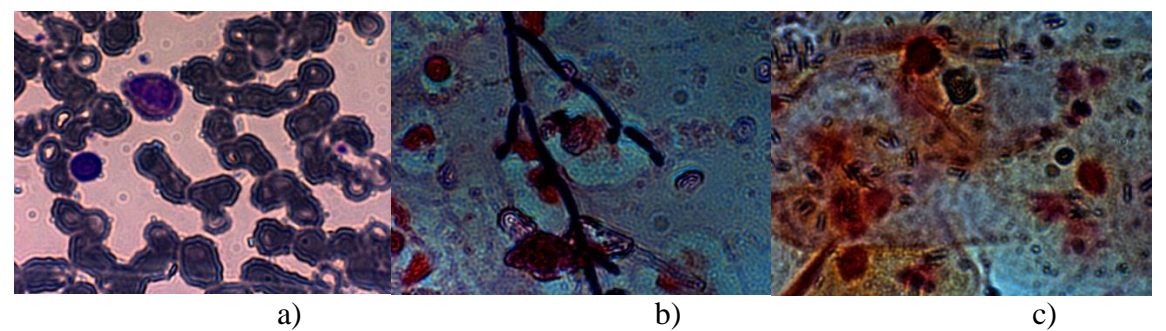

*Figura C.2. Muestras observadas a 100X con NA=0.9 preparadas con frotis y tinción de Gram*

El grosor del portaobjetos, el del cubreobjetos y el índice de refracción del material de montaje y su adecuación a la muestra, son factores que se deben tener en cuenta. El grosor del cubreobjetos que se ocupo es de 0.17 mm.

### **Apéndice D**

## **Distancias Euclidianas en el espacio de color (***DEEC***)**

Una imagen en color está especificada por sus componentes *R, G* y *B* correspondientes al canal rojo, verde y azul respectivamente. El modelo *RGB* es recomendable para visualizar el color, pero no es bueno para su análisis ya que existe un alto grado de correlación entre sus componentes *R, G* y *B*. Por otro lado, la distancia Euclidiana entre dos pixeles en el espacio de color *RGB* no representa las diferencias de colores tal como el sistema visual humano las percibe, tal vez por ello no se han tomado muy en cuenta para el procesamiento digital de imágenes y regularmente el estudio de imágenes en color, se centra en transformar las componentes *R, G* y *B* en otro espacio de color como los mencionados en el apéndice B.

En matemáticas, la distancia euclídea o euclidiana es la distancia *ordinaria* entre dos puntos de un espacio euclídeo, la cual se deduce a partir del teorema de Pitágoras, equivale a la longitud del segmento de recta que los une, expresado numéricamente. En espacios más complejos, como los definidos en la geometría no euclidiana, *el camino más corto* entre dos puntos es un segmento de curva expresado por la siguiente ecuación.

$$
D_{(P,Q)} = \sqrt[2]{(p_1 - q_1)^2 + (p_2 - q_2)^2 + \dots + (p_n - q_n)^2}
$$
(78)

En general, la distancia euclidiana entre los puntos  $P = (p_1, p_2, ..., p_n)$  y  $Q =$  $(q_1, q_2, \dots, q_n)$ , del espacio euclídeo n-dimensional, se define como

$$
d_E(P,Q) = \sqrt{(p_1 - q_1)^2 + (p_2 - q_2)^2 + \dots + (p_n - q_n)^2}
$$
(79)

$$
d_E(P,Q) = \sqrt{\sum_{i=1}^{n} (p_i - q_i)^2}
$$
\n(80)

Es posible cuantificar la diferencia entre dos colores calculando la distancia geométrica Euclidiana [16] en el espacio de color entre los vectores que los representan. Se dice que el color entre el pixel  $P_1$ es similar al pixel  $P_2$  si la distancia entre ellos es corta, y cada vez más diferentes mientras mayor sea dicha distancia. Consideremos dos pixeles arbitrarios en una imagen  $P_1 = (P_{1r}, P_{1g}, P_{1b})$  y  $P_2 = (P_{2r}, P_{2g}, P_{2b})$ , la distancia entre sus colores, está dada por la fórmula:

$$
D_{(P_1, P_2)} = ||P_1 - P_2||, \tag{81}
$$

$$
D_{(P_1, P_2)} = [(P_1 - P_2)^T (P_1 - P_2)]^{\frac{1}{2}},
$$
\n(82)

$$
D_{(P_1, P_2)} = \sqrt{(P_{1r} - P_{2r})^2 + (P_{1g} - P_{2g})^2 + (P_{1b} - P_{2b})^2}.
$$
\n(83)

Donde los subíndices *r, g* y *b* representan los componentes del canal *RGB* respectivamente. A partir de éstos conceptos crearemos una matriz que utilizaremos como un nuevo canal para este trabajo; se trata de un preprocesado, en el cual obtendremos de cada imagen *RGB* de tamaño *MxN,* una nueva matriz de tamaño *(M-1)x(N-1)*. Si tomamos estas distancias geométricas Euclidianas en los canales *R, G y B*, considerando pixel a pixel de una imagen con su pixel vecino, como lo hacemos con Frecuencias Espaciales como se vio en el capítulo 3.2.2.5. y razonando su Fórmula (27), estaríamos extrayendo la información de los bordes en el espacio de color que aparecen en las imágenes, calculando la distancia geométrica Euclidiana [16] entre los vectores que los representan en la dirección fila y columna.

Para crear un pixel *DEEC\_Columna,* tenemos la distancia euclidiana entre un pixel principal *P<sup>1</sup>* de la imagen *RGB* y su pixel vecino columna *P2*, representado por la ecuación  $D_{(P_1, P_2)}$  y que se ilustra en la siguiente Figura D.1.
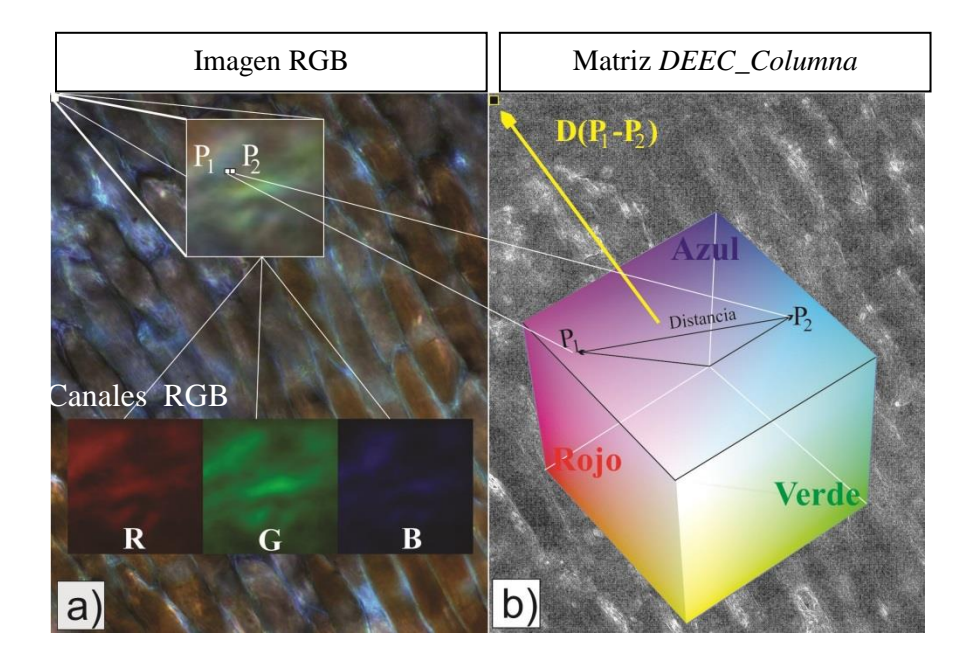

*Figura D.1. Procesado de distancias euclidianas en espacio de color. a)Se extraen los valores r, g y b de los pixeles P<sup>1</sup> y P<sup>2</sup> para una imagen de MxN b) Se grafican en el espacio de color, se toma la distancia D(P1-P2) y se crea la matriz de tamaño (M)x(N-1)*

El resultado de esta distancia  $D_{(P_1, P_2)}$  al multiplicarla por el factor  $Ec = \frac{1}{\sqrt{2}}$  $\frac{1}{\sqrt{3}}$  se toma como el valor de un pixel con intensidad dentro de los niveles de gris y corresponde a un pixel de la nueva matriz *DEEC\_Columna*. Por ejemplo, supóngase que dos vectores  $P = \{r, g, b\}$  con componentes *r*, *g* y *b* representando a los canales rojo, verde y azul, tienen valores  $P_1 = \{255, 0.255\}$  y  $P_2 = \{0.255, 0\}$  la distancia euclidiana entre ellos de acuerdo a la ecuación

$$
D_{(P_1, P_2)} = \sqrt{(P_{1r} - P_{2r})^2 + (P_{1g} - P_{2g})^2 + (P_{1b} - P_{2b})^2}
$$
(84)

sustituyendo  $P_1$  y  $P_2$  tenemos

$$
D_{(P_1, P_2)} = \sqrt{(255 - 0)^2 + (0 - 255)^2 + (255 - 0)^2}
$$

$$
D_{(P_1, P_2)} = \sqrt{(255)^2 + (255)^2 + (255)^2}
$$

de esta sustitución observamos que el valor máximo que puede haber dentro de los binomios es el máximo de niveles de gris con que se esté trabajando, para este ejemplo 255 y el mínimo será cero, continuando con la operación

$$
D_{(P_1, P_2)} = \sqrt{3(255)^2},
$$
  
\n
$$
D_{(P_1, P_2)} = (255)\sqrt{3},
$$

siendo (255) $\sqrt{3}$  el valor máximo que puede haber en la distancia entre  $P_1$  y  $P_2$  la cual podemos definir como

$$
D_{Max_{(P_1, P_2)}} = (255)\sqrt{3},
$$

siguiendo con la operación  $D_{(P_1, P_2)}$  anterior tenemos

$$
D_{(P_1, P_2)} = 441.67
$$

ésta sería la distancia euclidiana entre esos dos pixeles, pero para poder tomar el resultado como la intensidad de un pixel debemos estar dentro de los valores de niveles de gris y el resultado es  $D_{(P_1, P_2)} \gg 255$ ; suponiendo que nuestros niveles de gris  $Ng = 255$ , entonces  $D_{(P_1, P_2)}$  se debe multiplicar por un factor escala *Ec* para que el resultado máximo sea 255, dicho factor se obtiene por regla de 3, del razonamiento que si sabemos que *Ng* = 255 y que  $D_{Max(P_1, P_2)} = (255)\sqrt{3}$ , para este ejemplo, entonces

$$
Ec = \frac{Ng}{D_{Max_{(P_1, P_2)}}} = \frac{(255)}{(255)\sqrt{3}} = \frac{1}{\sqrt{3}}
$$

la distancia euclidiana en niveles de gris para dos pixes  $P_1$  y  $P_2$  quedaría expresada por

$$
D_{Ng(P_1, P_2)} = D_{(P_1, P_2)} E c
$$

sustituyendo los valores en  $D_{Ng(P_1, P_2)}$  de nuestro ejemplo tenemos

$$
D_{Ng(P_1, P_2)} = D_{(P_1, P_2)} E c = (255\sqrt{3}) \frac{1}{\sqrt{3}} = 255.
$$

Por lo tanto, para crear la matriz en dirección columna  $DEEC_C(c_{(x,y)})$ , tenemos la distancia euclidiana entre un pixel principal  $f_{(x,y)}$  y su pixel vecino columna  $f_{(x+1,y)}$ , obteniendo la intensidad del nuevo pixel  $DEEC_C_{(x,y)}$  para la nueva matriz, repitiendo la

operación desde el primer pixel la distancia del segundo pixel  $f_{(x+1,y)}$  de la misma columna con su pixel vecino  $f_{(x+2,y)}$ , se obtiene la intensidad del nuevo pixel DEEC\_C<sub>(x+1,y)</sub> y así sucesivamente hasta sacar la distancia entre el pixel  $f_{(x-1+N,y)}$  y su pixel vecino  $f_{(x+N,y)}$  de una matriz de tamaño  $MxN$  obteniendo la intensidad del nuevo pixel  $DEEC_C(c_{(x+N,y)}$ . Por lo tanto perderíamos la última columna y nos quedaría una nueva matriz de tamaño *MxN*-1. Esto lo podemos generalizar por la ecuación

$$
DEEC_{-}C_{(x,y)} = \frac{1}{\sqrt{3}} \sqrt{\left[ \left( f_{r(x,y)} - f_{r(x+1,y)} \right)^2 + \left( f_{g(x,y)} - f_{g(x+1,y)} \right)^2 + \left( f_{b(x,y)} - f_{b(x+1,y)} \right)^2 \right]},
$$
(86)

donde se estaría cuantificando la diferencia entre colores de las líneas verticales, si existe una diferencia muy grande, entonces la distancia resultante, tendrá una intensidad muy alta y por lo tanto indicara un cambio de color, en caso contrario tendrá una intensidad muy baja lo que implica un color parecido.

Por otro lado se crea una matriz más de tamaño *(M-1)x(N)*, con la distancia euclidiana entre el mismo pixel principal y su pixel vecino fila, siguiendo los mismos pasos que realizamos para la matriz *DEEC\_C* y la expresamos por la ecuación

$$
DEEC_{F(x,y)} = \frac{1}{\sqrt{3}} \sqrt{\left[ (f_{r(x,y)} - f_{r(x,y+1)})^2 + (f_{g(x,y)} - f_{g(x,y+1)})^2 + (f_{b(x,y)} - f_{b(x,y+1)})^2 \right]},
$$
\n(87)

\nen la que se estaría cuantificando la diferencia entre colores de las líneas horizontales como se muestra en la Figura D.2. En la que observamos cómo se van formando las nueva matrices *DEEC\_C* en *a*) de la cual se obtiene *DEEC\_C\_{(x,y)}* del recuadro azul y *DEEC\_C\_{(x+1,y)}* del recuadro verde con sus respectivas formulas considerando los pixels vecinos columna, de la misma manera *DEEC\_F* en *b*) se va formando pero con los pixels vecinos en filas.

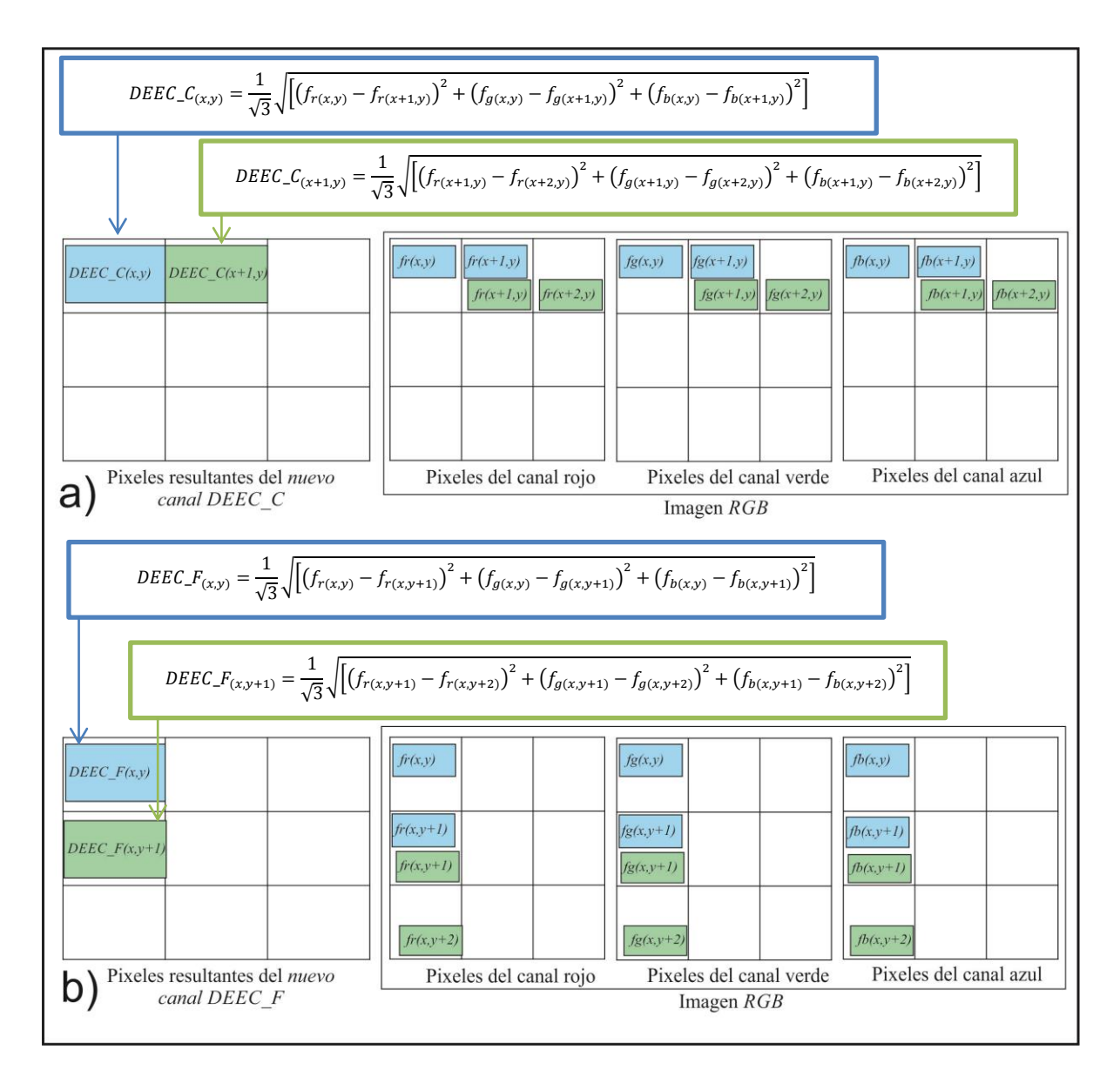

*Figura D.2. Proceso para crear las matrices DEEC fila y DEEC columna. a) Matriz DEEC\_C con pixeles vecinos columna. b) Matriz DEEC\_F con pixeles vecinos fila.*

Con estas dos matrices podemos obtener entonces una tercer matriz de tamaño *(M-1)x(N-1)* correspondiente al *módulo* entre estas dos matrices  $DEEC_F(x,y)$  y  $DEEC_C(x,y)$  de acuerdo a la Figura D.3.

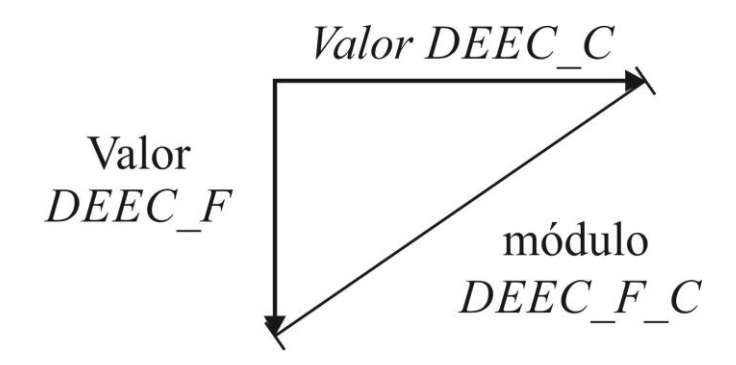

*Figura D.3. Módulo DEEC considerando fila y columna.*

La expresamos en la siguiente ecuación

$$
M\acute{o}dulo\_DEEC\_F\_C_{(x,y)} = \sqrt{\left[\left(DEEC\_F_{(x,y)}\right)^2 + \left(DEEC\_C_{(x,y)}\right)^2\right]},
$$
\n(88)

de tal forma que obtenemos una matriz, que resulta del preprocesado de cada imagen a color; posteriormente podemos analizarla con los algoritmos de enfocamiento, tratándola como un canal más.

Si sustituimos las ecuaciones de la matriz fila *DEEC\_F* y la matriz columna *DEEC\_C*, en la ecuación *DEEC\_F\_C* tendremos la ecuación que para este trabajo le llamaremos simplemente *DEEC,* para crear directamente una sola matriz a partir de la imagen en color, con el fin de no emplear tiempo de cómputo adicional al crear las matrices *DEEC\_C* y luego *DEEC\_C* por separado. Esta ecuación final la expresamos como

$$
DEEC_{(x,y)} = \frac{1}{\sqrt{6}} \sqrt{\left(f_{r(x,y)} - f_{r(x+1,y)}\right)^2 + \left(f_{g(x,y)} - f_{g(x+1,y)}\right)^2 + \left(f_{b(x,y)} - f_{b(x+1,y)}\right)^2 + \cdots \left(f_{r(x,y)} - f_{r(x,y+1)}\right)^2 + \left(f_{g(x,y)} - f_{g(x,y+1)}\right)^2 + \left(f_{b(x,y)} - f_{b(x,y+1)}\right)^2}
$$
\n(89)

Esta nueva matriz es la que meteremos a la evaluación de los algoritmos como un canal más en lugar del canal promedio de *R, G y B* mejor conocido como niveles de gris, este nuevo canal propuesto lo conoceremos simplemente como canal de *distancias euclidianas en el espacio de color DEEC*.

Veamos ahora un ejemplo de crear las tres matrices *DEEC\_F, DEEC\_C y DEEC* a partir de una imagen *RGB,* como se muestra en la Figura D.4., en la cual observamos que *DEEC\_F* solo contiene los bordes de color que existen en las líneas horizontales, *DEEC\_C*

solo encuentra los bordes de color que existen en las líneas verticales, pero *DEEC* encuentra ambas direcciones, lo que proporciona mayor información a los algoritmos implicando con ello un mayor grado de precisión para seleccionar la imagen mejor enfocada.

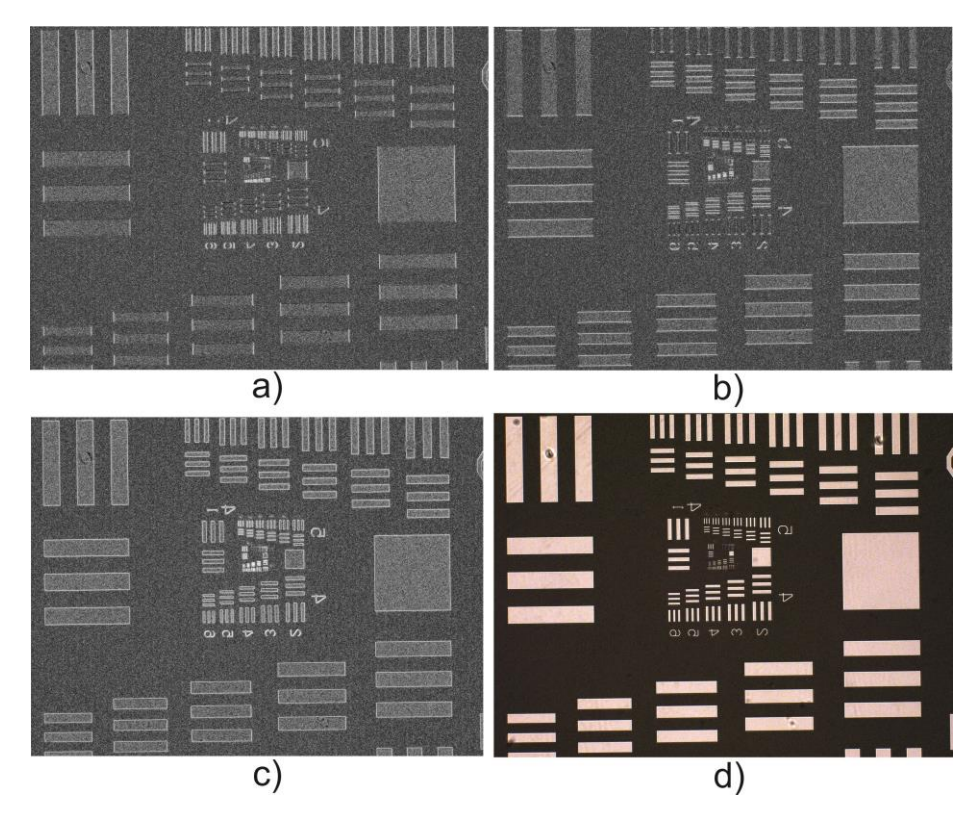

*Figura D.4. Representación de canales a partir de distancias euclidianas. a) Imagen DEEC\_Filas, b) Imagen DEEC\_Columnas. c) Imagen resultante del módulo de DEEC\_Filas y DEEC\_Columnas. d) Imagen original con componentes RGB.* 

Con este canal *DEEC* podemos reescribir algunos algoritmos, que actualmente se consideran para imágenes en niveles de gris con la finalidad de no hacer antes un preprocesado, obteniendo primero el canal *DEEC* y luego meterlo al algoritmo, duplicando los tiempos de cómputo, sino que directamente de la imagen original con sus componentes *R, G y B*, que se realicen los cálculos. Por ejemplo, consideremos el algoritmo Potencia dado por la expresión de la Ec. 13 en niveles de gris:

$$
Potencia\_Ng = \sum_{n=1}^{N} \sum_{m=1}^{M} (g_{(n,m)})^2,
$$

Sustituyendo *DEEC* en  $g_{n,m}$  tendríamos la ecuación

Potencia\_color

$$
= \sum_{n=1}^{N} \sum_{m=1}^{M} \left( \frac{1}{\sqrt{6}} \sqrt{\left( f_{r(x,y)} - f_{r(x+1,y)} \right)^2 + \left( f_{g(x,y)} - f_{g(x+1,y)} \right)^2 + \left( f_{b(x,y)} - f_{b(x+1,y)} \right)^2 + \cdots} \right)^2 \tag{90}
$$

El cuadrado elimina a las raíces quedando de la forma

Potencia color

$$
= \sum_{x=1}^{N-1} \sum_{y=1}^{M-1} \left(\frac{1}{6}\right) \left( \int_{r(x,y)} -f_{r(x+1,y)} \right)^2 + \left( f_{g(x,y)} -f_{g(x+1,y)} \right)^2 + \left( f_{b(x,y)} -f_{b(x+1,y)} \right)^2 + \cdots \left( f_{r(x,y+1)} -f_{r(x,y+1)} \right)^2 + \left( f_{g(x,y)} -f_{g(x,y+1)} \right)^2 + \left( f_{b(x,y)} -f_{b(x,y+1)} \right)^2 \right), \tag{91}
$$

Veamos ahora los resultados de los algoritmos al introducir estos canales de distancias euclidianas, en el ejemplo que se manejó en el capítulo 5 para el caso 1 de enfocamiento, la gráfica para el canal *DEEC\_F* se muestra en la Figura D.5., en la que podemos observar que dos algoritmos no encuentran la imagen mejor enfocada en la posición 12.

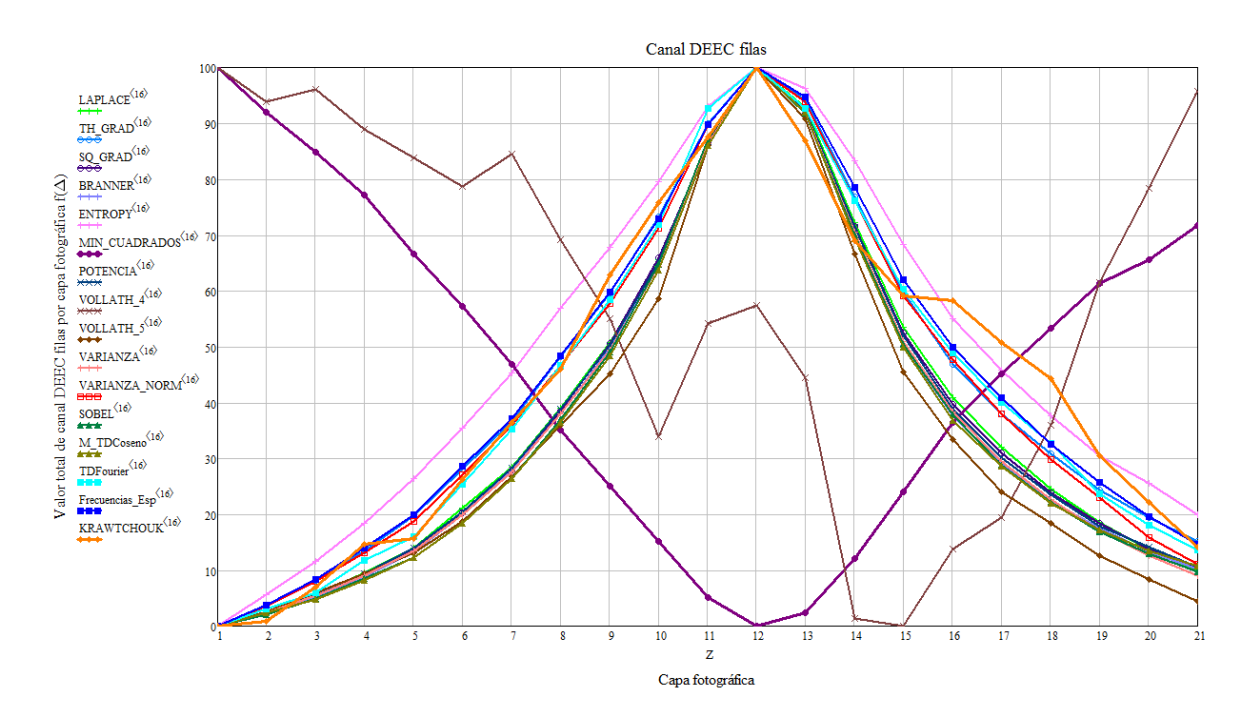

*Figura D.5. Gráfica con los resultados de los algoritmos en el canal DEEC\_F.*

Luego, la gráfica para canal *DEEC\_C* se muestra en la Figura D.6., en la que podemos observar que todos los algoritmos encuentran la imagen mejor enfocada en la posición 12 para esta muestra.

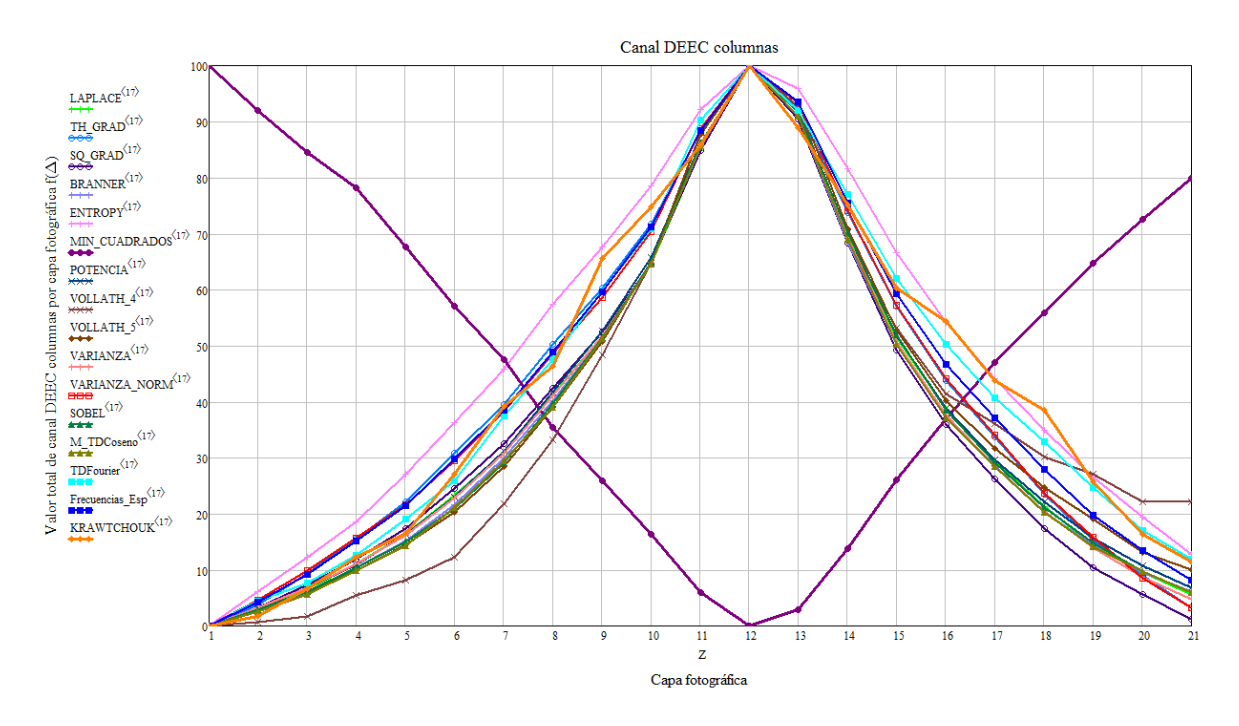

*Figura D.6. Gráfica con los resultados de los algoritmos en el canal DEEC\_C.*

Finalmente, la gráfica para el canal *DEEC* se muestra en la Figura D.7., en la que podemos observar que todos los algoritmos encuentran la imagen mejor enfocada en la posición 12.

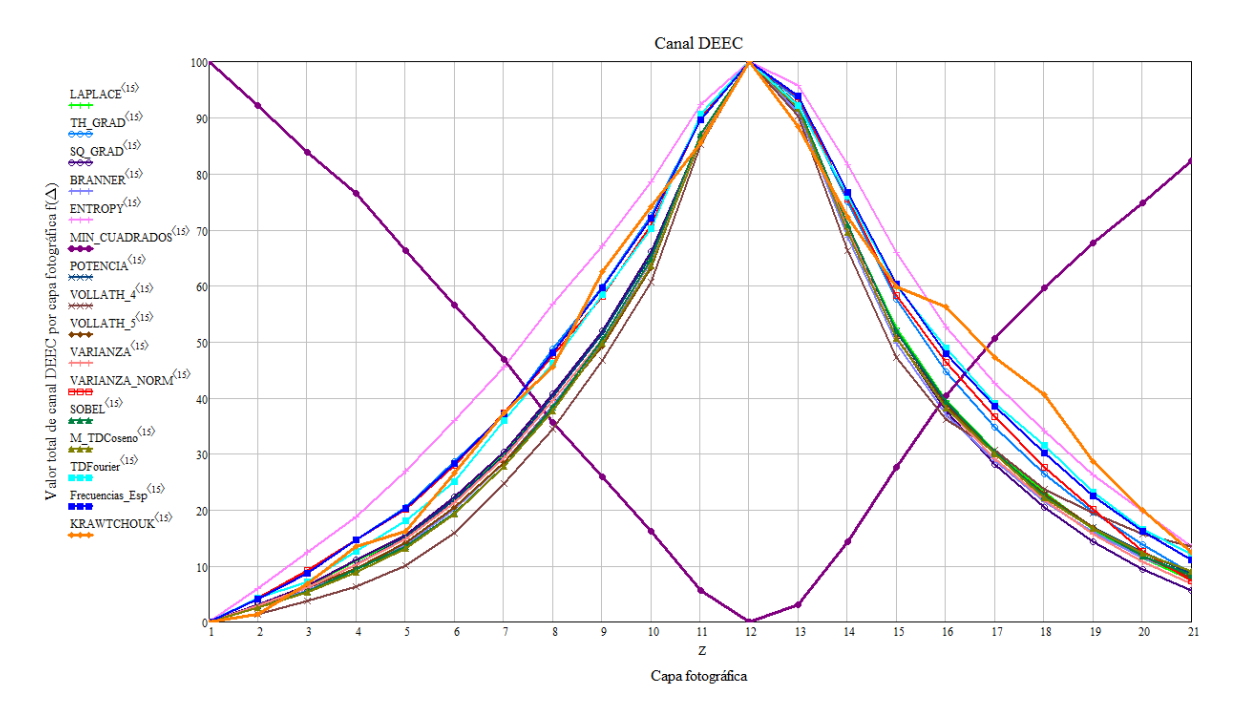

*Figura D.7. Gráfica con los resultados de los algoritmos en el canal DEEC.*

De acuerdo a los experimentos realizados con las imágenes del apéndice A y teniendo una efectividad muy cercana al 98% se puede concluir que cualquier algoritmo que trabaje con el canal *DEEC* mejorará su precisión para encontrar la imagen mejor enfocada*.* También se concluye que el canal *DEEC* hace cualquier algoritmo invariante a la muestra y por ende a la concentración de color que posee.

## **Referencias**

[1] J. Félix Aguilar, Israel Orlando-Guerrero, José Javier Báez-Rojas, "Fast Autofocus Histogram Technique in Microscope Imaging", *to be published*.

[2] Lucia Gutiérrez Lazcano, "Reconstrucción de imágenes digitales usando funciones momento ortogonales" Tesis de maestría. UPT (2012).

[3] Pew-Thian Yap, Raveendran Paramesran, Seng-Huat Ong Image Analysis by Krawtchouk Moments, IEEE Transactions on image processin, Vol 12, No 11, 2003.

[4] C. Toxqui-Quitl, A. Padilla-Vivanco and G. Urcid-Serrano, "Multifocus image function using the Haar wavelet transform,"Proc. of SPIE 6748, 555812-112 (2004).

[5] P. V. Alfonso, T. A. Irwing, T. Q. Carina, and C. Santiago-Tepantlan, "Multifocus microscope color image fusion based on Daub(2) and Daub(4) kernels of the Daubechies Wavelet family," Proc. SPIE 7443, 744327 (2009).

[6] R. Redondo, J. C. Valdiviezo, M. G. Bueno, R. Nava, G. Cristóbal, M. García, O. Déniz, B. Escalante-Ramírez. *"Evaluation of autofocus measures for microscopy images of biopsy and cytology".*

[7] Groen, F. C. A., Young, I. T., and Ligthart, G., "A comparison of different focus functions for use in autofocus algorithms," *Cytometry* 6, 81–91 (1985).

[8] Liu, X. Y., Wang, W. H., and Sun, Y., "Dynamic evaluation of autofocusing for automated microscopic analysis of blood smear and papa smear," *ournal of Microscopy*  227, 15–23 (2007).

[9] Vollath, D., "The influence of the scene parameters and of noise on the behavior of automatic focusing algorithms," *Journal of Microscopy* 151, 133–146 (1988).

[10] Brenner, J., Dew, B., Horton, J., King, J., Neirath, P. & Sellers, W. (1971) *An automated microscope for cytologic research*. J. Histochem. Cytochem. 24. 100-111

[11] Santos, A., de Solórzano, C. O., Vaquero, J. J., Pea, J. M., Malpica, N., and del Pozo, F., "Evaluation of autofocus functions in molecular cytogenetic analysis," *Journal of Microscopy* 188, 264–272 (1997).

[12] Subbarao, M., Choi, T., and Nikzad, A., "Focusing techniques," *Optical Enginering*  32, 2824–2836 (1993).

[13] Krotkov, E., "Focusing," *International Journal of Computer Vision* 1, 223–237 (1987).

[14] Tenenbaum, J. M., *Accommodation in Computer Vision*, PhD thesis, Dept. of Comput. Sci., Stanford Univ., Stanford, CA (1970).

[15] Charfi, M., Nyeck, A., and Tosser, A., "Focusing criterion," *Electronic Lett.* 27, 1233– 1235 (1991).

[16] Flusser, J., Suk, T., and Zitovan, B., [*Moments and moments invariant in pattern recognition*], John Wiley and Sons, UK (2009).

[17] Osibote, O. A., Dendere, R., Krishnan, S., and Douglas, T. S., "Automated focusing in bright-field microscopy for tuberculosis detection," *J. of Microscopy* 240, 155–163 (2010).

[18] Junior, A. K., Costa, M. G. F., Filho, C. F. F. C., Fujimoto, L. B. M., and Salem, J., "Evaluation of autofocus functions of conventional sputum smear microscopy for tuberculosis," in [*IEEE Conference EMBC*], 3041–3044 (2010).

[19] Schlang, J. F., Sanderson, A. C., Neumann, C. P., and Winberly, F. C., "Implementation of automatic focusing algorithms for a computer vision system with camera control," Tech. Rep. CMU–RI–TR–83–14, Carnegie Mellon University (1983).

[20] Ying Chen, Li Wang, Zhibin Sun, Yuanda Jiang, and Guangjie Zhai "Fusion of color microscopic images based on bidimensional empirical mode decomposition" *Center for Space Science and Applied Research, Chinese Academy of Sciences, Beijing 100190.* 2010 Optical Society of America.

[21] Hetch, Eugene "Óptica" (3th.ed.) Pearson Addison Wesley 2000.

[22] Carl Zeiss AG Light Microscopy "Instrucciones de manejo Axio Imager" Version 7 - 14.04.2005

[23] Max Born & Emil Wolf Principles of Optics ( 4th.ed.) Pergamon Press 1970.

[24] Gonzalo Pajares, Jesús M. de la Cruz "Visión por computador imagines digitales y aplicaciones" ( $2^a$ .ed.) 2008, Alfaomega Ra-Ma.

[25] L. Li, J. Le, and J. Yang, "Improved Method of Multi-focal Plane Micro-image Fusion," in *Proceedings of IEEE 9th International Conference on Electronic Measurement & Instruments* (Institute of Electrical and ElectronicsEngineers, Beijing, China, 2009), pp. 4–417–4–421.

[26] Bueno Mario A., Alvarez-Borrego Josué, Acho Leonardo, Chávez-Sánchez María Cristina, "Fast Autofocus Algorithm for Automated Microscopes", Optical Engineering, Vol. 44, No. 6, June (2005).

[27] Gonzalez, R. C., and Woods, P., Digital Image Processing, Addison Wesley, 2002.

[28] Muestras comerciales profesionales proporcionadas a prestamo por el área de biología de la UAEH de la marca Carolina http://www.carolina.com/.

[29] Muestras comerciales profesionales de la marca Konus Science kit No. 13 #4914 y kit No. 11 #4910 http://www.elcrisol.com.mx

[30] XI Congreso Nacional de Microscopia CONAMI 2012 en San Luis Potosi, México.